IBM DB2 10.1 для Linux, UNIX и Windows

# *Что нового для DB2 Версии 10.1 Обновлено в январе 2013*

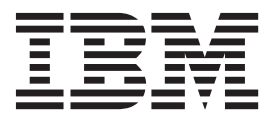

**SC89-1246-01**

IBM DB2 10.1 для Linux, UNIX и Windows

# *Что нового для DB2 Версии 10.1 Обновлено в январе 2013*

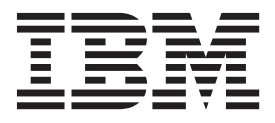

#### Замечание

Перед использованием продукта и этой информации по нему, прочтите общую информацию в разделе Приложение D, "Замечания", на стр. 239.

#### Замечание по изданию

Информация в этом документе является собственностью IBM. Она предоставляется в соответствии с лицензионным соглашением и защищена законами об авторском праве. Информация, содержащаяся в этой публикации, не содержит никаких гарантий, и никакое утверждение в этом руководстве не должно рассматриваться как гарантия.

Заказать публикации IBM можно через Интернет или через вашего местного представителя IBM.

- Чтобы заказать публикации через Интернет, откройте Центр публикаций IBM по адресу http://www.ibm.com/shop/ publications/order
- Чтобы найти вашего местного представителя IBM, откройте страницу IBM Directory of Worldwide Contacts по адресу http://www.ibm.com/planetwide/

Чтобы заказать публикации DB2 ublications в отделе DB2 Marketing and Sales в Соединенных Штатах или Канаде, позвоните по телефону 1-800-IBM-4YOU (426-4968).

Посылая информацию IBM, вы даете IBM неисключительное право использовать или распространять эту информацию тем способом, каким компания сочтет нужным, без каких-либо обязательств перед вами.

#### © Copyright IBM Corporation 2013.

# **Содержание**

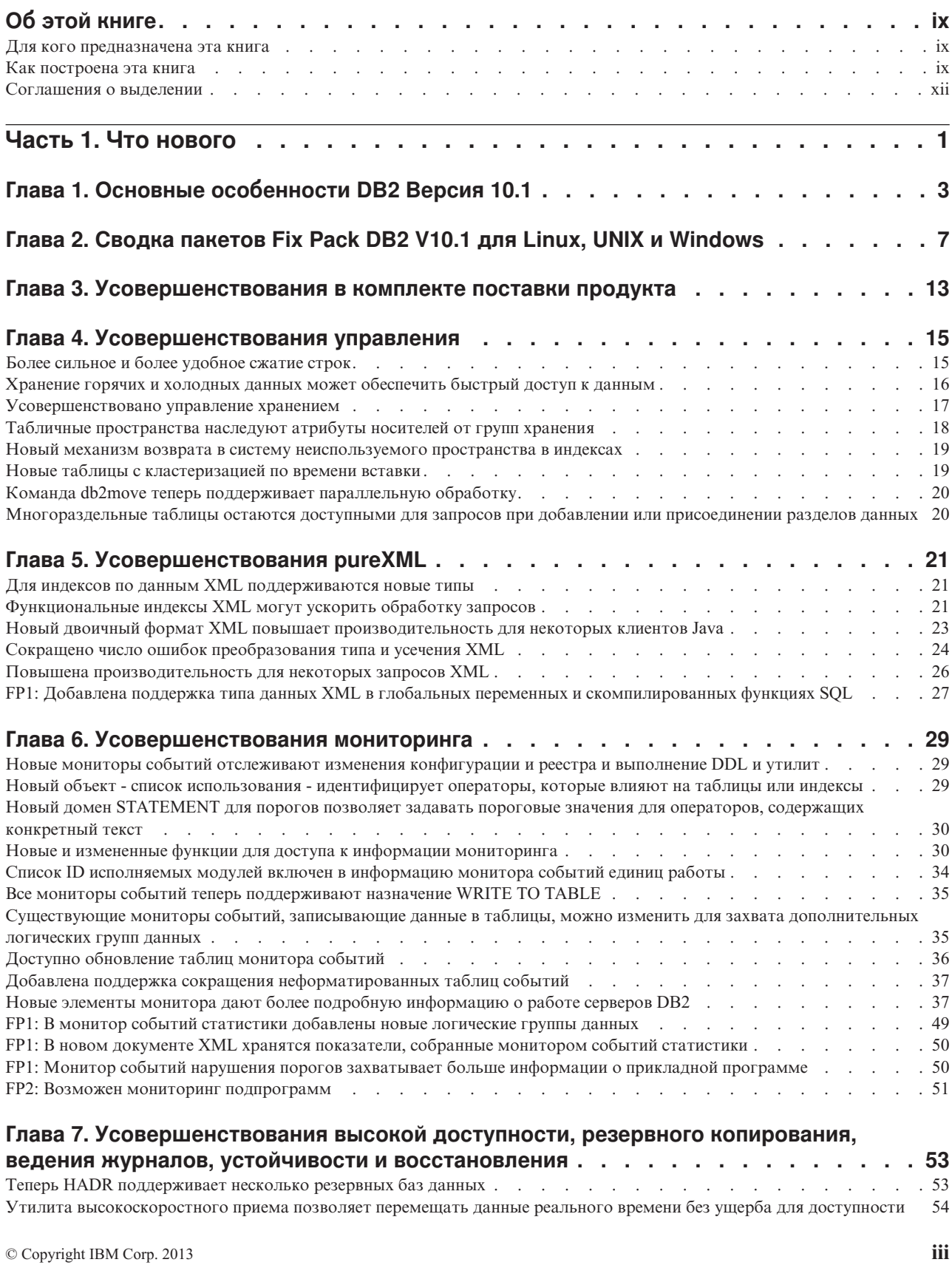

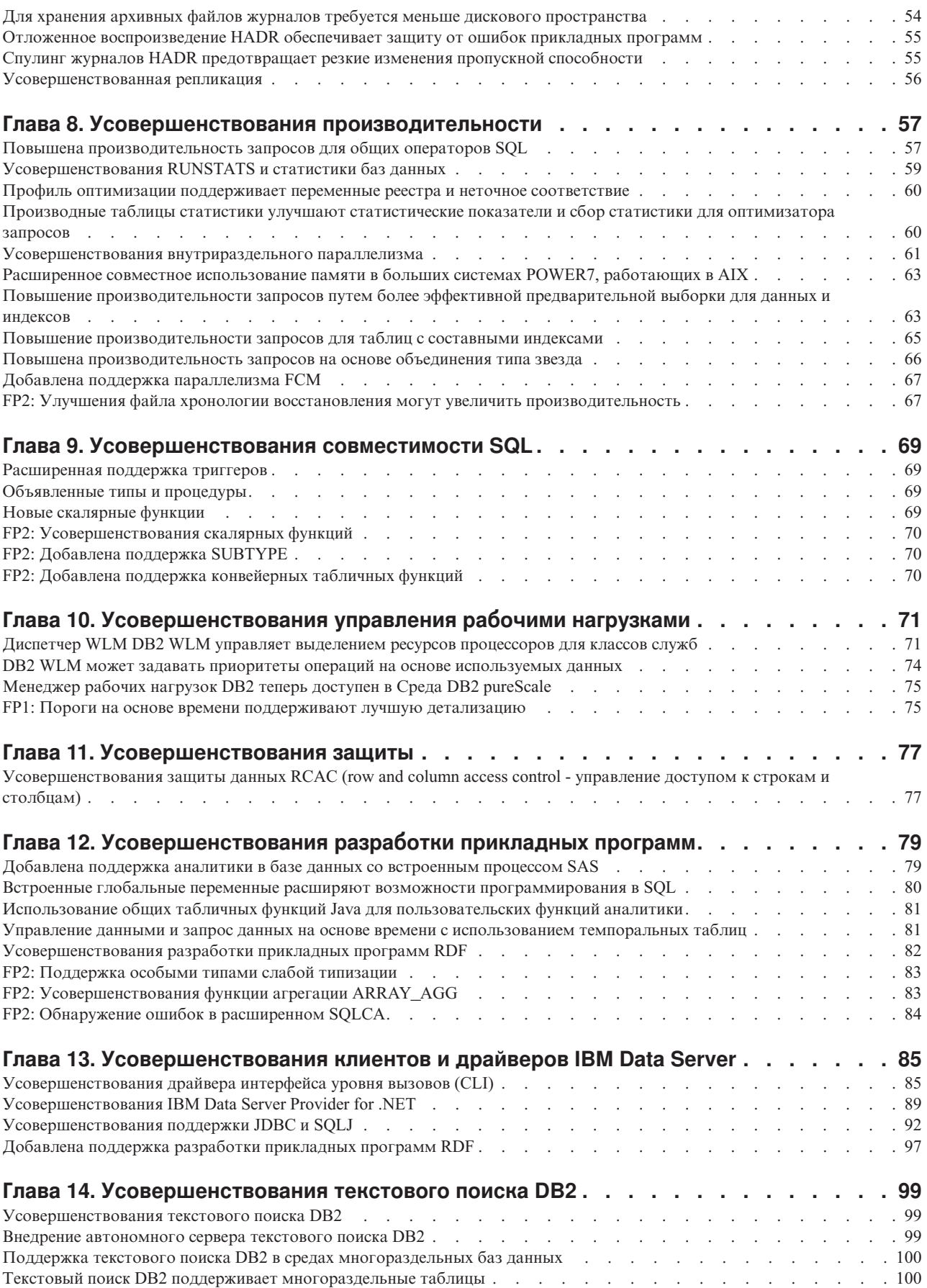

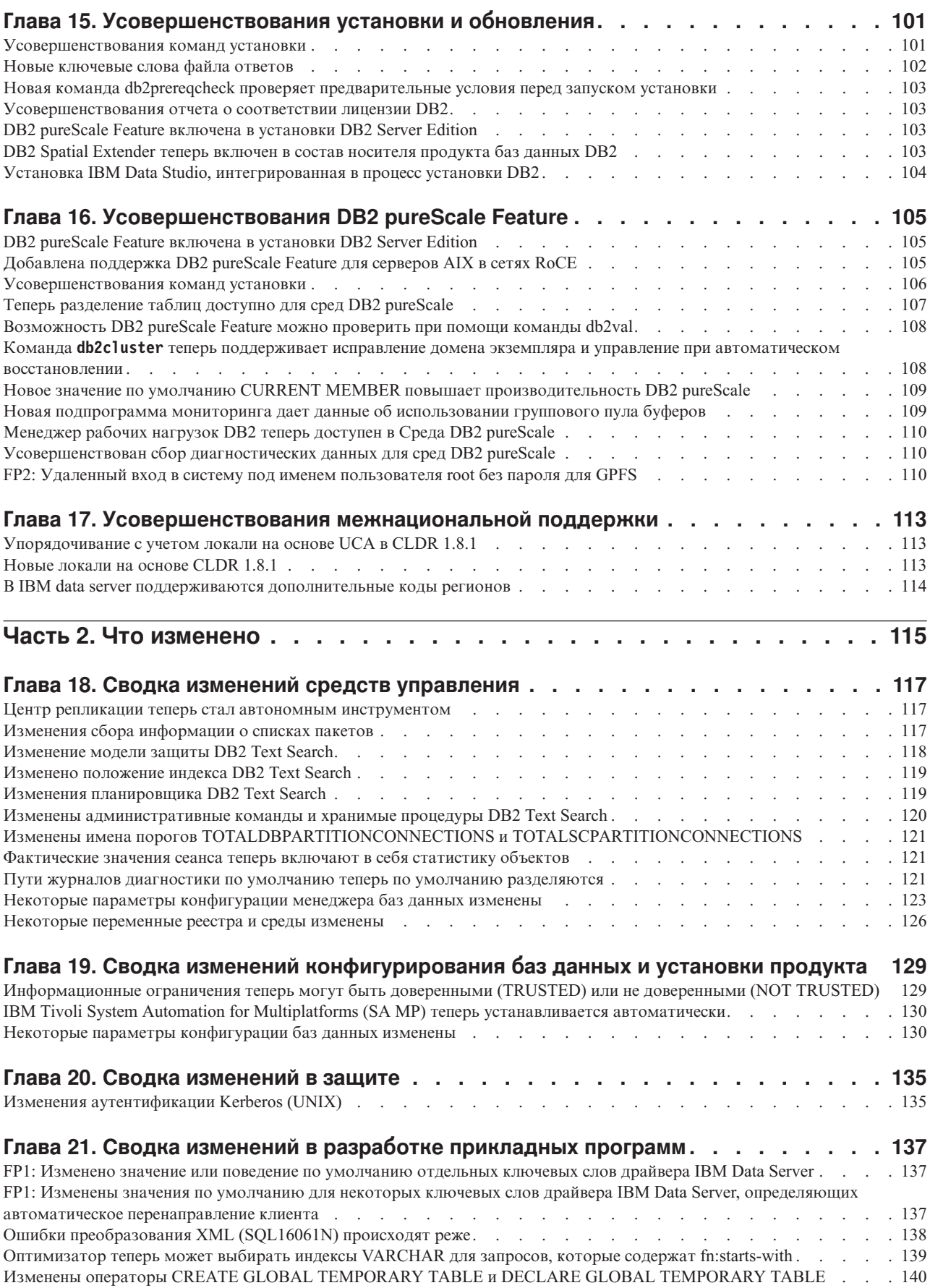

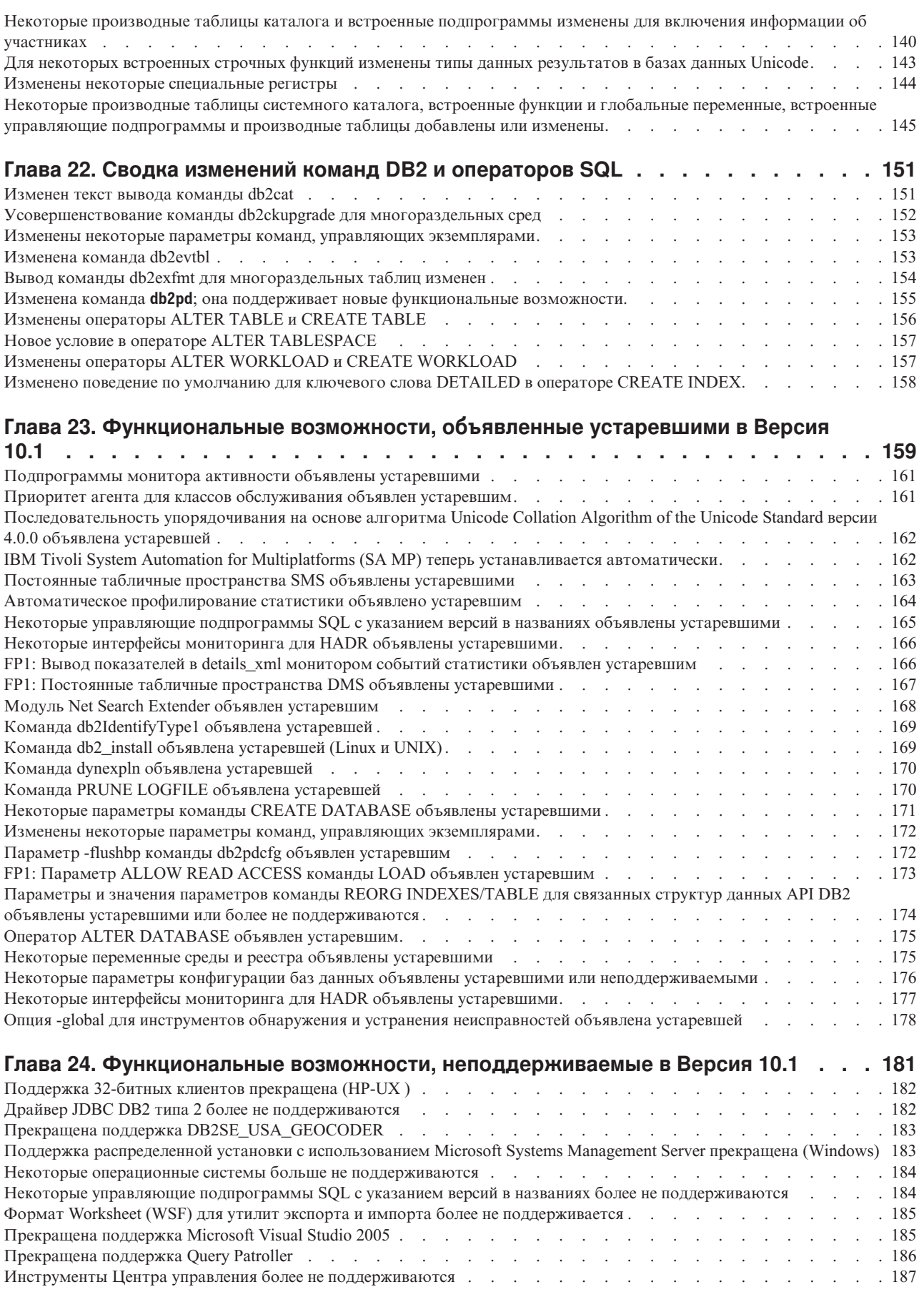

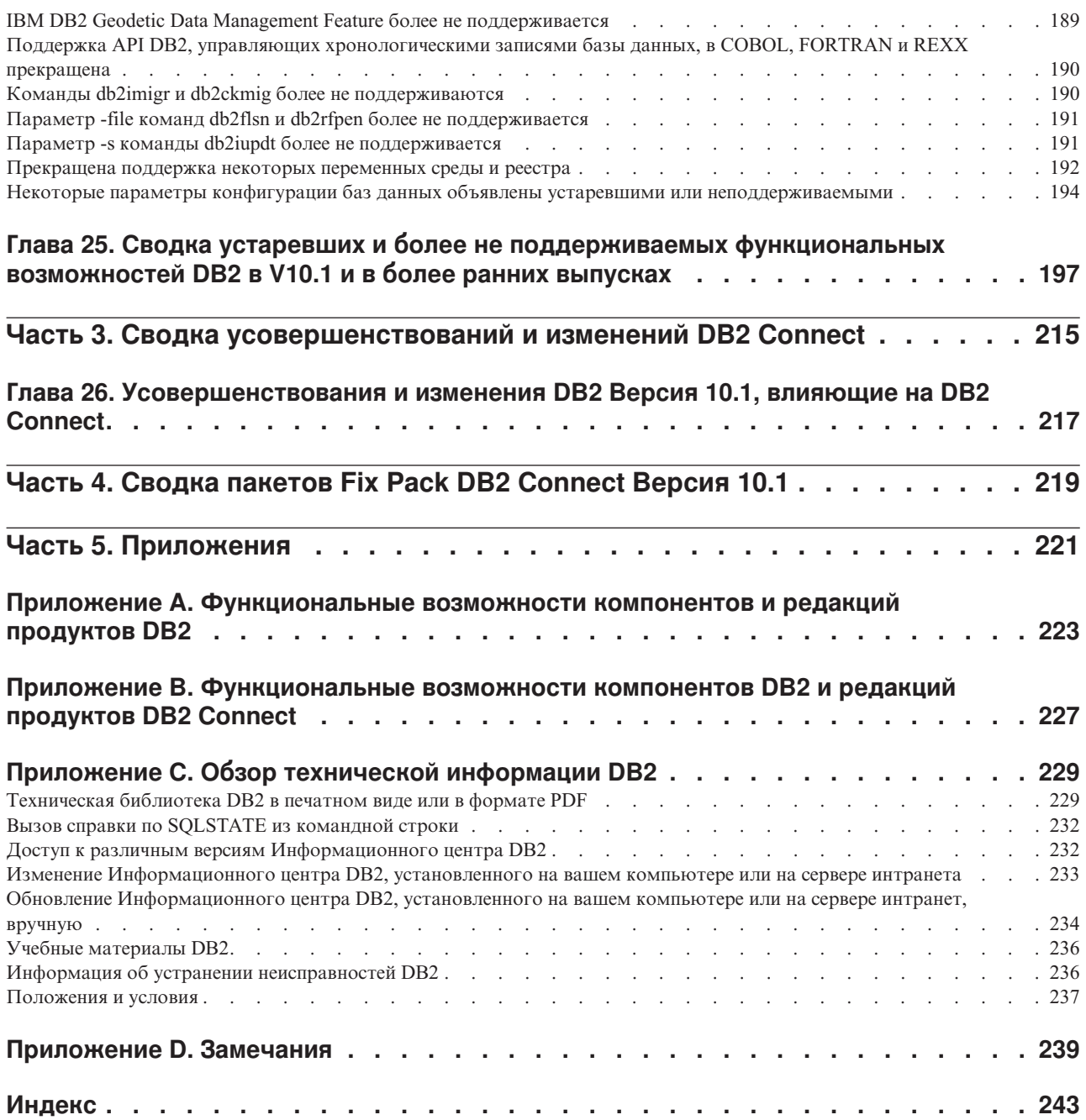

# <span id="page-10-0"></span>**Об этой книге**

В этой книге представлена информация о новых и измененных функциональных возможностях, включенных в выпуск Версия 10.1 баз данных DB2 для Linux, UNIX и Windows и в продукты DB2 Connect.

### **Для кого предназначена эта книга**

Эта книга предназначена для администраторов баз данных, разработчиков прикладных программ и других пользователей баз данных DB2, которые хотят знать о новых усовершенствованиях, доступных в DB2 Версия 10.1 для Linux, UNIX и Windows и в DB2 Connect Версия 10.1 и об отличиях между Версия 10.1 и V9.7 этих продуктов.

В этой книге предоставлена обзорная информация, а не подробные инструкции об использовании описанных возможностей. Для получения дополнительной информации используйте предоставленные ссылки.

Информацию о возможностях и усовершенствованиях, введенных в Версия 10.1, смотрите в разделе [Часть 1, "Что нового", на стр. 1.](#page-14-0)

Информацию о функциональных возможностях, которые в Версия 10.1 были изменены, объявлены устаревшими или неподдерживаемыми, смотрите в разделе [Часть 2, "Что изменено", на стр. 115.](#page-128-0) Эта информация выделяет наиболее существенные изменения, о которых следует знать, прежде чем использовать Версия 10.1.

Информацию о DB2 Connect смотрите в разделе [Часть 3, "Сводка](#page-228-0) [усовершенствований и изменений DB2 Connect", на стр. 215.](#page-228-0)

### **Как построена эта книга**

В этой книге рассматриваются следующие темы:

#### **Часть 1: Что нового**

**[Глава 1, "Основные особенности DB2 Версия 10.1", на стр. 3](#page-16-0)**

В этой главе описаны основные особенности продукта, важнейшие новые возможности и усовершенствования.

- **[Глава 3, "Усовершенствования в комплекте поставки продукта", на стр. 13](#page-26-0)** В этой главе описаны изменения состава пакетов, введенные в Версия 10.1.
- **[Глава 4, "Усовершенствования управления", на стр. 15](#page-28-0)** В этой части описаны новые возможности и усовершенствования, которые помогут тратить меньше времени на управление базами данных.
- **[Глава 5, "Усовершенствования pureXML", на стр. 21](#page-34-0)**

В этой главе описаны новые возможности и усовершенствования pureXML.

#### **[Глава 6, "Усовершенствования мониторинга", на стр. 29](#page-42-0)**

В этой части описаны новые возможности и усовершенствования, которые можно использовать для мониторинга систем баз данных.

#### **[Глава 7, "Усовершенствования высокой доступности, резервного копирования, ведения](#page-66-0) [журналов, устойчивости и восстановления", на стр. 53](#page-66-0)**

В этой части описаны новые возможности и усовершенствования, которые помогут обеспечить доступность данных для пользователей.

#### **[Глава 8, "Усовершенствования производительности", на стр. 57](#page-70-0)**

В этой части описаны новые возможности и усовершенствования, которые помогут обеспечить максимальную производительность при доступе к данным и их изменении.

#### **[Глава 9, "Усовершенствования совместимости SQL", на стр. 69](#page-82-0)**

В этой главе описаны новые возможности и усовершенствования, которые помогут портировать существующие прикладные программы от других поставщиков в среды DB2Версия 10.1.

- **[Глава 10, "Усовершенствования управления рабочими нагрузками", на стр. 71](#page-84-0)** В этой части описаны новые возможности менеджера рабочих нагрузок, расширяющие возможности управления рабочими нагрузками предыдущих выпусков.
- **[Глава 11, "Усовершенствования защиты", на стр. 77](#page-90-0)**

В этой части описаны новые возможности и усовершенствования, которые помогут защитить наиболее чувствительные данные и управлять ими.

- **[Глава 12, "Усовершенствования разработки прикладных программ", на стр. 79](#page-92-0)** В этой части описаны новые возможности и усовершенствования, которые упрощают разработку прикладных программ, улучшают переносимость прикладных программ и способствуют их легкому внедрению.
- **[Глава 14, "Усовершенствования текстового поиска DB2", на стр. 99](#page-112-0)** В этой главе описаны новые возможности и усовершенствования для Net Search Extender.

#### **[Глава 15, "Усовершенствования установки и обновления", на стр. 101](#page-114-0)** В этой главе описаны новые возможности и усовершенствования, ускоряющие внедрение продуктов баз данных DB2 и упрощающие их обслуживание.

#### **[Глава 16, "Усовершенствования DB2 pureScale Feature", на стр. 105](#page-118-0)** В этой главе описаны новые возможности и усовершенствования, доступные для поддержки DB2 pureScale.

#### **[Глава 17, "Усовершенствования межнациональной поддержки", на стр. 113](#page-126-0)** В этой главе описаны новые возможности и усовершенствования, упрощающие работу с данными, и программы баз данных, работающие с несколькими национальными языками.

### **Часть 2: Что изменено**

**[Глава 18, "Сводка изменений средств управления", на стр. 117](#page-130-0)** В этой главе описаны изменения существующих функциональных возможностей DB2, связанные с управлением базами данных.

#### **[Глава 19, "Сводка изменений конфигурирования баз данных и установки продукта", на](#page-142-0) [стр. 129](#page-142-0)**

В этой главе описаны изменения существующих функциональных возможностей DB2, связанные с конфигурированием баз данных и установкой продукта.

#### **[Глава 20, "Сводка изменений в защите", на стр. 135](#page-148-0)**

В этой главе описаны изменения существующих функциональных возможностей DB2, связанные с защитой.

- **[Глава 21, "Сводка изменений в разработке прикладных программ", на стр. 137](#page-150-0)** В этой главе описаны изменения существующих функциональных возможностей DB2, связанные с разработкой программ.
- **[Глава 22, "Сводка изменений команд DB2 и операторов SQL", на стр. 151](#page-164-0)** В этой главе описаны изменения команд CLP DB2, системных команд DB2 и операторов SQL для поддержки новых возможностей.

#### **[Глава 23, "Функциональные возможности, объявленные устаревшими в Версия 10.1", на](#page-172-0) [стр. 159](#page-172-0)**

В этой главе описаны объявленные устаревшими функциональные возможности, которые относятся к конкретным функциям или возможностям, еще поддерживаемым, но не рекомендуемым, так как их поддержка может быть прекращена в будущем выпуске.

#### **[Глава 24, "Функциональные возможности, неподдерживаемые в Версия 10.1", на стр.](#page-194-0)**

**[181](#page-194-0)** В этой главе перечисленывозможности и функциональности, которые больше не поддерживаются в Версия 10.1.

#### **[Глава 25, "Сводка устаревших и более не поддерживаемых функциональных](#page-210-0) [возможностей DB2 в V10.1 и в более ранних выпусках", на стр. 197](#page-210-0)**

В этой главе перечислены возможности и функциональности, которые были объявленыустаревшими или больше не поддерживаются в DB2 Версия 10.1.

#### **Часть 3: Сводка усовершенствований и изменений DB2 Connect**

**[Глава 26, "Усовершенствования и изменения DB2 Версия 10.1, влияющие на DB2](#page-230-0) [Connect", на стр. 217](#page-230-0)**

> В этой части описаны усовершенствования, измененные функциональные возможности, возможности, объявленные устаревшими, и более не поддерживаемые функциональные возможности в Версия 10.1, которые влияют на функции DB2 Connect.

### **Часть 4: Приложения**

**[Приложение A, "Функциональные возможности компонентов и редакций продуктов](#page-236-0) [DB2", на стр. 223](#page-236-0)**

Это приложение содержит информацию о функциональных возможностях, доступных в редакциях продуктов баз данных DB2, и возможностях DB2.

#### **[Приложение B, "Функциональные возможности компонентов DB2 и редакций продуктов](#page-240-0) [DB2 Connect", на стр. 227](#page-240-0)**

Это приложение содержит информацию о функциональных возможностях, доступных в редакциях продуктов баз данных DB2 Connect, и возможностях D<sub>B2</sub>.

#### **[Приложение C, "Обзор технической информации DB2", на стр. 229](#page-242-0)**

В этом приложении содержится информация о доступе к самой новой документации для ваших систем баз данных DB2 и об ее использовании.

#### **[Приложение D, "Замечания", на стр. 239](#page-252-0)**

В этом приложении содержатся юридические требования и ограничения, относящиеся к использованию продукта баз данных DB2 и соответствующей документации.

### <span id="page-13-0"></span>Соглашения о выделении

Разделы, связанные с конкретным пакетом Fix Pack, содержат префикс "FPx" в начале заголовка раздела, где *х* - уровень пакета Fix Pack.

В этой книге используются следующие соглашения о выделении.

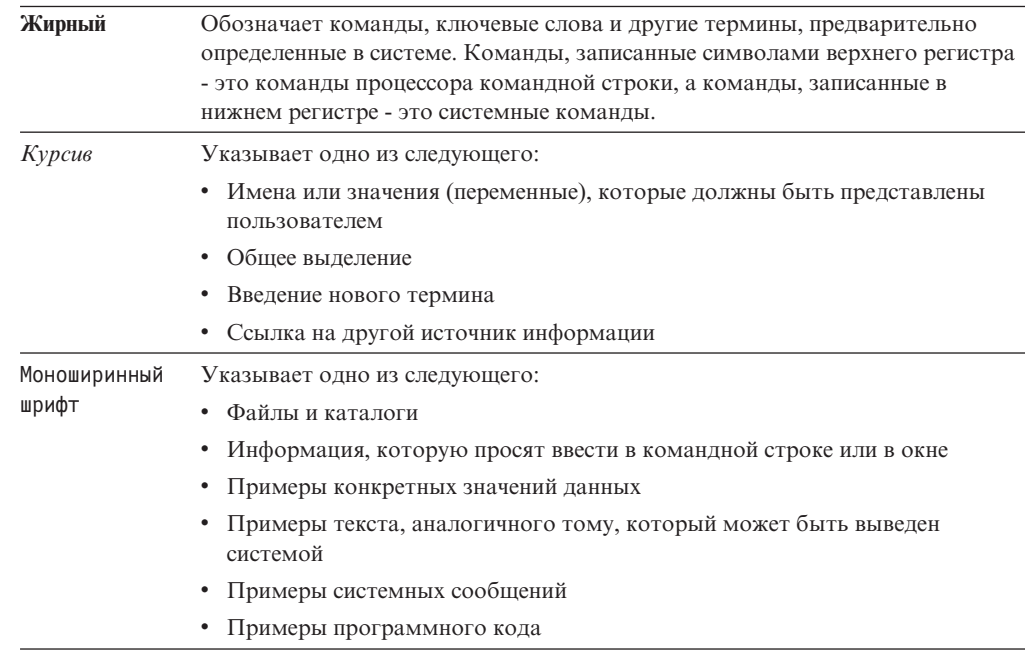

# <span id="page-14-0"></span>Часть 1. Что нового

Публикация Что нового включает в себя информацию о новых функциональных возможностях в Версия 10.1.

DB2 Версия 10.1 для Linux, UNIX и Windows предоставляет новые возможности, помогающие управлять стоимостями и упрощающие разработку прикладных программ.

#### Глава 1, "Основные особенности DB2 Версия 10.1", на стр. 3

В этой главе описаны основные особенности продукта, важнейшие новые возможности и усовершенствования.

Глава 3, "Усовершенствования в комплекте поставки продукта", на стр. 13 В этой главе описаны изменения состава пакетов, введенные в Версия 10.1.

#### Глава 4, "Усовершенствования управления", на стр. 15

В этой части описаны новые возможности и усовершенствования, которые помогут тратить меньше времени на управление базами данных.

#### Глава 5, "Усовершенствования pureXML", на стр. 21

В этой главе описаны новые возможности и усовершенствования pureXML.

Глава 6, "Усовершенствования мониторинга", на стр. 29

В этой части описаны новые возможности и усовершенствования, которые можно использовать для мониторинга систем баз данных.

#### Глава 7, "Усовершенствования высокой доступности, резервного копирования, ведения журналов, устойчивости и восстановления", на стр. 53

В этой части описаны новые возможности и усовершенствования, которые помогут обеспечить доступность данных для пользователей.

#### Глава 8, "Усовершенствования производительности", на стр. 57

В этой части описаны новые возможности и усовершенствования, которые помогут обеспечить максимальную производительность при доступе к ланным и их изменении.

#### Глава 9, "Усовершенствования совместимости SQL", на стр. 69

В этой главе описаны новые возможности и усовершенствования, которые помогут портировать существующие прикладные программы от других поставщиков в среды DB2Версия 10.1.

#### Глава 10, "Усовершенствования управления рабочими нагрузками", на стр. 71 В этой части описаны новые возможности менеджера рабочих нагрузок, расширяющие возможности управления рабочими нагрузками предыдущих выпусков.

#### Глава 11, "Усовершенствования защиты", на стр. 77

В этой части описаны новые возможности и усовершенствования, которые помогут защитить наиболее чувствительные данные и управлять ими.

#### Глава 12, "Усовершенствования разработки прикладных программ", на стр. 79 В этой части описаны новые возможности и усовершенствования, которые упрощают разработку прикладных программ, улучшают переносимость прикладных программ и способствуют их легкому внедрению.

#### Глава 14, "Усовершенствования текстового поиска DB2", на стр. 99 В этой главе описаны новые возможности и усовершенствования для Net Search Extender.

#### **[Глава 15, "Усовершенствования установки и обновления", на стр. 101](#page-114-0)**

В этой главе описаны новые возможности и усовершенствования, ускоряющие внедрение продуктов баз данных DB2 и упрощающие их обслуживание.

#### **[Глава 16, "Усовершенствования DB2 pureScale Feature", на стр. 105](#page-118-0)**

В этой главе описаны новые возможности и усовершенствования, доступные для поддержки DB2 pureScale.

### **[Глава 17, "Усовершенствования межнациональной поддержки", на стр. 113](#page-126-0)**

В этой главе описаны новые возможности и усовершенствования, упрощающие работу с данными, и программы баз данных, работающие с несколькими национальными языками.

# <span id="page-16-0"></span>Глава 1. Основные особенности DB2 Версия 10.1

IBM<sup>®</sup> DB2 Версия 10.1 для Linux, UNIX и Windows продолжает обеспечивать эффективность, простоту и надежность работы с базами данных. Важные новые возможности и усовершенствования адресованы потребностям вашего бизнеса. Заключаются ли ваши потребности в повышении производительности и надежности критических бизнес-операций, упрощении объединения данных и защиты, расширении значимых возможностей бизнеса, сокращении затрат или обеспечении устойчивой системы для ценных информационных активов вашей компании, все это обеспечивает DB2 Версия 10.1.

#### Адаптивное сжатие

База данных DB2 обеспечивает существенное сжатие почти всех типов объектов баз данных, включая табличные данные, индексы, временные таблицы, документы XML, файлы журналов и образы резервных копий. В прежних версиях классическое сжатие строк помогало снизить затраты на хранение и повысить производительность запросов. В DB2 V10.1 введено дальнейшее усовершенствование классического сжатия таблиц благодаря применению сжатия нового типа: адаптивного сжатия.

Возможность адаптивного сжатия улучшает сжатие таблиц благодаря расширенной технике сжатия строк, в которой используются два уровня словарей сжатия (уровень таблиц и уровень страниц) для повышения степени сжатия, особенно при изменении данных. Словари сжатия на уровне страниц меньше, чем словари на уровне таблиц, поэтому при изменении данных на странице их легко автоматически и быстро обновить; удаляется также потребность выполнения реорганизации таблиц для обновления словарей на уровне страниц.

Адаптивное сжатие помогает:

- достичь высшей степени сжатия без перевода данных в автономный режим для выполнения реорганизации таблиц
- еще более повысить производительность запросов
- увеличить экономию пространства и доступность системы
- сэкономить деньги благодаря сокращению требований к пространству хранения.

Еще проще: в DB2 V10.1, для новых таблиц адаптивное сжатие используется по умолчанию. Для существующих таблиц из прежних выпусков DB2 можно легко применить адаптивное сжатие, просто его включив.

Дополнительную информацию об адаптивном сжатии смотрите в разделе "Более сильное и более удобное сжатие строк" на стр. 15.

#### Усовершенствования защиты данных

В DB2 V10.1 предоставляется управление доступом к строкам и столбцам (row and column access control, RCAC) - решение, помогающее дополнительно защитить данные. Иногда RCAC называют детализированным управлением доступом (fine-grained access control, FGAC).

Защита RCAC позволяет легко создавать разнообразные правила защиты на уровне данных. Эти правила защиты гарантируют, что пользователи, назначенные в роли или группы, будут видеть только те данные, которые им разрешено видеть, и

исключают трудности в обеспечении производительности и ограничениях защиты, связанные со сложными производными таблицами и предикатами. Соответствующее конфигурирование выполняется быстро и просто, и управлять защитой легко даже для сложных корпоративных систем.

К преимуществам, обеспечиваемым RCAC, относятся:

- централизованный принудительный и пригодный для аудита процесс, управляющий доступом к данным;
- снижение затрат на разработку правил управления доступом к чувствительным для бизнеса данным и управление этими правилами;
- сокращение времени оценки прикладных программ бизнес-процессов, для которых предусмотрены требования к совместимости и аудиту.

Еще проще: изменения прикладных программ при реализации RCAC не требуются.

Дополнительную информацию о RCAC смотрите в разделе "Усовершенствования защиты данных RCAC (row and column access control - управление доступом к строкам и столбцам)" на стр. 77.

#### Усовершенствования Возможность IBM DB2 pureScale

Сократите риск и затраты, связанные с ростом вашего распределенного решения баз данных, обеспечив исключительную емкость плюс прозрачность прикладных программ. Разработанная для обеспечения непрерывной доступности, высокой доступности, превосходящей самые строгие промышленные стандарты, возможность Возможность IBM DB2 pureScale позволяет системе с легкостью переносить как плановое обслуживание, так и отказ отдельных компонентов.

DB2 pureScale Feature впервые появился в Версии 9.8. V10.1 основан на поддержке DB2 pureScale Feature.

Дополнительную информацию смотрите в разделе Глава 16, "Усовершенствования DB2 pureScale Feature", на стр. 105.

#### Хранение данных с разным уровнем спроса

Назначьте приоритет данным (высокого спроса, повышенного спроса, низкого спроса) и динамически назначьте приоритет различным классам хранения. Например, записи транзакций для текущего квартала могут храниться в хранилище высокой производительности, а после окончания квартала эти данные уже не будут рассматриваться как данные высокого спроса, и их можно переместить в более дешевую систему хранения. Экономия полной стоимости владения оказывается существенной, позволяя эффективно внедрять аппаратные средства хранения при минимальной дополнительной стоимости администрирования.

Дополнительную информацию о хранении данных с разным уровнем спроса смотрите в разделе "Хранение горячих и холодных данных может обеспечить быстрый доступ к данным" на стр. 16.

#### Улучшения производительности

Усовершенствования, базирующиеся на усовершенствованиях производительности предыдущих выпусков (таких как автоматическое повышение производительности и усовершенствования команды **RUNSTATS**), улучшения производительности DB2 V10.1, направленные на сокращение процессорного времени, не приводящие к существенным изменениям администрирования или применения. Большинство усовершенствований

производительности реализуются простым обновлением до V10.1. Можно получить значительное улучшение производительности на основе улучшенной техники и функциональности оптимизатора запросов, включая оптимизацию запросов по схеме типа звезда, улучшенную предварительную выборку данных и индексов и улучшенное использование производных таблиц статистики. Введены также дополнительные усовершенствования команды RUNSTATS, улучшенная производительность для запросов по таблицам с составными индексами, а также усовершенствованный многоядерный параллелизм.

DB2 V10.1 упрощает написание и выполнение эффективных запросов SOL, а также ускоряет выполнение существующих запросов SOL, обычно необходимости без каких-либо изменений.

Дополнительную информацию смотрите в разделе Глава 8, "Усовершенствования производительности", на стр. 57.

### **СОВМЕСТИМОСТЬ SQL**

Для тех, кто работает не с продуктами DB2, а с другими продуктами реляционных баз данных, решение V10.1, построенное на существующих функциональных возможностях, интерфейсах и возможностях совместимости, обеспечивает дополнительные усовершенствования, которые делают продукты DB2 более знакомыми. Эти усовершенствования уменьшают время и сложность адаптации к работе в среде DB2 прикладных программ, написанных для других продуктов реляционных баз данных.

Дополнительную информацию смотрите в разделе Глава 9, "Усовершенствования совместимости SQL", на стр. 69.

#### **3anpoc Time Travel**

Запрос Time Travel вносит в используемую базу данных сведения о времени и сохраняет хронологию изменений данных при помощи темпоральных таблиц. Вы можете путешествовать в прошлое и запрашивать данные в том виде, который они имели в определенные моменты времени.

Запрос Time Travel помогает:

- легко внести в существующие таблицы DB2 сведения о времени
- обеспечить эффективными по отношению к затратам средствами для разрешения проблем аудита и совместимости
- сократить затраты при помощи эффективного кодирования SOL сложных направленных на время операций для реализации и поддержки прикладных программ со сведениями о времени.
- сократить время разработки прикладных программ, разрешив администраторам баз данных использовать существующую прикладную программу SQL и запускать ее для различных периодов времени
- сократить ваше время на внедрение недорогой и простой в обслуживании направленной на время инфраструктуры поддержки данных
- создать хранилище на основе времени при низких расходы без дополнительной логики прикладных программ.

Поддержка запросов Time Travel легко включается для существующих таблиц при помощи оператора ALTER TABLE, в том числе для существующих таблиц из

прежних выпусков DB2. Можно хранить и получать данные, основанные на времени, без внесения дополнительной логики в прикладные программы.

Дополнительную информацию о запросе Time Travel смотрите в разделе ["Управление данными и запрос данных на основе времени с использованием](#page-94-0) [темпоральных таблиц" на стр. 81.](#page-94-0)

DB2 V10.1 содержит множество других усовершенствований и функциональных возможностей. Подробную информацию смотрите в списке усовершенствований в разделе [Часть 1, "Что нового", на стр. 1.](#page-14-0)

# <span id="page-20-0"></span>**Глава 2. Сводка пакетов Fix Pack DB2 V10.1 для Linux, UNIX и Windows**

Пакеты Fix Pack V10.1 содержат важные технические изменения и новые функциональные возможности, которые могут повлиять на использование продукта.

Просмотрите технические изменения и новые функциональные возможности, включенные в следующие пакеты Fix Pack V10.1. Каждый пакет Fix Pack для выпуска кумулятивен; он содержит все технические изменения и новые функциональные возможности, поставляемые с прежними пакетами Fix Pack этого выпуска.

- "Пакет Fix Pack 2"
- "Пакет Fix Pack 1" на стр.  $10$

### **Пакет Fix Pack 2**

Пакет Fix Pack 2 содержит функциональные возможности предыдущего пакета Fix Pack и включает в себя следующие изменения:

• Изменено поведение возможности небесшовного автоматического перенаправления клиента (automatic client reroute, ACR) при соединении с группой совместного использования данных DB2 for z/OS. Дополнительную информацию смотрите в разделе "Поведение возможности автоматического перенаправления клиента для прикладной программы, иной чем Java, на сервере DB2 for z/OS" в Справочное руководство по интерфейсу уровня вызовов, Том 1.

Пакет Fix Pack 2 содержит функциональные возможности предыдущего пакета Fix Pack и включает в себя следующие усовершенствования:

- v В Среда DB2 pureScale теперь DB2 pureScale элементыподдерживают несколько высокоскоростных межсоединений кластера с малыми задержками. Когда элементы используют несколько высокоскоростных межсоединений кластера с малыми задержками, каждый элемент может быть соединен с несколькими коммутаторами. Добавление межсоединений кластера и добавление коммутатора в Среда DB2 pureScale повышают устойчивость к отказам. Дополнительную информацию смотрите в разделе "Особенности конфигурации топологии сети" в Установка серверов DB2.
- v Теперь доступен новый API db2Ingest. Этот API позволяет вводить данные из входного файла или конвейера в таблицу DB2. Дополнительную информацию смотрите в разделе "API db2Ingest - Прием данных из входного файла или конвейера в таблицу DB2" в Administrative API Reference.
- Для команды **db2prereqcheck** добавлены дополнительные опции. Дополнительную информацию смотрите в разделе "db2prereqcheck - Проверка предварительных требований для установки" в Command Reference.
- v В среде DB2 pureScale теперь по умолчанию больше не требуется включать для файловой системы, управляемой DB2, [вход в систему под именем пользователя](#page-123-1) [root без пароля для GPFS.](#page-123-1) Прежнее требование включения поддержки удаленного входа в систему под именем пользователя root без пароля снято, что позволяет знать и отслеживать ID пользователя, входящего в систему с полномочиями root. Для применения между хостами сетевого протокола Secure Shell (SSH) используйте ID пользователя SSH без полномочий root: db2sshid. Дополнительную информацию смотрите в разделе ["FP2: Удаленный вход в систему под именем пользователя root](#page-123-0) [без пароля для GPFS" на стр. 110.](#page-123-0)
- Добавлена хранимая процедура GET\_ROUTINE\_NAME. Эта процедура возвращает имя объекта SQL PL для LIB\_ID. Дополнительную информацию смотрите в разделе "Процедура GET\_ROUTINE\_NAME - Получить имя объекта SQL PL" в Administrative Routines and Views.
- Добавлена хранимая процедура ADMIN\_SET\_MAINT\_MODE. Эта процедура задает для текущего соединения внутренний флаг, чтобыпри выполнении SQL ни триггеры, ни ограничения не разворачивались, пока выполняется компиляция. Дополнительную информацию смотрите в разделе "Процедура ADMIN\_SET\_MAINT\_MODE - Задать для компиляции SQL режим обслуживания" в Administrative Routines and Views.
- Добавлена процедура SET\_MAINT\_MODE\_RECORD\_NO\_TEMPORALHISTORY. Эта процедура задает внутреннюю опцию для отключения записи темпоральной хронологии для темпоральной таблицыс системным периодом и разрешает задавать значения для специальных темпоральных столбцов. Дополнительную информацию смотрите в разделе "Процедура SET\_MAINT\_MODE\_RECORD\_NO\_TEMPORALHISTORY - Отключить запись временной хронологии" в Administrative Routines and Views.
- Расширена поддержка подпрограмм среды; теперь поддерживаются дополнительные показатели системы для платформ HP-UX и Solaris. Дополнительную информацию смотрите в разделах "Табличная функция ENV\_GET\_NETWORK\_RESOURCES - Возврат информации о сети" в Administrative Routines and Views и "Табличная функция ENV\_GET\_DB2\_SYSTEM\_RESOURCES - Возврат информации о системе DB2" в Administrative Routines and Views.
- Добавлена табличная функция MON\_GET\_ROUTINE. Эта табличная функция возвращает сводные показатели выполнения для процедур, внешних процедур, скомпилированных функций, скомпилированных триггеров и анонимных блоков, вызванных с момента активации базы данных. Дополнительную информацию смотрите в разделе "Табличная функция MON\_GET\_ROUTINE" в Administrative Routines and Views.
- Добавлена табличная функция MON\_GET\_ROUTINE\_DETAILS. Эта табличная функция возвращает сводные показатели выполнения для процедур, внешних функций, скомпилированных функций, скомпилированных триггеров и анонимных блоков, вызванных с момента активации базы данных. Дополнительную информацию смотрите в разделе "Табличная функция MON\_GET\_ROUTINE\_DETAILS" в Administrative Routines and Views.
- Добавлена табличная функция MON GET ROUTINE EXEC LIST. Эта табличная функция возвращает список всех операторов (разделов), выполненных каждой процедурой, внешней функцией, скомпилированной функцией, скомпилированным триггером и анонимным блоком, вызванными с момента активации базы данных. Дополнительную информацию смотрите в разделе "Табличная функция MON GET ROUTINE EXEC LIST" в Administrative Routines and Views.
- Добавлена табличная функция MON\_GET\_SECTION\_ROUTINE. Эта табличная функция возвращает список всех процедур, внешних функций, скомпилированных функций и скомпилированных триггеров, которые могли быть вызваны во время выполнения входного раздела. Дополнительную информацию смотрите в разделе "Табличная функция MON\_GET\_SECTION\_ROUTINE" в Administrative Routines and Views.
- v Усовершенствования скалярных функций LTRIM, RTRIM и MOD улучшают их совместимость с другими продуктами баз данных. Дополнительную информацию смотрите в разделе ["FP2: Усовершенствования скалярных функций" на стр. 70.](#page-83-0)
- v Усовершенствования особых типов позволяют использовать правила строгой типизации или слабой типизации при создании указанного пользовательского

типа. Дополнительную информацию смотрите в разделе ["FP2: Поддержка](#page-96-0) [особыми типами слабой типизации" на стр. 83.](#page-96-0)

- Теперь доступен новый пользовательский тип данных SUBTYPE на основе существующего встроенного типа данных. Дополнительную информацию смотрите в разделе ["FP2: Добавлена поддержка SUBTYPE" на стр. 70.](#page-83-0)
- Расширена поддержка разработки прикладных программ RDF и упрощено управление складами RDF. Дополнительную информацию смотрите в разделе ["Усовершенствования разработки прикладных программ RDF" на стр. 82.](#page-95-0)
- Ключевое слово DB2DSDRIVER CFG\_SOURCE\_PATH теперь принимает настроенный файл конфигурации db2dsdriver при установке без вывода сообщений на платформах Windows. Дополнительную информацию смотрите в разделе "Пакет драйверов IBM Data Server (Windows)".
- v Теперь пользователи с полномочиями DBADM могут продолжить или отменить выполняемые в текущий момент операции ADMIN\_MOVE\_TABLE. В прежних выпусках продолжить или отменить операцию по перемещению таблицы в оперативном режиме мог только ID авторизации, инициировавший эту операцию. Дополнительную информацию смотрите в разделе "Процедура ADMIN\_MOVE\_TABLE - Перевод таблиц в оперативный режим" в Administrative Routines and Views.
- Процедура ADMIN MOVE TABLE теперь поддерживает перемещение таблиц с ограничениями реляционной целостности. В прежних выпусках требовалось перед вызовом процедуры ADMIN\_MOVE\_TABLE временно отключить проверку реляционной целостности. Дополнительную информацию смотрите в разделе "Процедура ADMIN\_MOVE\_TABLE - Перевод таблиц в оперативный режим" в Administrative Routines and Views.
- v При помощи новой переменной реестра **DB2\_MAX\_GLOBAL\_SNAPSHOT\_SIZE** можно задать размер глобальных снимков. Дополнительную информацию смотрите в записи "DB2\_MAX\_GLOBAL\_SNAPSHOT\_SIZE" в разделе "Общие переменные реестра" в Database Administration Concepts and Configuration Reference.
- Статистика резервного копирования и восстановления теперь автоматически генерируется после успешного завершения операции. Дополнительную информацию смотрите в разделе "Статистика резервного копирования и восстановления" в Справочное руководство по восстановлению данных и высокой доступности.
- Проверка страниц DMS и AS образов резервных копий теперь поддерживается утилитами **db2adutl** и **db2ckbkp** так же, как и при выполнении команды **BACKUP DATABASE**. Дополнительную информацию смотрите в разделах "db2adutl", "db2ckbkp" и "BACKUP DATABASE" в Command Reference.
- Теперь можно указать, чтобы некоторые резервные копии считались успешными, даже если они содержат не все нужные файлы журналов. Дополнительную информацию смотрите в разделе "BACKUP DATABASE" в Command Reference.
- v Команда **installDSDriver** может установить 32-битные библиотеки в 64-битной установке пакет драйверов IBM Data Server. Дополнительную информацию смотрите в разделе "Установка пакет драйверов IBM Data Server в операционных системах Linux и UNIX" в Установка клиентов IBM Data Server.
- v Команда **installDSDriver** может обновить существующую установку пакет драйверов IBM Data Server. Дополнительную информацию смотрите в разделе "Команда installDSDriver - Извлечение компонентов драйвера IBM Data Server" в Command Reference.
- Переменная реестра DB2DSDRIVER CFG\_PATH может принимать несколько путей для файла db2dsdriver.cfg. Дополнительную информацию смотрите в разделе "Различные переменные" в Database Administration Concepts and Configuration Reference.
- <span id="page-23-0"></span>• Драйвер CLI, включенный в этот пакет Fix Pack, содержит несколько усовершенствований. Дополнительную информацию смотрите в разделе [Усовершенствования драйвера CLI](#page-98-1) .
- IBM Data Server Provider for .NET, включенный в этот пакет Fix Pack, содержит несколько усовершенствований. Дополнительную информацию смотрите в разделе [Усовершенствования IBM Data Server Provider for .NET"](#page-102-1)Усовершенствования IBM Data Server Provider for .NET"..
- v Ключевые слова DB2\_ODBC\_DSN\_TYPE и DB2\_ODBC\_DSN\_ACTION задаются для регистрации имен DSN ODBC при установке без вывода сообщений на платформах Windows. Дополнительную информацию смотрите в разделе "Соединение с базами данных для ODBC и CLI" в Справочное руководство по интерфейсу уровня вызовов, Том 1.
- Доступны новые табличные функции, допускающие получение информации о подпрограммах. Дополнительную информацию смотрите в разделе ["FP2:](#page-64-0) [Возможен мониторинг подпрограмм" на стр. 51.](#page-64-0)
- Функция агрегации ARRAY AGG теперь поддерживает генерирование ассоциативных массивов и массивов со строковым типом элементов. Дополнительную информацию смотрите в разделе ["FP2: Усовершенствования](#page-96-0) [функции агрегации ARRAY\\_AGG" на стр. 83.](#page-96-0)
- Структура области связи SQL (SQLCA) теперь содержит информацию об ошибках времени выполнения SQL PL и PL/SQL. Дополнительную информацию смотрите в разделе ["FP2: Обнаружение ошибок в расширенном SQLCA" на стр. 84.](#page-97-0)
- v Доступныусовершенствования в помощь поддержки отладки в Optim Data Studio. Дополнительную информацию смотрите в разделе "Поддержка средств разработки подпрограмм IBM Data Studio" в Developing User-defined Routines (SQL and External).
- v Добавлена поддержка конвейерных табличных функций в PL/SQL и SQL PL. Дополнительную информацию смотрите в разделе ["FP2: Добавлена поддержка](#page-83-0) [конвейерных табличных функций" на стр. 70.](#page-83-0)
- v Версии IBM Data Server для JDBC и SQLJ, включенные в этот пакет исправлений, содержат несколько усовершенствований. Дополнительную информацию смотрите в разделе ["FP2: Усовершенствования драйверов" на стр. 95.](#page-108-0)
- v Теперь для битемпоральных таблиц поддерживается репликация. Дополнительную информацию смотрите в разделе "Утилиты и инструменты" в Database Administration Concepts and Configuration Reference.

### **Пакет Fix Pack 1**

В пакет Fix Pack 1 включеныследующие изменения:

- Поведение интерфейса уровня вызовов DB2 (CLI) стало другим в случае, если задать ключевые слова **SchemaList** и **SchemaFilter** со значением \*USRLIBL для соединений с DB2 for i. Дополнительную информацию смотрите в разделах "Ключевое слово конфигурации SchemaFilter драйвера IBM Data Server" и "Ключевое слово конфигурации SchemaList CLI/ODBC" в Справочное руководство по интерфейсу уровня вызовов, Том 2 .
- Изменились значения по умолчанию некоторых ключевых слов драйвера сервера данных, связанных с автоматическим перенаправлением клиента. Дополнительную информацию смотрите в разделе ["FP1: Измененызначения по умолчанию для](#page-150-0) [некоторых ключевых слов драйвера IBM Data Server, определяющих](#page-150-0) [автоматическое перенаправление клиента" на стр. 137.](#page-150-0)
- Изменено значение или поведение по умолчанию отдельных ключевых слов драйвера сервера данных. Дополнительную информацию смотрите в разделе ["FP1:](#page-150-0) [Изменено значение или поведение по умолчанию отдельных ключевых слов](#page-150-0) [драйвера IBM Data Server" на стр. 137.](#page-150-0)
- Поведение IBM Data Server Provider for .NET изменяется, если и для ключевого слова **SchemaFilter**, и для свойства DB2ConnectionStringBuilder.SchemaList задать значение \*USRLIBL для соединений с DB2 for i. Дополнительную информацию смотрите в разделах "Ключевое слово конфигурации SchemaFilter драйвера IBM Data Server" и "Свойство DB2ConnectionStringBuilder.SchemaList".

Пакет Fix Pack 1 содержит также следующие усовершенствования:

- v Тип данных XML теперь можно задавать при создании глобальных переменных посредством задания параметров для создания скомпилированных функций SQL или при определении локальных переменных XML в скомпилированных функциях SQL. Дополнительную информацию смотрите в разделе ["FP1: Добавлена](#page-40-0) [поддержка типа данных XML в глобальных переменных и скомпилированных](#page-40-0) [функциях SQL" на стр. 27.](#page-40-0)
- У монитора событий статистики теперь есть дополнительные логические группы данных, делающие возможным непосредственный просмотр элементов монитора показателей помимо их просмотра из документов XML. Кроме того, доступна опция просмотра данных показателей за каждый интервал мониторинга или просмотра значений, накопленных с момента последней активации базы данных. Дополнительную информацию смотрите в разделах ["FP1: В монитор событий](#page-62-0) [статистики добавленыновые логические группыданных" на стр. 49](#page-62-0) и ["FP1: В](#page-63-0) [новом документе XML хранятся показатели, собранные монитором событий](#page-63-0) [статистики" на стр. 50.](#page-63-0)
- Переменные среды системы Windows обновлены и теперь включают путь пакета драйверов IBM Data Server. Дополнительную информацию смотрите в разделе "Переменные среды системы для пакета драйверов IBM Data Server (Windows)".
- Теперь можно проверить состояние текстовых индексов Net Search Extender. Дополнительную информацию смотрите в разделе "Проверка текстового индекса (Windows, AIX)" в Net Search Extender Administration and User's Guide.
- Добавлена поддержка транзакционного управления в скомпилированных пользовательских функциях языка SQL. Если задана переменная реестра DB2\_COMPATIBILITY\_VECTOR для поддержки применения уровня доступа к данным SQL подпрограмм среды выполнения, операторы COMMIT и ROLLBACK разрешеныв скомпилированных пользовательских функциях PL/SQL и скомпилированных пользовательских функциях SQL PL при условии, что эти функции определеныс условием MODIFIES SQL DATA при помощи оператора CREATE FUNCTION. Дополнительную информацию смотрите в разделе "Применение уровня доступа к данным SQL". в публикации SQL Procedural Languages: Application Enablement and Support.
- v Добавлен оператор FLUSH FEDERATED CACHE. Этот оператор SQL сбрасывает на диск кэш объединения, позволяя получить свежие метаданные при следующем вызове оператора SQL для удаленной таблицы или производной таблицы при помощи трехчастного имени объединения. Дополнительную информацию смотрите в разделе "Оператор FLUSH FEDERATED CACHE" в Справочник по SQL, Том 2.
- v Теперь подход для обработки в базе данных позволяет выполнять анализ в хранилище данных, запуская встроенный процесс SAS на сервере баз данных DB2. Дополнительную информацию смотрите в разделе ["Добавлена поддержка](#page-92-0) [аналитики в базе данных со встроенным процессом SAS" на стр. 79.](#page-92-0)
- У хранимой процедура ADMIN\_MOVE\_TABLE теперь есть опция REDIRECT, которая пересылает изменения непосредственно в таблицу назначения вместо их

захвата в промежуточной таблице. Дополнительную информацию смотрите в разделе "Процедура ADMIN\_MOVE\_TABLE - Перевод таблиц в оперативный режим" в Administrative Routines and Views.

- Драйвер CLI, включенный в этот пакет Fix Pack, содержит несколько усовершенствований. Дополнительную информацию смотрите в разделе [Усовершенствования драйвера CLI](#page-98-1) .
- IBM Data Server Provider for .NET, включенный в этот пакет Fix Pack, содержит несколько усовершенствований. Дополнительную информацию смотрите в разделе [Усовершенствования IBM Data Server Provider for .NET.](#page-102-1).
- v Команда installDSDriver в операционных системах UNIX и Linux теперь создает файлы db2profile и db2cshrc для задания требуемых переменных среды. Дополнительную информацию смотрите в разделе "Команда installDSDriver - Извлечение компонентов драйвера Data Server" в Command Reference.
- v Встроенные программы SQL могут использовать значения срока ожидания, заданные в файле db2dsdriver.cfg. Дополнительную информацию смотрите в разделе "Использование файла конфигурации db2dsdriver.cfg встроенными прикладными программами SQL" в Developing Embedded SQL Applications.
- v Встроенные прикладные программы SQL могут вызывать хранимые процедуры, используя имя из трех частей. Дополнительную информацию смотрите в разделе "Включение возможностей совместимости для перенастройки в Developing Embedded SQL Applications" в Developing Embedded SQL Applications.
- Встроенные прикладные программы SQL могут вызывать хранимые процедуры, используя новый синтаксис. Дополнительную информацию смотрите в разделе "Включение возможностей совместимости для перенастройки" в публикации Developing Embedded SQL Applications.
- Встроенные прикладные программы SQL могут с помощью оператора WHENEVER *состояние* DO *действие* выполнять заданное действие при возникновении условий исключительной ситуации. Дополнительную информацию смотрите в разделе "WHENEVER statement" в Справочник по SQL, Том 2.
- v Теперь можно с помощью параметра конфигурации **fcm\_parallelism** управлять степенью параллелизма, используемой для связи между элементами внутри экземпляра DB2. Дополнительную информацию смотрите в разделе ["Добавлена](#page-80-0) [поддержка параллелизма FCM" на стр. 67.](#page-80-0)
- Можно задать значение порога UOWTOTALTIME, кратное 10 секундам. Дополнительную информацию смотрите в разделе ["FP1: Пороги на основе](#page-88-0) [времени поддерживают лучшую детализацию" на стр. 75.](#page-88-0)
- Монитор событий проверки порогов теперь захватывает больше информации о прикладной программе, нарушившей порог. Дополнительную информацию смотрите в разделе ["FP1: Монитор событий нарушения порогов захватывает](#page-63-0) [больше информации о прикладной программе" на стр. 50.](#page-63-0)
- v Версии IBM Data Server для JDBC и SQLJ, включенные в этот пакет исправлений, содержат несколько усовершенствований. Дополнительную информацию смотрите в разделе ["FP1: Усовершенствования драйверов" на стр. 94.](#page-107-0)

# <span id="page-26-0"></span>**Глава 3. Усовершенствования в комплекте поставки продукта**

В процессе развития серверов данных IBM имена и состав компонентов DB2 меняются в соответствии с требованиями рынка.

IBM изменила состав пакетов продуктов, чтобыраспределить возможности по меньшему числу пакетов и повысить их ценность, включив функции и возможности в базовые редакции DB2.

Информацию об этих продуктах, а также связанную с ними информацию о лицензировании и продажах можно просмотреть на странице продукта DB2 по адресу [http://www.ibm.com/software/data/db2/linux-unix-windows.](http://www.ibm.com/software/data/db2/linux-unix-windows)

# <span id="page-28-0"></span>Глава 4. Усовершенствования управления

Версия 10.1 содержит усовершенствования, упрощающие управление средами DB2, сокращающие общую стоимость владения (total cost of ownership, TCO), уменьшающие влияние выполнения задач управления системой на производительность и расширяющие возможности автономных компонентов, добавленных в предыдущих выпусках.

Внесены также следующие усовершенствования:

- Ускорение сжатия строк и упрощение его использования (смотрите раздел "Более сильное и более удобное сжатие строк")
- Хранение данных высокого и низкого спроса обеспечивает быстрый доступ к ним (смотрите раздел "Хранение горячих и холодных данных может обеспечить быстрый доступ к данным" на стр. 16)
- Улучшено управление группами хранения (смотрите раздел "Усовершенствовано управление хранением" на стр. 17)
- Табличные пространства наследуют атрибуты носителей от групп хранения (смотрите раздел "Табличные пространства наследуют атрибуты носителей от групп хранения" на стр. 18)
- Добавление темпоральных таблиц как способ связывания с вашими данными информации о состояниях на основе времени (смотрите раздел "Управление данными и запрос данных на основе времени с использованием темпоральных таблиц" на стр. 81)
- Новый механизм возврата в систему неиспользуемого пространства в индексах для таблиц, хранящихся в табличных пространствах DMS (смотрите раздел "Новый механизм возврата в систему неиспользуемого пространства в индексах" на стр. 19)
- Добавление таблиц с кластеризацией на основе времени вставки как способ поддержки кластеризации данных (смотрите раздел "Новые таблицы с кластеризацией по времени вставки" на стр. 19)
- Усовершенствована команда db2move (смотрите раздел "Команда db2move теперь поддерживает параллельную обработку" на стр. 20)
- Улучшенная доступность многораздельных таблиц при добавлении или подключении новых разделов (смотрите раздел "Многораздельные таблицы остаются доступными для запросов при добавлении или присоединении разделов данных" на стр. 20)

# Более сильное и более удобное сжатие строк

В DB2 V10.1 введены некоторые важные улучшения в сжатии строк, включая более высокие коэффициенты сжатия, более удобное использование и повышение доступности данных.

#### Адаптивное сжатие

В версии DB2 V10.1 данные таблиц можно сжимать, используя в дополнение к словарям сжатия на уровне таблиц, применявшимся в ранних версиях продукта, словари сжатия на уровне страниц. В этой схеме сжатия у каждой страницы данных таблицы есть словарь сжатия на уровне страницы, который учитывает все данные, существующие на странице. Словари сжатия на уровне страницы обслуживаются автоматически; при изменении данных на странице словарь сжатия динамически

<span id="page-29-0"></span>обновляется. Это значит, что вам не нужно производить реорганизацию таблицы для сжатия данных на этой странице. Таким образом, при этом подходе не только возрастают коэффициенты сжатия, но и повышается доступность данных. Этот метод сжатия строк данных с применением как словарей сжатия на уровне таблицы, так и автоматически обновляемых словарей сжатия на уровне страницы называют адаптивным сжатием.

#### Включение адаптивного сжатия

Вы можете включить адаптивное сжатие, указав условие COMPRESS YES ADAPTIVE в операторах CREATE TABLE и ALTER TABLE.

Примечание: Ключевое слово ADAPTIVE - это теперь опция по умолчанию для условия COMPRESS YES.

Если для таблицы включено использование адаптивного сжатия, строки сжимаются во время следующих операций изменения данных:

- Вставка
- Изменение
- Импорт
- Загрузка
- Перераспределение
- Реорганизация
- Оперативное перемещение таблиц

После того, как для таблицы с существующими данными было включено адаптивное сжатие, строки, вставляемые в последствии по мере добавления новых данных, могут инициировать создание дополнительных словарей уровня страницы.

## Хранение горячих и холодных данных может обеспечить быстрый доступ к данным

Можно более эффективно управлять бюджетом ИТ, конфигурируя ваши базы данных таким образом, что только часто запрашиваемые данные (данные высокого спроса) хранятся на дорогостоящих быстрых устройствах хранения, таких как твердотельные устройства хранения информации (solid-state drives, SSD), а реже запрашиваемые данные (данные низкого спроса) хранятся на более медленных и не таких дорогих устройствах, например, на сравнительно медленных жестких дисках.

По мере снижения спроса данные можно динамически перемещать в более медленную систему хранения, продлевая таким образом срок использования менее дорогих активов для данных низкого и промежуточного спроса.

В системах баз данных есть сильная тенденция к неравенству данных по востребованности: относительно малая доля данных требуется часто (это так называемые данные высокого спроса, hot data), а к большинству данных обращения происходят редко (это так называемые данные низкого спроса, cold data). Часто текущие данные рассматриваются как высокого спроса, а по мере старения данных спрос на них снижается. Наборы данных разного спроса представляют значительные трудности для администраторов баз данных, желающих оптимизировать использование быстрых систем хранения и не помещать туда данные низкого спроса. По мере роста объема данные занимают все больший объем систем хранения, и все более важной задачей управления затратами на хранение становится оптимизация использования быстрых систем хранения.

При хранении данных высокого спроса в самых быстрых активах хранения использование системы хранения данных различного уровня спроса позволяет сократить время получения наиболее часто запрашиваемых данных и в то же время уменьшить стоимость хранения данных низкого и промежуточного спроса.

### <span id="page-30-0"></span>Усовершенствовано управление хранением

Важный шаг вперед в DB2 V10.1 - возможность создавать группы хранения, представляющие собой группы путей хранения. Группа хранения содержит пути хранения со сходными характеристиками.

При создании или изменении группы хранения следует учитывать такие критически важные атрибуты систем хранения, как доступная емкость, задержка, скорость передачи данных и степень защиты RAID.

Эти группы хранения можно использовать для создания разных классов хранения (классы хранения с разным уровнем спроса), где часто запрашиваемые данные (высокого спроса) хранятся в каталогах хранения на быстрых носителях, а редко запрашиваемые данные (низкого спроса) хранятся на медленных, но не таких дорогих носителях.

Создав группы хранения, отображаемые в различные классы хранения в системе управления базами данных, вы сможете назначать этим группам хранения табличные пространства с автоматическим хранением, исходя из того, в каких табличных пространствах хранятся данные высокого спроса, а в каких - низкого. Группы хранения можно использовать для физического разделения управляемых табличных пространств с автоматическим хранением. Табличное пространство можно динамически переназначить другой группе хранения при помощи оператора ALTER TABLESPACE с опцией USING STOGROUP.

Чтобы преобразовать табличное пространство, управляемое базой данных, в табличное пространство с автоматическим хранением, используйте условие MANAGED BY AUTOMATIC STORAGE, запустив оператор ALTER TABLESPACE в табличном пространстве. Обратите внимание на то, что после этого необходимо выполните операцию перебалансировки табличного пространства, для чего нужно запустить в табличном пространстве оператор ALTER TABLESPACE с заданным условием REBALANCE. В V10.1 операция перебалансировки усовершенствована; ее можно вручную приостанавливать (SUSPEND) и возобновлять (RESUME) в периоды, когда производительность критически важна.

Вы можете получить дополнительные преимущества из группировки данных по группам хранения, если сконфигурируете менеджер рабочей нагрузки DB2 (workload manager, WLM), чтобы он отдавал приоритет операциям на основании приоритета запрашиваемых данных.

Табличную функцию ADMIN\_GET\_STORAGE\_PATHS можно использовать для получения списка автоматических путей хранения для каждой группы хранения базы данных, а также для получения информации о файловой системе для каждого пути хранения. Другие табличные функции, добавленные или модифицированные для поддержки мониторинга групп хранения: MON GET REBALANCE STATUS, MON\_GET\_TABLESPACE и MON\_GET\_CONTAINER.

Для поддержки управления группами хранения добавлены или модифицированы следующие команды DB2 и операторы SOL:

• Введен новый оператор ALTER STOGROUP.

- <span id="page-31-0"></span>• Введен новый оператор CREATE STOGROUP.
- Введен новый оператор RENAME STOGROUP.
- В операторе COMMENT появилось новое условие STOGROUP.
- v В операторе DROP появилось новое условие STOGROUP.
- v В операторе ALTER TABLESPACE появилось новое условие USING STOGROUP.
- v В операторе CREATE TABLESPACE появилось новое условие USING STOGROUP.
- v В командe **db2pd** добавлен новый параметр **-storagegroups**.
- Параметр **-1** команды **db21ook** изменен и теперь генерирует операторы DDL для групп хранения, определяемых пользователем.

Для поддержки переадресованного восстановления групп хранения добавлены или модифицированыследующие командыи API:

- v Для команды **RESTORE DATABASE** введен новый параметр **-USING STOGROUP имя-группы-хранения**.
- v Введена новая команда **SET STOGROUP PATHS**.
- v В API db2Restore введен новый параметр **piStogroup** в структуре данных db2RestoreStruct.
- Введен новый API db2SetStogroupPaths.

# **Табличные пространства наследуют атрибуты носителей от групп хранения**

Если для создания табличного пространства используется оператор CREATE TABLESPACE, можно задать, чтобытабличное пространство динамически наследовало атрибуты носителей от связанной группы хранения. Можно использовать также оператор ALTER TABLESPACE, чтобы существующее табличное пространство наследовало атрибуты носителей от связанной группы хранения.

Когда табличное пространство динамически наследует атрибуты носителей от связанной с ним группы хранения и если табличное пространство использует новую группу хранения, атрибуты носителей табличного пространства динамически задаются для атрибутов новой группыхранения. Это позволяет упростить управление хранением, так как не надо явно задавать атрибуты носителей при всяком использовании новой группыхранения.

При создании группы хранения можно задать следующие атрибуты носителей:

#### **OVERHEADS**

Этот атрибут задает служебные сигналы контроллера ввода-вывода и время поиска и задержки для диска в миллисекундах.

#### **DEVICE READ RATE**

Этот атрибут задает спецификацию устройства для скорости передачи данных при чтении в мегабайтах в секунду. Это значение используется для определения стоимости ввода-вывода при оптимизации запросов. Если это значение не одинаково для всех путей хранения, нужно произвести усреднение по всем путям хранения, принадлежащим группе хранения.

#### **DATA TAG**

Этот атрибут задает тег для данных в конкретной группе хранения, который WLM может использовать для определения приоритета обработки операций базыданных.

Значения по умолчанию для атрибутов групп хранения следующие:

<span id="page-32-0"></span>Таблица 1. Параметры по умолчанию для атрибутов групп хранения

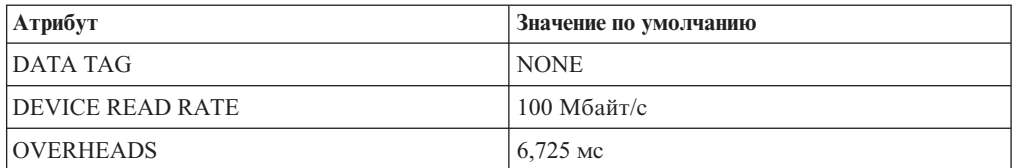

При создании и изменении табличного пространства автоматического хранения можно задать имя группы хранения одновременно с атрибутами DATA TAG, TRANSFERRATE и OVERHEAD. Однако табличное пространство может динамически наследовать эти атрибуты от связанной группы хранения при задании условия INHERIT.

Примечание: Атрибут TRANSFERRATE наследует значение атрибута DEVICE READ RATE из группы хранения, если задано условие TRANSFERRATE INHERIT.

# Новый механизм возврата в систему неиспользуемого пространства в индексах

Новый механизм возврата в систему неиспользуемого пространства в индексах был введен для обеспечения более эффективного способа освобождения пространства для индексов из табличных пространств DMS.

Удаление на регулярной основе существенного объема данных из таблиц приводит к появлению неиспользуемого пространства для таблиц и связанных с ними индексов. До проведения реорганизации это пространство не могут использовать никакие другие объекты в том же табличном пространстве.

В V10.1 вы можете использовать новую функциональную возможность оперативной реорганизации индексов для возврата в систему неиспользуемого пространства индексов для таблиц из табличных пространств DMS. Эта функциональная возможность доступна через следующие опции:

- Запуск команды REORG INDEX FOR TABLE или REORG INDEXES ALL FOR TABLE с новым условием RECLAIM EXTENTS.
- Вызов API db2Reorg с указанием нового значения DB2REORG\_INDEX\_RECLAIM\_EXTENTS для параметра reorgFlags в структуре данных db2ReorgStruct.
- Задание автоматической реорганизации индексов с указанием атрибута reclaimExtentsSizeForIndexObjects в элементе ReorgOptions входного файла XML.

# Новые таблицы с кластеризацией по времени вставки

Таблицы с кластеризацией по времени вставки (Insert time clustering, ITC) обеспечивают эффективную возможность для поддержания кластеризации данных и более простого управления использования пространства.

Характеристики таблиц ITC аналогичны характеристикам таблиц MDC. Например, эти типы таблиц используют выделение на основе блоков и блочные индексы. Таблицы ITC и MDC отличаются тем, как кластеризуются данные. Таблицы ITC кластеризуют данные, используя виртуальный столбец, который собирает в один кластер строки, вставленные примерно в одно время. Размерности кластеризации для таблиц МDC задаются создателем.

<span id="page-33-0"></span>Таблицы ITC создаются командой CREATE TABLE с заданным условием ORGANIZE BY INSERT TIME.

Удобная оперативная возможность преобразовать существующие таблицы в таблицы ITC - это процедура ADMIN\_MOVE\_TABLE. Другой способ преобразования существующих таблиц в таблицы ITC - это экспорт/импорт или загрузка из таблицы. Существующие таблицы нельзя изменить так, чтобы они стали таблицами ITC.

### Команда db2move теперь поддерживает параллельную обработку

В некоторых частных случаях команда **db2move** поддерживает параллельную обработку.

Если при копировании схемы задан режим СОРҮ, команда db2move может теперь при использовании новой опции PARALLEL загружать таблицы в схему параллельно.

# Многораздельные таблицы остаются доступными для запросов при добавлении или присоединении разделов данных

Процесс добавления или присоединения раздела данных к многораздельной таблице при помощи оператора ALTER TABLE с условием ADD PARTITION или ATTACH PARTITION усовершенствован. Теперь многораздельная таблица остается доступной для динамических запросов, выполняемых с уровнем изоляции RS, CS или UR.

Кроме того, если перед операцией присоединения выполнить проверку целостности данных, вновь присоединенные данные можно сделать доступными гораздо быстрее. Вы можете оптимизировать процесс свертывания данных при помощи оператора SET INTEGRITY... ALL IMMEDIATE UNCHECKED, позволяющего пропустить ненужную проверку нарушений допустимого диапазона и ограничений. Тогда таблица выводится из состояния отложенной проверки целостности (SET INTEGRITY), и новые данные становятся доступны для немедленного использования прикладными программами, если у таблицы назначения нет однораздельных пользовательских индексов.

# <span id="page-34-0"></span>Глава 5. Усовершенствования pureXML

Версия 10.1 поддерживает тип данных XML и расширяет поддержку pureXML, еще больше повышая гибкость, скорость и надежность обработки данных.

### Для индексов по данным XML поддерживаются новые типы

Для индексов по данным XML теперь можно создавать индексы типа DECIMAL и INTEGER. В ситуациях, когда ваши численные данные принадлежат к типу или INTEGER, или DECIMAL, созданные как значения DECIMAL и INTEGER индексы потенциально могут обеспечить более быстрые ответы на запросы.

В предыдущих выпусках тип DOUBLE был единственным поддерживаемым числовым типом для индексов XML. Неограниченные десятичные значения и 64-битные целые значения могли потерять точность при хранении в индексах DOUBLE, что могло привести к замедлению выполнения запросов с использованием индексов DOUBLE для такого типа данных. Этого потенциального замедления можно избежать, используя новые типы индексов INTEGER и DECIMAL, когда они соответствуют вашему типу данных.

Новые типы индексов DECIMAL и INTEGER полностью поддерживаются в многораздельных средах в качестве и локальных, и глобальных индексов.

# Функциональные индексы XML могут ускорить обработку запросов

Начиная с версии DB2 V10.1, можно создавать функциональные индексы XML при помощи функций fn:upper-case и fn:exists. Индексы, созданные при помощи функции fn:upper-case, могут ускорить поиск без учета регистра данных XML. Индексы, созданные при помощи функции fn:exists, могут ускорить запросы поиска наличия или отсутствия конкретных элементов.

Кроме того, в версии DB2 V10.1 для запросов с предикатами, содержащими функцию fn:starts-with, оптимизатор может теперь выбрать использование индексов типа VARCHAR.

#### Использование индексов, созданных для поиска без учета регистра при помощи функции fn:upper-case

В предыдущих выпусках для поиска всех вхождений строкового значения по определенному пути без учета регистра надо было использовать запрос, который преобразовывал искомые данные к одному регистру (верхнему или нижнему). Такой запрос не использовал индекс XML для ускорения поиска.

В версии DB2 V10.1 вы можете создать функциональный индекс XML типа VARCHAR или VARCHAR HASHED, который преобразует строковые данные в верхний регистр. Чтобы это сделать, задайте fn:upper-case в условии XMLPATTERN оператора CREATE INDEX. Например:

CREATE INDEX clients state idx ON clients (contactinfo) GENERATE KEYS USING XMLPATTERN '/Client/address/state/fn:upper-case(.)' AS SQL VARCHAR(50);

Оптимизатор может выбрать использование этого индекса для запросов с предикатами, которые соответствуют пути XML в условии XMLPATTERN и в которых задана также функция fn:upper-case, как в следующем фрагменте запроса: XQUERY db2-fn:xmlcolumn('CLIENTS.CONTACTINFO')

```
[Client/address/state/fn:upper-case(.)="NEW YORK"];
```
Для больших наборов данных использование такого индекса потенциально может обеспечить значительное повышение производительности.

При создании регистронезависимого индекса при необходимости можно использовать необязательный параметр локали функции fn:upper-case. Например, следующий оператор создает индекс для атрибута адреса, для локали ru RU нужно ввести следующее (если путь - /Client/address/@type):

CREATE INDEX client address type idx ru ON clients (contactinfo) GENERATE KEYS USING XMLPATTERN '/Client/address/@type/fn:upper-case(., "ru RU")' AS SQL VARCHAR(50);

Чтобы индекс client\_address\_type\_idx\_tr был рассмотрен оптимизатором, в запросе надо задать такую же локаль, тот же путь XML в условии XMLPATTERN и указать функцию fn:upper-case.

#### Использование индексов, созданных при помощи функции fn:exists, для поиска только наличия элементов или атрибутов

В версии DB2 V10.1 вы можете создать индекс XML, который проверяет только наличие элемента или атрибута, включив функцию fn:exists в условие XMLPATTERN оператора CREATE INDEX. Элемент или атрибут должны быть заданы в виде параметра функции fn:exists, а индекс должен быть типа VARCHAR(1).

Например, следующий индекс хранит единственный символ, Тили F, который обозначает истину (Т) или ложность (F) утверждения, что в структуре документа XML для записи о работнике есть поле middle:

```
CREATE INDEX empindex on company (companydocs)
GENERATE KEY USING XMLPATTERN
'/company/emp/name/fn:exists(middle)' AS SQL VARCHAR(1);
```
Функция fn:exists проверяет наличие или отсутствие данного элемента.

Оптимизатор может выбрать использование этого индекса для запросов, выполняющих поиск параметра функции fn:exists (в приведенном примере это отчество - поле middle), как в следующем фрагменте запроса:

XQUERY db2-fn:xmlcolumn('COMPANY.COMPANYDOCS')

```
/company/emp/name[fn:exists(middle)];
```
#### Использование индексов VARCHAR для запросов с предикатами, содержащих функцию fn:starts-with

В версии DB2 V10.1 для запросов с предикатами, содержащих функцию fn:starts-with, оптимизатор может выбрать использование индексов типа VARCHAR для ускорения выполнения запросов. Никакие изменения для существующих индексов VARCHAR не требуются, и вам не нужно использовать какой-либо специальный синтаксис в операторе CREATE INDEX для новых индексов. В предыдущих выпусках запросы с предикатами, содержащие функцию fn:starts-with, не использовали для доступа индексы XML, и требовалось выполнять просмотр таблиц.

Функция fn:starts-with определяет, начинается ли строка с конкретной подстроки.
### **Новый двоичный формат XML повышает производительность для некоторых клиентов Java**

Новый двоичный формат XML обеспечивает возможность более быстрой передачи данных XML между определенными прикладными программами Java pureXML и сервером DB2 V10.1. Для этих прикладных программ Java исключаются излишние расходы на синтаксический анализ, и тем самым повышается производительность.

Двоичные данные XML - это данные, входящие в расширяемом динамическом двоичном формате XML DB2, называемом также форматом XDBX.

Для программ JDBC и SQLJ можно выбрать передачу данных на сервер DB2 V10.1 и от сервера в двоичном формате XML. Для тех прикладных программ, которые работают с данными в нетекстовом представлении, например с объектами SAX или StAX, двоичный формат обеспечивает более высокую скорость передачи и получения данных XML. В более ранних выпусках поддерживался только текстовый формат данных XML. Теперь можно использовать тот формат, который лучше подходит к потребностям обработки данных. Двоичный формат XML используется только для передачи данных. Никакие данные в двоичном формате не хранятся ни в базе данных, ни где-либо еще.

Для прикладных программ JDBC и SQLJ, работающих с данными в нетекстовом представлении, двоичный формат XML исключает излишние расходы на синтаксический анализ и сериализацию, повышая таким образом производительность. Например, существенное повышение производительности будет достигнуто, если в вашей прикладной программе используется любой из следующих способов получения и изменения данных XML:

- v getSource(SAXSource.class), getSource(StAXSource.class)
- v setResults(SAXResults.class), setResults(StAXResult.class)

Степень повышения производительности зависит также от структуры документов XML, длины тегов, числа повторяющихся тегов и глубины данных в документе.

Чтобы использовать новый двоичный формат XML, необходимо наличие драйвера IBM Data Server Версии 4.9 или более новой для соединения JDBC и SQLJ с сервером DB2 V10.1 или более новым. Для прикладных программ SQLJ необходимо использовать также пакет sqlj4.zip Версии 4.9 или более новой.

Для прикладных программ JDBC и SQLJ, использующих драйвер IBM Data Server для JDBC и SQLJ Версии 4.9 или новее, двоичный формат XML - это формат по умолчанию при соединении прикладной программыс сервером DB2 V10.1 или более новым. Вы можете использовать свойство xmlFormat в интерфейсах DriverManager и DataSource для управления форматом передачи данных XML - текстовым или двоичным.

Двоичный формат XML можно использовать с любыми допустимыми операторами SQL/XML или XQuery.

# Сокращено число ошибок преобразования типа и усечения XML

Начиная с версии DB2 V10.1, менеджер баз данных DB2 выполняет преобразование типа XML аналогично обработке для SQL. Теперь в тех ситуациях, когда ранее обычно возникали ошибки, прикладные программы будут продолжать работу. Кроме этого, для удобства использования запросы, которые сравнивают данные XML несовместимых типов, теперь возвращают FALSE, а не ошибку с кодом SQL16061N.

#### Изменения преобразования в тип CHAR или VARCHAR

В версии DB2 V10.1, как и в обработке SQL, преобразование данных XML в слишком короткие значения типа CHAR или VARCHAR приводит к необходимости усечения данных для соответствия этим типам, но ошибка не возвращается. Если усекаются не пробельные символы, возвращается предупреждение SQL0445W. В предыдущих выпусках преобразование данных XML в слишком короткий тип данных CHAR или VARCHAR приводило к возврату ошибки SQL16061N.

Например, в предыдущих выпусках следующий фрагмент запроса, преобразующий строку из 14 символов 'SQL standards ' в тип данных CHAR(13), вызывает возвращаемую ошибку SOL16061N:

```
VALUES XMLCAST(XMLQUERY('"SQL standards "') AS char(13));
```
Результаты:

SOL016061N Значение "SOL standards " не может быть составлено в таком виде или преобразовано (явным или неявным преобразованием) в тип данных char(13).

Для этого же фрагмента запроса в DB2 V10.1 данные усекаются без вывода ошибки. Так как 14-й символ фрагмента - это пробел, предупреждение не выводится.

```
VALUES XMLCAST(XMLQUERY('"SQL standards "') AS char(13));
```
Результаты:  $\mathbf{1}$ -------------SQL standards

1 record(s) selected.

В версии DB2 V10.1, если строка из 13 символов 'SQL standards' преобразуется в тип данных VARCHAR(12), ошибка не возвращается. Однако из-за усечения символа 's' выводится предупреждение SQL0445W.

```
VALUES XMLCAST(XMLQUERY('"SQL standards"') AS varchar(12));
```
Результаты: 1 SQL standard SQL0445W Значение "SQL standards" было усечено. SQLSTATE=01004

Выбрана 1 запись и выведено 1 сообщение предупреждения.

Это изменение поведения может проявиться также при использовании функции XMLTABLE. Функция XMLTABLE позволяет выполнить выражение XQuery и возвратить значения в виде таблицы, а не последовательности значений. В условии COLUMNS функции XMLTABLE определяются характеристики каждого столбца, в том числе тип данных. Для столбцов с типом данных CHAR и VARCHAR при усечении каких-либо отличных от пробелов символов функция XMLTABLE возвращает предупреждение SQL0445W.

#### **Изменения преобразования в тип DECIMAL**

В версии DB2 V10.1, как и в обработке SQL, преобразование данных XML в тип данных DECIMAL с недостаточным количеством позиций справа от десятичного разделителя приводит к необходимости усечения последних десятичных цифр для соответствия этому типу данных, но ошибка не возвращается. В предыдущих выпусках возвращалось сообщение об ошибке SQL16061N.

Как и в предыдущих выпусках, если данные вызывают переполнение для заданного типа DECIMAL (недостаточно позиций слева от десятичного разделителя), по-прежнему возвращается ошибка SQL16061N.

У типа данных DECIMAL есть два параметра, *точность* и *масштаб*. Первый параметр, *точность* - это целочисленная константа со значением в диапазоне от 1 до 31, задающая полное число цифр. Второй параметр, *масштаб* - это целая неотрицательная константа, меньшая или равная *точности*. *Масштаб* определяет число цифр правее десятичной запятой.

В следующем примере показано, что происходит в DB2 V10.1, когда различные значения преобразуются в тип DECIMAL(3,2):

| <b>Значение</b> | Результат               | Комментарии                                                                                        |
|-----------------|-------------------------|----------------------------------------------------------------------------------------------------|
| 1,0             | 1,0                     | Усечения не происходит                                                                             |
| 3,23            | 3,23                    | Усечения не происходит                                                                             |
| 0,2             | 0,2                     | Усечения не происходит                                                                             |
| 9,99            | 9,99                    | Усечения не происходит                                                                             |
| 1,056           | 1,05                    | Все цифры правее второго знака после запятой<br>усечены. Ошибка или предупреждение не выводится.   |
| 3,230           | 3,23                    | Все цифры правее второго знака после запятой<br>усечены. Ошибка или предупреждение не выводится.   |
| 0,006           | 0.00                    | Все цифры правее второго знака после запятой<br>усечены. Ошибка или предупреждение не выводится.   |
| 9,9999          | 9,99                    | Все цифры правее второго знака после запятой<br>усечены. Ошибка или предупреждение не выводится.   |
| 19,9            | Возвращается<br>ошибка. | Это значение вызывает переполнение для типа данных<br>DECIMAL(3,2). Генерируется ошибка SQL16061N. |
| 165             | Возвращается<br>ошибка. | Это значение вызывает переполнение для типа данных<br>DECIMAL(3,2). Генерируется ошибка SQL16061N. |
| 99,678          | Возвращается<br>ошибка. | Это значение вызывает переполнение для типа данных<br>DECIMAL(3,2). Генерируется ошибка SQL16061N. |

*Таблица 2. Примеры преобразования типа значений в DECIMAL(3,2) и их результаты*

Это изменение поведения может также проявиться, когда вы используете функцию XMLTABLE. Функция XMLTABLE конвертирует значения XML в типыданных столбцов назначения, которые вы создаете.

#### **Изменения в сравнениях**

В версии DB2 V10.1, если в вашем запросе сравниваются данные несовместимых типов, в результате сравнения возвращается FALSE. Прежде возвращалась ошибка с кодом SQL16061N.

Например, в предыдущих выпусках для следующего запроса, в котором сравнивается строка символов 'N/A' с числом 3,4, возвращается ошибка SQL16061N:

```
Xquery let $doc := <a><b>N/A</b></a> return $doc[b < 3,4];
```
#### Результаты:

SQL016061N Значение "N/A" не может быть составлено в таком виде или преобразовано (с использованием явного или неявного преобразования) в тип данных double.

Для того же запроса, запущенного в DB2 V10.1, ошибка не генерируется. Результат сравнения - FALSE, поэтому никакие строки для этого запроса не возвращаются:

Xquery let \$doc := <a><b>N/A</b></a> return \$doc $[b < 3, 4]$ ;

```
Результаты:
\mathbf{1}Было выбрано 0 записей.
```
#### Повышена производительность для некоторых запросов XML

В DB2 V10.1 сервер DB2 оптимизирован для повышения эффективности нескольких распространенных запросов, например с использованием функции XMLTABLE.

Примеры запросов, которые могут выполняться быстрее, приведены ниже.

```
• Запросы с использованием функции XMLTABLE. Например:
```

```
SELECT T.* FROM TEST,
   XMLTABLE('$doc/a/b' passing TEST.XMLCOL as "doc" columns
                   c varchar(10) path 'c1/c2/c'
                   d varchar(10) path 'd1/d2/d'
                   e varchar(10) path 'el/e2/e') AS T;
```
- Нелинейные запросы XOuery (с несколькими путями или ветвями). Например:
	- xquery for \$a in db2-fn:xmlcolumn('XTAB.DOC')/a for \$b in \$a/b for \$c in \$a/c return <res>{\$b,\$c}</res>
- Запросы с предикатами объединения с ранней выдачей. Объединение с ранней выдачей - это такое объединение, в котором максимум одна строка внутренней таблицы должна соответствовать строке внешней таблицы. Например, в следующем запросе XMLTABLE есть объединение с ранней выдачей в генераторе строк:

SELECT stat, gen FROM custacc, XMLTABLE('\$CADOC/Customer [DateOfBirth >= xs:date("1910-01-01") and BankingInfo/PremiumCustomer = "No"] '

COLUMNS

GEN VARCHAR(20) PATH 'Gender', Nationality VARCHAR(20) PATH 'Customer/Nationality, STAT VARCHAR(20) PATH 'BankingInfo/CustomerStatus');

В следующем примере объединение с ранней выдачей включено для условия:

```
xquery for $i in db2-fn:xmlcolumn('T.XMLCOL')/PRODUCT.
   $j in $i [NAME='5Z761']//PRICE
   return $j
```
• Запросы с родительской осью. Например, следующий запрос XMLTABLE содержит родительскую ось, отсутствующую в шаге вывода:

```
SELECT T.* FROM TEST,
          XMLTABLE ( '$doc/a/b' passing TEST.XMLCOL as "doc" columns
              c varchar(10) path 'c1/c2/c'
               d varchar(10) path '../d1/d2/d'
               e varchar(10) path '../../e1/e2/e') as T
```
В следующем примере также есть родительская ось, отсутствующая в шаге вывола:

xquery let \$doc := db2-fn:xmlcolumn('T.XMLCOL') return (\$doc/root//a/..)/b

## FP1: Добавлена поддержка типа данных XML в глобальных переменных и скомпилированных функциях SQL

Начиная с пакета Fix Pack 1 V10.1, можно создавать глобальные переменные типа данных XML; можно задать тип данных XML в параметрах и условии RETURNS скомпилированных функций SQL и определить локальные переменные XML в скомпилированных функциях SQL.

Эта новая поддержка может помочь упростить перенастройку прикладных программ Oracle, использующих переменные XML или параметры функций XML.

В зависимости от размера документов XML, при использовании глобальных переменных XML и типа данных XML в скомпилированных функциях SQL может потребоваться дополнительное пространство в системном временном табличном пространстве. Нужно убедиться, что системном временном табличном пространстве достаточно свободного места.

Эта новая возможность доступна только в средах однораздельных баз данных DB2.

К глобальным переменным XML применяются следующие ограничения:

- Нельзя задать значение по умолчанию, иное чем NULL.
- Нельзя задать значение константы, иное чем NULL.
- Для глобальных переменных XML можно назначать только документы правильного формата.

Применяются также все существующие ограничения для скомпилированной функции SQL.

#### Примеры

В следующем примере показано создание глобальной переменной XML: CREATE OR REPLACE VARIABLE MYSCHEMA.CUSTOMER HISTORY VAR XML

В следующем примере показано задание входного и выходного параметра XML при создании скомпилированной функции SQL:

```
CREATE FUNCTION update xml phone
       regionNo VARCHAR(\overline{8}),
  (1N)INOUT phone xml XML)
RETURNS VARCHAR(28)
LANGUAGE SOL
NO EXTERNAL ACTION
BEGIN
   DECLARE tmp full phone VARCHAR(28);
   SET tmp ful\overline{1} phone = regionNo ||
            XMLCAST(XMLQUERY('$p/phone' PASSING phone xml AS "p") AS VARCHAR(20));
   SET phone xml = XMLELEMENT (NAME "phone", tmp_full_phone);
RETURN tmp full phone;
END
```
В следующем примере показано задание XML в условии RETURNS при создании скомпилированной функции SQL:

CREATE FUNCTION return\_phone\_number( cid INTEGER) RETURNS XML LANGUAGE SQL NO EXTERNAL ACTION BEGIN RETURN SELECT XMLELEMENT (NAME "phone", phone\_number) FROM customer WHERE customer\_id = cid END

# Глава 6. Усовершенствования мониторинга

Версия 10.1 содержит усовершенствования, обеспечивающие более полный мониторинг сред баз данных DB2 и увеличивающие степень детализации управления мониторингом.

## Новые мониторы событий отслеживают изменения конфигурации и реестра и выполнение DDL и утилит

Монитор событий хронологии изменений захватывает изменения, внесенные в конфигурацию и параметры реестра базы данных и менеджера баз данных, выполнение операторов DDL и выполнение утилит. Эти данные помогают выяснить, совпадает ли появление проблем базы данных с одним из этих событий.

Примеры изменений в системе, которые могут повлиять на производительность или работу в системе:

- Неожиданное создание или отбрасывание индекса
- Невыполнение запланированного обслуживания
- Изменение параметра конфигурации базы данных или значения реестра DB2

Возможно, непреднамеренные или неожиданные изменения, влияющие на операции базы данных, внес пользователь; например, администратор баз данных запустил код DDL, который отбросил индекс. Возможно также, что изменения были произведены автоматически, без участия пользователя; например, менеджер автонастройки памяти (STMM) изменил параметр конфигурации или автоматическая реорганизация таблиц запустила реорганизацию таблицы. В любом случае монитор событий хронологии изменений поможет отследить изменения нескольких типов, в том числе:

- Изменения параметра конфигурации базы данных и менеджера баз данных
- Изменения переменных реестра
- Выполнение операторов DDL
- Выполнение утилит (например, RUNSTATS, LOAD, REORG)

Монитор событий хронологии изменений может захватывать даже некоторые типы изменений, выполненные в автономной базе данных.

## Новый объект - список использования - идентифицирует операторы, которые влияют на таблицы или индексы

Список использования - это новый объект базы данных, позволяющий записать разделы операторов DML, которые ссылаются на конкретную таблицу или индекс, и захватывать статистическую информацию о том, как эти разделы влияют на каждый объект при выполнении.

В каждую запись списка использования включается информацию о числе выполнений данного раздела за отдельный промежуток времени. В записи включается также статистика агрегации, показывающая, как данный раздел повлиял на таблицу или индекс за все его выполнения.

Кроме того, в список использования для каждого раздела оператора включается статистическая информация о показателях, таких как использование блокировок и пулов буферов. Если выяснится, что оператор повлиял на таблицу или индекс

отрицательно, эта статистика поможет определить, где может потребоваться дополнительный мониторинг или как можно настроить этот оператор.

### Новый домен STATEMENT для порогов позволяет задавать пороговые значения для операторов, содержащих конкретный **ТЕКСТ**

В DB2 V10.1 в синтаксис оператора CREATE THRESHOLD был добавлен новый домен порога STATEMENT. Этот домен позволяет определить пороги для выполнения конкретных операторов.

Например, вы можете определить порог CPUTIME для оператора SQL, подобного "SELECT \* FROM TABLE1, TABLE2", чтобы превышение порогового значения времени процессора при выполнении такого оператора считалось нарушением порога. Операторы для порогов можно идентифицировать по тексту оператора, как в приведенном примере, или по ID исполняемых модулей для оператора. Как и для порогов в других доменах, для порогов STATEMENT можно сконфигурировать запись информации об операциях, которые нарушили пороги, в монитор событий операций.

Описанная новая возможность обеспечивает более высокую детализацию и конкретизацию захвата информации по сравнению с прежними выпусками. В прежних выпусках нужно было выполнить захват информации для большого числа операций, а затем тщательно проанализировать данные монитора событий, чтобы найти аномалии. Теперь при выявлении оператора, выполняющегося дольше ожидаемого, можно быстро собрать и проверить относящуюся к нему информацию об операциях, чтобы настроить этот оператор. Например, можно просмотреть данные, представленные маркерами параметров, которые обозначают в операторе идентификатор продукта. Может также оказаться полезным проверить связанные с выполнением оператора элементы затрат времени, например, общее время выполнения (TOTAL\_EXEC\_TIME).

### Новые и измененные функции для доступа к информации мониторинга

Некоторые табличные функции были добавлены или расширены; добавлены также две новые скалярные функции, чтобы можно было получать дополнительную информацию мониторинга при помощи SQL.

В следующей таблице описываются новые табличные функции в V10.1, которые возвращают информацию мониторинга:

| <b>Название</b>          | Подробная информация                                                                                                    |
|--------------------------|----------------------------------------------------------------------------------------------------|
| ADMIN GET STORAGE PATHS  | Возвращает список автоматических путей<br>хранения для каждой группы хранения базы<br>данных, а также информацию о файловой<br>системе для каждого пути хранения.                                                                          |
| MON GET AUTO MAINT QUEUE | Возвращает информацию обо всех заданиях<br>автоматического обслуживания, которые в<br>данный момент помещены в очередь на<br>выполнение демоном автономных<br>вычислений (db2acd), за исключением заданий<br>статистики реального времени. |

Таблица 3. Новые табличные функции, возвращающие информацию мониторинга

| Название                    | Подробная информация                                                                                                    |
|-----------------------------|----------------------------------------------------------------------------------------------------|
| MON_GET_AUTO_RUNSTATS_QUEUE | Возвращает информацию обо всех объектах,<br>которые в данный момент помещены в<br>очередь на оценку автоматическим сбором<br>статистики в текущей подсоединенной базе<br>данных.                                                           |
| MON GET CF                  | Возвращает информацию о состоянии одного<br>или нескольких механизмы кэширования<br>кластера в системе.                                                                                                    |
| MON_GET_CF_CMD              | Сообщает время в микросекундах,<br>затраченное механизмы кэширования<br>кластера на обработку требования.                                                                                                    |
| MON_GET_CF_WAIT_TIME        | Сообщает время в микросекундах,<br>затраченное на ожидание обработки запроса<br>механизмы кэширования кластера, а также<br>время в микросекундах, затраченное на<br>соответствующий обмен сообщениями с<br>механизмы кэширования кластера. |
| MON_GET_EXTENDED_LATCH_WAIT | Возвращает информацию о защелках, с<br>которыми были связаны случаи долгого<br>ожидания.                                                                                                    |
| MON_GET_GROUP_BUFFERPOOL    | Возвращает информацию о групповом пуле<br>буферов.                                                                                                    |
| <b>MON GET HADR</b>         | Возвращает информацию о HADR.                                                                                                    |
| MON_GET_INDEX_USAGE_LIST    | Возвращает информацию из списка<br>использования, определенного для индекса.                                                                                                    |
| MON_GET_MEMORY_SET          | Возвращает показатели из выделенных<br>наборов памяти, как на уровне экземпляра,<br>так и для всех активных баз данных в<br>экземпляре.                                                                                                    |
| MON_GET_MEMORY_POOL         | Возвращает показатели из пулов памяти,<br>содержащихся в наборе памяти.                                                                                                    |
| MON_GET_PAGE_ACCESS_INFO    | Возвращает информацию о страницах пула<br>буферов, которые ожидают заданную<br>таблицу.                                                                                                    |
| MON_GET_REBALANCE_STATUS    | Возвращает состояние операции<br>перебалансировки для табличного<br>пространства.                                                                                                    |
| MON_GET_RTS_RQST            | Возвращает информацию обо всех<br>отложенных требованиях статистики<br>реального времени в системе и набор<br>требований, которые сейчас обрабатываются<br>демоном статистики реального времени.                                           |
| MON_GET_SERVERLIST          | Возвращает показатели списка серверов для<br>текущей подсоединенной базы данных,<br>кэшированные на одном или нескольких<br>участниках.                                                                                                    |
| MON_GET_TABLE_USAGE_LIST    | Возвращает информацию из списка<br>использования, определенного для таблицы.                                                                                                    |

*Таблица 3. Новые табличные функции, возвращающие информацию мониторинга (продолжение)*

| <b>Название</b>                  | Подробная информация                                                                                                    |
|----------------------------------|----------------------------------------------------------------------------------------------------|
| MON GET TRANSACTION LOG          | Возвращает информацию о подсистеме<br>записи транзакций в журнал для текущей<br>подсоединенной базы данных.                                                                                                    |
| MON GET USAGE LIST STATUS        | Возвращает информацию о списке<br>использования, такую как размер списка,<br>время последнего изменения и объем<br>отведенной для него памяти.                                                                        |
| MON SAMPLE SERVICE CLASS METRICS | Читает показатели системы из одного или<br>нескольких классов обслуживания для одной<br>или нескольких баз данных для двух<br>моментов времени и вычисляет по этим<br>показателям различные статистические<br>данные. |
| MON SAMPLE WORKLOAD METRICS      | Читает показатели системы из одной или<br>нескольких рабочих нагрузок для одной или<br>нескольких баз данных для двух моментов<br>времени и вычисляет по этим показателям<br>различные статистические данные.         |

*Таблица 3. Новые табличные функции, возвращающие информацию мониторинга (продолжение)*

В следующей таблице описываются новые скалярные функции в V10.1, которые возвращают информацию мониторинга:

*Таблица 4. Новые скалярные функции, возвращающие информацию мониторинга*

| <b>Название</b>            | Подробная информация                                |
|----------------------------|-----------------------------------------------------|
| MON GET APPLICATION HANDLE | Возвращает хэндл вызванной прикладной<br>программы. |
| MON GET APPLICATION ID     | Возвращает ID вызванной прикладной<br>программы.    |

В следующей таблице описываются табличные функции, которые были изменены в V10.1 и возвращают теперь дополнительную информацию мониторинга:

*Таблица 5. Табличные функции, возвращающие дополнительную информацию мониторинга*

| Название                 | Подробная информация                                                                                                    |
|--------------------------|----------------------------------------------------------------------------------------------------|
| MON BP UTILIZATION       | Возвращает дополнительные столбцы, такие<br>KAK AVG ASYNC READ TIME,<br>AVG ASYNC WRITE TIME,<br>AVG SYNC READ TIME,<br>AVG SYNC WRITE TIME и<br>GBP XDA HIT RATIO PERCENT.                    |
| MON_GET_ACTIVITY_DETAILS | Возвращает дополнительные столбцы, такие<br>как столбцы отчетной информации о тегах<br>данных в порогах классов обслуживания.                                                                  |
| MON GET BUFFERPOOL       | Возвращает дополнительные столбцы, такие<br>как отчетные столбцы показателей<br>асинхронного чтения из пула буферов и<br>записи в пул буферов, а также эффективности<br>серверов ввода-вывода. |

| Название                                                         | Подробная информация                                                                                                    |
|------------------------------------------------------------------|----------------------------------------------------------------------------------------------------|
| MON_GET_CONNECTION и<br>MON_GET_CONNECTION_DETAILS               | Возвращает дополнительные столбцы,<br>предоставляющие следующую информацию:<br>• Показатели производительности серверов<br>ввода/вывода<br>• Количество завершенных невложенных<br>операций, переданных из внешних<br>прикладных программ<br>• Время обработки для аутентификации,<br>генерирования статистики, выполнения<br>операторов и ожидания расширенных<br>защелок                                                                                                    |
| MON_GET_CONTAINER                                                | Возвращает дополнительный столбец,<br>описывающий ID пути хранения для<br>контейнера.                                                                                                    |
| MON_GET_INDEX                                                    | Возвращает дополнительные столбцы, такие<br>как отчетные столбцы показателей чтения из<br>пула буферов и записи в пул буферов.                                                                                                    |
| MON_GET_PKG_CACHE_STMT и<br>MON_GET_PKG_CACHE_STMT_DETAILS       | Возвращает идентификатор подпрограммы,<br>связанной с назначением оператора CALL.<br>Для прочих операторов возвращается<br>значение 0. Кроме того, эта функция<br>возвращает дополнительные столбцы,<br>сообщая показатели производительности<br>серверов ввода-вывода и процессорное время,<br>затраченное на аутентификацию,<br>генерирование статистики, выполнение<br>операторов, обработку входных значений на<br>высшем уровне использования и ожидание<br>расширенных защелок. |
| MON_GET_SERVICE_SUBCLASS and<br>MON_GET_SERVICE_SUBCLASS_DETAILS | Возвращает дополнительные столбцы,<br>предоставляющие следующую информацию:<br>• Показатели производительности серверов<br>ввода/вывода<br>• Количество завершенных невложенных<br>операций, переданных из внешних<br>прикладных программ<br>Время обработки для аутентификации,<br>генерирования статистики, выполнения<br>операторов и ожидания расширенных<br>защелок                                                                                                    |
| MON_GET_TABLE                                                    | Возвращает дополнительные столбцы, такие<br>как отчетные столбцы показателей чтения из<br>пула буферов и записи в пул буферов.                                                                                                    |

*Таблица 5. Табличные функции, возвращающие дополнительную информацию мониторинга (продолжение)*

| Название                                                 | Подробная информация                                                                                                    |
|----------------------------------------------------------|----------------------------------------------------------------------------------------------------|
| MON_GET_TABLESPACE                                       | Возвращает дополнительные столбцы,<br>предоставляющие следующую информацию:                                                                                         |
|                                                          | • Относительный номер последней<br>последовательной страницы объекта в<br>начале таблицы объекта                                                                    |
|                                                          | Показатели асинхронного чтения из пулов<br>буферов и записи в пулы буферов                                                                                          |
|                                                          | Информация о группе хранения<br>$\bullet$                                                                                                    |
|                                                          | Информация о тегах данных                                                                                                    |
| MON_GET_UNIT_OF_WORK and<br>MON_GET_UNIT_OF_WORK_DETAILS | Возвращает дополнительные столбцы,<br>предоставляющие следующую информацию:<br>Показатели производительности серверов                                               |
|                                                          | ввода/вывода                                                                                                    |
|                                                          | Количество завершенных невложенных<br>операций, переданных из внешних<br>прикладных программ                                                                        |
|                                                          | Время обработки для аутентификации,<br>$\bullet$<br>генерирования статистики, выполнения<br>операторов и ожидания расширенных<br>защелок                            |
| MON_GET_WORKLOAD and<br>MON_GET_WORKLOAD_DETAILS         | Возвращает дополнительные столбцы,<br>предоставляющие следующую информацию:                                                                                         |
|                                                          | Показатели производительности серверов<br>ввода/вывода                                                                                                    |
|                                                          | • Количество завершенных невложенных<br>операций, переданных из внешних<br>прикладных программ                                                                      |
|                                                          | • Время обработки для аутентификации,<br>генерирования статистики, выполнения<br>операторов и ожидания расширенных<br>защелок                                       |
| WLM_GET_SERVICE_CLASS_<br>WORKLOAD_OCCURRENCES           | Возвращает столбец APPL_ID в дополнение к<br>значению хэндл_прикладной_программы.                                                                                   |
| WLM_GET_WORKLOAD_<br>OCCURRENCE_ACTIVITIES               | Возвращает дополнительные столбцы, такие<br>как столбец ENTRY_TIME, что помогает<br>отменять операции, которые находятся в<br>очереди больше определенного времени. |

*Таблица 5. Табличные функции, возвращающие дополнительную информацию мониторинга (продолжение)*

## **Список ID исполняемых модулей включен в информацию монитора событий единиц работы**

Теперь выможете собрать список ID исполняемых модулей и соответствующие показатели уровня оператора для единицыработы. Включение списка ID исполняемых модулей может способствовать поиску и исправлению неисправностей для операторов SQL.

Выможете включать сбор этой информации, используя один из следующих двух механизмов:

- Включить сбор данных на уровне базы данных, задав для параметра конфигурации базыданных **mon\_uow\_data** значение BASE, а для параметра конфигурации **mon\_uow\_execlist** - значение ON, как показано в следующем примере: UPDATE DB CFG FOR SAMPLE USING mon\_uow\_data BASE UPDATE DB CFG FOR SAMPLE USING mon\_uow\_execlist ON
- Включить сбор данных для конкретной рабочей нагрузки, задав условие COLLECT UNIT OF WORK DATA в операторе CREATE WORKLOAD или ALTER WORKLOAD. Синтаксис этого условия изменен. Подробности смотрите в разделе "Изменения операторов ALTER WORKLOAD и CREATE WORKLOAD".

В среде многораздельных баз данных список ID исполняемых модулей собирается по всем участникам (и от координатора, и от участников данных). В среде DB2 pureScale список ID исполняемых модулей собирается участником-координатором.

### **Все мониторы событий теперь поддерживают назначение WRITE TO TABLE**

В прежних выпусках данные событий некоторых мониторов событий записывались в неформатированные таблицы событий (unformatted event, UE), для просмотра которых требовалась дополнительная обработка. Теперь все мониторы событий могут записывать данные событий непосредственно в реляционные таблицы.

В DB2 V9.7 были введены три новые монитора событий:

- Монитор событий блокировки
- Монитор событий кэша пакетов
- Монитор событий единицы работы.

В Версии 9.7 все эти мониторы событий записывали выходные данные в неформатированные таблицы событий (unformatted event, UE). Однако из-за хранения большинства захваченных данных событий в двоичном формате для работы с этими данными требовалась дополнительная обработка таблиц UE. Начиная с V10.1, вы можете выбрать в зависимости от своих предпочтений, будут ли эти мониторы записывать данные непосредственно в реляционные таблицы, или продолжать использование таблиц UE.

## **Существующие мониторы событий, записывающие данные в таблицы, можно изменить для захвата дополнительных логических групп данных**

При создании монитора событий, выполняющего запись в таблицы, можно указать, чтобы данные из одной или нескольких логических групп данных исключались из выходных данных монитора событий. Новый оператор ALTER EVENT MONITOR добавляет логические группы данных, которые ранее исключались из монитора событий.

В прежних выпусках, чтобы добавить ранее исключенные группы данных, нужно было отбросить и создать заново монитор событий.

Например, если создать монитор событий блокировки, выполняющий запись в таблицу, можно задать, чтобы захватывались только элементы из логической группы данных lock\_participants. В этом случае монитор событий создает только таблицу LOCK\_PARTICIPANTS\_*имя-монитора-событий*, где *имя-монитора-событий* совпадает с именем монитора событий.

Если позже вырешите добавить логическую группу данных lock\_participant\_activities к этому монитору событий, можно использовать оператор ALTER EVENT MONITOR: ALTER EVENT MONITOR имя-монитора-событий ADD LOGICAL GROUP lock participant activities

Этот оператор добавляет таблицу с именем LOCK\_PARTICIPANT\_ACTIVITIES\_*имямонитора-событий* для вновь добавленной логической группыданных. Этот же оператор модифицирует монитор событий, чтобы он собирал данные из логической группы данных lock\_participant\_activities в дополнение ко всем ранее собираемым данным.

**Ограничение:** Оператор ALTER EVENT MONITOR можно использовать для добавления логических групп данных для монитора событий. Логическую группу данных нельзя удалить или отбросить после того, как она добавлена; нельзя также изменить ее имя, табличное пространство назначения или значение PCTDEACTIVATE, связанное с таблицей, которая используется для захвата данных в элементах монитора, принадлежащих группе данных.

#### **Доступно обновление таблиц монитора событий**

Теперь выможете обновить существующие таблицымониторов событий прошлых выпусков. В прошлых выпусках, чтобы сохранить данные существующих таблиц мониторов событий при обновлении продукта DB2, надо было вручную изменять эти таблицы, добиваясь соответствия определению таблиц для хранения выходной информации мониторов событий нового выпуска.

Теперь вы можете обновить существующие таблицы назначения для мониторов событий, пишущих в таблицы, и мониторов событий, пишущих в неформатированные таблицы событий (UE), при помощи новой процедуры EVMON\_UPGRADE\_TABLES. Эта процедура выполняет следующие задачи, чтобы обновить существующие таблицы назначения и добавить любые новые таблицы назначения, необходимые для хранения выходной информации монитора событий:

- Она изменяет таблицы назначения для мониторов событий, пишущих в таблицы, добавляя новые столбцы, удаляя старые столбцы и модифицируя существующие столбцы, что обеспечивает правильную запись всех элементов. Она также создает новые таблицы назначения, введенные после создания монитора событий.
- Эта же процедура изменяет таблицы назначения для мониторов событий, пишущих в таблицыUE, добавляет новые столбцыи изменяет существующие столбцы, что обеспечивает правильную обработку таблиц UE подпрограммами EVMON\_FORMAT\_UE\_TO\_TABLES и EVMON\_FORMAT\_UE\_TO\_XML.

Можно обновить также существующие таблицы, созданные процедурой EVMON\_FORMAT\_UE\_TO\_TABLES. К этой процедуре была добавлена новая опция UPGRADE\_TABLES. При задании этой опции процедура EVMON\_FORMAT\_UE\_TO\_TABLES выполняет следующие задачи для обновления таблиц, требуемых для хранения выходных данных мониторов событий:

- Она изменяет созданные EVMON\_FORMAT\_UE\_TO\_TABLES таблицы, добавляя новые столбцыи изменяя существующие столбцы, чтобытаблицыUE могли быть правильно обработаны.
- Она создает все новые таблицы, введенные после создания монитора событий.

#### **Добавлена поддержка сокращения неформатированных таблиц событий**

В процедуру EVMON\_FORMAT\_UE\_TO\_TABLES добавлена опция PRUNE\_UE\_TABLES, удаляющая данные из неформатированной таблицы событий (UE) после успешного экспорта этих данных в реляционные таблицы.

Сокращение данных из таблиц UE полезно, если после экспорта при помощи процедурыEVMON\_FORMAT\_UE\_TO\_TABLES эти данные в таблице UE больше не нужны. Например, если вы собираете данные ежедневно и затем экспортируете их в обычные таблицы для подготовки отчетов, возможно, вы не хотите оставлять эти данные в таблице UE.

Опция PRUNE\_UE\_TABLES удаляет данные из таблицы UE только после успешной вставки в реляционную таблицу при помощи процедуры EVMON\_FORMAT\_UE\_TO\_TABLES.

### **Новые элементы монитора дают более подробную информацию о работе серверов DB2**

В Версия 10.1 было добавлено много новых элементов монитора.

Эти элементы монитора сообщают о различных событиях, в том числе о следующих:

- v [Операции серверов ввода-вывода \(опережающая выборка\)](#page-50-0) (смотрите раздел [Табл. 6 на стр. 38\)](#page-51-0)
- [Состояние невложенных операций, переданных прикладными программами](#page-54-0) (смотрите раздел [Табл. 7 на стр. 41\)](#page-54-1)
- [Информация о порогах DATATAGINSC](#page-54-2) (смотрите раздел [Табл. 8 на стр. 41\)](#page-54-1)
- v [Информация о группах хранения](#page-55-0) (смотрите раздел [Табл. 9 на стр. 42\)](#page-55-1)
- [Информация мониторинга рабочих нагрузок](#page-55-2) (смотрите раздел [Табл. 10 на стр. 42\)](#page-55-1)
- Затраты времени при операциях соединения и аутентификации (смотрите раздел [Табл. 11 на стр. 43\)](#page-56-1)
- [Подробности, относящиеся к самому длительному по времени выполнения](#page-57-0) [оператору SQL в кэше пакетов](#page-57-0) (смотрите раздел [Табл. 12 на стр. 44\)](#page-57-1)
- [Дополнительные измерения затрат времени в системе](#page-57-2) (смотрите раздел [Табл. 13](#page-57-1) [на стр. 44\)](#page-57-1)
- [Операции пула буферов и группового пула буферов в средах DB2 pureScale](#page-58-0) (смотрите раздел [Табл. 14 на стр. 45\)](#page-58-1)
- [Информация о списках использования](#page-60-0) (смотрите раздел [Табл. 15 на стр. 47\)](#page-60-1)
- [Информация о пулах памяти и использовании наборов памяти](#page-60-2) (смотрите раздел [Табл. 16 на стр. 48\)](#page-61-0)

Кроме этого, было добавлено несколько разных элементов монитора. Смотрите [Табл. 17 на стр. 48.](#page-61-0)

<span id="page-50-0"></span>В следующей таблице перечислены элементы монитора, которые сообщают о производительности серверов ввода-вывода (опережающей выборки).

| Название                          | Описание                                                                                                    |
|-----------------------------------|----------------------------------------------------------------------------------------------------|
| pool_failed_async_data_reqs       | Сколько раз была сделана неудачная<br>попытка поставить в очередь требование<br>опережающей выборки данных. Одна из<br>возможных причин неудач - очередь была<br>переполнена и требование не удалось<br>получить из свободного списка.  |
| pool_failed_async_index_reqs      | Сколько раз была сделана неудачная<br>попытка поставить в очередь требование<br>опережающей выборки индекса. Одна из<br>возможных причин неудач - очередь была<br>переполнена и требование не удалось<br>получить из свободного списка. |
| pool_failed_async_other_reqs      | Сколько раз была сделана неудачная<br>попытка поставить в очередь требование<br>без опережающей выборки.                                                                                                    |
| pool_failed_async_temp_data_reqs  | Сколько раз была сделана неудачная<br>попытка поставить в очередь требование<br>опережающей выборки данных для<br>временных табличных пространств.                                                                                      |
| pool_failed_async_temp_index_reqs | Сколько раз была сделана неудачная<br>попытка поставить в очередь требование<br>опережающей выборки индексов для<br>временных табличных пространств.                                                                                    |
| pool_failed_async_temp_xda_reqs   | Сколько раз была сделана неудачная<br>попытка поставить в очередь требование<br>объекта хранения XML для временных<br>табличных пространств.                                                                                            |
| pool_failed_async_xda_reqs        | Сколько раз была сделана неудачная<br>попытка поставить в очередь требование<br>объекта хранения XML.                                                                                                    |
| pool_queued_async_data_pages      | Количество страниц данных, успешно<br>затребованных для опережающей<br>выборки.                                                                                                    |
| pool_queued_async_data_reqs       | Количество требований опережающей<br>выборки, успешно добавленных в очередь<br>опережающей выборки.                                                                                                    |
| pool_queued_async_index_pages     | Количество страниц индексов, успешно<br>затребованных для опережающей<br>выборки.                                                                                                    |
| pool_queued_async_index_reqs      | Количество требований опережающей<br>выборки индексов, успешно добавленных в<br>очередь опережающей выборки.                                                                                                    |
| pool_queued_async_other_reqs      | Количество требований работы без<br>опережающей выборки, успешно<br>добавленных в очередь опережающей<br>выборки.                                                                                                    |
| pool_queued_async_temp_data_pages | Количество страниц данных временных<br>табличных пространств, успешно<br>затребованных для опережающей<br>выборки.                                                                                                    |

<span id="page-51-0"></span>*Таблица 6. Новые элементы монитора для опережающей выборки данных*

| <b>Название</b>                    | Описание                                                                                                    |
|------------------------------------|----------------------------------------------------------------------------------------------------|
| pool_queued_async_temp_data_reqs   | Количество требований опережающей<br>выборки данных для временных<br>табличных пространств, успешно<br>добавленных в очередь опережающей<br>выборки.                                                            |
| pool_queued_async_temp_index_pages | Количество страниц индексов временных<br>табличных пространств, успешно<br>затребованных для опережающей<br>выборки.                                                                                            |
| pool_queued_async_temp_index_reqs  | Количество требований опережающей<br>выборки индексов для временных<br>табличных пространств, успешно<br>добавленных в очередь опережающей<br>выборки.                                                          |
| pool_queued_async_temp_xda_pages   | Количество страниц данных объектов<br>хранения XML временных табличных<br>пространств, успешно затребованных для<br>опережающей выборки.                                                                        |
| pool_queued_async_temp_xda_reqs    | Количество требований опережающей<br>выборки данных объектов хранения XML<br>для временных табличных пространств,<br>успешно добавленных в очередь<br>опережающей выборки.                                      |
| pool_queued_async_xda_pages        | Количество страниц данных объектов<br>хранения XML, успешно затребованных<br>для опережающей выборки.                                                                                                    |
| pool_queued_async_xda_reqs         | Количество требований опережающей<br>выборки данных объектов хранения XML,<br>успешно добавленных в очередь<br>опережающей выборки.                                                                             |
| pool_sync_data_gbp_reads           | В системе Среда DB2 pureScale - сколько<br>раз страница данных ожидалась в<br>локальном пуле буферов, но вместо этого<br>была получена из группового пула<br>буферов. В прочих средах это значение<br>равно 0.  |
| pool_sync_data_reads               | Сколько раз страница данных ожидалась в<br>пуле буферов, но вместо этого была<br>прочитана с диска.                                                                                                    |
| pool_sync_index_gbp_reads          | В системе Среда DB2 pureScale - сколько<br>раз страница индекса ожидалась в<br>локальном пуле буферов, но вместо этого<br>была получена из группового пула<br>буферов. В прочих средах это значение<br>равно 0. |
| pool_sync_index_reads              | Сколько раз страница индекса ожидалась<br>в пуле буферов, но вместо этого была<br>прочитана с диска.                                                                                                    |

*Таблица 6. Новые элементы монитора для опережающей выборки данных (продолжение)*

| Название                               | Описание                                                                                                    |
|----------------------------------------|----------------------------------------------------------------------------------------------------|
| pool_sync_xda_gbp_reads                | В системе Среда DB2 pureScale - сколько<br>раз страница XML ожидалась в локальном<br>пуле буферов, но вместо этого была<br>получена из группового пула буферов. В<br>прочих средах это значение равно 0. |
| pool_sync_xda_reads                    | Сколько раз страница XML ожидалась в<br>пуле буферов, но вместо этого была<br>прочитана с диска.                                                                                                    |
| prefetch_waits                         | Сколько раз агент ожидал окончания<br>загрузки страниц в пул буферов сервером<br>ввода-вывода.                                                                                                    |
| skipped_prefetch_data_p_reads          | Количество страниц данных,<br>пропущенных сервером ввода-вывода, так<br>как эти страницы уже были загружены в<br>пул буферов.                                                                            |
| skipped_prefetch_index_p_reads         | Количество страниц индекса,<br>пропущенных сервером ввода-вывода, так<br>как эти страницы уже были загружены в<br>пул буферов.                                                                           |
| skipped_prefetch_temp_data_p_reads     | Количество страниц данных временных<br>табличных пространств, пропущенных<br>сервером ввода-вывода, так как эти<br>страницы уже были загружены в пул<br>буферов.                                         |
| skipped_prefetch_temp_index_p_reads    | Количество страниц индексов временных<br>табличных пространств, пропущенных<br>сервером ввода-вывода, так как эти<br>страницы уже были загружены в пул<br>буферов.                                       |
| skipped_prefetch_temp_xda_p_reads      | Количество страниц данных объектов<br>хранения XML временных табличных<br>пространств, пропущенных сервером<br>ввода-вывода, так как эти страницы уже<br>были загружены в пул буферов.                   |
| skipped_prefetch_uow_data_p_reads      | Количество страниц данных,<br>пропущенных сервером ввода-вывода, так<br>как эти страницы уже были загружены в<br>пул буферов синхронной транзакцией.                                                     |
| skipped_prefetch_uow_index_p_reads     | Количество страниц индексов,<br>пропущенных сервером ввода-вывода, так<br>как эти страницы уже были загружены в<br>пул буферов синхронной транзакцией.                                                   |
| skipped_prefetch_uow_temp_data_p_reads | Количество страниц данных временных<br>табличных пространств, пропущенных<br>сервером ввода-вывода, так как эти<br>страницы уже были загружены в пул<br>буферов синхронной транзакцией.                  |

*Таблица 6. Новые элементы монитора для опережающей выборки данных (продолжение)*

| <b>Название</b>                         | Описание                                                                                                    |
|-----------------------------------------|----------------------------------------------------------------------------------------------------|
| skipped_prefetch_uow_temp_index_p_reads | Количество страниц индексов временных<br>табличных пространств, пропущенных<br>сервером ввода-вывода, так как эти<br>страницы уже были загружены в пул<br>буферов синхронной транзакцией.                        |
| skipped_prefetch_uow_temp_xda_p_reads   | Количество страниц данных объектов<br>хранения XML временных табличных<br>пространств, пропущенных сервером<br>ввода-вывода, так как эти страницы уже<br>были загружены в пул буферов<br>синхронной транзакцией. |
| skipped_prefetch_uow_xda_p_reads        | Количество страниц данных объектов<br>хранения XML, пропущенных сервером<br>ввода-вывода, так как эти страницы уже<br>были загружены в пул буферов<br>синхронной транзакцией.                                    |
| skipped_prefetch_xda_p_reads            | Количество страниц данных объектов<br>хранения XML, пропущенных сервером<br>ввода-вывода, так как эти страницы уже<br>были загружены в пул буферов.                                                              |

<span id="page-54-1"></span>*Таблица 6. Новые элементы монитора для опережающей выборки данных (продолжение)*

В следующей таблице перечислены новые элементы монитора, подсчитывающие число невложенных операций, инициированных внешними прикладными программами, которые были завершены, отклонены или прерваны.

<span id="page-54-0"></span>*Таблица 7. Новые элементы монитора для подсчета числа невложенных операций*

| <b>Название</b>         | Описание                                                                                                    |
|-------------------------|----------------------------------------------------------------------------------------------------|
| app_act_aborted_total   | Общее число внешних невложенных операций<br>координатора, которые завершились с ошибками.                                                |
| app_act_completed_total | Общее число внешних невложенных операций<br>координатора, которые завершились успешно.                                                   |
| app act rejected total  | Общее число внешних невложенных операций<br>координатора на любом уровне вложения, которые<br>были отклонены и не допущены к выполнению. |

В следующей таблице перечислены новые элементы монитора, указывающие уникальный идентификатор порогового значения, приводящие список тегов данных, которые применяются к пороговым значениям, и сообщающие, нарушено ли пороговое значение.

<span id="page-54-2"></span>*Таблица 8. Новые элементы монитора для порогов*

| Название                       | Описание                                                                                          |
|--------------------------------|---------------------------------------------------------------------------------------------------|
| datataginsc threshold id       | ID порогового значения DATATAGINSC IN,<br>примененного к операции.                                |
| datataginsc threshold value    | Список тегов данных через запятую в пороговом<br>значении DATATAGINSC IN, примененном к операции. |
| datataginsc threshold violated | Значение, которое указывает, нарушила ли операция<br>пороговое значение DATATAGINSC IN.           |

| <b>Название</b>                   | Описание                                                                                                 |
|-----------------------------------|----------------------------------------------------------------------------------------------------|
| datatagnotinsc threshold id       | ID порогового значения DATATAGINSC NOT IN,<br>примененного к операции.                                   |
| datatagnotinsc threshold value    | Список тегов данных через запятую в пороговом<br>значении DATATAGINSC NOT IN, примененном к<br>операции. |
| datatagnotinsc threshold violated | Значение, которое указывает, нарушила ли операция<br>пороговое значение DATATAGINSC NOT IN.              |

<span id="page-55-1"></span>Таблица 8. Новые элементы монитора для порогов (продолжение)

В следующей таблице перечислены новые элементы монитора, которые поддерживают мониторинг табличных пространств и групп хранения.

| Название                                                                     | Описание                                                                                                    |
|------------------------------------------------------------------------------|----------------------------------------------------------------------------------------------------|
| db_storage_path_id                                                           | Уникальный идентификатор для каждого вхождения<br>пути хранения в группе хранения.                                                                                                    |
| query_data_tag_list                                                          | Список использованных в операторе значений тегов<br>данных через запятую.                                                                                                    |
| storage_group_id                                                             | Целое число, которое уникальным образом<br>представляет группу хранения, используемую<br>текущей базой данных.                                                                           |
| storage_group_name                                                           | Имя группы хранения.                                                                                                    |
|                                                                              | tablespace_rebalancer_source_storage_group [1] и антификатор исходной группы хранения, если<br>перебалансировщик перемещает табличное<br>пространство из одной группы хранения в другую. |
| tablespace_rebalancer_source_storage_groupMaxamexoдной группы хранения, если | перебалансировщик перемещает табличное<br>пространство из одной группы хранения в другую.                                                                                                |
|                                                                              | tablespace_rebalancer_target_storage_groupИdeнтификатор группы хранения назначения, если<br>перебалансировщик перемещает табличное<br>пространство из одной группы хранения в другую.    |
|                                                                              | tablespace_rebalancer_target_storage_groupИмиперуппы хранения назначения, если<br>перебалансировщик перемещает табличное<br>пространство из одной группы хранения в другую.              |
| tbsp datatag                                                                 | Значения тега данных, которое было явно определено<br>в табличном пространстве или наследовано из<br>группы хранения табличного пространства.                                            |
| tbsp last consec page                                                        | Относительный номер последней последовательной<br>страницы метаданных объекта для табличного<br>пространства.                                                                            |

<span id="page-55-0"></span>Таблица 9. Новые элементы монитора для табличных пространств и групп хранения

В следующей таблице перечислены новые элементы монитора, усовершенствующие мониторинг рабочих нагрузок.

<span id="page-55-2"></span>Таблица 10. Новые элементы монитора для мониторинга рабочих нагрузок

| <b>Название</b> | Описание                                                                                      |
|-----------------|-----------------------------------------------------------------------------------------------|
| act throughput  | Число операций координатора в секунду, которые<br>были завершены на любом уровне вложенности. |

| Название                  | Описание                                                                                                    |
|---------------------------|----------------------------------------------------------------------------------------------------|
| cpu limit                 | Предельное время использования процессора<br>диспетчера WLM, сконфигурированное для класса<br>обслуживания.                                                                                                    |
| cpu_share_type            | Тип совместного использования процессоров<br>диспетчера WLM, сконфигурированных для класса<br>обслуживания.                                                                                                    |
| cpu_shares                | Число совместно используемых процессоров<br>диспетчера WLM, сконфигурированных для класса<br>обслуживания.                                                                                                    |
| cpu_utilization           | Общее процессорное время, затраченное классом<br>обслуживания или рабочей нагрузкой для конкретного<br>логического раздела, поделенное на процессорное<br>время, бывшее доступным на хосте или логическом<br>разделе в течение некоторого периода. |
| cpu_velocity              | Возможность конфликтов из-за процессорных ресурсов<br>по шкале от 0 до 1, где меньшие числа означают<br>большую вероятность конфликтов.                                                                                                    |
| estimated_cpu_entitlement | Процент общего использования процессоров на хосте<br>или логическом разделе, потребление которого<br>сконфигурировано для подкласса обслуживания на<br>основе совместного использования процессоров.                                               |
| total_disp_run_queue_time | Общее время в микросекундах, затраченное на<br>ожидание доступа к процессору для требований,<br>запущенных в этом классе обслуживания.                                                                                                    |
| uow_completed_total       | Общее число единиц работы, которые были завершены<br>принятием или откатом.                                                                                                    |
| uow_lifetime_avg          | Среднее время жизни единицы работы в<br>миллисекундах.                                                                                                    |
| uow_throughput            | Число завершенных единиц работы в секунду.                                                                                                    |

<span id="page-56-1"></span>*Таблица 10. Новые элементы монитора для мониторинга рабочих нагрузок (продолжение)*

В следующей таблице перечислены новые элементы монитора, сообщающие время требования соединений и время обработки аутентификации.

<span id="page-56-0"></span>*Таблица 11. Новые элементы монитора для требований соединения и времени обработки аутентификации*

| <b>Название</b>                        | Описание                                                                                                    |
|----------------------------------------|----------------------------------------------------------------------------------------------------|
| total connect authentication proc time | Время обработки (без ожидания) аутентификации<br>пользователя, затраченное при соединении или<br>переключении, в миллисекундах. |
| total connect authentication time      | Время, затраченное на выполнение<br>аутентификации пользователя при соединении или<br>переключении, в миллисекундах.            |
| total connect authentications          | Число выполненных аутентификаций<br>пользователя при соединении или переключении.                                               |
| total connect request proc time        | Время, затраченное на обработку (без ожидания)<br>требования о соединении или переключении<br>пользователя, в миллисекундах.    |

| <b>Название</b>            | Описание                                                                                                    |
|----------------------------|----------------------------------------------------------------------------------------------------|
| total connect request time | Время, затраченное на выполнение требования о<br>соединении или переключении пользователя, в<br>миллисекундах. |
| total connect requests     | Общее число требований о соединении или<br>переключении пользователя.                                          |

<span id="page-57-1"></span>Таблица 11. Новые элементы монитора для требований соединения и времени обработки аутентификации (продолжение)

В таблице ниже перечислены новые элементы монитора, сообщающие о следующих элементах:

- Максимальное время выполнения оператора
- Входные переменные, связанные с данным выполнением оператора
- Время, когда началось выполнение оператора
- <span id="page-57-0"></span>• Подпрограмма, связанные с данным оператором

Таблица 12. Новые элементы монитора для кэша пакетов

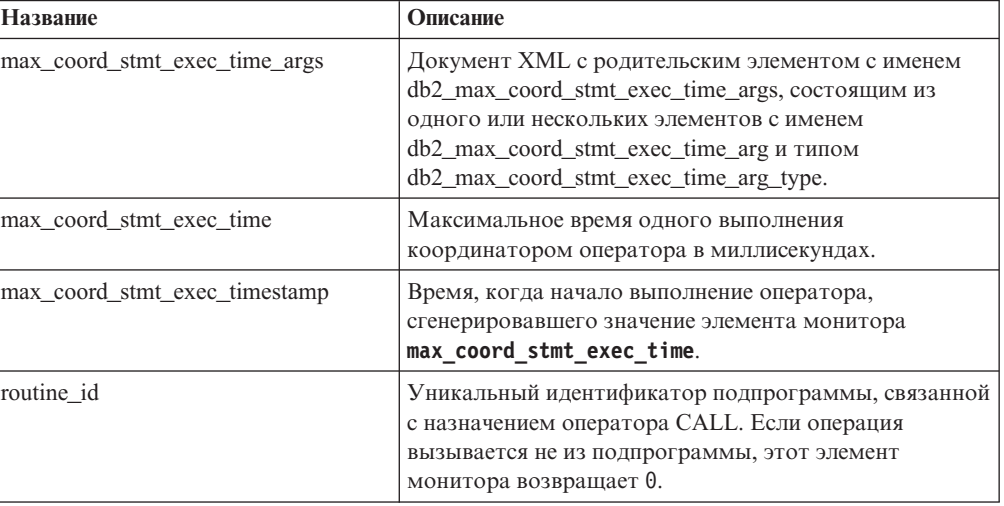

В следующей таблице перечислены новые элементы монитора затраченного времени, сообщающие информацию об асинхронных операциях чтения и записи, времени ожидания, генерировании статистики и о синхронных компонентах статистики в реальном времени.

<span id="page-57-2"></span>Таблица 13. Новые элементы монитора, содержащее затраченное время

| Название                       | Описание                                                                                                    |
|--------------------------------|----------------------------------------------------------------------------------------------------|
| async_read_time                | Общее время, затраченное управляемыми единицами<br>ядра (engine dispatchable units, EDU) на асинхронное<br>чтение из пула буферов или табличного пространства. |
| async write time               | Общее время, затраченное EDU на асинхронную запись<br>в пул буферов или табличное пространство.                                                                |
| evmon wait time                | Время, затраченное агентом на ожидание доступности<br>записи монитора событий. Смотрите также<br>evmon waits total.                                            |
| total extended latch wait time | Время в миллисекундах, затраченное на ожидания<br>расширенных защелок.                                                                                         |

| Название                          | Описание                                                                                                    |
|-----------------------------------|----------------------------------------------------------------------------------------------------|
| total extended latch waits        | Число ожиданий расширенных защелок.                                                                                                    |
| total stats fabrication proc time | Общее время (без учета ожидания), затраченное<br>процессом сбора статистики в реальном времени на<br>генерирование статистических данных, в<br>миллисекундах.                            |
| total stats fabrication time      | Общее время, затраченное процессом сбора статистики<br>в реальном времени на генерирование статистических<br>данных, в миллисекундах. Смотрите также раздел<br>total stats fabrications. |
| total_sync_runstats_proc_time     | Общее время (без учета ожидания), затраченное на<br>синхронные операции команды RUNSTATS, запущенные<br>при сборе статистики реального времени, в<br>миллисекундах.                      |
| total sync runstats time          | Общее время, затраченное на синхронные операции<br>команды RUNSTATS, запущенные при сборе статистики<br>реального времени, в миллисекундах. Смотрите также<br>total sync runstats.       |

<span id="page-58-1"></span>*Таблица 13. Новые элементы монитора, содержащее затраченное время (продолжение)*

В следующей таблице перечислены новые элементы монитора, предоставляющие информацию об использовании пула буферов и группового пула буферов (group buffer pool, GBP).

| Название                       | Описание                                                                                                    |
|--------------------------------|----------------------------------------------------------------------------------------------------|
| object_data_gbp_invalid_pages  | Сколько раз для таблицы была затребована страница<br>данных из группового пула буферов (group buffer pool,<br>GBP), так как эта страница была недоступна в<br>локальном пуле буферов (local buffer pool, LBP).  |
| object_data_gbp_invalid_pages  | Сколько раз для таблицы была затребована страница<br>данных из группового пула буферов (group buffer pool,<br>GBP), так как эта страница была недоступна в<br>локальном пуле буферов (local buffer pool, LBP).  |
| object_data_gbp_l_reads        | Сколько раз для таблицы была затребована зависящая<br>от GBP страница данных из группового пула буферов,<br>так как эта страница была недоступна или<br>отсутствовала в LBP.                                    |
| object_data_gbp_p_reads        | Сколько раз для таблицы зависящая от GBP страница<br>данных была прочитана с диска в локальный пул<br>буферов, так как эта страница данных не была найдена<br><b>B</b> GBP.                                     |
| object_data_l_reads            | Количество страниц данных, затребованных для<br>таблицы из логического пула буферов для таблицы.                                                                                                    |
| object_data_lbp_pages_found    | Сколько раз страница данных для таблицы<br>присутствовала в локальном пуле буферов.                                                                                                    |
| object_data_p_reads            | Количество страниц данных, физически прочитанных<br>для таблицы.                                                                                                    |
| object_index_gbp_invalid_pages | Сколько раз для индекса была затребована страница<br>индекса из группового пула буферов (group buffer pool,<br>GBP), так как эта страница была недоступна в<br>локальном пуле буферов (local buffer pool, LBP). |

<span id="page-58-0"></span>*Таблица 14. Новые элементы монитора для пулов буферов и групповых пулов буферов*

| Название                     | Описание                                                                                                    |
|------------------------------|----------------------------------------------------------------------------------------------------|
| object_index_gbp_l_reads     | Сколько раз для индекса была затребована зависящая<br>от GBP страница индекса из группового пула буферов,<br>так как эта страница была недоступна или<br>отсутствовала в LBP.                     |
| object_index_gbp_p_reads     | Сколько раз для индекса зависящая от GBP страница<br>индекса была прочитана с диска в локальный пул<br>буферов, так как эта страница не была найдена в GBP.                                       |
| object_index_l_reads         | Количество страниц индекса, затребованных для<br>индекса из логического пула буферов.                                                                                                    |
| object_index_lbp_pages_found | Сколько раз страница индекса для индекса была<br>найдена в локальном пуле буферов.                                                                                                    |
| object_index_p_reads         | Количество страниц индекса, физически прочитанных<br>для индекса.                                                                                                    |
| object_name                  | Имя объекта для таблицы или индекса. Элемент<br>монитора objtype указывает, представляет ли собой<br>объект таблицу или индекс.                                                                   |
| object_schema                | Имя схемы для таблицы или индекса. Элемент<br>монитора objtype указывает, представляет ли собой<br>объект таблицу или индекс.                                                                     |
| object_xda_gbp_invalid_pages | Сколько раз для таблицы была затребована страница<br>данных объекта хранения XML из GBP, так как эта<br>страница была недоступна в LBP.                                                           |
| object_xda_gbp_l_reads       | Сколько раз для таблицы была затребована зависящая<br>от GBP страница данных объекта хранения XML из<br>группового пула буферов, так как эта страница была<br>недоступна или отсутствовала в LBP. |
| object_xda_gbp_p_reads       | Сколько раз для таблицы зависящая от GBP страница<br>данных была прочитана с диска в локальный пул<br>буферов, так как эта страница данных не была найдена<br><b>B</b> GBP.                       |
| object_xda_l_reads           | Количество страниц данных объектов хранения XML,<br>затребованных для таблицы из логического пула<br>буферов.                                                                                     |
| object_xda_lbp_pages_found   | Сколько раз страница данных объекта хранения XML<br>для таблицы присутствовала в локальном пуле<br>буферов.                                                                                       |
| object_xda_p_reads           | Количество страниц данных объектов хранения XML,<br>физически прочитанных для таблицы.                                                                                                    |
|                              | pool_async_data_gbp_indep_pages_foundKonubyecтво независимых от GBP страниц данных,<br>найденных в локальном пуле буферов асинхронными<br>EDU.                                                    |
|                              | pool_async_index_gbp_indep_pages_founkloinut hepтво независимых от GBP странициндекса,<br>найденных в локальном пуле буферов асинхронными<br>EDU.                                                 |
|                              | pool_async_xda_gbp_indep_pages_found Kwilbpecтво независимых от GBP страниц объектов<br>хранения XML (XML storage object, XDA), найденных в<br>локальном пуле буферов асинхронными EDU.           |
|                              | object_data_gbp_indep_pages_found_in_lbconичество независимых от GBP страниц данных,<br>найденных агентом в локальном пуле буферов.                                                               |

Таблица 14. Новые элементы монитора для пулов буферов и групповых пулов буферов (продолжение)

| Название | Описание                                                                                                    |
|----------|----------------------------------------------------------------------------------------------------|
|          | object_index_gbp_indep_pages_found_in Корпичество независимых от GBP странициндекса,<br>найденных агентом в локальном пуле буферов.                                             |
|          | object xda gbp indep pages found in H6 поличество независимых от GBP страниц объектов<br>хранения XML (XML storage object, XDA), найденных<br>агентом в локальном пуле буферов. |
|          | pool data gbp indep pages found in lbjKoличество независимых от GBP страниц данных,<br>найденных агентом в локальном пуле буферов.                                              |
|          | pool_index_gbp_indep_pages_found_in_lbppoличество независимых от GBP страниц индекса,<br>найденных агентом в локальном пуле буферов.                                            |
|          | pool_xda_gbp_indep_pages_found_in_lbpКоличество независимых от GBP страниц объектов<br>хранения XML (XML storage object, XDA), найденных<br>агентом в локальном пуле буферов.   |

<span id="page-60-1"></span>*Таблица 14. Новые элементы монитора для пулов буферов и групповых пулов буферов (продолжение)*

В следующей таблице перечислены новые элементы монитора, предоставляющие информацию о списках использования.

| Название                        | Описание                                                                                                    |
|---------------------------------|----------------------------------------------------------------------------------------------------|
| usage_list_last_state_change    | Отметка последнего времени изменения значения<br>элемента монитора usage_list_state.                                                                                                    |
| usage_list_last_updated         | Отметка времени последнего изменения раздела,<br>представленного элементами монитора executable_id<br>и mon_interval_id.                                                                                                   |
| usage list mem size             | Полный объем выделенной для этого списка памяти в<br>килобайтах.                                                                                                    |
| usage list name                 | Имя списка использования.                                                                                                    |
| usage_list_num_references       | Сколько всего раз раздел ссылался на объект с<br>момента его добавления к списку.                                                                                                    |
| usage_list_num_ref_with_metrics | Сколько всего раз раздел ссылался на объект с<br>момента его добавления к списку с изменением<br>статистики.                                                                                                    |
| usage_list_schema               | Имя схемы в списке использования.                                                                                                    |
| usage_list_size                 | Максимальное количество записей, которые могут<br>содержаться в этом списке использования.                                                                                                    |
| usage_list_state                | Состояние этого списка использования.                                                                                                    |
| usage_list_used_entries         | Количество записей, добавленных в список<br>использования. Если это состояние - I, данный элемент<br>монитора представляет количество записей,<br>захваченных ранее, когда этот список был активирован<br>для мониторинга. |
| usage_list_wrapped              | Значение, указывающее, переносился ли этот список.                                                                                                    |

<span id="page-60-0"></span>*Таблица 15. Новые элементы монитора для списков использования*

<span id="page-60-2"></span>В следующей таблице перечислены новые элементы монитора, сообщающие о выделении памяти.

| Название             | Описание                                                                                                    |
|----------------------|----------------------------------------------------------------------------------------------------|
| memory pool id       | Идентификатор пула памяти.                                                                                               |
| memory pool type     | Имя пула памяти для идентификации его типа.                                                                              |
| memory_pool_used_hwm | Наибольший объем памяти в килобайтах,<br>назначавшийся этому пулу с момента его создания.                                |
| memory set committed | Объем памяти в килобайтах, принятый на текущий<br>момент для этого набора памяти.                                        |
| memory set id        | Численный идентификатор конкретного типа набора<br>памяти.                                                               |
| memory set size      | Предел принятия памяти в килобайтах.                                                                                     |
| memory_set_type      | Тип набора памяти.                                                                                                    |
| memory_set_used_hwm  | Наибольший объем памяти в килобайтах,<br>назначавшийся пулам памяти от этого набора с<br>момента создания набора памяти. |
| memory set used      | Объем памяти в килобайтах, назначенный пулам<br>памяти от этого набора.                                                  |

<span id="page-61-0"></span>Таблица 16. Новые элементы монитора для наборов памяти и пулов памяти

В следующей таблице приведен список различных новых элементов монитора.

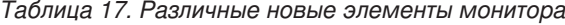

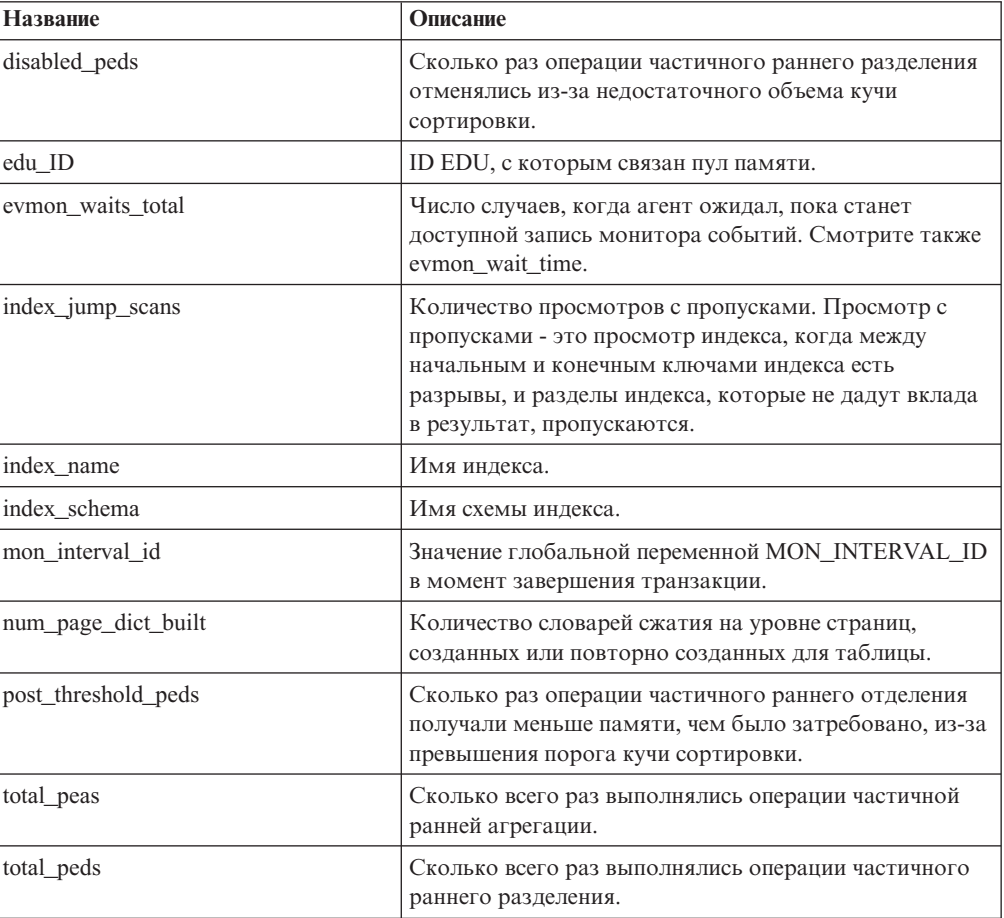

| Название                 | Описание                                                                                                    |
|--------------------------|----------------------------------------------------------------------------------------------------|
| total stats fabrications | Общее число генерирований статистики, собранной как<br>статистика реального времени. Смотрите также<br>total stats fabrication time.                |
| total sync runstats      | Общее число синхронных операций команды RUNSTATS,<br>запущенных при сборе статистики реального времени.<br>Смотрите также total sync runstats time. |
| tq_sort_heap_rejections  | Сколько раз очереди таблиц посылали требования<br>памяти кучи сортировки, которые были отклонены<br>из-за превышения порога кучи сортировки.        |
| tq sort heap requests    | Сколько раз очереди таблиц посылали требования<br>памяти кучи сортировки для хранения данных.                                                       |

<span id="page-62-0"></span>Таблица 17. Различные новые элементы монитора (продолжение)

### FP1: В монитор событий статистики добавлены новые логические группы данных

Начиная с Версии 10 с пакетом Fix Pack 1, для монитора событий статистики стали доступны две новые логические группы данных. Эти логические группы данных содержат элементы мониторов показателей, которые ранее возвращались только в документах XML.

До пакета Fix Pack 1 информация о показателях, собираемая монитором событий статистики, хранилась в элементе монитора details xml как документ XML. Этот документ XML содержит другие элементы мониторов, сообщающие информацию о показателях системы. Элемент монитора details xml включается в логические группы данных EVENT\_SCSTATS и EVENT\_WLSTATS. С введением новых логическими групп данных EVENT\_SCMETRICS и EVENT\_WLMETRICS теперь можно непосредственно просмотреть любой показатель, ранее требовавший постобработки или синтаксического анализа документа XML. При помощи процедуры EVMON UPGRADE TABLES можно изменить любые существующие мониторы событий статистики, чтобы добавить новые логические группы данных.

Новые логические группы данных включаются по умолчанию в вывод монитора событий статистики. Эти новые логические доступны только для монитора событий статистики, выполняющего запись в таблицы.

Важное замечание: Показатели, записываемые в документе XML элемента монитора details xml, представляют собой суммарные значения, инициируемые при активации базы данных и увеличивающиеся, пока база данных не будет деактивирована. Элементы же монитора, сообщаемые в логических группах данных EVENT SCMETRICS и EVENT WLMETRICS, показывают изменение в значении для показателя с момента последнего сбора статистики. Показатели, записываемые в документе XML, связанном с новым элементом монитора metrics, представляют собой зеркальную копию аналогичных показателей, сообщаемых в новых логических группах данных EVENT\_SCMETRICS и EVENT\_WLMETRICS. Дополнительную информацию смотрите в разделе "FP1: В новом документе XML хранятся показатели, собранные монитором событий статистики" на стр. 50.

Начиная с Версии 10.1 Fix Pack 1, элемент монитора details\_xml объявлен устаревшим; в одном из следующих выпусков он может быть удален. Если вы используете данные показателей, возвращаемые в документе XML элемента монитора details xml, обдумайте использование вместо него документа XML **metrics**. Дополнительную информацию смотрите в разделе ["FP1: Вывод показателей](#page-179-0) [в details\\_xml монитором событий статистики объявлен устаревшим" на стр. 166.](#page-179-0)

#### <span id="page-63-0"></span>**FP1: В новом документе XML хранятся показатели, собранные монитором событий статистики**

Начиная с Версии 10 Fix Pack 1, новый элемент монитора **metrics** сохраняет информацию о разностных показателях системы в документе XML.

До пакета Fix Pack 1 показатели системызахватывались в элемент монитора details xml как документ XML. Этот документ XML генерировался для логических групп данных EVENT\_SCSTATS и EVENT\_WLSTATS. Новый элемент монитора **metrics** представляет собой документ XML, содержащий те же показатели системы, что и показатели в **details\_xml**. Однако в отличие от показателей, содержащихся в документе **details\_xml**, которые представляют собой суммарные значения, инициируемые при активации базы данных и увеличивающиеся, пока база данных не будет деактивирована, показатели в документе XML **metrics** показывают изменение в значении для показателя с момента последнего сбора статистики. Элемент монитора **metrics** также генерируется для логических групп данных EVENT\_SCSTATS и EVENT\_WLSTATS. При помощи процедуры EVMON\_UPGRADE\_TABLES можно изменить любые существующие мониторы событий статистики, чтобы добавить новый элемент монитора **metrics** в логические группыданных EVENT\_SCSTATS и EVENT\_WLSTATS.

Показатели, записываемые в документе XML, связанном с новым элементом монитора **metrics**, представляют собой зеркальную копию аналогичных показателей, сообщаемых в новых логических группах данных EVENT\_SCMETRICS and EVENT\_WLMETRICS. Дополнительную информацию смотрите в разделе ["FP1: В](#page-62-0) [монитор событий статистики добавлены новые логические группы данных" на стр.](#page-62-0) [49.](#page-62-0)

**Примечание:** Начиная с Версии 10.1 Fix Pack 1, элемент монитора **details\_xml** объявлен устаревшим; в одном из следующих выпусков он может быть удален. Если выиспользуете показатели XML, возвращаемые в **details\_xml**, обдумайте использование вместо него документа XML **metrics**. Дополнительную информацию смотрите в разделе ["FP1: Вывод показателей в details\\_xml монитором событий](#page-179-0) [статистики объявлен устаревшим" на стр. 166.](#page-179-0)

## **FP1: Монитор событий нарушения порогов захватывает больше информации о прикладной программе**

Начиная с Версии 10.1 Fix Pack 1, монитор событий нарушения порогов может собирать больше информации о прикладной программе, нарушившей порог.

Некоторые из возвращаемых теперь дополнительных элементов монитора включают имя прикладной программы, ID рабочей нагрузки и имя хоста компьютера, с которого установила соединение клиентская программа. Полный список доступных элементов смотрите в разделе группа логических данных event\_thresholdviolations. Добавление этих элементов монитора не повлияет на существующие мониторы событий нарушения порогов. Если требуется собрать дополнительную информацию о программе, надо вызвать хранимую процедуру EVMON\_UPGRADE\_TABLES или отбросить эти мониторыи создать их заново.

#### **FP2: Возможен мониторинг подпрограмм**

В DB2 Версии 10.1 с Fix Pack 2 и более новыми пакетами Fix Pack можно получать информацию о подпрограммах при помощи табличных функций.

Новые и измененные табличные функции помогают ответить на следующие вопросы:

- Какие подпрограммы наиболее дорогостоящие?
- Какие операторы SQL выполнялись подпрограммой?
- Выполнение каких операторов SQL, выполненных подпрограммой, заняло больше всего времени?
- Какие подпрограммы вызывались при выполнении конкретного оператора SQL?

Для сбора информации о подпрограммах добавлены следующие новые табличные функции:

- MON\_GET\_ROUTINE
- MON\_GET\_ROUTINE\_DETAILS
- · MON\_GET\_ROUTINE\_EXEC\_LIST
- · MON\_GET\_SECTION\_ROUTINE

Следующие табличные функции были изменены и теперь содержат дополнительную информацию об операторах, помогающую сопоставить операторы с выполнившей их подпрограммой:

- · MON\_GET\_PKG\_CACHE\_STMT
- MON GET PKG CACHE STMT DETAILS
- MON\_GET\_ACTIVITY\_DETAILS
- · WLM\_GET\_WORKLOAD\_OCCURRENCE\_ACTIVITIES

Следующие мониторы событий были изменены и теперь содержат дополнительную информацию об операторах, помогающую сопоставить операторы с выполнившей их подпрограммой:

- Операции
- Кэш пакетов

## **Глава 7. Усовершенствования высокой доступности, резервного копирования, ведения журналов, устойчивости и восстановления**

Версия 10.1 содержит усовершенствования, обеспечивающие постоянную доступность ваших данных.

#### **Теперь HADR поддерживает несколько резервных баз данных**

Возможность HADR (high availability disaster recovery - высокая доступность восстановление после аварий) разрешает теперь использовать до трех резервных баз данных. Конфигурация с несколькими резервными базами данных позволяет повысить степень защиты данных, сохранив высокую доступность, с применением единой технологии.

В прежних выпусках возможность HADR допускала использование всего одной резервной базы данных, то есть данные могли храниться не более, чем на двух сайтах. Несколько резервных баз данных позволяют принять защитные меры в случаях, когда авария или бедствие выводит из строя и первичную, и резервную базы данных. Например, первичная и одна из резервных баз данных могут находиться в одном положении, а две дополнительных резервных баз данных - на большом от них расстоянии. Эти дистанционные резервные базы данных автоматически запускаются в режиме SUPERASYNC, поэтому расстояние никак не влияет на операции в первичной базе данных.

Еще одно преимущество нескольких резервных баз данных состоит в устранении благодаря им неявной зависимости между высокой доступностью и восстановлением после аварий. Одну резервную базу данных (*основнуюрезервнуюбазу данных HADR*, соответствующую требованиям высокой доступности, можно сконфигурировать для работыв режиме тесной синхронизации с первичной базой данных, и сконфигурировать для этой резервной базыданных временную автоматическую передачу функций в случае аварийного отключения. Кроме того, одну или две резервных базы данных (*вспомогательных резервных базы данных HADR*, соответствующих требованиям восстановления после аварий, можно расположить на удаленной площадке. Конфигурацию такого рода ранее можно было получить единственным способом: для выполнения первого требования использовать HADR, а для второго - какой-либо другой метод.

Все резервные базы данных поддерживают чтения HADR для резервной возможности; все они поддерживают принудительную и непринудительную передачу функций. Кроме того одну из резервных баз данных можно использовать с новой возможностью отложенного по времени (замедленного) воспроизведения. Эта возможность позволяет сохранять резервное запаздывание при воспроизведении журнала, чтобы было время на восстановление после ошибок прикладных программ, приводящих к потере данных в первичной базе данных.

#### Утилита высокоскоростного приема позволяет перемещать данные реального времени без ущерба для доступности

Утилита ingest - это новая утилита DB2 на стороне клиента, предназначенная для высокоскоростного непрерывного приема данных из источников, таких как файлы и конвейеры, в таблицы назначения DB2 и для быстрого заполнения таблиц хранилища данных при минимальном влиянии на текущую рабочую нагрузку пользователя и ресурсы сервера данных.

Утилита ingest позволяет свертывать критические для бизнеса данные, даже когда к таблицам обращаются долго выполняющиеся запросы. Другими словами, между одновременностью обработки данных и их доступностью нет никакой негативной зависимости. Утилита ingest непрерывно закачивает данные в таблицы DB2 при помощи операций вставки, изменения и удаления массивов SQL, пока не будут исчерпаны источники. По умолчанию все операции утилиты ingest в случае отказа можно запустить повторно. Как и при работе с утилитой загрузки, у пользователей есть выбор либо перезапустить, либо прервать неудачно завершившиеся операции ingest.

В отличие от некоторых пакетных загрузчиков, поддерживающих всего несколько основных операторов SQL, команда INGEST поддерживает целый ряд операций SQL, включая вставку, изменение, слияние, замену и удаление. Кроме того, при помощи выражений SQL можно построить значения для отдельных столбцов из нескольких полей ланных.

Вот список новых команд для утилиты ingest:

- · INGEST
- · INGEST SET
- **. INGEST GET STATS**
- · INGEST LIST

Для утилиты ingest доступны следующие параметры конфигурации:

- commit\_count счетчик принятия
- commit\_period период принятия
- num flushers per partition число чистильщиков на раздел
- num formatters число форматировщиков
- pipe timeout срок ожидания конвейера
- retry count число попыток
- retry period период попыток
- shm max size максимальный размер совместно используемой памяти

## Для хранения архивных файлов журналов требуется меньше дискового пространства

Для сокращения объема дискового пространства, необходимого для хранения архивных файлов журналов, теперь архивные файлы журналов можно при сохранении сжимать.

Основное преимущество этого решения заключается в сокращении затрат на хранение, которые связаны с базами данных, допускающими восстановление с повтором транзакций. В для Linux, UNIX и Windows DB2 есть существующие механизмы сжатия данных и индексов в реальной базе данных и механизмы сжатия образов резервных копий. Это решение добавляет возможность сжатия архивных файлов журналов. Архивные файлы журналов являются по существу третьим основным потребителем пространства для баз данных, допускающих восстановление с повтором транзакций.

Архивные файлы журналов содержат значительные объемы данных. Они могут быстро расти, особенно при большом числе одновременных сценариев OLTP (online transaction processing - обработка транзакций в оперативном режиме). Если измененные данные находятся в сжатых таблицах, дисковое пространство журналов уже будет фактически сокращено посредством включения в записи журналов сжатых образов записей. Однако существует возможность дополнительной экономии затрат на хранение, если сжатие будет применено к самим архивным файлам журналов.

Эта возможность доступна во всех редакциях для Linux, UNIX и Windows DB2, где поддерживается сжатие резервных копий. Как и для сжатия резервных копий, для этой новой функции не требуется лицензия DB2 Storage Optimization Feature в DB2 Enterprise Server Edition.

### **Отложенное воспроизведение HADR обеспечивает защиту от ошибок прикладных программ**

Можно использовать новый параметр конфигурации баз данных **hadr\_replay\_delay**, помогающий защитить данные от ошибок прикладных программ.

Параметр конфигурации **hadr\_replay\_delay**, используемый для резервной базы данных HADR, позволяет задать задержку для воспроизведения журналов и применения изменений к резервной базе данных. Намеренно позволяя резервной базе данных отставать по времени по сравнению с основной базой данных HADR, можно избежать потери данных в результате ошибочных транзакций. Когда одна из подобных транзакций происходит на основной базе данных, вы можете восстановить эти данные с резервной базы, если обнаружите проблему до того, как истечет срок задержки воспроизведения.

### **Спулинг журналов HADR предотвращает резкие изменения пропускной способности**

Спулинг журналов HADR - это новая возможность, позволяющая задать дополнительное пространство для спулинга журналов в резервной системе. Это помогает избежать проблем скачков производительности, вызываемых внезапными операциями записи в журналы в резервной системе.

Спулинг журналов включается при помощи параметра конфигурации баз данных *hadr\_spool\_limit*, который задает, сколько данных следует записывать в случае переполнения буфера получения журнала (этот процесс называется *спулингом*). Воспроизведение журнала в резервной системе можно выполнять позднее при чтении данных журнала с диска.

Эта возможность позволяет успешно выполнять транзакции в первичной системе HADR без необходимости ожидания воспроизведения журналов в резервной системе HADR. Она нацелена на сокращение влияния на первичную базу данных из-за медленного воспроизведения журнала в резервной базе данных. Медленное воспроизведение возможно в случае внезапного всплеска объема транзакций в первичной системе или из-за воспроизведения интенсивных операций в резервной системе, таких как REORG. Спулинг журналов не нарушает защиту высокой доступности (high availability, HA) и аварийного восстановления (disaster recovery, DR), предоставляемую возможностью HADR. Данные, получаемые из первичных данных, все равно реплицируются в резервную систему при помощи заданного режима синхронизации; тратится только время на воспроизведение данных для табличных пространств в резервной системе.

#### Усовершенствованная репликация

Начиная с V10.1, поддерживается репликация на уровне схем. Это означает, что для любой вновь созданной таблицы конфигурируется репликация.

В прошлых выпусках для включения репликации надо было использовать оператор CREATE TABLE. Теперь при помощи атрибута DATA CAPTURE в операторе CREATE SCHEMA или путем задания для параметра конфигурации базы данных dft\_schemas\_dcc значения ON вы указывает, что все создаваемые далее таблицы наследуют свойство DATA CAPTURE CHANGES.

# Глава 8. Усовершенствования производительности

V10.1 содержит многочисленные усовершенствования производительности SQL, еще более укрепляющие позицию сервера данных DB2 в качестве промышленного решения сервера баз данных, подходящего для организаций любых размеров.

#### Повышена производительность запросов для общих операторов **SQL**

Многие решения для повышения производительности включены в DB2 V10.1 для увеличения скорости выполнения разнообразных запросов.

Эти улучшения применяются автоматически; не требуется дополнительных параметров конфигурации или изменений в операторах SQL.

#### Частичное раннее отделение (partial early distinct, PED)

Теперь будет использоваться эффективная функция хеширования для частичного исключения дублирования на более ранних стадиях обработки запросов. Возможно, при этом удаляются не все дублирования, но уменьшается объем данных, которые нужно позднее обработать при выполнении запроса. Удаление некоторых из исходных дубликатов строк ускорит запрос и уменьшит вероятность того, что он выйдет за пределы памяти кучи сортировок, что устраняет необходимость использовать относительно медленное дисковое пространство для временного хранения в этих случаях. Это улучшение называется частичным ранним отделением (partial early distinct, PED).

Чтобы определить, используется ли это улучшение в конкретном запросе, активируйте возможность объяснения и запустите запрос. Новое значение в таблице EXPLAIN\_ARGUMENT отмечает, когда эта новая функциональная возможность была применена к запросу:

- ARGUMENT\_TYPE column = UNIQUE
- У столбца ARGUMENT VALUE теперь может быть также значение HASHED PARTIAL, обозначающее, что была использована новая возможность

Инструмент db2exfmt покажет также выходное значение HASHED PARTIAL, как представлено в следующем примере:

```
6) UNIQUE: (Уникальный)
     Накопленная общая стоимость: 132.519
     Накопленная стоимость процессора: 1.98997е+06
      \ddots\cdotsАргументы:
     JN INPUT: (Объединенная входная ветвь)
           TNNFR
     UNIQKEY : (Столбцы уникальных ключей)
           1: Q1.C22UNIQKEY : (Столбцы уникальных ключей)
           2: Q1.C21pUNIQUE : (Требуемый флаг уникальности)
            HASHED PARTIAL
```
#### Частичная ранняя агрегация (partial early aggregation, PEA)

Аналогично частичному раннему отделению (PED), частичная ранняя агрегация (PEA) - это попытка произвести агрегацию данных при обработке запроса возможно раньше. При этом может выполняться не вся допустимая агрегация, но по крайней мере уменьшается объем данных, которые нужно обработать позже при оценке запроса.

Чтобы определить, используется ли частичная ранняя агрегация в конкретном запросе, активируйте возможность Explain и запустите запрос. Новое значение в таблице EXPLAIN ARGUMENT отмечает, когда эта новая функциональная возможность была применена к запросу:

- ARGUMENT TYPE column = AGGMODE
- У столбца ARGUMENT\_VALUE теперь может быть также значение HASHED PARTIAL, обозначающее, что была использована новая возможность

Инструмент **db2exfmt** покажет также в своем выводе HASHED PARTIAL для разделов GRPBY вместе с pGRPBY в представлении дерева, если эта новая функциональная возможность была применена внутри части запроса.

#### Теперь хеш-объединение выбирается оптимизатором запросов из более широкого диапазона запросов SQL

При определении, как запускать запрос SQL, содержащий объединение, оптимизатор запросов выбирает между тремя основными стратегиями объединения. Во многих случаях хеш-объединение - это наиболее эффективный способ, и с этого выпуска его может применять в большем количестве ситуаций.

#### Несоответствие типов ланных

Теперь хеш-объединение будет рассматриваться даже в том случае, когда не совпадают типы данных двух столбцов объединения. Это применимо почти всегда, кроме наиболее экстремальных ситуаций.

#### Выражения, используемые в предикате объединения

Предикаты объединения, содержащие выражения, больше не ограничены применимостью только в объединении со вложенным циклом. В этом выпуске хеш-объединение рассматривается во всех случаях, когда используется условие WHERE, содержащее выражение типа: WHERE T1.C1 = UPPER(T1.C3)

В этих случаях хеш-объединение рассматривается автоматически. Для использования преимуществ этой улучшенной функциональной возможности нет необходимости изменять существующие запросы SQL. Обратите внимание на то, что хеш-объединения используют память кучи сортировки.

#### Улучшенные оценки стоимости трафика сетевых соединений, сгенерированного запросом

Оптимизатор запросов основывается на большом объеме информации для выбора наиболее эффективного плана доступа. Оценка стоимости связи для запросов теперь уточнена, что позволяет оптимизатору более точно исследовать и сравнивать расходы на использование процессоров, ввода/вывода и связи. Во многих случаях это приводит к более высокой производительности обработки запросов.

Оценка стоимости связи на узел, возвращаемая элементами Explain COMM COST и **FIRST COMM COST**, уточнена. Теперь она лучше согласуется с существующими вычислениями расходов на процессоры и ввод/вывод на узел. Это позволяет
оптимизатору запросов эффективно согласовывать все три оценки стоимости при сравнении разных планов доступа. Это же помогает увеличить параллелизм, когда это возможно, включая более равномерное распределение трафика по нескольким сетевым адаптерам. В частности:

- Если есть несколько сетевых адаптеров, возвращается кумулятивная стоимость связи для адаптера с максимальным значением. В предыдущих выпусках возвращалось общее число фреймов, переданных по всей сети.
- Указанные значения включают в себя стоимости сетевого трафика между физическими компьютерами. Они не учитывают стоимости виртуальной связи между разделами узла на одном компьютере в среде многораздельных баз данных.

## Усовершенствования RUNSTATS и статистики баз данных

Для команды RUNSTATS было реализовано несколько усовершенствований, чтобы во многих случаях ускорить сбор статистики. Были также упрощены параметры команды.

## RUNSTATS теперь поддерживает выборку по индексам

Команда RUNSTATS может теперь собирать статистические показатели индексов, используя выборку по индексам, а не просто просматривая весь индекс полностью. Эта возможность активируется новым параметром команды: INDEXSAMPLE. Соответствующий интерфейс аналогичен существующему параметру команды **TABLESAMPLE**. Новая возможность выборки обычно сокращает требуемое для генерирования статистики время или путем сокращения общего числа терминальных узлов, обрабатываемых командой RUNSTATS (когда задано INDEXSAMPLE SYSTEM), или путем сокращения общего числа записей индексов, обрабатываемых **RUNSTATS** (когда задано INDEXSAMPLE BERNOULLI).

Начиная с DB2 V10.1, изменен способ сбора подробных статистических показателей индексов по умолчанию. Когда используется опция **DETAILED**, при сборе статистики индекс не просматривается полностью; вместо этого используется способ выборки. Теперь эта опция эквивалентна опции SAMPLED DETAILED, оставленной для поддержания совместимости. Для получения подробной статистики индекса просмотром всего индекса, как это делалось в прошлых выпусках, можно задать опцию UNSAMPLED.

### Улучшения команды RUNSTATS

#### Новый параметр команды VIEW

Команда RUNSTATS теперь поддерживает командный параметр VIEW. Этот параметр был добавлен для интуитивно понятного использования запуска **RUNSTATS** для производных таблиц. Эта команда исполняется таким же образом, как если бы параметр **TABLE** был задан для производных таблиц.

#### Спецификация имен схем

Для удобства использования команды RUNSTATS в ней больше не нужно указывать имя схемы, чтобы задать полные имена объектов. Если вы не задаете имя схемы, используется схема по умолчанию.

### Автоматическая выборка возможна для всего собрания фоновой статистики

Теперь можно включить автоматическую выборку для всего собрания фоновой статистики в больших таблицах и статистических производных таблицах. Часто статистика, сгенерированная при рассмотрении только выборки данных, столь же точна, как при исследовании всей таблицы или производной таблицы, но может занять меньше времени и ресурсов для выполнения. Для включения этой опции используйте новый параметр auto\_sampling.

# Профиль оптимизации поддерживает переменные реестра и неточное соответствие

Профиль оптимизации теперь применим для задания определенных переменных реестра и поддерживает неточное соответствие. Неточное соответствие может использоваться для лучшего соответствия при компиляции операторов запросов.

Подмножество переменных реестра можно задать в профиле оптимизации при помощи элемента OPTION в элементе REGISTRY. У элемента OPTION есть атрибуты NAME и VALUE, с помощью которых вы указываете переменную реестра и ее значение. Можно задать несколько переменных реестра на глобальном уровне или же задать переменные на уровне конкретных операторов.

Профиль оптимизации в дополнение к точному соответствию поддерживает теперь неточное соответствие. Неточное соответствие при установлении соответствия операторов игнорирует литералы, переменные хоста и маркеры параметров. Чтобы задать неточное соответствие в профиле оптимизации, укажите для атрибута ЕХАСТ элемента STMTMATCH значение FALSE. Вы можете задать элемент STMTMATCH как на глобальном уровне, так и на уровне оператора.

# Производные таблицы статистики улучшают статистические показатели и сбор статистики для оптимизатора запросов

Оптимизатор запросов DB2 может теперь использовать новые возможности производных таблиц статистики, чтобы генерировать лучшие планы доступа, повышая производительность определенных запросов.

### Предикаты, содержащие сложные выражения

Оптимизатор запросов DB2 теперь может использовать статистические показатели из столбцов выражений, то есть столбцов, содержащих одну или несколько функций, в производных таблицах статистики. В предыдущих выпусках оптимизатор мог использовать только значение по умолчанию для оценки селективности для запросов, у которых были выражения в предикатах. Но начиная с этого выпуска, оптимизатор может использовать действительные значения статистических показателей для генерирования планов доступа.

### Уменьшение числа статистических производных таблиц

Число статистических производных таблиц, требуемое для получения хороших статистических показателей для запроса объединения типа звезда, теперь можно сократить, если для данных существуют и определены ограничения реляционной целостности. Теперь можно создать одну статистическую производную таблицу, содержащую несколько столбцов из запросов объединения. Подразумевается получение статистических показателей из этой одной статистической производной таблицы на основе ограничений реляционной целостности.

## **Статистика группы столбцов, собранная в статистических производных таблицах**

Теперь оптимизатор запросов DB2 может использовать статистические показатели из статистических производных таблиц, где собраны статистические показатели групп столбцов. Объединение статистики групп столбцов со статистическими производными таблицами улучшает планы доступа, так как оптимизатор может теперь использовать уточненные статистические показатели, собранные из запросов, которые могли быть асимметричны.

### **Автоматический сбор статистических показателей для статистических производных таблиц**

Функция автоматического сбора статистики DB2 может теперь автоматически собирать статистические показатели для статистических производных таблиц. По умолчанию эта функция отключена, и ее можно включить при помощи нового параметра конфигурации базыданных **auto\_stats\_view**. Этот параметр нужно включить при помощи команды **UPDATE**, чтобыстатистические показатели автоматически собирались из статистических производных таблиц. Статистика, собранная автоматически, эквивалентна статистике, полученной при выполнении следующей команды: runstats on view *<имя\_производной\_таблицы>* with distribution.

## **Усовершенствования внутрираздельного параллелизма**

Одна из целей оптимизатора DB2 - это выбор стратегий параллельного выполнения, которые сохраняют баланс данных между подагентами и поддерживают их в состоянии одинаковой занятости. В этом выпуске возможности параллелизма оптимизатора были еще больше расширены и распространяются на дополнительные рабочие нагрузки, чтобы более полно использовать многоядерные процессоры.

### **Восстановление баланса неравномерно распределенных рабочих нагрузок подагентов**

Фильтрация и асимметрия данных могут привести к разбалансировке рабочих нагрузок между подагентами при выполнении запросов. Неэффективность разбалансированных нагрузок увеличивается при использовании объединений и других вычислительно затратных операций. Оптимизатор ищет источник нарушения балансировки в плане доступа запроса и определяет стратегию балансировки, обеспечивая равномерное распределение работымежду подагентами. Для неупорядоченного потока внешних данных оптимизатор балансирует объединение при помощи оператора REBAL для внешних данных. Для упорядоченного потока данных (где упорядочивание произведено с помощью сортировки или доступа к индексу) оптимизатор балансирует данные, используя совместную сортировку. Совместная сортировка не будет использоваться, если при ее проведении происходит переполнение во временные таблицы, так как стоимость такого переполнения сортировки очень высока.

### **Параллельный просмотр разделенных на диапазоны таблиц и индексов**

Параллельный просмотр можно запустить для таблиц с разделением на диапазоны, а также для многораздельных индексов. Для параллельного просмотра индексы разделяются по диапазонам записей на основании значений ключей индексов и количества записей для каждого значения ключа. Когда начинается параллельный просмотр, подагентам назначается диапазон записей, а когда подагент завершает

работу в одном диапазоне, ему назначается следующий диапазон. Разделы индексов просматриваются последовательно, причем потенциально подагенты могут в любой момент времени начать просмотр незарезервированных разделов, не дожидаясь других подагентов. Просматривается только подмножество разделов индекса, которое относится к запросу на основе анализа исключения разделов данных.

### **Возможность ограничения степени параллелизма для оптимизации транзакционных рабочих нагрузок**

Отдельные прикладные программы или рабочие нагрузки теперь могут динамически уменьшать степень внутрираздельного параллелизма для оптимизации производительности разного типа выполняемых запросов. В прошлых выпусках DB2 управлять степенью параллелизма, а также включать его и выключать, можно было только для всего экземпляра. Для включения или выключения параллелизма требовалось перезапустить экземпляр. На серверах баз данных со смешанными рабочими нагрузками необходим более гибкий подход к управлению внутрираздельным параллелизмом. Транзакционные рабочие нагрузки, которые обычно включают в себя короткие транзакции вставки, изменения и удаления, не получают выигрыша от распараллеливания. При включении внутрираздельного параллелизма необходимо некоторое увеличение обработки, что приводит к негативным последствиям для транзакционных рабочих нагрузок. Однако рабочие нагрузки хранилищ данных существенно выигрывают от распараллеливания, так как обычно они включают в себя долго выполняемые запросы, существенно загружающие процессор.

Для смешанных рабочих нагрузок, включающих в себя и транзакционные компоненты, и обработку хранилищ данных, теперь можно сконфигурировать систему баз данных, задавая параметры распараллеливания, оптимальные для внедренного каждой прикладной программой типа рабочей нагрузки. Выможете управлять параметрами параллелизма или через логическую структуру проектов прикладной программы, или через менеджер рабочих нагрузок DB2 (что не требует изменений прикладных программ).

**Управление внутрираздельным параллелизмом из прикладных программ баз данных:** Для включения или выключения внутрираздельного параллелизма из прикладной программы баз данных надо вызвать новую процедуру ADMIN\_SET\_INTRA\_PARALLEL. Например, следующий оператор включает внутрираздельный параллелизм: CALL ADMIN\_SET\_INTRA\_PARALLEL('YES')

Хотя эта процедура вызывается в текущей транзакции, она оказывает действие, только начиная со следующей транзакции, и применима только к вызывающей прикладной программе. Заданное оператором ADMIN\_SET\_INTRA\_PARALLEL значение параметра внутрираздельного параллелизма перезапишет любое другое значение параметра конфигурации **intra\_parallel**.

**Управление внутрираздельным параллелизмом из менеджера рабочих нагрузок DB2:** Чтобы включить или выключить внутрираздельный параллелизм для указанной рабочей нагрузки, надо задать атрибут рабочей нагрузки MAXIMUM DEGREE. Например, следующий оператор выключает внутрираздельный параллелизм для рабочей нагрузки с именем trans:

ALTER WORKLOAD trans MAXIMUM DEGREE 1

Все операторы в рабочей нагрузке, выполняемые после оператора ALTER WORKLOAD, будут запускаться с выключенным внутрираздельным параллелизмом. Параметр внутрираздельного параллелизма, заданный атрибутом рабочей нагрузки

# Расширенное совместное использование памяти в больших системах POWER7, работающих в AIX

Система DB2 V10.1 теперь может определить топологию аппаратуры на системах AIX, где работает POWER7, что позволяет потенциально повысить производительность запросов, эффективно используя совместно память.

Если вы зададите для переменной DB2 RESOURCE POLICY значение AUTOMATIC, система баз данных DB2 database будет автоматически определять топологию аппаратуры и назначать распределяемые блоки механизма (engine dispatchable units, EDU) различным модулям оборудования так, чтобы EDU более эффективно совместно использовали память, обращаясь к одним и тем же фрагментам памяти.

Этот параметр предназначен для использования на больших системах POWER7 с 16 и большим числом ядер и может повысить производительность запросов для некоторых рабочих нагрузок. Лучше проанализировать производительность рабочей нагрузки перед заданием для этой переменной значения AUTOMATIC и после него, чтобы удостовериться в достигнутом эффекте.

# Повышение производительности запросов путем более эффективной предварительной выборки для данных и индексов

Возможности DB2 V10.1 интеллектуальная предварительная выборка данных и интеллектуальная предварительная выборка индексов, которые повышают производительность запросов и уменьшают потребность в реорганизации таблиц и индексов.

После многих изменений в данных или индексах таблицы последовательные данные или индексы могут оказаться на плохо кластеризованных страницах данных или конечных страницах индекса низкой плотности. В прошлых выпусках это обычно вело к снижению производительности запросов. Причина в том, что эффективность предварительней выборки с обнаружением последовательного чтения падает при росте числа плохо кластеризованных страницах данных и снижении плотности конечных страницах индекса.

Интеллектуальная предварительная выборка данных применяется только при ISCAN-FETCH, а интеллектуальная предварительная выборка индекса применяется при любом просмотре индекса, даже если он составляет часть ISCAN-FETCH. Оптимизатор может сочетать интеллектуальную предварительную выборку данных и индекса, выбирая оптимальный метод. Но интеллектуальная предварительная выборка данных и интеллектуальная предварительная выборка индекса друг от друга не зависят.

Новый тип предварительной выборки, введенный в DB2 V10.1 под именем предварительная выборка с опережающим чтением, служит для эффективной предварительной выборки плохо кластеризованных страниц данных и страниц индекса низкой плотности. Кроме случаев ограничений, приведенных ниже, оптимизатор выбирает предварительную выборку с опережающим чтением как резервный вариант предварительной выборки с обнаружением последовательного чтения. Во время выполнения возможен переход на предварительную выборку с опережающим чтением, если окажется, что предварительная выборка с обнаружением последовательного чтения работает неудовлетворительно.

Предварительная выборка с опережающим чтением заглядывает вперед по индексу и выясняет, к каким в точности страницам данных или конечным страницам индекса собирается обратиться операция просмотра индекса, и делает предварительную выборку этих страниц. Предварительная выборка с опережающим чтением передает все нужные при просмотре индекса страницы данных и конечные страницы индекса и не передает лишние страницы; с другой стороны, она потребляет дополнительные ресурсыдля нахождения этих страниц. Если данные или индексыв высокой степени последовательные, то, скорее всего, предварительная выборка с обнаружением последовательного чтения будет работать быстрее, чем предварительная выборка с опережающим чтением.

Интеллектуальная предварительная выборка данных - это подход, в котором предварительная выборка с обнаружением последовательного чтения или с опережающим чтением используется в зависимости от кластеризованности данных. Предварительная выборка с обнаружением последовательного чтения используется, когда страницы данных хранятся последовательно, а предварительная выборка с опережающим чтением используется, когда страницы данных плохо кластеризованы. Интеллектуальная предварительная выборка данных дает системе баз данных возможность воспользоваться потенциальным выигрышем в производительности от хранения данных на последовательных страницах и в то же время применять эффективную предварительную выборку плохо кластеризованных данных. Благодаря тому, что теперь ущерб для производительности от плохо кластеризованных данных сокращен, снижена потребность в такой дорогостоящей операции, как реорганизация таблиц.

Интеллектуальная предварительная выборка индекса - это подход, в котором предварительная выборка с обнаружением последовательного чтения или с опережающим чтением используется в зависимости от плотности индексов. Предварительная выборка с обнаружением последовательного чтения используется, когда индексыхранятся последовательно, а предварительная выборка с опережающим чтением используется, когда плотность индексов низка. Интеллектуальная предварительная выборка индексов дает системе баз данных возможность воспользоваться потенциальным выигрышем в производительности от хранения индексов в последовательном виде и в то же время применять эффективную предварительную выборку индексов низкой плотности. Интеллектуальная предварительная выборка индексов снижает потребность в такой дорогостоящей операции, как реорганизация индексов.

Поддержка интеллектуальной предварительной выборки данных и индексов применяется только к операциям просмотра индексов и не распространяется на индексы XML, расширенные индексы и индексы текстового поиска. Интеллектуальную предварительную выборку данных нельзя использовать при просмотре индексов таблиц с кластеризацией по глобальным диапазонам, поскольку это не физические индексы, а логические. Кроме того, при интеллектуальной предварительной выборке, если ISCAN-FETCH просматривает индекс разделения по глобальным диапазонам, предварительная выборка с опережающим чтением не используется. Если при просмотре индекса с интеллектуальной предварительной выборкой оцениваются предикаты и оптимизатор обнаруживает, что мало строк соответствуют условиям данного просмотра, предварительная выборка с опережающим чтением отключается. Кроме того, интеллектуальную предварительную выборку индексов нельзя использовать для индексов таблиц с кластеризацией по диапазонам.

# Повышение производительности запросов для таблиц с составными индексами

Теперь оптимизатор запросов DB2 при помощи операции просмотра с пропусками может создавать дополнительные планы доступа, потенциально более эффективные для запросов, в ключах начала и конца диапазона которых существуют пропуски в индексах.

Пропуски в индексах обычны, например, в запросах с несколькими предикатами, генерируемых для таблиц с составными индексами. Просмотры с пропусками устраняют необходимость применения тактических приемов, позволяющих избежать пропусков в индексах, например, создания дополнительных индексов.

## Проблема: Пропуски в индексах

Для рабочих нагрузок с большим числом произвольных запросов часто бывает трудно оптимизировать базу данных для получения высокой производительности. Особую сложность представляют запросы для таблиц с составными (многостолбцовыми) индексами. В идеальном случае предикаты запроса согласованы с составным индексом таблицы. Это означает, что каждый предикат можно использовать как ключ, определяющий начало и конец диапазона, что может, в свою очередь, сократить область индекса, в которой необходимо выполнять поиск. Если запрос содержит предикаты, не согласованные с составным индексом, это называется пропуском в индексе. Сами по себе пропуски в индексе - это характеристика запроса, а не индексов таблицы.

Например, рассмотрим таблицу Т со столбцами типа integer А, В и С и с определенным на столбцах А, В и С составным индексом. Теперь рассмотрим для таблицы Т следующий запрос:

SELECT \* FROM t WHERE a=5 AND c=10

Этот запрос содержит в составном индексе пропуск в индексе для столбца В (предполагается, что план доступа содержит просмотр составного индекса).

В случае пропуска в индексе при просмотре индекса, скорее всего, придется обработать большое число ненужных ключей. Предикаты для не начальных столбцов в индексе, удовлетворяющем ключам начала и конца диапазона, вероятнее всего, нужно будет применить к каждому ключу отдельно. Это существенно замедлит просмотр индекса, поскольку придется обработать больше строк и оценить для каждого ключа дополнительные предикаты. Кроме того, DB2 должна будет последовательно проверить все ключи в потенциально большом диапазоне.

Чтобы избежать пропусков в индексе, можно определить дополнительные индексы для перекрытия перестановки предикатов запроса, которые, вероятней всего, будут встречаться в рабочих нагрузках. Это решение не идеально, поскольку определение дополнительных индексов требует дополнительного администрирования баз данных и расходует пространство хранения. Кроме того, для рабочих нагрузок с большим числом произвольных запросов трудно предвидеть, какие индексы могут потребоваться.

### Решение: Включение просмотров с пропусками

В DB2 V10.1 оптимизатор запросов может построить план доступа, в котором, если запросы содержат пропуски в индексах, применяется операция просмотра с пропусками. В операции просмотра с пропусками менеджер индексов идентифицирует для небольших фрагментов составного индекса, где присутствуют пропуски в индексах, специфицирующие ключи и заполняет пропуски в индексе этими специфицирующими ключами. В результате менеджер индексов пропускает части индекса, не возвращающие никаких результатов.

**Примечание:** При оценке запросов бывают ситуации, когда оптимизатор запросов строит план доступа, не содержащий операцию просмотра с пропусками, даже при наличии пропусков в индексе. Такое возможно, если оптимизатор запросов сочтет альтернативу использованию просмотра с пропусками более эффективной.

# **Повышена производительность запросов на основе объединения типа звезда**

Усовершенствования производительности схем типа звезда включают в себя усовершенствованный алгоритм обнаружения и новый метод объединения.

Улучшенный алгоритм детектирования схемы типа звезда позволяет оптимизатору запросов детектировать запросына основе объединений типа звезда и внедрять специальные стратегии для объединений типа звезда, чтобы повысить производительность таких запросов. Кроме этого, для повышения производительности запросов, использующих схему типа звезда в средах хранилищ и рынков данных, можно использовать новый метод объединения типа зигзаг, чтобы объединить одну или несколько таблиц фактов с двумя или более таблицами измерений.

### **Улучшенное детектирование схемы типа звезда**

Новый улучшенный алгоритм детектирования схемы типа звезда не основывает свой анализ на размерах таблиц, принимая решение, принадлежит ли запрос к объединению типа звезда. Вместо этого анализ основывается на первичных ключах, индексах уникальности или ограничениях уникальности для таблиц измерений/типа снежинки и предикатов объединений между таблицей измерений/типа снежинки и таблицей фактов. Улучшенный алгоритм детектирования объединений типа звезда может распознать несколько таких объединений в блоке запросов. При этом снимаются некоторые ограничения, накладывавшиеся алгоритмом детектирования объединений типа звезда ранее, до версии DB2 для Linux, UNIX и Windows V10.1. Если новый способ детектирования не может определить, основывается ли запрос на объединении типа звезда, например, в случае отсутствия первичного ключа, индекса уникальности или ограничения уникальности для таблицы измерений, вместо него используется исходный способ детектирования.

Используя возможность просмотра с пропусками, оптимизатор запросов может распознать схемытипа звезда, даже если предикат объединения отсутствует в запросе.

### **Новый метод объединения типа зигзаг**

До этого выпуска DB2 для Linux, UNIX и Windows существовало две конкретные стратегии для обработки запросов объединения типа звезда:

• План декартова объединения с концентратором, при котором вычислялось прямое произведение измерений; каждая строка прямого произведения использовалась затем для зондирования многостолбцового индекса таблицы фактов.

• План объединения типа звезда, при котором таблица фактов предварительно фильтруется по размерностям для генерирования полуобъединений, операций AND над индексами для результатов полуобъединений и последующего завершения полуобъединений.

В дополнение к этим двум специальным алгоритмам обработки объединений типа звезда теперь можно использовать новый метод объединения типа зигзаг, чтобы проводить обработку запросов, основанных на схеме типа звезда.

Объединение типа зигзаг - это способ объединения, при котором таблица фактов и две или более таблицы измерений объединяются в одну схему типа звезда таким образом, чтобык этой таблице фактов можно было обращаться с использованием индекса. Оно требует предикатов равенства между каждой таблицей измерений и таблицей фактов. В этом способе объединения вычисляется прямое произведение строк из таблиц измерений без фактической материализации прямого произведения и при помощи многостолбцового индекса зондируется таблица фактов, так что таблица фактов фильтруется одновременно по двум или более таблицам измерений. Зондирование таблицы фактов находит совпадающие строки. Затем объединение типа зигзаг возвращает следующее сочетание значений, доступное из индекса таблицы фактов. Эта следующая сочетание значений, называемое значением обратной связи, используется для пропуска значений зондирования, предоставленных прямым произведением таблиц измерений, для которых не найдено совпадений в таблице фактов. Фильтрация таблицыфактов по двум или более таблицам измерений одновременно и пропуск зондирований, о которых известна их непродуктивность, совместно обеспечивают для объединения типа зигзаг высокую эффективность при использовании в запросах для больших таблиц фактов.

## **Добавлена поддержка параллелизма FCM**

Параллелизм менеджера быстрой связи (fast communications manager, FCM) помогает преодолевать ограничения масштабируемости в в средах многораздельных баз данных.

Эти ограничения могут возникать, когда механизм FCM не справляется с рабочей нагрузкой, что приводит к задержкам при помещении данных в очередь обработки межузловой связи. Эту возможность можно включить при помощи параметра конфигурации менеджера баз данных **fcm\_parallelism**, который задает степень параллелизма, используемую для связи (управляющие сообщения и поток данных) между элементами внутри экземпляра DB2.

# **FP2: Улучшения файла хронологии восстановления могут увеличить производительность**

Процесс записи файла хронологии восстановления в DB2 Версии 10.1 с пакетом Fix Pack 2 стал эффективнее. Это улучшение может привести к повышению общей скорости, особенно по мере увеличения размера файла хронологии восстановления. Повышение скорости обеспечивается автоматически; никакого изменения ни системы, ни запросов не требуется.

Управление размером файла хронологии производительности по-прежнему является важной составляющей поддержания производительности. Однако эти улучшения файла хронологии восстановления позволяют уменьшить необходимый объем сокращения данных, не затрагивая производительность, особенно в системах с множеством транзакций.

# Глава 9. Усовершенствования совместимости SQL

Для тех, кто работает не с продуктами DB2, а с другими продуктами реляционных баз данных, Версия 10.1 содержит усовершенствования, которые делают продукт DB2 более знакомым. Эти усовершенствования уменьшают время и сложность адаптации к работе в среде DB2 некоторых прикладных программ, написанных для других продуктов реляционных баз данных.

## Расширенная поддержка триггеров

Триггер определяет набор действий, выполняемых в ответ на такое событие, как операция вставки, изменения или удаления для таблицы. Введенный в V10.1 оператор CREATE TRIGGER обеспечивает при создании триггеров более высокую гибкость и дополнительные функции.

#### Поддержка многособытийных триггеров

Условие события триггера в операторе CREATE TRIGGER теперь может содержать несколько операций. Возможность использования операций UPDATE, DELETE и INSERT совместно в одном условии означает, что триггер будет активироваться при наступлении любого из указанных событий. Одно, два или все три указанных события триггера можно произвольным образом задать в операторе CREATE TRIGGER. Однако любое событие триггера может быть задано только один раз.

#### События триггера идентифицируются предикатами событий триггера

Для идентификации события, активирующего триггер, могут использоваться предикаты событий триггера UPDATING, INSERTING и DELETING. Указанные предикаты событий триггера можно использовать только в действии триггера оператора CREATE TRIGGER, где используется составной оператор SQL (скомпилированный).

### Удалено ограничение FOR EACH STATEMENT

Теперь опция FOR EACH STATEMENT в операторе CREATE TRIGGER поддерживается и для триггеров PL/SQL. Можно создать триггеры, применяемые для каждого оператора только один раз, независимо от числа затрагиваемых строк.

## Объявленные типы и процедуры

Начиная с V10.1, вы можете объявить пользовательские типы данных и процедуры, локальные для составного (скомпилированного) оператора SQL

Информация об объявленных типах данных и процедурах не сохраняется в каталоге DB2. Использовать типы данных и вызывать процедуры можно только в тех составных операторах SQL (скомпилированных), где они объявлены, или во вложенных составных (скомпилированных) операторах SQL.

## Новые скалярные функции

В DB2 Версия 10.1 добавлены новые скалярные функции для повышения совместимости DB2.

#### **INSTRB**

Функция INSTRB возвращает начальную позицию строки в другой строке (в байтах).

#### **TO\_SINGLE\_BYTE**

Функция TO\_SINGLE\_BYTE возвращает строку, в которой многобайтные символы преобразуются в эквивалентный однобайтный символ, если такой эквивалентный символ существует.

#### **TIMESTAMPDIFF**

Функция TIMESTAMPDIFF возвращает оценку числа интервалов для типа, определяемого первым аргументом, на основе различия между двумя отметками времени.

## **FP2: Усовершенствования скалярных функций**

В DB2 Версии 10.1 с Fix Pack 2 и более новыми пакетами Fix Pack скалярные функции были усовершенствованы для повышения совместимости DB2.

#### **LTRIM**

У функции LTRIM теперь есть необязательный второй параметр, позволяющий указать, какие символыудалять из начала строки. В прежних выпусках можно было удалять только пробелы.

**MOD** Версия SYSIBM функции MOD поддерживает все числовые типы данных SQL (а не только типыinteger). Существующая версия SYSFUN этой функции все еще доступна.

#### **RTRIM**

У функции RTRIM теперь есть необязательный второй параметр, позволяющий указать, какие символыудалять из окончания строки. В прежних выпусках можно было удалять только пробелы.

# **FP2: Добавлена поддержка SUBTYPE**

В DB2 Версии 10.1 с Fix Pack 2 и более новыми пакетами Fix Pack в пакет PL/SQL может входить определение типа данных SUBTYPE на основе существующего встроенного типа данных.

SUBTYPE - это пользовательский тип данных на основе существующего встроенного типа данных. SUBTYPE считается тем же типом, что и его исходный тип для всех операций, кроме тех, где его можно определить как тип, не допускающий пустых значений, и применить ограничения, разрешающие только конкретный диапазон его значений. При помощи SUBTYPE можно централизовать определение конкретного типа данных, после чего использовать этот тип по всей базе кода. Добавленная гибкость управления допустимыми значениями (при помощи ограничений типов данных) обеспечивает дополнительный уровень проверки использования этого одного определения типа данных.

## **FP2: Добавлена поддержка конвейерных табличных функций**

В DB2 Версии 10.1 с Fix Pack 2 и более новыми пакетами Fix Pack добавлена поддержка конвейерных табличных функций в PL/SQL и SQL PL.

Конвейерная табличная функция возвращает таблицу или массив, результат которых формируется итеративно по одной строке или элементу за раз. После возврата каждой строки выполняющийся запрос продолжается, пока из функции не будет затребована новая строка.

# Глава 10. Усовершенствования управления рабочими нагрузками

Возможности Версия 10.1 расширяют функциональные возможности управления рабочими нагрузками по сравнению с предыдущими выпусками.

# Диспетчер WLM DB2 WLM управляет выделением ресурсов процессоров для классов служб

Диспетчер WLM (workload manager - менеджер рабочих нагрузок) DB2 - это встроенная технология DB2, позволяющая, в частности, выделять процессорные ресурсы для работы, выполняемой на сервере баз данных. Разрешениями на процессорные ресурсы можно управлять при помощи совместного использования процессоров и атрибутов предельного времени использования процессоров для объектов пользовательского класса обслуживания и класса обслуживания Maintenance менеджера рабочих нагрузок DB2.

Разрешениями на процессорные ресурсы можно управлять при помощи совместного использования процессоров и атрибутов предельного времени использования процессоров для объектов пользовательского класса обслуживания и класса обслуживания Maintenance менеджера рабочих нагрузок DB2.

Диспетчер WLM DB2 обладает следующими основными преимуществами:

- Простота реализации, требующей меньше времени и усилий, чем реализация WLM в операционных системах, таких как WLM AIX или WLM Linux.
- Поддержка гибкого выделения процессорных ресурсов для любых перепадов использования системы. Эта гибкость достигается посредством предоставления доступа к ресурсам, выделяемым на постоянной основе на все время (жесткое совместное использование процессоров и предельное время использования процессоров), и ресурсам, выделяемым динамически, только когда требуемые ресурсы больше выделенных (мягкое совместное использование процессоров).
- Самодостаточность диспетчера WLM в менеджере баз данных DB2 позволяет, задав разрешения на процессорные ресурсы, обеспечить эффективное управление рабочими нагрузками по всем платформам, благодаря его независимости от WLM операционных систем, таких как WLM AIX или WLM Linux.
- Продукты WLM операционных систем можно продолжать использовать как механизм управления рабочими нагрузками, но это не обязательно, если излишняя сложность реализации (например, конфигурирование WLM AIX для каждого раздела) или организационные сложности (например, нежелание администратора системы реализовать или разрешить использовать WLM операционной системы) мешают их использовать. Как вариант, продукты WLM операционных систем можно использовать в целях мониторинга, а управление рабочими нагрузками доверить диспетчеру WLM DB2.

Диспетчер WLM DB2 позволяет эффективно управлять рабочими нагрузками DB2 посредством выделения задаваемых вами разрешений на процессорные ресурсы без необходимости использования программного обеспечения менеджеров рабочих нагрузок независимых разработчиков. Диспетчер WLM может управлять разрешениями на процессорные ресурсы для рабочих нагрузок DB2 посредством задания параметров на основе совместного использования процессоров и параметров предельного времени использования процессоров. Мягкое совместное использование

процессоров без ограничений обеспечивает почти неограниченное использование незадействованных процессорных ресурсов, которые можно назначить для первоочередной работы, как только эти ресурсы становятся доступны. Для второстепенной работы можно назначить жесткое совместное использование процессоров с ограничениями или предельное время использования процессоров. Жесткое совместное использование процессоров и предельное время использования процессоров эффективно обеспечивает то, что второстепенная работа не будет мешать выполнению первоочередной работы. Заметим еще, что второстепенной работе, для которой обычно назначается жесткое совместное использование процессоров, свойственна гибкость потребления процессорных ресурсов, не задействованных первоочередной работой, уровень которой перестает считаться активным из-за его падения до нуля или ниже минимального уровня использования процессоров; такой сценарий типичен в непиковое рабочее время. Жесткое совместное использование процессоров и предельное время использования процессоров наиболее полезно в средах, где использование процессорных ресурсов обычно низкое и отсутствует необходимость назначения мягкого использования процессоров, что наиболее эффективно в средах с почти всегда высоким использованием процессорных ресурсов.

Инфраструктура диспетчера работает на уровне экземпляра менеджера баз данных DB2. Диспетчер WLM выявляет агенты DB2, которые можно запустить, на основе выделенных процессорных ресурсов для соответствующего им класса обслуживания.

Чтобы включить диспетчер WLM, нужно задать для параметра конфигурации менеджера баз данных wlm dispatcher значение YES (по умолчанию для этого параметра конфигурации задано значение N0). По умолчанию диспетчер WLM после включения может управлять процессорными ресурсами только посредством задания предельного времени использования процессоров.

Приняв решение разрешить ранее включенному диспетчеру WLM наилучшим образом использовать для управления критическими процессорными ресурсами наряду с предельным временем использования процессоров совместное использование процессоров, нужно включить совместное использование процессоров, задав для параметра конфигурации менеджера баз данных wlm disp cpu shares значение YES. Значение по умолчанию для этого параметра - NO. Задать и настроить совместное использование процессоров и предельное время использования процессоров можно при помощи операторов CREATE SERVICE CLASS и ALTER **SERVICE CLASS.** 

Другая особенность диспетчера WLM обеспечивает максимальную гибкость управления поведением менеджера баз данных DB2, для чего реализована возможность задания для классов обслуживания минимального процента использования процессорных ресурсов при помощи параметра конфигурации менеджера баз данных wlm disp min util. Классы обслуживания с использованием процессорных ресурсов, равным или больше минимального процента считаются активными на хосте или в логическом разделе (LPAR), и совместное использование процессоров активных классов обслуживания разделяется по вычислениям разрешений на процессорные ресурсы.

Диспетчер WLM может обрабатывать множество одновременных потоков; это число мы называет уровнем одновременности диспетчера. Уровень одновременности диспетчера можно задать при помощи параметра конфигурации менеджера баз данных wlm disp concur. Вы можете выбрать опцию автоматического задания уровня одновременности (COMPUTED) менеджером баз данных DB2 или задать для этого уровня одновременности фиксированное значение вручную.

Мониторинг рабочих нагрузок был усовершенствован - в него добавлена поддержка технологии диспетчера WLM. Вот новые и усовершенствованные элементы и табличные функции:

- Новые элементы мониторов:
	- act\_throughput элемент монитора пропускной способности операций
	- сри limit элемент монитора предельного времени использования процессоров диспетчера WLM
	- cpu\_share\_type элемент монитора типов совместного использования процессоров диспетчера WLM
	- cpu\_shares элемент монитора совместного использования процессоров диспетчера WLM
	- $-$  cpu utilization элемент монитора использования процессорных ресурсов
	- cpu velocity элемент монитора тактовой частоты процессоров диспетчера **WLM**
	- $-$  estimated cpu entitlement элемент монитора оценки разрешений на процессорные ресурсы
	- $-$  total disp run queue time элемент монитора общего времени очереди выполнения диспетчера
	- uow completed total элемент монитора общего числа завершенных единиц работы
	- uow\_lifetime\_avg элемент монитора среднего срока выполнения единиц работы
	- uow\_throughput элемент монитора пропускной способности единиц работы
- Усовершенствованные элементы монитора:
	- db name элемент монитора имя базы данных
	- histogram\_type элемент монитора типов гистограмм
	- hostname элемент монитора имен хостов
	- total\_cpu\_time элемент монитора общего процессорного времени
- Новые табличные функции:
	- MON\_SAMPLE\_SERVICE\_CLASS\_METRICS получение показателей классов обслуживания примеров
	- MON\_SAMPLE\_WORKLOAD\_METRICS получение показателей рабочих нагрузок примеров
- Усовершенствованные табличные функции:
	- Табличная функция MON GET ACTIVITY DETAILS получение подробной информации об операциях
	- Табличная функция MON GET CONNECTION получение показателей соелинений
	- Табличная функция MON GET CONNECTION DETAILS получение подробных показателей соединений
	- Табличная функция MON\_GET\_PKG\_CACHE\_STMT получение показателей операций оператора SQL в кэше пакетов
	- Табличная функция MON\_GET\_PKG\_CACHE\_STMT\_DETAILS получение подробных показателей операций оператора SQL в кэше пакетов
	- Табличная функция MON GET SERVICE SUBCLASS получение показателей подклассов обслуживания
	- Табличная функция MON\_GET\_SERVICE\_SUBCLASS\_DETAILS получение подробных показателей подклассов обслуживания
	- Табличная функция MON\_GET\_UNIT\_OF\_WORK получение показателей единиц работы
- Табличная функция MON\_GET\_UNIT\_OF\_WORK\_DETAILS получение подробных показателей единиц работы
- Табличная функция MON\_GET\_WORKLOAD получение показателей рабочих нагрузок
- Табличная функция MON\_GET\_WORKLOAD\_DETAILS получение подробных показателей рабочих нагрузок
- Табличная функция WLM\_GET\_SERVICE\_SUBCLASS\_STATS получение статистики подклассов обслуживания
- Табличная функция WLM\_GET\_WORKLOAD\_STATS получение статистики рабочих нагрузок

# **DB2 WLM может задавать приоритеты операций на основе используемых данных**

Теперь при помощи WLM DB2 можно задать приоритет операции на основе данных, к которым она обращается, либо до выполнения операции (прогностически), либо во время выполнения операции (на ее основе).

Для задания приоритета операции используется сочетание *тега данных*, являющегося идентификатором, который применяется к табличному пространству или группе хранения, и элементов управления WLM. Например, если у вас есть табличное пространство IMPORTANT\_TS, содержащее критические данные с назначенным для них тегом данных, вы можете отобразить любой запрос, читающий данные из таблицыэтого табличного пространства, на класс обслуживания, для которого выделен более высокий процент от общего процессорного времени в системе.

Тег данных можно назначить непосредственно для табличного пространства или для группыхранения этого табличного пространства и получить табличное пространство, наследующее тег данных из группыхранения. Группыхранения - это группыпутей хранения со сходными характеристиками. Подход с применением системы хранения данных различного уровня спроса позволяет создать группы хранения, отображающие различные классы хранения в системе. Для этих групп хранения можно назначить табличные пространства автоматического хранения на основе того, какие табличные пространства содержат данные высокого спроса, промежуточного спроса или низкого спроса. Часто запрашиваемые данные (высокого спроса) хранятся на быстрых устройствах хранения, реже запрашиваемые данные (промежуточного спроса) хранятся на более медленных устройствах хранения, а редко запрашиваемые данные (низкого спроса) хранятся на медленных и недорогих устройствах хранения. По мере снижения спроса данные можно перемещать на более медленные устройства хранения. Табличное пространство можно динамически переназначить другой группе хранения при помощи оператора ALTER TABLESPACE, задав опцию USING STOGROUP.

При прогностическом задании приоритетов с помощью наборов рабочих классов и рабочих действий используется список оценки тегов данных, получаемый для операции во время компиляции, аналогично оценкам стоимости и мощности. Список оценки тегов данных содержит теги данных для всех табличных пространств, к которым, как полагает компилятор, будут обращения при выполнении операции. Определив наборырабочих классов, можно идентифицировать операции, в списках оценки тегов данных которых есть конкретный тег данных. Затем, определив рабочее действие, можно отобразить все операции, соответствующие набору рабочих классов, на конкретный класс обслуживания до начала их выполнения.

При задании приоритета на основе операции с помощью нового порога DATATAGINSC операция во время выполнения отображается на другой класс обслуживания, когда она обращается к данным, для которых назначен конкретный тег данных. Например, можно указать, что операция будет отображена на другой класс обслуживания при чтении ей данных из табличного пространства со значением тега данных 3. Задание приоритета на основе операций полезно, если компилятор не может точно оценить для операции список тегов данных. Примером этого служит запрос для таблицы с разделением по диапазонам, где используются маркеры параметров. Компилятор не может заранее безусловно определить, к каким диапазонам таблицы будут обращения.

Для поддержки тегов данных были добавлены или изменены следующие команды DB2, использующие операторы SQL:

- v Вывод параметра **-tablespace** для команды **db2pd** теперь содержит информацию о тегах данных.
- v Вывод параметра **-workclasses** для команды **db2pd** теперь под основной информацией о рабочих классах содержит список атрибутов рабочих классов.
- Оператор ALTER TABLESPACE поддерживает новое условие DATA TAG.
- Оператор ALTER THRESHOLD поддерживает новое условие DATATAGINSC.
- Оператор ALTER WORK CLASS SET поддерживает новое условие DATA TAG LIST CONTAINS.
- Оператор CREATE TABLESPACE поддерживает новое условие DATA TAG.
- Оператор CREATE THRESHOLD поддерживает новое условие DATATAGINSC.
- Оператор CREATE WORK CLASS SET поддерживает новое условие DATA TAG LIST CONTAINS.

# **Менеджер рабочих нагрузок DB2 теперь доступен в Среда DB2 pureScale**

С DB2 V10.1, теперь можно использовать менеджер рабочих нагрузок DB2 (DB2 WLM) для управления вашими рабочими нагрузками, когда включен Возможность IBM DB2 pureScale. Хорошая конфигурация управления рабочими нагрузками помогает увеличить эффективность и пропускную способность, способствую достижению ваших целей производительности бизнеса.

# **FP1: Пороги на основе времени поддерживают лучшую детализацию**

Улучшена детализация для порогов, основанных на времени. Это изменение помогает сократить задержки в случаях, когда требуется как можно быстрее выявить избыточные затраты времени.

В разделе Табл. 18 приведена сводка усовершенствований в детализации для определенных порогов на основе времени, начиная с Версии 9.7.

| $\Gamma$ <sub>10</sub> Dopor | Описание                                                                                                    | Степень детализации                                       |
|------------------------------|----------------------------------------------------------------------------------------------------|-----------------------------------------------------------|
| CONNECTIONIDLETIME           | Задает максимальное время<br>бездействия для соединения,<br>когда оно не работает по<br>требованию пользователя. | Значение изменено с 5 минут<br>до 1 минуты (в Версии 9.7) |

*Таблица 18. Улучшенная детализация некоторых основанных на времени порогов*

| Порог                    | Описание                                                                                                | Степень детализации                                                                                                 |
|--------------------------|----------------------------------------------------------------------------------------------------|----------------------------------------------------------------------------------------------------|
| <b>ACTIVITYTOTALTIME</b> | Задает максимальное время<br>жизни операции.                                                            | Значение изменено с 5 минут<br>до 1 минуты (в Версии 9.7) и с<br>1 минуты до 10 секунд (в<br>Версии 9.7 Fix Pack 5) |
| <b>UOWTOTALTIME</b>      | Задает максимальное время,<br>которое единица работы<br>может провести в механизме<br>DB <sub>2</sub> . | Значение изменено с 1 минуты<br>до 10 секунд (в Версии 9.7 Fix<br>Pack $6)$                                         |

*Таблица 18. Улучшенная детализация некоторых основанных на времени порогов (продолжение)*

# **Глава 11. Усовершенствования защиты**

С увеличением числа как внутренних, так и внешних угроз защитыстановится важным отделить задачи защиты данных от задач управления и администрирования критических систем. Усовершенствования Версия 10.1, базирующиеся на усовершенствованиях, представленных в предыдущих версиях, обеспечивают еще более лучшую защиту чувствительных данных.

# **Усовершенствования защиты данных RCAC (row and column access control - управление доступом к строкам и столбцам)**

В DB2 V10.1 вводится управление доступом к строкам и столбцам (row and column access control, RCAC) как решение, помогающее дополнительно защитить данные. Иногда RCAC называют детализированным управлением доступом (fine-grained access control, FGAC).

RCAC позволяет управлять доступом к данным на уровне строк, уровне столбцов или на обоих уровнях. RCAC можно использовать в дополнение к модели привилегий для таблиц.

При помощи управления доступом к строкам и столбцам пользователям можно гарантированно предоставить доступ только к данным, которые требуются им для работы.

# Глава 12. Усовершенствования разработки прикладных программ

Усовершенствования разработки прикладных программ в V10.1 упрощают разработку прикладных программ баз данных, улучшают переносимость прикладных программ и облегчают их внедрение.

# Добавлена поддержка аналитики в базе данных со встроенным процессом SAS

Для аналитики в хранилище данных можно использовать внутрибазовый подход, запуская встроенный процесс SAS (SAS embedded process, SAS EP) на сервере баз данных DB2.

Возможность динамической оценки или запуска регрессии, кластеризации, нейросетей и других аналитических алгоритмов в среде серверов баз данных. Таким образом, инициируется обработка и глубокая аналитика в пространстве нахождения данных; уменьшаются задержки, связанные с перемещением данных, и увеличивается гибкость аналитических возможностей конечных пользователей.

SAS Scoring Accelerator для DB2 позволяет выполнять процессы оценки внутри базы данных и не требует перемещения данных. До Версии 4.1 SAS Scoring Accelerator для DB2 преобразовывал разработанные SAS Enterprise Miner модели в функции оценки, которые можно было внедрить на сервере данных DB2. Эти функции оценки можно было использовать в операторах SQL, как и другие пользовательские скалярные функции DB2, что обеспечивало следующие преимущества:

- Сокращение перемещений данных и требований к пространству хранения
- Лучшее управление данными (большинство данных остается в базе данных)
- Большая вычислительная мощность системы управления реляционными базами данных (relational database management system, RDBMS)
- Лучшая продуктивность из-за сокращенного цикла от идеи до продукта

Новые усовершенствования в SAS Scoring Accelerator для DB2 Версии 4.1, исключающие необходимость регистрировать скалярные пользовательские функции (user-defined functions, UDF), делают процесс внедрения и выполнения моделей оценки в DB2 более динамичным, и в результате повышается производительность при выполнении моделей для больших наборов данных. Разработанные для SAS Enterprise Miner модели оценки могут быть внедрены в базу данных DB2 в своей исходной форме. Эти модели можно указывать в операторах SQL и использовать в них через аналитические выражения.

- Выражение ANALYZE TABLE, которое можно задать в условии подвыборки со ссылкой на таблицу, позволяет эффективно выполнять модели оценки. Дополнительную информацию смотрите в теме "Ссылка на таблицу".
- Переменная реестра DB2 SAS SETTINGS включает SAS EP. Для конфигурирования ее значений используйте команду db2set. Дополнительную информацию смотрите в теме "Разные переменные".
- Библиотека SAS EP загружается и выполняется в процессе изолированного режима с именем db2sasep. В среде многораздельных баз данных этот процесс выполняется для каждого раздела базы данных экземпляра DB2. Более подробную информацию смотрите в теме "db2ida - Команда остановки или повторного запуска внедренного процесса SAS".
- TBFUNC это новый тип оператора explain.
- При обработке запросов SAS агентам DB2 может потребоваться подождать во время связи с SAS EP. Это может произойти или при отправлении данных SAS EP, или при получении данных от SAS EP. В иерархии затраченного времени два новых значения для времени ожидания встроенной в базу данных аналитики (ida\_send\_wait\_time и ida\_recv\_wait\_time) позволяют увидеть влияние этих времен задержки на производительность запросов и системы в целом.

Примечание: Аналитика в базе данных со встроенным процессом SAS в среде DB2 pureScale не поддерживается.

# Встроенные глобальные переменные расширяют возможности программирования в SQL

Встроенные глобальные переменные - это переменные, которые созданы менеджером баз данных и зарегистрированы менеджером баз данных в системном каталоге.

Встроенные глобальные переменные, введенные в DB2Версия 10.1, генерируются автоматически при создании базы данных. После создания вы можете обращаться к значениям этих глобальных переменных программно через операторы SQL, чтобы использовать данные совместно без необходимости дополнительных логических структур в прикладной программе.

Доступны следующие встроенные глобальные переменные.

#### **CLIENT HOST**

Эта встроенная глобальная переменная содержит имя хоста текущего клиента в том виде, как его возвращает операционная система.

#### **CLIENT IPADDR**

Эта встроенная глобальная переменная содержит IP-адрес текущего клиента в том виде, как его возвращает операционная система.

#### **CLIENT\_ORIGUSERID**

Эта встроенная глобальная переменная содержит исходный идентификатор пользователя, передаваемый внешней программой, например, сервером прикладных программ через явное доверенное соединение.

#### **CLIENT USRSECTOKEN**

Эта встроенная глобальная переменная содержит маркер защиты, передаваемый внешней программой, например, сервером прикладных программ через явное доверенное соединение.

#### **MON INTERVAL ID**

Эта встроенная глобальная переменная содержит идентификатор для текущего интервала мониторинга.

#### **PACKAGE NAME**

Эта встроенная глобальная переменная содержит имя текущего выполняемого пакета.

#### PACKAGE SCHEMA

Эта встроенная глобальная переменная содержит имя схемы текущего выполняемого пакета.

#### **PACKAGE VERSION**

Эта встроенная глобальная переменная содержит идентификатор версии текущего выполняемого пакета.

#### **ROUTINE\_MODULE**

Эта встроенная глобальная переменная содержит имя модуля текущей выполняемой подпрограммы.

#### **ROUTINE\_SCHEMA**

Эта встроенная глобальная переменная содержит имя схемы текущей выполняемой подпрограммы.

#### **ROUTINE\_SPECIFIC\_NAME**

Эта встроенная глобальная переменная содержит отличительное имя текущей выполняемой подпрограммы.

#### **ROUTINE\_TYPE**

Эта встроенная глобальная переменная содержит тип текущей выполняемой подпрограммы.

#### **TRUSTED\_CONTEXT**

Эта встроенная глобальная переменная содержит имя доверенного контекста, который был использован для установки текущего доверенного соединения.

# **Использование общих табличных функций Java для пользовательских функций аналитики**

Используя общие табличные функции, можно задать выходное значение табличной функции при ссылке на нее, а не при создании.

Чтобы определить общую табличную функцию, используйте оператор CREATE FUNCTION и задайте опцию RETURNS GENERIC TABLE. Для использования этой опции необходимо указать также опции LANGUAGE JAVA и PARAMETER STYLE DB2GENERAL.

После того, как функция определена, можно получить доступ к выходному значению функции, используя оператор SQL Select, включающий в себя условие корреляции типов. Условие корреляции типов определяет схему таблицырезультатов, в том числе имена столбцов и типыданных. Выможете использовать различные операторы select для вывода таблиц с различными схемами из одной общей табличной функции.

# **Управление данными и запрос данных на основе времени с использованием темпоральных таблиц**

Используйте темпоральные таблицы, связанные с запросом Time Travel для назначения информации состояния, связанного со временем, для ваших данных. Данные в таблицах, не использующих темпоральную поддержку, представляют настоящее время, тогда как данные в темпоральных таблицах действительны для периода, определенного системой баз данных и/или пользовательскими программами.

Например, база данных может хранить хронологию таблицы (удаленные строки или первоначальные значения измененных строк), что обеспечивает возможность запросов о прошлом состоянии данных. Кроме того, можно назначить диапазон дат для данных, указав, когда эти данные действительны для вашей прикладной программы или бизнес-правил.

У многих компаний есть веские причинысохранять хронологию изменений данных. Без такой возможности в базе данных компании было бы трудно и дорого поддерживать данные аудита для соответствия нормативам.

Кроме того, многим компаниям нужно следить за периодом, когда данные считаются действительны с точки зрения бизнеса. Пример - период действия страхового полиса. Бывает нужно также хранить в таблицах будущие данные, например, данные, которые пока не вступили в силу для бизнес-программ.

Потенциальные применения темпоральных таблиц:

- Задание данных и доступ к данным, которые применимы в те или иные периоды.
- Связывание диапазона дат и времени с данными строки.
- Принудительные ограничения на основе даты и времени. Например, сотрудник в любой данный период времени может быть назначен только в один отдел.
- Изменение или удаление строки на часть срока действия.
- Хранение будущих данных.

Компаниям технически сложно и дорого разрабатывать свою инфраструктуру темпоральной поддержки, такой как дополнительные базы данных, триггеры и логика прикладных программ. При помощи темпоральных таблиц компании могут сохранять и получать данные, зависящие от времени, без необходимости строить и поддерживать сложную темпоральную инфраструктуру и управлять ей.

# Усовершенствования разработки прикладных программ RDF

DB2 Resource Description Framework (RDF) содержит несколько значительных усовершенствований для DB2 Версии 10.1.

Просмотрите технические изменения и новые функции, включенные в следующие пакеты Fix Pack V10.1. Каждый пакет Fix Pack для выпуска кумулятивен; он содержит все технические изменения и новые функции, поставляемые с прежними пакетами Fix Pack этого выпуска.

 $\bullet$  Fix Pack 2

## <span id="page-95-0"></span>**Fix Pack 2**

Пакет Fix Pack 2 содержит функции предыдущего пакета Fix Pack и включает в себя следующие изменения существующих функциональных возможностей и поддержки:

- Усовершенствованы команды RDF createrdfstore и createrdfstoreandloader RDF; теперь в них включаются новые параметры для отображений системы и предикатов. Дополнительную информацию смотрите в разделах "Команда createrdfstore" и "Команда createrdfstoreandloader".
- Расширена поддержка API модели JENA для RDF. Дополнительную информацию смотрите в разделе "Поддержка API модели JENA".
- Расширена поддержка SPARQL для RDF. Дополнительную информацию смотрите в разделе "Поддержка языка запросов SPARQL".

Пакет Fix Pack 2 содержит функции предыдущего пакета Fix Pack и включает в себя следующие усовершенствования:

- Упрощено управление складами RDF; теперь пользователи могут просмотреть все склады RDF в одной таблице. Дополнительную информацию смотрите в разделе "Централизованное представление складов RDF".
- Добавлены также три новых команды RDF, помогающие загружать и запрашивать ланные RDF:

Таблица 19. Новые команды RDF для DB2 Версии 10.1 с пакетом Fix Pack 2

| Имя команды          | Описание                                                                                |
|----------------------|-----------------------------------------------------------------------------------------|
| genpredicatemappings | Генерирует отображения предикатов на<br>основе корреляции предикатов для склада<br>RDF. |
| lloadrdfstore        | Загружает триплеты RDF на существующий<br>склад RDF.                                    |
| queryrdfstore        | Используется для запросов склада RDF.                                                   |

Дополнительную информацию смотрите в разделе "Команды RDF".

- Расширена следующая поддержка SPARQL для RDF:
	- Поддержка изменений для SPARQL Версии 1.1.
	- Поддержка протокола HTTP графических складов для SPARQL Версии 1.1.

Дополнительную информацию смотрите в разделе "Запросы склада RDF".

# **FP2: Поддержка особыми типами слабой типизации**

В DB2 Версии 10.1 с Fix Pack 2 и более новыми пакетами Fix Pack для особых типов могут использоваться правила строгой или слабой типизации.

Особый тип - это пользовательский тип данных, внутреннее представление которого совместно используется с существующим встроенным типом данных (его исходным типом). Для особого типа определяется использование правил строгой или слабой типизации. В прежних версиях DB2 для Linux, UNIX и Windows поддерживалась только строгая типизация.

#### Строго типизированный особый тип

Строго типизированный особый тип рассматривается как отдельный и несовместимый тип для большинства операций. Это ограничение затрагивает большинство операций, где имена типов данных у операндов не совпадают.

#### Слабо типизированный особый тип

Слабо типизированный особый тип считается тем же, что и его исходный тип для всех операций, кроме случаев, где он накладывает ограничения на значения во время назначений или при преобразовании типов. Этот тип позволяет выполнять большинство операций, как если бы операндом использовался встроенный тип данных, который он представляет.

Слабо типизированные особые типы предоставляют возможность централизовать определение конкретного типа данных, после чего использовать этот тип данных по всей базе кода без ограничительности строгой типизации, например, для операций сравнения и операций разрешения функций. Добавленная гибкость управления допустимыми значениями (при помощи ограничений типов данных) обеспечивает дополнительный уровень проверки использования этого одного определения типа данных.

# FP2: Усовершенствования функции агрегации ARRAY AGG

В DB2 Версии 10.1 с Fix Pack 2 и более новыми пакетами Fix Pack функция ARRAY AGG расширена и теперь поддерживает генерирование ассоциативных массивов и массивов со строковым типом элементов.

В функцию добавлен необязательный первый аргумент, который (если он задан) представляет выражение индекса ассоциативного массива. Если этот аргумент опущен, генерируется обычный массив.

Массив строк может быть сконструирован двумя способами. С помощью строкового выражения можно задать скалярное значение строки, представляющее собой элементы массива. Либо задать в качестве входной информации функции ARRAY\_AGG список, состоящий из нескольких выражений. Этот набор значений представляет поля в типе данных строк, который является элементом массива.

# FP2: Обнаружение ошибок в расширенном SQLCA

В DB2 Версии 10.1 с Fix Pack 2 и более новыми пакетами Fix Pack в случае сообщения об ошибке времени выполнения SQL PL или PL/SQL SQLCA, представляющий эту ошибку, содержит ID объекта и номер строки, идентифицирующий место происхождения ошибки.

Менеджер баз данных DB2 в настоящее время предоставляет в SQLCA информацию о номере строки для ошибок времени компиляции SQL PL и PL/SQL. При наличии ошибок времени компиляции в sqlcaid(6) присутствует символ 'L', a sqlerrd(3) содержит номер строки, сообщаемый компилятором SQL. В новой поддержке обнаружения ошибок времени выполнения, если в sqlcaid(6) присутствует символ 'М', то sqlerrd(3) содержит номер строки оператора, сгенерировавшего ошибку, a sqlerrd(4) содержит ID объекта, идентифицирующий объект SQL PL или PL/SQL, где была сгенерирована ошибка.

С помощью новой процедуры GET\_ROUTINE\_NAME указанный уникальный идентификатор можно отобразить на имя объекта, сгенерировавшего ошибку. Эта процедура принимает в качестве входного параметра значение в поле sqlerrd(4) и возвращает информацию о сгенерировавшем ошибку объекте.

# Глава 13. Усовершенствования клиентов и драйверов IBM Data Server

Для некоторых клиентов и драйверов IBM Data Server добавлены новые и улучшены старые возможности, повышающие производительность и надежность прикладных программ.

Чтобы воспользоваться возможностями Версия 10.1, надо выполнить обновление до IBM data server или драйвера Версия 10.1.

В целом, можно использовать клиенты и драйверы Версии 9.7 и Версии 9.5 для запуска прикладных программ, разработки прикладных программ и выполнения задач администрирования в DB2 Версия 10.1. Аналогичным образом можно использовать клиенты и драйверы Версия 10.1 для запуска прикладных программ, разработки прикладных программ и выполнения задач администрирования на серверах DB2 Версии 9.8, Версии 9.7 и Версии 9.5. Однако доступные функциональные возможности могут различаться в зависимости от сочетания уровней версий сервера и клиента (или драйвера).

## Усовершенствования драйвера интерфейса уровня вызовов (CLI)

Драйвер СП Версии 10.1 содержит несколько значительных усовершенствований.

Просмотрите технические изменения и новые функциональные возможности, включенные в следующие пакеты Fix Pack Версии 10.1. Каждый пакет Fix Pack для выпуска кумулятивен: он содержит все технические изменения и новые функциональные возможности, включенные в прежние пакеты Fix Pack этого выпуска.

- Усовершенствования Fix Pack 1
- Усовершенствования Fix Pack 2

## <span id="page-98-0"></span>FP2: Усовершенствования интерактивной команды DB2 CLI (db2cli)

В Версию 10.1 с Fix Pack 2 и более новыми пакетами Fix Pack включены следующие усовершенствования команды db2c1i:

- Можно ввести команду db2c1i validate для проверки и поиска файла db2dsdriver.cfg на всех поддерживаемых платформах. Смотрите раздел Проверка файла db2dsdriver.cfg.
- Можно ввести команду db2c1i validate для тестирования соединений с базами данных CLI при помощи файла db2dsdriver.cfg на поддерживаемых платформах. Смотрите раздел Тестирование соединений с базами данных CLI при помощи файла db2dsdriver.cfg.
- Можно ввести команду db2cli validate embedded для тестирования соединений с базами данных со встроенным SQL при помощи файла db2dsdriver.cfg на всех поддерживаемых платформах. Смотрите раздел Тестирование соединений с базами данных со встроенным SQL при помощи файла db2dsdriver.cfg.
- Можно ввести команду db2c1i bind для связывания пакетов CLI. Смотрите раздел db2cli - интерактивная команда DB2CLI.

## **FP2: Поддержка тестирования соединений с базами данных при помощи программного обеспечения пакет драйверов IBM Data Server и файла db2dsdriver.cfg**

В Версии 10.1 с пакетом Fix Pack 2 и более новыми пакетами Fix Pack программное обеспечение пакет драйверов IBM Data Server позволяет тестировать соединения с базами данных:

- Действия по тестированию соединений с базами данных CLI описаны в разделе "Тестирование соединений с базами данных CLI при помощи файла db2dsdriver.cfg".
- v Действия по тестированию соединений с базами данных CLPPlus описаны в разделе "Тестирование соединений с базами данных CLPPlus при помощи файла db2dsdriver.cfg".
- Действия по тестированию соединений с базами данных со встроенным SOL описаны в разделе "Тестирование соединений с базами данных со встроенным SQL при помощи файла db2dsdriver.cfg".
- Действия по тестированию соединений с базами данных ODBC описаны в разделе "Тестирование соединений с базами данных ODBC при помощи файла db2dsdriver.cfg".
- Действия по тестированию соединений с базами данных PHP описаны в разделе "Тестирование соединений с базами данных PHP при помощи файла db2dsdriver.cfg".
- v Действия по тестированию соединений с базами данных Python описаны в разделе "Тестирование соединений с базами данных Python при помощи файла db2dsdriver.cfg".
- Действия по тестированию соединений с базами данных Ruby on Rails описаны в разделе "Тестирование соединений с базами данных Ruby on Rails при помощи файла db2dsdriver.cfg".

## **FP2: Поддержка специальных символов в пароле**

В Версии 10.1 с пакетом Fix Pack 2 и более новыми пакетами драйвер CLI принимает в пароле специальные символы, за исключением некоторых случаев. Смотрите раздел "Ограничения драйвера IBM Data Server".

## **FP2: Новые атрибуты**

В Версию 10.1 с Fix Pack 2 и более новыми пакетами Fix Pack включены следующие новые атрибуты:

- При задании действия SQL\_CLOSE можно задать атрибуты SQL\_FREE\_MEMORY\_ON\_STMTCLOSE\_YES и SOL\_FREE\_MEMORY\_ON\_STMTCLOSE\_NO на уровне операторов и соединения для освобождения памяти на клиенте. Смотрите разделы"Список атрибутов соединения (CLI)" и "Список атрибутов операторов (CLI)".
- Можно задать атрибуты соединения SQL\_ATTR\_DBC\_SYS\_NAMING\_YES и SQL\_ATTR\_DBC\_SYS\_NAMING\_NO для включения и отключения режима именования SQL на сервере DB2 for i. Смотрите раздел "Список атрибутов соединения (CLI)".
- Задав атрибут среды SQL\_ATTR\_DB2TRC\_STARTUP\_SIZE, можно задать размер буфера трассировки DB2 на всех платформах. Смотрите раздел "Список атрибутов среды(CLI)".

## **FP2: Усовершенствования файла db2dsdriver.cfg**

В Версию 10.1 с Fix Pack 2 и более новыми пакетами Fix Pack включены следующие усовершенствования файла db2dsdriver:

- v В новом подразделе servervariables файла db2dsdriver.cfg можно задать специальные регистры. Смотрите раздел "Файл конфигурации db2dsdriver.cfg".
- v С помощью ключевого слова **db2trcstartupsize** в файле db2dsdriver.cfg можно задать размер буфера трассировки DB2 на всех платформах. Смотрите раздел "Ключевое слово конфигурации db2trcStartupSize драйвера IBM Data Server".

## **FP2: Усовершенствование API SQLDataSources()**

В Версии 10.1 с Fix Pack 2 и более новыми пакетами Fix Pack API SQLDataSources() может возвращать имена источников данных (DSN) из каталога базы данных и файла db2dsdriver.cfg. Смотрите раздел "Функция SQLDataSources (CLI) - Получить список источников данных".

### <span id="page-100-0"></span>**FP1: Усовершенствования интерактивной команды DB2 CLI (db2cli) (Windows)**

В Версию 10.1 с Fix Pack 1 и более новыми пакетами Fix Pack включены следующие усовершенствования команды **db2cli**:

- Для получения полного списка пакетов IBM data server, установленных в операционной системе Windows, можно ввести команду **db2cli validate**. Когда вывводите эту команду в операционной системе Windows, она (**db2cli**) сообщает о всех дублированных и конфликтующих параметрах для одного и того же свойства при одинаковых DSN, базе данных или глобальном разделе файла db2dsdriver.cfg.
- Для проверки повторяющихся или конфликтующих ключевых слов в одном разделе файла db2dsdriver.cfg введите команду **db2cli validate**.
- v В операционной системе Windows к параметру registerdsn для команды **db2cli** добавлены новые опции:
	- Команда **db2cli registerdsn -remove** включает следующие новые опции:
		- -alldsn
		- -copyname *имя\_копии*
		- -allcopies
		- -force
		- -dsn
	- Команда **db2cli registerdsn -add** содержит новую опцию -dsn.
	- Команда **db2cli registerdsn -list** содержит следующие новые опции:
		- -copyname *имя\_копии*
		- -allcopies

Смотрите раздел **db2cli** - интерактивная команда DB2CLI.

### **FP1: Дополнительно усовершенствована поддержка для серверов DB2 for i**

В Версии 10.1 Fix Pack 1 и в более новых пакетах Fix Pack прикладные программы CLI поддерживают следующие возможности на серверах DB2 for i:

• Типы данных SQL\_BINARY и SQL\_VARBINARY

- Следующие свойства информации клиента в DB2 for i V6R1 и более новых выпусках:
	- SQL\_ATTR\_INFO\_ACCTSTR
	- SQL\_ATTR\_INFO\_APPLNAME
	- SQL\_ATTR\_INFO\_USERID
	- SQL\_ATTR\_INFO\_PROGRAMID
	- SQL\_ATTR\_INFO\_WRKSTNNAME

Смотрите разделы Список атрибутов среды (CLI) и Список атрибутов соединения  $CLI$ ).

## FP1: Дополнительно усовершенствована поддержка атрибута SQL ATTR NETWORK STATISTICS

В Версии 10.1 Fix Pack 1 и в более новых пакетах Fix Pack можно получить время сервера для операций SQL COMMIT и ROLLBACK в DB2 for z/OS Версии 10 и новее. Смотрите раздел Список атрибутов соединения (CLI).

## FP1: Новые ключевые слова LDAP для файла db2dsdriver.cfg

В Версии 10.1 Fix Pack 1 и в более новых пакетах Fix Pack в файл db2dsdriver.cfg добавлены следующие ключевые слова для поддержки LDAP:

- EnableLDAP
- LDAPServerHost
- LDAPServerport
- ClientProvider
- BaseDN
- UserID
- Пароль

Смотрите раздел Ключевые слова конфигурации драйвера IBM Data Server.

## FP1: Новый тип данных C SQL C\_CURSORHANDLE

В Версии 10.1 Fix Pack 1 и в более новых пакетах Fix Pack доступен новый тип данных C SOL C CURSORHANDLE для работы с типом данных SOL SOL CURSORHANDLE. Смотрите раздел Символические типы данных SOL и типы данных SOL по умолчанию для прикладных программ CLI.

## FP1: Поддержка ключевого слова QueryTimeout

В Версии 10.1 Fix Pack 1 и в более новых пакетах Fix Pack драйвер CLI теперь поддерживает ключевое слово **QueryTimeout** в файле db2dsdriver.cfg. Смотрите раздел Ключевое слово конфигурации **QueryTimeout** драйвера IBM Data Server.

## FP1: Поддержка указателя предварительной выборки для бесшовного автоматического перенаправления клиента

Если в Версии 10.1 Fix Pack 1 и в более новых пакетах Fix Pack все данные, включая символ конца файла (ЕОГ), возвращаются в первом блоке запроса или в последовательном запросе выборки, драйвер CLI может выполнить бесшовное восстановление после сбоя, если запустить оператор COMMIT или ROLLBACK после того, как сервер станет недоступным. Чтобы было возможно бесшовное восстановление после сбоя, должны быть выполнены следующие условия:

- Необходимо включить и параметр enableAcr, и параметр enableSeamlessAcr.
- У указателя должна быть включена блокировка.
- Указатель должен быть или указателем чтения, или указателем типа forward only.

Смотрите разделы Операция автоматического перенаправления клиента для соединений с базами данных DB2 для Linux, UNIX и Windows с клиентов, иных чем клиенты Java, Операция автоматического перенаправления клиента для соединений с клиентов, иных чем клиенты Java, с серверами DB2 for z/OS и Операция автоматического перенаправления клиента для соединений с сервером баз данных Informix с клиентов, иных чем клиенты Java.

## Усовершенствования IBM Data Server Provider for .NET

IBM Data Server Provider for .NET Версии 10.1 содержит несколько усовершенствований.

Просмотрите технические изменения и новые функциональные возможности, включенные в следующие пакеты Fix Pack Версии 10.1. Каждый пакет Fix Pack для выпуска кумулятивен: он содержит все технические изменения и новые функциональные возможности, включенные в прежние пакеты Fix Pack этого выпуска.

- Усовершенствования Fix Pack 2
- Усовершенствования Fix Pack 1

### <span id="page-102-0"></span>FP2: Поддержка пакетов Microsoft Framework и Visual Studio 2012

В Версии 10.1 с пакетом Fix Pack 2 и более новыми пакетами Fix Pack IBM Data Server Provider for .NET поддерживает следующие продукты Microsoft:

- Microsoft .NET Framework 4.5
- Microsoft Entity Framework 4.3
- Microsoft Visual Studio 2012

### **FP2: Поддержка в пароле специальных символов**

В Версии 10.1 с пакетом Fix Pack 2 и более новыми пакетами Fix Pack IBM Data Server Provider for .NET поддерживает специальные символы в пароле. За исключением некоторых случаев, можно задавать в прикладной программе специальные символы при помощи шестнадцатеричных значений ASCII в диапазоне от 0х20 до 0х7е. Дополнительную информацию смотрите в разделе Ключевое слово конфигурации Password драйвера IBM Data ServerКлючевое слово конфигурации Password драйвера **IBM** Data Server

### FP2: Усовершенствования DB2Connection

В Версии 10.1 с пакетом Fix Pack 2 и более новыми пакетами Fix Pack с помощью нового свойства SystemNaming можно задать режим именования системы при соединении с сервером DB2 for i. Дополнительную информацию смотрите в разделе Свойство DB2Connection.SystemNamingСвойство DB2Connection.SystemNaming.

### FP2: Усовершенствования файла db2dsdriver.cfg

В Версии 10.1 с пакетом Fix Pack 2 и более новыми пакетами Fix Pack в файл db2dsdriver.cfg включены следующие функциональные возможности:

- В подразделе special registers файла db2dsdriver.cfg можно задать любые специальные регистры для сервера. Дополнительную информацию смотрите в разделе Файл конфигурации db2dsdriverФайл конфигурации db2dsdriver.
- Для файла db2dsdriver.cfg можно задать несколько путей в переменной реестра DB2DSDRIVER\_CFG\_PATH. Дополнительную информацию смотрите в разделе Различные переменные Различные переменные.

## <span id="page-103-0"></span>FP1: Усовершенствования класса DB2Connection

В Версии 10.1 Fix Pack 1 и в более новых пакетах Fix Pack в класс DB2Connection включены следующие возможности:

- Поддержка кэширования соединений \*USRLIBL с DB2 for i V6R1 и новее при помощи свойства CacheUSRLIBLValue. Дополнительную информацию смотрите в разделе Свойство DB2Connection.CacheUSRLIBLValueСвойство DB2Connection.CacheUSRLIBLValue.
- Поддержка очистки кэша \*USRLIBL для соединений с DB2 for i V6R1 и новее при помощи метода ClearUSRLIBLCache. Дополнительную информацию смотрите в разделе Метод DB2Connection.ClearUSRLIBLCacheMeтод DB2Connection.ClearUSRLIBLCache.
- Имя хоста как значение по умолчанию для свойства DB2Connection.ClientWorkStation. Дополнительную информацию смотрите в разделе Свойство DB2Connection.ClientWorkStationСвойства DB2Connection.ClientWorkStation.
- Ключевое слово DelimIdent, управляющее поддержкой сервер баз данных Informix идентификаторов SQL с ограничителями. Дополнительную информацию смотрите в разделе Свойство DB2Connection.ConnectionStringСвойства DB2Connection.ConnectionString.

## FP1: Усовершенствования класса DB2ConnectionStringBuilder

В Версии 10.1 Fix Pack 1 и в более новых пакетах Fix Pack в класс DB2ConnectionStringBuilder включены следующие свойства:

- Поддержка изменения пароля пользователя при помощи свойства DB2ConnectionStringBuilder.NewPWD. Дополнительную информацию смотрите в разделе Свойство DB2ConnectionStringBuilder.NewPWDCвойства DB2ConnectionStringBuilder.NewPWD.
- Поддержка задания специального регистра в DB2 for z/OS при помощи нового ключевого слова конфигурации **Current SQLID** драйвера IBM Data Server или с помощью свойства DB2ConnectionStringBuilder.CurrentSQLID. Дополнительную информацию смотрите в разделе Свойство DB2ConnectionStringBuilder.CurrentSOLIDСвойство DB2ConnectionStringBuilder.CurrentSOLID.
- Ключевое слово ZOSDBNameFilter драйвера IBM Data Server и свойство DB2ConnectionStringBuilder.DBName для применения фильтра к результату запроса базовых таблиц DB2 for z/OS. Дополнительную информацию смотрите в разделе Свойство DB2ConnectionStringBuilder.DBNameСвойство DB2ConnectionStringBuilder.DBName.
- Поддержка аутентификации CERTIFICATE в DB2 for z/OS Версии 10 и новее. Дополнительную информацию смотрите в разделе Свойство DB2ConnectionStringBuilder.AuthenticationСвойство DB2ConnectionStringBuilder.Authentication.

## **FP1: Усовершенствования поддержки типов данных**

В Версию 10.1 Fix Pack 1 и в более новых пакетах Fix Pack включены следующие усовершенствования:

- Типы данных SQL SQL\_BINARY и SQL\_VARBINARY теперь поддерживаются в DB2 for i V6R1 и новее. Дополнительную информацию смотрите в разделе Представление типов данных SQL в прикладных программах базы данных ADO.NETПредставление типов данных SQL в прикладных программах базы данных ADO.NET.
- Структура DB2Decimal поддерживает следующие новые поля:
	- $E$
	- $-$  MinusOne
	- $-$  Олин
	- $-$  Pi
	- $-$  Zero

Дополнительную информацию смотрите в разделе Элементы DB2DecimalЭлементы DB2Decimal.

- Классы DB2Blob и DB2Clob поддерживают следующие новые свойства:
	- $-$  EstimatedSize
	- $-$  IsOpen
	- Размер
- Классы DB2Blob и DB2Clob поддерживают следующие новые методы:
	- $-$  Read(byte[] buff)
	- Read(byte[] buff, Int64 byteOffset, Int64 numBytesToRead, Int64 smartLobOffset, DB2SmartLOBWhence whence)
- Класс DB2Blob поддерживает конструктор DB2Bob(DB2Connection conn).
- Класс DB2Clob поддерживает конструктор DB2Cob(DB2Connection conn).

## FP1: Поддержка ключевого слова FetchBufferSize

В Версии 10.1 Fix Pack 1 и в более новых пакетах Fix Pack IBM Data Server Provider for .NET поддерживает задание ключевого слова FetchBufferSize для конфигурирования размера буфера, используемого требованиями выборки. Дополнительную информацию смотрите в разделе Ключевое слово конфигурации FetchBufferSize драйвера IBM Data ServerКлючевое слово конфигурации FetchBufferSize драйвера IBM Data Server.

## **FP1: Усовершенствования IBM Entity Provider**

В Версии 10.1 с пакетом Fix Pack 1 и более новыми пакетами Fix Pack IBM Entity Provider поддерживает для запросов LINQ к объектам следующие функции DB2 и Informix:

- $Acos$
- $\bullet$  Asin
- Atan
- $\bullet$  Atan<sub>2</sub>
- $\bullet$  Cos
- $\bullet$  Exp
- $\bullet$  Log
- $\cdot$  Log10
- $\bullet$  Sin
- SquareRoot
- $\bullet$  Tan

Дополнительную информацию смотрите в разделе Поддержка провайдера для Microsoft Entity FrameworkПоддержка провайдера для Microsoft Entity Framework.

### FP1: Усовершенствования поддержки анонимных блоков

В Версии 10.1 с Fix Pack 1 и более новыми пакетами Fix Pack IBM Data Server Provider for .NET поддерживает получение наборов результатов выполнения анонимных блоков при помощи класса DB2DataReader или DB2ResultSet.

## FP1: Поддержка для типов данных Informix

В Версии 10.1 с пакетом Fix Pack 1 и более новыми пакетами Fix Pack IBM Data Server Provider for .NET поддерживает следующие возможности Informix:

- Использование структуры DB2DateTime с сервер баз данных Informix. Дополнительную информацию смотрите в разделе Структура DB2DateTimeCтруктура DB2DateTime.
- Новые методы GetDB2DateTime() и SetDB2DateTime() для использования со структурой DB2DateTime.
- Перечисление DB2Type поддерживает типы данных Informix для использования с сервер баз данных Informix. Дополнительную информацию смотрите в разделе Перечисление DB2TypeПеречисление DB2Type.

### FP1: Задание параметра конфигурации diaglevel в файле db2dsdriver.cfg

В Версии 10.1 с Fix Pack 1 и более новыми пакетами Fix Pack при помощи ключевого слова Diaglevel в файле db2dsdriver.cfg можно задать параметр конфигурации уровня захвата данных диагностики ошибок diaglevel. Дополнительную информацию смотрите в разделе Ключевое слово конфигурации Diaglevel драйвера IBM Data ServerКлючевое слово конфигурации Diaglevel драйвера IBM Data Server.

## Усовершенствования поддержки JDBC и SQLJ

IBM Data Server для JDBC и SQLJ содержит несколько значительных усовершенствований для Версия 10.1.

В версии IBM Data Server для JDBC и SQLJ, поставляемой вместе с продуктом DB2 для Linux, UNIX и Windows, доступны следующие усовершенствования.

- Усовершенствования Версии 10, введенные в Версии 9.7
- Усовершенствования Версии 10, введенные в Версии 10
- Усовершенствования Fix Pack 1
- Усовершенствования Fix Pack 2

### <span id="page-105-0"></span>Усовершенствования DB2 V10 в IBM Data Server для JDBC и SQLJ версий 3.62 и 4.12

Следующие усовершенствования IBM Data Server для JDBC и SQLJ доступны в версиях 3.62, 4.12 и в более новых версиях. Версия 3.62 и Версия 4.12 впервые вошли в поставку в DB2 Версии 9.7 Fix Pack 4.

#### **Поддержка db2sqljprint метаданных для темпоральных таблиц**

Утилита распечатки профиля IBM Data Server для JDBC и SQLJ db2sqljprint теперь выводит метаданные для темпоральных таблиц. Например:

```
...
Parameter 3:
  name:START_TS
   label:null
   nullable:false
   sqlType:392
   precision:0
   scale:0
   ccsid:37
   columnLength:32
   tableName:POLICY_DETAIL
   temporal column: ROW BEGIN
 Parameter 4:
   name:END_TS
   label:1}nullable:false
   sqlType:392
   precision:0
   scale:0
   ccsid:37
   columnLength:32
   tableName:POLICY_DETAIL
   temporal column: ROW END
 Parameter 5:
   name:TRANS_ID
   label:null
   nullable:true
   sqlType:393
   precision:0
   scale:0
   ccsid:37
   columnLength:32
   tableName:POLICY_DETAIL
   temporal column: TRANSACTION START ID
...
```
### <span id="page-106-0"></span>**Усовершенствования DB2 V10 в IBM Data Server для JDBC и SQLJ версий 3.63 и 4.13**

Следующие усовершенствования IBM Data Server для JDBC и SQLJ доступныв версиях 3.63, 4.13, или же в более новых версиях.

#### **Усовершенствование мониторинга системы**

Время на сервере, возвращаемое DB2SystemMonitor.getServerTimeMicros, теперь включает время принятия и отката.

#### **Новый метод для изменения просроченного пароля**

При помощи нового метода com.ibm.db2.jcc.DB2Driver.changeDB2Password можно изменить пароль даже с истекшим сроком действия.

### **Улучшенные значения по умолчанию для глобальных свойств конфигурации**

Несколько значений по умолчанию для глобальных свойств конфигурации были изменены на значения, более соответствующие обычным средам заказчиков. В следующей таблице приведены старые и новые значения.

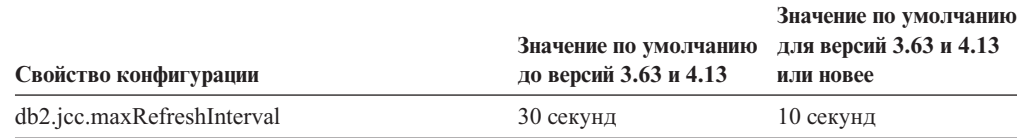

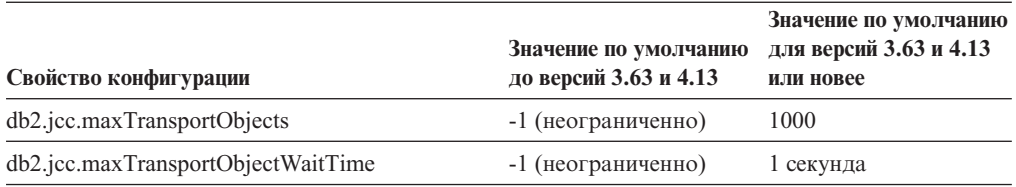

#### **Улучшенные значения по умолчанию для свойств Connection и DataSource**

Несколько значений по умолчанию для свойств Connection и DataSource были изменены на значения, более соответствующие обычным средам заказчиков. В следующей таблице приведены старые и новые значения.

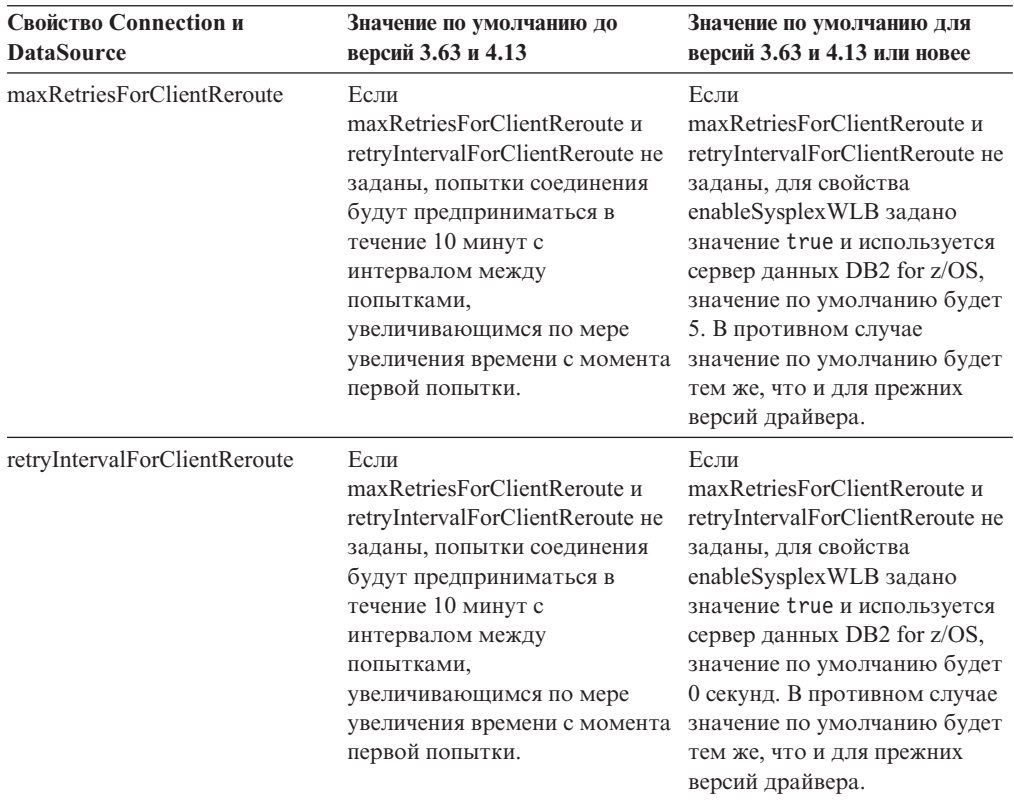

### <span id="page-107-0"></span>**FP1: Усовершенствования драйверов**

В DB2 для Linux, UNIX и Windows Версии 10.1 Fix Pack 1 доступныследующие усовершенствования в версии драйвера 3.64 и 4.14. Версия 3.64 содержит JDBC 3.0 и более ранние функции. Версия 4.14 содержит JDBC 4.0 или более поздние функции, а также JDBC 3.0 или более ранние функции.

## **FP1: Усовершенствования соединений с DB2 for z/OS**

Для соединений с DB2 for z/OS добавленыследующие усовершенствования:

v **Новые и измененные свойства Connection и DataSource:**

#### **securityMechanism**

Добавлено значение CLIENT\_CERTIFICATE\_SECURITY, которое разрешает аутентификацию сертификата для соединений с сервером данных DB2 for z/OS Версии 10, где сервер данных и IBM Data Server для JDBC и SQLJ сконфигурированыдля аутентификации SSL.
## **FP2: Усовершенствования драйверов**

В DB2 для Linux, UNIX и Windows Версии 10.1 Fix Pack 2 доступны следующие усовершенствования в версии драйвера 3.65 и 4.15. Версия 3.65 содержит функции JDBC 3.0 и более ранние. Версия 4.15 содержит функции JDBC 4.0 и и более поздние, а также JDBC 3.0 и более ранние.

## **FP2: Поддержка дополнительных свойств**

Добавлены следующие свойства Connection и DataSource:

#### commandTimeout

Задает максимальное время в секундах, в течение которого прикладная программа, исполняемая с IBM Data Server для JDBC и SOLJ, ожидает ответа от любого типа запросов к серверу данных до генерирования драйвером исключительной ситуации.

#### connectionTimeout

Задает максимальное время в секундах, в течение которого IBM Data Server для JDBC и SQLJ ожидает ответа от сервера данных, когда драйвер пытается установить с ним соединение. Это свойство выполняет ту же функцию, что и ключевое слово конфигурации драйвера IBM Data Server ConnectTimeout.

#### enableExtendedDescribe

Позволяет отключить получение расширенной информации describe. Отключив получение расширенной информации describe, можно повысить производительность. Однако при отключенной возможности получения расширенной информации describe некоторые методы не работают. Примеры методов, которым требуется расширенная функция describe - это методы, возвращающие метаданные, обновляющие объекты ResultSet и получающие автоматически генерируемые ключи.

#### keepAliveTimeout

Задает максимальное время в секундах перед отправкой каждого сигнала ТСР KeepAlive на сервер данных. IBM Data Server для JDBC и SQLJ использует протокол ТСР/IР для взаимодействия с серверами данных. Свойство keepAliveTimeout используется для настройки параметров TCP/IP KeepAlive на клиенте с целью предотвращения возможных ошибок восстановления после отказа, вызванных истечением сроков ожидания в слое ТСР/IР.

#### memberConnectTimeout

Задает время в секундах до неудачного завершения попытки открыть гнездо участнику группы совместного использования данных DB2 for z/OS, Экземпляр DB2 pureScale или кластер высокой доступности IBM Informix. Это свойство выполняет ту же функцию, что и ключевое слово конфигурации драйвера IBM Data Server MemberConnectTimeout.

Добавлены следующие глобальные свойства конфигурации:

#### db2.jcc.encryptionAlgorithm u db2.jcc.override.encryptionAlgorithm

Эти свойства - эквиваленты уровня драйвера свойств encryptionAlgorithm Connection и DataSource. Если механизм защиты включает в себя шифрование, эти свойства указывают, использовать ли шифрование DES или AES. db2.jcc.encryptionAlgorithm предоставляет значение по умолчанию для свойства encryptionAlgorithm. db2.jcc.override.encryptionAlgorithm переопределяет значение свойства encryptionAlgorithm.

db2.jcc.securityMechanism u db2.jcc.override.securityMechanism Эти свойства - эквиваленты уровня драйвера свойств securityMechanism Connection и DataSource. Эти свойства указывают тип защиты, используемой для соединений с сервером данных. db2.jcc.securityMechanism предоставляет значение по умолчанию для свойства securityMechanism. db2.jcc.override.securityMechanism переопределяет значение свойства securityMechanism.

### **FP2: Поддержка специальных символов в паролях**

Теперь пароли могут содержать все символыв диапазоне ASCII от X'20' (десятичное значение 32) до X'7E' (десятичное значение 126), за исключением следующих:

- X'20' (пробел) в начале или в конце пароля
- Х'ЗВ' (точка с запятой)

### **FP2: Поддержка использования getString для получения специальных значений из столбца DECFLOAT**

Теперь при помощи метода java.sql.ResultSet.getString можно получить значения NaN, Infinity и -Infinity из столбца DECFLOAT.

## **FP2: Поддержка задания значения любого специального регистра**

Метод DB2DataSource.setSpecialRegisters позволяет задать значение любого специального регистра DB2. Для задания входной информации в этом методе используется объект java.util.Properties, содержащий имена и значения задаваемых специальных регистров.

## **FP2: Поддержка получения строк таблицы в виде данных типа BYTE**

Метод DB2ResultSet.getDBRowAsBytes позволяет получить все данные в строке таблицыв виде данных типа BYTE и определить смещение каждого значения столбца в данных строки. Затем при помощи метода DB2ResultSet.getDBRowDescriptor можно определить характеристики каждого значения столбца.

### **FP2: Дополнительная диагностическая информация для перенаправления клиента**

Если выполняется перенаправление клиента без бесшовного восстановления после отказа, генерируется исключительная ситуация SQLException с кодом ошибки SQL -30108 или -4498. Сообщения об ошибках для этих кодов ошибок SQL были дополнены информацией о причине восстановления после отказа и состоянии специальных регистров после этой операции.

## **FP2: Усовершенствования для соединений с серверами данных Informix**

Для соединений с серверами Informix теперь можно включать в строки операторов SQL комментарии, заключенные в фигурные скобки ({}). Поскольку фигурные скобки используются в синтаксисе, на использование скобок в синтаксисе эскейп-последовательностей для вызовов хранимых процедур накладываются некоторые ограничения.

# **Добавлена поддержка разработки прикладных программ RDF**

DB2 для Linux, UNIX и Windows теперь поддерживает Resource Description Framework (RDF) для моделирования информации с использованием Uniform Resource Identifiers (URI). Вы можете разрабатывать программы, которые сохраняют данные RDF в базах данных DB2 и делают к ним запросы.

RDF создает взаимосвязи между данными в форме троек и четверок. Используйте командыRDF DB2 для создания, изменения и удаления складов RDF. Для запросов к этим складам и для модификации данных в них используйте язык запросов SPARQL. Можно также выполнить массовую загрузку данных RDF в базы данных DB2.

# Глава 14. Усовершенствования текстового поиска DB2

Версия 10.1 содержит усовершенствования, расширяющие функциональные возможности Text Search.

## Усовершенствования текстового поиска DB2

Текстовый поиск DB2 (DB2 Text Search) был усилен для поддержки новых возможностей поиска и усовершенствованных возможностей лингвистической обработки.

Теперь среди возможностей поиска стали доступны поиск неполных соответствий и контекстный поиск. Поиск неполных соответствий используется для поиска слов, написание которых сходно с термином поиска. Контекстный поиск получает документы, содержащие поисковые слова, если они расположены не далее указанного расстояния друг от друга.

Текстовый поиск DB2 не предоставляет опции морфологической сегментации (называемой также сегментацией слов на основе словаря) для китайского, японского и корейского языков. Морфологическая сегментация использует словарь конкретного языка, чтобы обнаружить слова в последовательности символов в документе. Эта техника обеспечивает точные результаты поиска, так как для определения границ слов используются используются словари.

Для поиска с символами подстановки (например, 'so\*') доступен параметр конфигурации query Expansion Limit, задающий пределы распространения символа подстановки. Если количество отдельных совпадающих терминов в индексе текстового поиска превышает предельное значение, в результаты поиска включаются только те документы, в которых совпадают уже раскрытые термины.

Для указания, что термин или фраза не обязательны, используйте символ процента (%), а не предшествующий термину знак '?'. Дополнительную информацию об аргументах DB2 Text Search смотрите в документе.

## Внедрение автономного сервера текстового поиска DB2

Теперь для текстового поиска DB2, кроме интегрированной конфигурации, поддерживается конфигурация с автономным сервером.

Автономный сервер текстового поиска (другое название - сервер текстового поиска Enterprise Content Management, ECM) можно установить и управлять им независимо от установки DB2, и он может находиться как на одном физическом компьютере с сервером баз данных, так и на другом компьютере. Для автономного сервера текстового поиска автоматически включается поддержка расширенных текстовых форматов и собственных форматов.

Конфигурация с автономным сервером текстового поиска DB2 предпочтительней для многораздельных сред, поскольку она упрощает распределение рабочих нагрузок. Кроме того, для сервера баз данных DB2 и сервера текстового поиска поддерживается кроссплатформенное внедрение.

Для внедрения как интегрированного, так и автономного серверов текстового поиска предоставляются дополнительные элементы управления для настройки использования ресурсов, а также для более точного управления ведением журналов и трассировкой.

# **Поддержка текстового поиска DB2 в средах многораздельных баз данных**

Текстовый поиск DB2 поддерживает полнотекстовый поиск в среде многораздельных баз данных.

Каждый индекс текстового поиска будет разделен по собраниям нескольких индексов текстового поиска в соответствии с разделением таблицы, на которой построен этот индекс. Обновление индекса текстового поиска таким образом будет происходить в виде обновления собраний индексов, по одному на каждом разделе. Можно задать для каждого индекса текстового поиска, будет ли обновление собраний выполняться параллельно или последовательно; по умолчанию обновление выполняется параллельно. Для определения потребностей в ресурсах надо провести планирование емкости.

## **Текстовый поиск DB2 поддерживает многораздельные таблицы**

Текстовый поиск DB2 поддерживает полнотекстовый поиск для таблиц с разделением по диапазонам и таблиц с многомерной кластеризацией.

Для сред однораздельных баз данных индекс текстового поиска для многораздельной таблицы отображается на одно собрание индексов текстового поиска. В среде многораздельной базыданных он будет разбит на собрания индексов текстового поиска в соответствии с разбивкой на разделыбазыданных.

Для индексов текстового поиска в таблицах с разделением по диапазонам для выявления изменений используется обработка целостности. Этот же механизм можно активировать и для однораздельных таблиц, задав для параметра конфигурации индекса **AUXLOG** значение ON. Вместо триггеров INSERT/DELETE для инкрементного обновления будет использоваться текстовая промежуточная инфраструктура для обработки целостности, включающая в себя, например, данные из операции LOAD INSERT.

Эта инфраструктура будет приводить к изменениям состояний таблиц, подобным использованию материализованных таблиц запросов с отложенным обновлением. В этом выпуске DB2 была введена новая команда текстового поиска **db2ts RESET PENDING**, позволяющая более удобно запускать оператор SET INTEGRITY для затрагиваемых зависимых таблиц. Если индекс текстового поиска создан не пользователем, выполняющим эту команду, и у пользователя нет привилегии DBADM, чтобы назначить для вспомогательной таблицы журнала привилегию CONTROL, потребуются полномочия SECADM.

# Глава 15. Усовершенствования установки и обновления

Версия 10.1 содержит усовершенствования, ускоряющие внедрение продуктов и упрощающие их поддержку.

## Усовершенствования команд установки

Усовершенствовано несколько команд, связанных с установкой, для обеспечения дополнительной гибкости при установке и обслуживании среды DB2.

В команды, связанные с установкой, были добавлены следующие новые параметры:

Таблица 20. Сводка новых параметров команд, связанных с установкой

| Команда установки   | Новый параметр                                                                                                    |  |
|---------------------|----------------------------------------------------------------------------------------------------|--|
| db2cluster_prepare  | Для среды DB2 pureScale применяются следующие новые параметры:                                                                                                    |  |
|                     | -instance_shared_mount общий каталог монтирования<br>Вы можете задать точку монтирования для новой файловой системы General<br>Parallel File System (GPFS).                                                                                                    |  |
|                     | -cfs takeover<br>Этот параметр позволяет указать, что продукт DB2 должен взять под<br>управление кластер.                                                                                                    |  |
| db2icrt<br>db2iupdt | Новый параметр - ј упрощает конфигурирование сервера текстового поиска DB2<br>при помощи значений по умолчанию.                                                                                                    |  |
|                     | - j "TEXT_SEARCH" или                                                                                                    |  |
|                     | - і "TEXT_SEARCH, имя-службы" или                                                                                                    |  |
|                     | -j "TEXT_SEARCH, имя_службы, номер_порта" или                                                                                                    |  |
|                     | - i "TEXT_SEARCH, номер_порта"                                                                                                    |  |
|                     | Для среды DB2 pureScale применяются следующие новые параметры:                                                                                                    |  |
|                     | -mnet сетевое имя участника<br>Этот параметр позволяет задать сетевое имя взаимодействия кластера для<br>участника. Этот новый параметр заменяет синтаксис : сетевое_имя параметра -m<br>имя_хоста: сетевое_имя. Синтаксис : сетевое_имя объявлен устаревшим, и в<br>будущем выпуске он может быть удален. Хост участника задается при помощи<br>параметра - т имя_хоста_участника.                                                     |  |
|                     | -cfnet CFNetName<br>Этот параметр позволяет задать сетевое имя взаимодействия кластера для<br>механизма кэширования кластера (Caching Facility, CF). Этот новый параметр<br>заменяет синтаксис : сетевое_имя параметра -cf имя_хоста: сетевое_имя.<br>Синтаксис : сетевое_имя объявлен устаревшим, и в будущем выпуске он может<br>быть удален. Механизм кэширования кластера (СҒ) задается при помощи<br>параметра - с f имя_хоста_CF. |  |
|                     | -instance_shared_mount общий каталог монтирования<br>Этот параметр позволяет задать точку монтирования для новой файловой<br>системы General Parallel File System (GPFS).                                                                                                    |  |

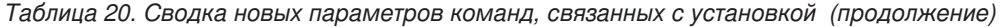

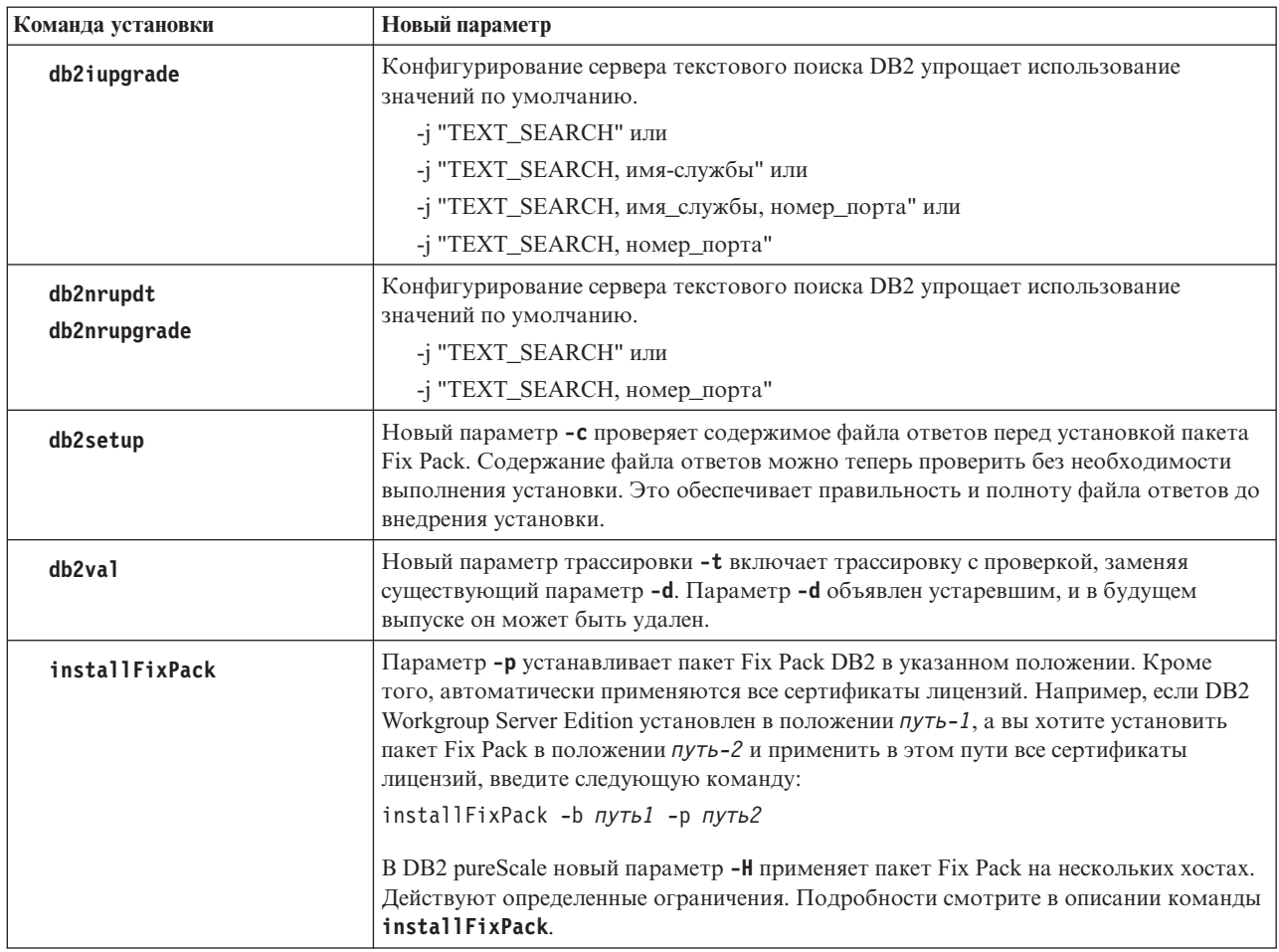

# Новые ключевые слова файла ответов

При автоматических установках с использованием файла ответов можно использовать новые ключевые слова.

Для новых возможностей и функций добавлены новые ключевые слова V10.1 для автоматических установок, где используются файлы ответов.

Таблица 21. Сводка новых параметров команд установки

| Ключевое слово файла ответов           | Подробности                                                                                                    |
|----------------------------------------|----------------------------------------------------------------------------------------------------|
| INSTANCE SHARED MOUNT                  | Задает точку монтирования для новой файловой системы General Parallel File System<br>$(GPFS)$ .                                                         |
| REMOVE INSTALL CREATED<br>USERS GROUPS | Удаляет пользователей и группы, создаваемые программой установки DB2 для<br>текущей копии DB2.                                                          |
| <b>SSH SERVER INSTALL DIR</b>          | В операционных системах Windows определяет путь базовой установки IBM Secure<br>Shell (SSH) Server (сервер защищенной оболочки IBM) для службы Windows. |
| AUTOSTART SSH SERVER                   | В операционных системах Windows задает автозапуск службы сервера IBM Secure<br>Shell (SSH) Server для Windows                                           |

# Новая команда db2prereqcheck проверяет предварительные условия перед запуском установки

Команду db2prereqcheck можно использовать для проверки, удовлетворяет ли система предварительным условиям для установки конкретной версии DB2.

Используя команду db2prereqcheck, можно определить, удовлетворяет ли ваша система предварительным требованиям для установки DB2, без необходимости загрузки новой версии DB2 и запуска процесса установки.

## Усовершенствования отчета о соответствии лицензии DB2

В отчете о соответствии лицензий теперь указывается, какой продукт вызывает нарушение.

С каждым продуктом и возможностью DB2 связан лицензионный ключ. Чтобы проверить соответствие лицензий продуктов и возможностей DB2, проанализируйте отчет о соответствии лицензий DB2. В случае каких-либо нарушений лицензионных соглашений их можно разрешить, получив соответствующие лицензионные ключи или удалив проблематичные продукты или возможности DB2.

## DB2 pureScale Feature включена в установки DB2 Server Edition

В DB2 Версии 10 можно установить Возможность IBM DB2 pureScale в ходе установки DB2 Enterprise Server Edition, DB2 Workgroup Server Edition и DB2 Advanced Enterprise Server Edition.

DB2 pureScale Feature поддерживается только в операционных системах AIX и Linux x86 64.

Нельзя установить продукт DB2 с DB2 pureScale Feature в одном пути с существующей установкой DB2 Enterprise Server Edition, DB2 Workgroup Server Edition или DB2 Advanced Enterprise Server Edition. И наоборот, нельзя установить DB2 Enterprise Server Edition, DB2 Workgroup Server Edition или DB2 Advanced Enterprise Server Edition в одном пути с существующей установкой продукта DB2 с DB2 pureScale Feature.

Чтобы установить DB2 pureScale Feature, используйте один из следующих способов:

- На панели запуска DB2 выберите нужный продукт DB2 с DB2 pureScale Feature.
- Установка с использованием файла ответов DB2: задайте пользовательскую установку и выберите DB2 pureScale Feature.

# DB2 Spatial Extender теперь включен в состав носителя продукта баз данных DB2

Исходная установка и применение пакета Fix Pack DB2 Spatial Extender теперь упрощены; для них требуется всего один установочный носитель.

DB2 Spatial Extender обеспечивает хранение и запрос пространственных типов данных: точек, линий и многоугольников, представляющих собой такие объекты, как маршрутные магистрали, положения заказчиков и границы участков местности.

В V10.1 мастер по установке DB2 позволяет установить DB2 Spatial Extender в составе установки продукта баз данных DB2. Spatial Extender доступен при выборе пользовательской установки. Отдельный компакт-диск или диск DVD для DB2 Spatial Extender теперь недоступен.

В прежних выпусках у DB2 Spatial Extender был свой собственный отдельный компакт-диск или диск DVD, и он не включался ни в какой из носителей продуктов баз данных DB2.

# **Установка IBM Data Studio, интегрированная в процесс установки DB2**

Во время установки вашего продукта DB2 с панели запуска DB2 теперь можно установить и IBM Data Studio.

Компонент полнофункционального клиента IBM Data Studio можно использовать для задач администрирования баз данных, анализа и настройки запросов, создания, внедрения и отладки прикладных программ базы данных.

Компонент Web-консоли IBM Data Studio можно использовать для мониторинга работоспособности вашей базыданных, управления заданиями и совместного использования клиентами Data Studio информации о соединениях каталога базы данных. Авторизованные пользователи могут получить доступ к Web-консоли из браузера или из полнофункционального клиента Data Studio.

# **Глава 16. Усовершенствования DB2 pureScale Feature**

Возможность IBM DB2 pureScale впервые появился в Версии 9.8. Версия 10.1 основан на поддержке DB2 pureScale Feature.

## **DB2 pureScale Feature включена в установки DB2 Server Edition**

В DB2 Версии 10 можно установить Возможность IBM DB2 pureScale в ходе установки DB2 Enterprise Server Edition, DB2 Workgroup Server Edition и DB2 Advanced Enterprise Server Edition.

DB2 pureScale Feature поддерживается только в операционных системах AIX и Linux x86\_64.

Нельзя установить продукт DB2 с DB2 pureScale Feature в одном пути с существующей установкой DB2 Enterprise Server Edition, DB2 Workgroup Server Edition или DB2 Advanced Enterprise Server Edition. И наоборот, нельзя установить DB2 Enterprise Server Edition, DB2 Workgroup Server Edition или DB2 Advanced Enterprise Server Edition в одном пути с существующей установкой продукта DB2 с DB2 pureScale Feature.

Чтобыустановить DB2 pureScale Feature, используйте один из следующих способов:

- На панели запуска DB2 выберите нужный продукт DB2 с DB2 pureScale Feature.
- Установка с использованием файла ответов DB2: задайте пользовательскую установку и выберите DB2 pureScale Feature.

# **Добавлена поддержка DB2 pureScale Feature для серверов AIX в сетях RoCE**

В DB2 для Linux, UNIX и Windows Версия 10.1 добавлена поддержка для серверов Возможность IBM DB2 pureScale on AIX, соединенных с Remote Direct Memory Access (RDMA) через сеть Converged Ethernet (RoCE).

Для связи механизмы кэширования кластера и элементычерез высокоскоростную меть межсоединений кластеров с низкими задержками требуется Remote Direct Memory Access (RDMA). В предыдущих выпусках DB2 для Linux, UNIX и Windows поддержка DB2 pureScale Feature с RDMA через сеть межсоединений кластеров Converged Ethernet (RoCE) была ограничена серверами Linux.

Поддержка сетей можсоединений кластеров RoCE дает вам более широкий выбор архитектур систем для внедрения решения DB2 pureScale Feature. Используя существующую инфраструктуру сети Ethernet, можно сократить расходына внедрение, так как не придется приспосабливаться к новой сетевой среде.

## **Усовершенствования команд установки**

Усовершенствовано несколько команд, связанных с установкой, для обеспечения дополнительной гибкости при установке и обслуживании среды DB2.

В команды, связанные с установкой, были добавлены следующие новые параметры:

*Таблица 22. Сводка новых параметров команд, связанных с установкой*

| Команда установки         | Новый параметр                                                                                                    |  |
|---------------------------|----------------------------------------------------------------------------------------------------|--|
| db2cluster_prepare        | Для среды DB2 pureScale применяются следующие новые параметры:                                                                                                    |  |
|                           | -instance_shared_mount общий каталог монтирования<br>Вы можете задать точку монтирования для новой файловой системы General<br>Parallel File System (GPFS).                                                                                                    |  |
|                           | -cfs takeover<br>Этот параметр позволяет указать, что продукт DB2 должен взять под<br>управление кластер.                                                                                                    |  |
| db2icrt<br>db2iupdt       | Новый параметр - ј упрощает конфигурирование сервера текстового поиска DB2<br>при помощи значений по умолчанию.<br>- j "TEXT_SEARCH" или<br>-ј "TEXT_SEARCH, имя-службы" или                                                                                                    |  |
|                           | -j "TEXT_SEARCH, имя_службы, номер_порта" или<br>-j "TEXT_SEARCH, номер_порта"                                                                                                    |  |
|                           | Для среды DB2 pureScale применяются следующие новые параметры:                                                                                                    |  |
|                           | -mnet сетевое имя участника<br>Этот параметр позволяет задать сетевое имя взаимодействия кластера для<br>участника. Этот новый параметр заменяет синтаксис : сетевое_имя параметра -m<br>имя_хоста: сетевое_имя. Синтаксис : сетевое_имя объявлен устаревшим, и в<br>будущем выпуске он может быть удален. Хост участника задается при помощи<br>параметра - тимя_хоста_участника.                                                       |  |
|                           | -cfnet CFNetName<br>Этот параметр позволяет задать сетевое имя взаимодействия кластера для<br>механизма кэширования кластера (Caching Facility, CF). Этот новый параметр<br>заменяет синтаксис : сетевое_имя параметра - с f имя_хоста: сетевое_имя.<br>Синтаксис : сетевое_имя объявлен устаревшим, и в будущем выпуске он может<br>быть удален. Механизм кэширования кластера (СҒ) задается при помощи<br>параметра - cf имя_хоста_CF. |  |
|                           | -instance_shared_mount общий каталог монтирования<br>Этот параметр позволяет задать точку монтирования для новой файловой<br>системы General Parallel File System (GPFS).                                                                                                    |  |
| db2iupgrade               | Конфигурирование сервера текстового поиска DB2 упрощает использование<br>значений по умолчанию.<br>-j "TEXT_SEARCH" или<br>- 1 "TEXT_SEARCH, имя-службы" или<br>- 1 "TEXT_SEARCH, имя_службы, номер_порта" или                                                                                                    |  |
|                           | -j "TEXT_SEARCH, номер_порта"                                                                                                    |  |
| db2nrupdt<br>db2nrupgrade | Конфигурирование сервера текстового поиска DB2 упрощает использование<br>значений по умолчанию.                                                                                                    |  |
|                           | -j "TEXT_SEARCH" или<br>-j "TEXT_SEARCH, номер_порта"                                                                                                    |  |

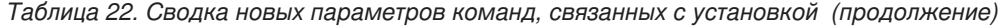

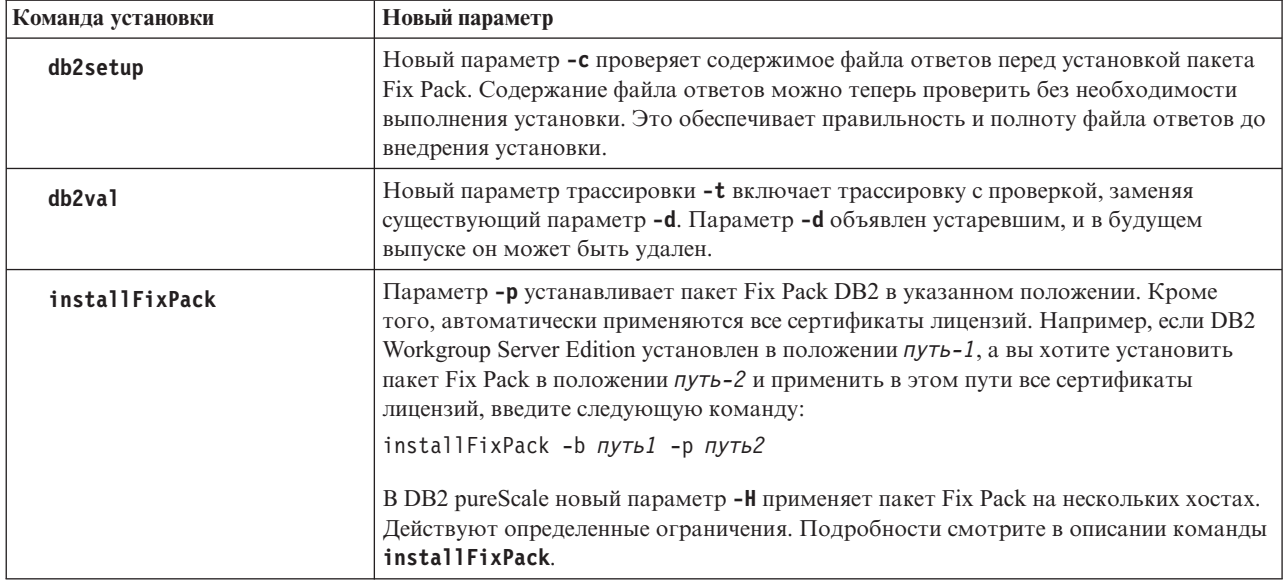

# Теперь разделение таблиц доступно для сред DB2 pureScale

Теперь можно использовать разделение таблиц для таблиц DB2 pureScale.

Разделение таблиц позволяет разделить большие табличные объекты по нескольким разделам данных для повышения производительности.

Разделение таблиц можно использовать в таблицах DB2 pureScale; сюда входят таблицы, где используется условие PARTITION BY RANGE. Кроме того, команды, связанные с разделением таблиц, можно использовать в среде DB2 pureScale.

Это означает, например, что поддерживаются все указанные ниже операции:

- Операции свертывания и развертывания разделов, доступные через оператор **ALTER TABLE**
- Условия PARTITIONED и NOT PARTITIONED для оператора CREATE INDEX
- Для многораздельных индексов: условие ON DATA PARTITION операторов REORG TABLE **u** REORG INDEXES ALL

Кроме того, табличная функция MON GET PAGE ACCESS INFOбыла обновлена для работы с многораздельными таблицами. Все существующие функции мониторинга, работающие с разделами данных, будут работать с таблицами DB2 pureScale.

Если DB2 pureScale Feature уже используется, разделение таблиц может помочь разрешить проблемы, связанные с конфликтующими страницами. Распределив конфликтные ситуации по большему диапазону, можно сократить конфликтующие страницы данных; таким же образом можно сократить конфликтующие страницы индексов, применив многораздельные индексы.

# **Возможность DB2 pureScale Feature можно проверить при помощи команды db2val**

Теперь при помощи команды **db2val** можно проверить основные функции среды DB2 pureScale. Эта команда проверяет установку и экземпляры.

Указанная команда проверяет состояние установочных файлов и установки экземпляров, позволяя быстро убедиться в правильности конфигурации среды DB2 pureScale.

# **Команда db2cluster теперь поддерживает исправление домена экземпляра и управление при автоматическом восстановлении**

Команду **db2cluster** теперь можно использовать для восстановления домена экземпляра. В некоторых случаях восстановление может происходить быстрее, если пересоздать домен менеджера кластеров и все ресурсыкластера. Кроме этого, **db2cluster** можно использовать для управления, когда происходит автоматическое восстановление элемента после сбоя на его домашний хост.

### **Восстановление домена**

Если сбой происходит с Экземпляр DB2 pureScale, который требует повторного создания домена менеджера кластеров, можно использовать команду **db2cluster** для повторного создания домена и модели ресурсов для всех экземпляров в кластере. В таком случае эту команду можно запустить только от имени администратора служб кластера DB2.

Домен менеджера кластеров повторно создается с использованием той же конфигурации (устройство разрешения конфликтов и время определения сбоя хоста), что и у существующего домена менеджера кластеров.

Для повторного создания домена введите следующую команду: db2cluster -cm -repair -domain *имя-домена*

Чтобы использовать команду **db2cluster** для восстановления домена экземпляра, домен должен быть ранее создан командой **db2cluster** в среде V10.1 DB2 pureScale. Доменыэкземпляра, созданные с использованием команды **db2haicu** в V10.1 среда многораздельной базы данных, и однораздельные базы данных нельзя восстановить при помощи команды **db2cluster**.

## **Отключение автоматического восстановления после сбоев**

В Среда DB2 pureScale перезагрузка или сбой хоста приводит к автоматическому перемещению его элемента на гостевой хост в режиме упрощенного перезапуска. Когда домашний хост становится доступен, автоматическое восстановление вызывает немедленное перемещение элемента обратно на этот хост. Например, администраторам может требоваться управлять тем, когда происходит автоматическое восстановление, чтобыпроверять состояние перезапущенного домашнего хоста перед перемещением элемента обратно и повторной его интеграции в кластер. Без этой возможности управления администратору требовалось бы переводить домашний хост в автономный режим, прекращая транзакции на время, необходимое для перемещения элемента на гостевой хост и обратно.

Начиная с DB2 V10.1, автоматическое восстановление после сбоя можно отключить, введя следующую команду:

db2cluster -cm -set -option autofailback -value off

Затем можно использовать команду **db2cluster** для ручного запуска автоматического восстановления для возврата элемента на его домашний хост. Для этого надо ввести следующую команду:

db2cluster -cm -set -option autofailback -value on

После сбоя хоста, когда элемент готов для автоматического возврата на домашний хост, создается оповещение для данного конкретного элемента, если автоматическое восстановление отключено. Команду db2instance -list можно использовать для вывода наличия этого оповещения. Команду db2cluster -cm -list -alert можно использовать для получения информации об оповещении и о том, как начать автоматическое восстановление.

# **Новое значение по умолчанию CURRENT MEMBER повышает производительность DB2 pureScale**

У операторов SQL ALTER TABLE и CREATE TABLE теперь в допустимом наборе значений по умолчанию есть опция CURRENT MEMBER.

## **Столбец со значением по умолчанию CURRENT MEMBER**

Это изменение позволяет использовать значение специального регистра CURRENT MEMBER как значение по умолчанию для столбца. Это значение реестра возвращается при выполнении действия INSERT, UPDATE или LOAD. Затем на основе этого значения current member возможнырабочие нагрузки по разделам и, следовательно, сокращение нагрузки на базыданных в среде DB2 pureScale.

Одним из способов можно сократить нагрузку, добавив столбец CURRENT MEMBER в таблицу при помощи оператора ALTER TABLE, а затем задав для таблицы разделение при помощи этого нового столбца. При таком подходе вновь вставляемые строки будут оставаться локальными для участника. Следовательно, участник будет наследовать близость с конкретными строками в таблице, и поэтому сократятся затраты на синхронизацию между участниками.

При наличии проблем, связанных с нагрузками на индексы, можно добавить неявный скрытый столбец со значением по умолчанию CURRENT MEMBER, а затем при помощи информации в этом столбце переопределить используемые индексы.

В среде DB2 pureScale статическая стоимость использования системных ресурсов прямо пропорциональна объему активного совместного использования ресурсов между участниками кластера. Применение столбца CURRENT MEMBER для разделения таблицы или индекса сокращает этот уровень активного совместного использования между участниками и, таким образом, обеспечивает выигрыш в производительности во всей среде.

# **Новая подпрограмма мониторинга дает данные об использовании группового пула буферов**

Новая табличная функция MON\_GET\_GROUP\_BUFFERPOOL дает информацию, которая может помочь вам определить, оптимально ли задан размер группового пула буферов (group buffer pool, GBP) в среде DB2 pureScale.

Если размер GBP недостаточен, при попытке зарегистрировать страницу или записать страницу в GBP происходит ошибка GBP\_FULL. Выможете использовать табличную функцию MON\_GET\_GROUP\_BUFFERPOOL, чтобыполучить отчет, сколько раз происходила ошибка GBP\_FULL для определенного участника, для текущего подсоединенного участника или для всех участников DB2 pureScale. Если значение GBP\_FULL растет со временем, может понадобиться увеличить размер GBP.

# **Менеджер рабочих нагрузок DB2 теперь доступен в Среда DB2 pureScale**

С DB2 V10.1, теперь можно использовать менеджер рабочих нагрузок DB2 (DB2 WLM) для управления вашими рабочими нагрузками, когда включен Возможность IBM DB2 pureScale. Хорошая конфигурация управления рабочими нагрузками помогает увеличить эффективность и пропускную способность, способствую достижению ваших целей производительности бизнеса.

# **Усовершенствован сбор диагностических данных для сред DB2 pureScale**

Теперь для компонентов DB2 pureScale собираются дополнительные диагностические данные по усовершенствованной команде **db2support**. Этот улучшенный сбор диагностических данных может помочь ускорить процесс устранения неисправностей в средах DB2 pureScale.

Для ускорения процесса определения ошибок в средах DB2 pureScale была улучшена команда **db2support**; теперь она собирает большинство диагностических данных, относящихся конкретно к компонентам DB2 pureScale, таким как менеджер кластеров, кластерная файловая система и uDAPL (по умолчанию). Кроме того, усовершенствован параметр -purescale команды **db2support**. Если теперь задать опцию -purescale, будут собраны дополнительные диагностические данные, относящиеся конкретно к средам DB2 pureScale.

Команда **db2support** собирает теперь по умолчанию диагностические данные со всех хостов, включая и участников, и механизм кэширования кластера (cluster caching facility, CF). Это улучшение гарантирует, что по умолчанию будет собрана вся информация, которая может потребоваться в процессе исправления неисправностей.

Для ускорения поиска всех диагностических данных, собираемых командой **db2support**, усовершенствован файл db2support.html; теперь в него включаются ссылки на данные, собираемые в файле db2support.html, которые указывают на соответствующие им простые текстовые файлы в подкаталоге пакета db2support. В пакет **db2support** также включена версия простого текстового файла отображения, называемого db2support.map.

# **FP2: Удаленный вход в систему под именем пользователя root без пароля для GPFS**

Для новых установок DB2 pureScale теперь по умолчанию для файловой системы GPFS, управляемой DB2, удаленный вход в систему под именем пользователя root без пароля больше не является предварительным требованием.

Возможность DB2 pureScale Feature использует General Parallel File System (GPFS) как файловую систему совместного диска для обеспечения доступа к данным для всех участников в среде DB2 pureScale. GPFS требует, чтобы определенные команды запускались на всех входящих в домен GPFS хостах от имени пользователя root.

Ранее для всех хостов в домене GPFS нужно было включать поддержку удаленного входа в систему под именем пользователя root при помощи метода стандартной аутентификации с общим ключом SSH. В DB2 Версии 10.1 с Fix Pack 2 и более поздними пакетами Fix Pack, если для новых установок DB2 pureScale используется файловая система GPFS, управляемая DB2, удаленный вход в систему под именем пользователя root без пароля больше не является рабочим предварительным требованием. Для использования между хостами сетевого протокола SSH (Secure Shell) требуется ID пользователя без полномочий root: db2sshid. Если этот ID пользователя SSH не задан, в качестве него используется ID пользователя владельца экземпляра.

После создания экземпляра поддержку доступа root без пароля можно отключить. Поддержку доступа root без пароля все же нужно включать для задач поддержания жизненного цикла DB2, но после их выполнения предусмотрена опция для ее отключения, поскольку для установки GPFS под управлением DB2 поддержка доступа root без пароля больше не требуется.

# **Глава 17. Усовершенствования межнациональной поддержки**

Версия 10.1 предоставляет новые опции для работы с межнациональными данными.

## **Упорядочивание с учетом локали на основе UCA в CLDR 1.8.1**

V10.1 предоставляет дополнительные возможности сравнения на основе UCA с учетом локали.

Сравнение с учетом локали позволяет выполнять ожидаемую сортировку данных на основе конкретной локали (информации о языке и территории). Такие сравнения можно использовать также для сортировки без учета регистра и диакритических знаков.

Алгоритм Unicode Collation Algorithm (UCA) предоставляет спецификацию для сравнения двух строк Unicode в соответствии с требованиями стандарта Unicode. Сравнения с учетом локали в V10.1 реализованыверсией 5.2 UCA. Эти сравнения основанына версии 1.8.1 Common Locale Data Repository (CLDR).

Сравнения с учетом локали на основе UCA также можно использовать со скалярной функцией SQL COLLATION\_KEY\_BIT.

Добавлены локали, представляющие следующие языки:

- Африкаанс
- Армянский
- Азербайджанский
- Бенгали
- Бенгали (традиционный)
- Хауса
- Игбо
- Каннада (традиционный)
- Конкани
- Сингальский
- Сингальский (по словарю)
- Суахили
- $V$ рду
- Валлийский
- Йоруба

## **Новые локали на основе CLDR 1.8.1**

Версия 1.8.1 CLDR содержит данные для более чем 500 локалей на основе 186 языков и 159 территорий. При поддержке локалей в продукте DB2 можно использовать эти локали в V10.1.

Все локали, представленные в CLDR 1.8.1, можно использовать в специальном регистре CURRENT LOCALE LC\_TIME. Их также можно использовать в следующих скалярных функциях SQL, учитывающих локаль, и в функциях XQuery.

- DAYNAME
- LOWER (с учетом локали)
- MONTHNAME
- NEXT\_DAY
- ОКРУГЛ
- ROUND\_TIMESTAMP
- TIMESTAMP\_FORMAT
- TRUNC\_TIMESTAMP
- TRUNCATE или TRUNC
- UPPER (с учетом локали)
- VARCHAR\_FORMAT
- функция XQuery нижнего регистра
- функция XQuery верхнего регистра

## **В IBM data server поддерживаются дополнительные коды регионов**

Пользователи IBM data server с определенными кодами территорий видят дату, время и десятичный разделитель, соответствующие их локали.

В V10.1 теперь поддерживаются следующие новые территории:

- Армения
- Грузия
- Кения
- Непал
- Шри-Ланка
- Танзания

# Часть 2. Что изменено

Публикация Что изменено включает в себя информацию об изменениях существующих функциональных возможностей по сравнению с Версией 9.7 и V9.8.

DB2 Версия 10.1 для Linux, UNIX и Windows содержит изменения функциональных возможностей, возможности, объявленные устаревшими, и более не поддерживаемый возможности, о которых вы должны знать при написании новых или изменении существующих прикладных программ.

Знакомство с этими изменениями облегчает текущую разработку ваших прикладных программ и планирование обновления до Версия 10.1.

Обычно изменения функциональных возможностей включают в себя изменения значений по умолчанию или отличия результатов по сравнению с предыдущими выпусками. Например, оператор SOL, использовавшийся в предыдущем выпуске, может дать другие результаты в Версия 10.1.

Поддержка совместимости прикладных программ с разными выпусками является ключевым приоритетом. Однако для использования новых и измененных функциональных возможностей в текущем выпуске некоторые особенности поведения бывает необходимо изменить

В следующих главах описана измененные, объявленные устаревшими и более не поддерживаемые функциональные возможности в Версия 10.1, которые могут повлиять на существующие прикладные программы.

#### Глава 18, "Сводка изменений средств управления", на стр. 117

В этой главе описаны изменения существующих функциональных возможностей DB2, связанные с управлением базами данных.

Глава 19, "Сводка изменений конфигурирования баз данных и установки продукта", на стр. 129

В этой главе описаны изменения существующих функциональных возможностей DB2, связанные с конфигурированием баз данных и установкой продукта.

#### Глава 20, "Сводка изменений в защите", на стр. 135 В этой главе описаны изменения существующих функциональных возможностей DB2, связанные с защитой.

- Глава 21, "Сводка изменений в разработке прикладных программ", на стр. 137 В этой главе описаны изменения существующих функциональных возможностей DB2, связанные с разработкой программ.
- Глава 22, "Сводка изменений команд DB2 и операторов SQL", на стр. 151 В этой главе описаны изменения команд CLP DB2, системных команд DB2 и операторов SOL для поддержки новых возможностей.

#### Глава 23, "Функциональные возможности, объявленные устаревшими в Версия 10.1", на стр. 159

В этой главе описаны объявленные устаревшими функциональные возможности, которые относятся к конкретным функциям или возможностям, еще поддерживаемым, но не рекомендуемым, так как их поддержка может быть прекращена в будущем выпуске.

#### **[Глава 24, "Функциональные возможности, неподдерживаемые в Версия 10.1", на стр.](#page-194-0)**

[181](#page-194-0) В этой главе перечислены возможности и функциональности, которые больше не поддерживаются в Версия 10.1.

#### **[Глава 25, "Сводка устаревших и более не поддерживаемых функциональных](#page-210-0) [возможностей DB2 в V10.1 и в более ранних выпусках", на стр. 197](#page-210-0)**

В этой главе перечислены возможности и функциональности, которые были объявленыустаревшими или больше не поддерживаются в DB2 Версия 10.1.

Информацию об изменениях продуктов и возможностей баз данных DB2 смотрите в разделе "Функциональные возможности компонентов и редакций продуктов DB2". Соответствующая информация о лицензировании и продажах доступна на домашней странице DB2 для Linux, UNIX и Windows по адресу [http://www.ibm.com/software/data/](http://www.ibm.com/software/data/db2/linux-unix-windows/) [db2/linux-unix-windows/.](http://www.ibm.com/software/data/db2/linux-unix-windows/)

# <span id="page-130-0"></span>**Глава 18. Сводка изменений средств управления**

Версия 10.1 содержит изменения функциональных возможностей, влияющие на процесс администрирования баз данных DB2 и работы с ними.

## **Центр репликации теперь стал автономным инструментом**

Центр репликации теперь стал автономным инструментом. Изменились опции установки по умолчанию и команда запуска Центра репликации.

## **Подробности**

В версии V10.1 Центр репликации доступен как автономный инструмент в операционных системах Linux и Windows. В прежних выпусках он был объединен с другими инструментами управления, например, с Центром управления. Инструменты управления более не поддерживаются.

В версии V10.1 для запуска Центра репликации доступна команда **db2rc**. Команда **db2cc -rc**, доступная в прежних выпусках, более не поддерживается.

В операционных системах Windows можно также выбрать пункт меню **Пуск** > **Программы** > **IBM DB2** > *имя копии* DB2**Центр репликации**, где *имя копии DB2* обозначает то имя копии DB2, которое вызадали при установке.

В версии V10.1 при типичной или пользовательской установке Центр репликации устанавливается по умолчанию как часть компонента инструментов репликации. Однако компактная установка более не включает в себя установки компонента инструментов репликации, в том числе и Центра репликации. В прежних выпусках для компактных установок некоторых продуктов инструменты репликации были обязательным компонентом.

Все функциональные возможности Центра репликации прежних выпусков и теперь доступны и поддерживаются.

### **Решение**

Чтобы установить Центр репликации, убедитесь, что вы выбрали типичную или пользовательскую установку для всех продуктов баз данных DB2.

Для запуска Центра репликации введите команду **db2rc**. В операционных системах Windows можно использовать также меню **Пуск**.

# **Изменения сбора информации о списках пакетов**

Изменен механизм, который включает сбор информации списка пакетов монитором событий единицы работы.

## **Подробности**

Включить сбор информации о списках пакетов можно при помощи одного из двух следующих механизмов:

• Включение сбора на уровне базы данных при помощи параметров конфигурации базыданных **mon\_uow\_data** и **mon\_uow\_pkglist**. В V10.1 параметр конфигурации

баз данных **mon\_uow\_data** принимает два значения: NONE и BASE. В предыдущих выпусках у этого параметра было три возможных значения: NONE, BASE и PKGLIST. Параметр mon\_uow\_data - это родительский параметр новых параметров конфигурации базы данных mon uow pkglist и mon uow execlist. С помощью этих двух новых параметров можно совместно собирать информацию о списках пакетов, информацию об ID исполняемых модулей или и то, и другое.

Включение сбора для отдельной рабочей нагрузки при помощи условия COLLECT UNIT OF WORK DATA в операторах CREATE WORKLOAD или ALTER WORKLOAD. Синтаксис этого условия был изменен и позволяет задавать сбор информации о списках пакетов, информации об ID исполняемых модулей или и того, и другого. Подробности смотрите в разделе "Операторы ALTER WORKLOAD и CREATE WORKLOAD изменились".

### **Решение**

Если у вас есть сценарии или прикладные программы, присваивающие параметру конфигурации базы данных **mon uow data** значение PKGLIST, задайте для mon uow data значение BASE, а для mon uow pkglist - значение ON, как показано в следующем примере:

UPDATE DB CFG FOR SAMPLE USING mon\_uow\_data BASE UPDATE DB CFG FOR SAMPLE USING mon uow pkglist ON

Если вы обновляете базу данных, в которой для mon uow data задано значение PKGLIST, при обновлении базы данных для mon uow data будет задано значение BASE, а для mon\_uow\_pkglist - значение ON.

Если вы используете условие COLLECT UNIT OF WORK DATA в операторе CREATE WORKLOAD или ALTER WORKLOAD, надо перейти на использование нового синтаксиса для этого условия.

## Изменение модели защиты DB2 Text Search

Текстовый поиск DB2 выполняет теперь административные операции на основе ID авторизации пользователя, выполняющего данную операцию.

## Подробности

Владельцу экземпляра более не требуются никакие обязательные программы, а изолированный пользователь может не входить в одну первичную группу с владельцем экземпляра. Выполнение операций под ID авторизации пользователя улучшает аудитоспособность и возможности управления текстовым поиском.

Для упрощения управления доступом предусмотрены три новые системные роли:

- Администратор текстового поиска (SYSTS\_ADM) выполняет операции на уровне базы данных
- Менеджер текстового поиска (SYSTS\_MGR) выполняет операции на уровне индекса
- Пользователь текстового поиска (SYSTS USR) может обращаться к данным каталога текстового поиска

#### **Решение**

Измените ваши сценарии и прикладные программы для использования новой модели зашиты DB2 Text Search.

## **Изменено положение индекса DB2 Text Search**

Изменено положение по умолчанию для индексов текстового поиска.

## **Подробности**

Положением по умолчанию индексов текстового поиска теперь управляет параметр **defaultDataDirectory**; его можно задать при помощи утилитыconfigTool. Для этого параметра нет конфигурации по умолчанию. Если не внеси изменений, собрания будут создаваться во вложенной папке папки sqllib, а не по пути базыданных.

### **Решение**

Используйте утилиту configTool для конфигурирования нового параметра **defaultDataDirectory** или измените ваши сценарии и прикладные программы для использования пользовательских каталогов собраний.

Подробности смотрите в описании команды **CREATE INDEX FOR TEXT**.

# **Изменения планировщика DB2 Text Search**

Теперь в текстовом поиске DB2 используется планировщик административных задач, позволяющий автоматизировать их выполнение.

## **Подробности**

Задачи в расписаниях создаются автоматически и обновляются согласно значениям параметров **UPDATE FREQUENCY** для индекса текстового поиска. Доступен мониторинг списка задач и состояния выполняемых задач при помощи управляющих производных таблиц планировщика. Дополнительную информацию о планировщике смотрите в теме об использовании планировщика административных задач.

Расписание текстового поиска видит только создавший его пользователь и пользователи с привилегиями DBADM. Если текстовый индекс, для которого существует расписание, отбрасывается пользователем, не являющимся ни создателем этого текстового индекса, ни пользователем с привилегиями DBADM, отбрасывание будет выполнено успешно, но задача в расписании остается. Аналогично, задача в расписании останется, если такой пользователь изменит текстовый индекс для удаления существующего расписания. Эта ситуация возникает, если текстовыми индексами перекрестно управляют несколько пользователей, у которых нет привилегий DBADM, поскольку для выполнения административных операций используется ID авторизации пользователя. Поэтому, чтобыудалить эти ставшие бесхозными расписания, соединитесь как пользователь с привилегией DBADM, проверьте список задач планировщика и удалите все бесхозные задачи в расписании.

## **Решение**

Проверьте запланированные задачи для индексов текстового поиска, созданных в более ранних выпусках, и используйте операцию **ALTER INDEX** для задания и изменения расписаний.

# Изменены административные команды и хранимые процедуры DB2 **Text Search**

Были добавлены или изменены административные команды и хранимые процедуры DB2 Text Search для поддержки новых функциональных возможностей в Версия 10.1.

## Подробности

В этом выпуске DB2 добавлены усовершенствованные команды текстового поиска для поддержки дополнительных возможностей. Вот список усовершенствованных команд текстового поиска:

- Команда db2ts ALTER INDEX FOR TEXT
- Команла db2ts CLEANUP FOR TEXT
- Команла db2ts CLEAR COMMAND LOCKS FOR TEXT
- Команда db2ts CLEAR EVENTS FOR TEXT
- Команда db2ts CREATE INDEX FOR TEXT
- Команда db2ts DISABLE DATABASE FOR TEXT
- Команда db2ts DROP INDEX FOR TEXT
- Команда db2ts ENABLE DATABASE FOR TEXT
- Команда db2ts RESET PENDING FOR TEXT
- Команда db2ts START FOR TEXT
- Команда db2ts STOP FOR TEXT
- Команда db2ts UPDATE INDEX FOR TEXT

Вот список усовершенствованных хранимых процедур текстового поиска:

- Процедура SYSTS ADMIN CMD
- Процедура SYSTS\_ALTER
- Процедура SYSTS\_CLEAR\_EVENTS
- Процедура SYSTS\_CLEAR\_COMMANDLOCKS
- Процедура SYSTS\_CONFIGURE
- Процедура SYSTS\_CREATE
- Процедура SYSTS\_DISABLE
- Процедура SYSTS DROP
- Процедура SYSTS\_ENABLE
- Процедура SYSTS\_UPDATE

## **Решение**

Изучите список измененных возможностей и функциональностей DB2 Text Search, чтобы определить, затронуты ли ваши прикладные программы и сценарии, а затем измените их соответствующим образом.

Используйте преимущества измененных возможностей или функциональности, применяя новые параметры текстового поиска или новые значения для существующих параметров.

# **Изменены имена порогов TOTALDBPARTITIONCONNECTIONS и TOTALSCPARTITIONCONNECTIONS**

Имя порога TOTALDBPARTITIONCONNECTIONS было изменено на TOTALMEMBERCONNECTIONS. Имя порога TOTALSCPARTITIONCONNECTIONS было изменено на TOTALSCMEMBERCONNECTIONS.

## **Подробности**

Функциональность измененных порогов осталась прежней. Изменились только имена порогов. В средах многораздельных баз данных разделы баз данных теперь названы участниками.

## **Решение**

Используйте порог TOTALMEMBERCONNECTIONS вместо порога TOTALDBPARTITIONCONNECTIONS.

Используйте порог TOTALSCMEMBERCONNECTIONS вместо порога TOTALSCPARTITIONCONNECTIONS.

# **Фактические значения сеанса теперь включают в себя статистику объектов**

В версии V10.1 раздел фактической информации в выводе объяснения включает в себя статистику для объектов баз данных.

## **Подробности**

В предыдущих выпусках вывод объяснения включал в себя только фактическую информацию для операторов. Сейчас этот вывод включает в себя статистические показатели времени выполнения для таблиц и индексов, доступные для раздела операторов при их выполнении.

## **Решение**

Нужно перенастроить таблицыобъяснений, чтобыполучить раздел объяснений с фактическими значениями, включающими в себя статистику объектов. Чтобы перенастроить таблицы объяснений, используйте процедуру SYSINSTALLOBJECTS или команду **db2exmig**.

# **Пути журналов диагностики по умолчанию теперь по умолчанию разделяются**

В V10.1 по умолчанию все элементы, механизмы кэширования кластера, серверы разделов баз данных и разделы баз данных по умолчанию записывают данные в собственный файл журнала db2diag.

## **Подробности**

В предыдущих версиях все элементыи механизмыкэширования кластера записывали свои диагностический данные в общее положение журнала в памяти совместного использования файловой системыGPFS в каталоге sqllib\_shared. Чтобыэлементы, механизмы кэширования кластера, серверы разделов баз данных и разделы баз

данных записывали свои диагностические данные в журналы в разных каталогах, необходимо вручную задать опцию разделения диагностических данных.

Эта замена на собственные диагностические каталоги повышает производительность ведения диагностических журналов, так как приводит к уменьшению числа конфликтов для файлов db2diag.log и cfdiag.\*.log. Также предотвращается возникновение единой точки сбоя.

Табл. 23 и Табл. 24 показывают пути для диагностики для вновь созданных экземпляров V10.1, которые можно изменить при помощи следующей команды: update dbm cfg using [DIAGPATH|CF DIAGPATH|ALT DIAGPATH] <параметр конфигурации>

Обратите внимание на то, что фактические значения, которые сохраняются и выводятся в случае входного значения NULL, - это фактические значения по умолчанию, что равнозначно прекращению поддержки параметра NULL. Можно сказать, что при задании параметра NULL в файл конфигурации все равно попадает значение по умолчанию.

| config_setting                                                         | Однораздельная среда                                             | Многораздельная<br>среда баз данных   | Среда DB2 pureScale                                       |
|------------------------------------------------------------------------|------------------------------------------------------------------|---------------------------------------|-----------------------------------------------------------|
| <b>NULL</b>                                                            | \$ <i>INSTHOME</i> /sqllib/<br>db2dump/ \$m                      | \$INSTHOME/sqllib/<br>db2dump/ \$m    | <i><b>SINSTHOME/</b></i><br>sqllib shared/db2dump/<br>\$m |
| $I\!I\!V\!I\!b$                                                        | $\Pi V Tb$                                                       | $\Pi V Tb$                            | $\Pi V Tb$                                                |
| $S X^1$                                                                | \$ <i>INSTHOME</i> /sqllib/<br>$db2dump/$ \$X                    | \$INSTHOME/sqllib/<br>$db2dump/$ \$X  | <i><b>SINSTHOME/</b></i><br>sqllib shared/db2dump/<br>\$X |
| $ ny$ s $X$                                                            | луть \$X                                                         | путь \$X                              | путь \$X                                                  |
| $\frac{S}{W}$                                                          | \$INSTHOME/sqllib/<br>$db2dump/ $X/ \pi \gamma \tau_b$           | \$INSTHOME/sqllib/<br>db2dump/SX/nyTb | \$INSTHOME/sqllib/<br>$\frac{S}{N}$                       |
| путь <i>SX/путь</i>                                                    | путь \$X/путь                                                    | путь \$Х/путь                         | путь \$Х/путь                                             |
| \$h<br>$\bullet$<br>$\mathbb{S}$ n<br>$\mathop{\mathrm{Sm}}$<br>\$h\$n | \$X представляет один из следующих маркеров разделения diagpath: |                                       |                                                           |
| \$h\$m                                                                 |                                                                  |                                       |                                                           |

Таблица 23. Задание путей diag.log и cfdiag.\*.log в новом экземпляре DB2

Поскольку путь каталога совместного использования и \$INSTHOME теперь разделены, существует параметр alt diagpath по умолчанию, физически отделенный от diagpath, который ранее был рекомендованной конфигурацией.

Таблица 24. Задание альтернативного пути диагностики в новом экземпляре DB2

| config setting | Однораздельная среда                 | Многораздельная<br>среда баз данных  | Среда DB2 pureScale                                        |
|----------------|--------------------------------------|--------------------------------------|------------------------------------------------------------|
| <b>NULL</b>    | 66, 99                               | 66, 99                               | \$ <i>INSTHOME</i> /sqllib/<br>$db2adump/$ \$m             |
| $\Pi V Tb$     | $\Pi V Tb$                           | $\Pi V Tb$                           | $\Pi V Tb$                                                 |
| \$X            | \$INSTHOME/sqllib/<br>$db2dump/$ \$X | \$INSTHOME/sqllib/<br>$db2dump/$ \$X | <i><b>SINSTHOME/</b></i><br>sqllib shared/<br>db2adump/\$X |

| config setting                  | Однораздельная среда                                 | Многораздельная<br>среда баз данных                  | Среда DB2 pureScale                      |
|---------------------------------|------------------------------------------------------|------------------------------------------------------|------------------------------------------|
| $\eta_{\text{IV}}$ Tb $X$       | $\pi v \tau b$ SX                                    | $\pi\gamma\tau b$ \$X                                | $\pi\gamma\tau b$ \$X                    |
| $\frac{\mathrm{S}}{\mathrm{K}}$ | \$INSTHOME/sqllib/<br>db2dump/ $\frac{S}{A\gamma T}$ | \$INSTHOME/sqllib/<br>db2dump/ $\frac{S}{A\gamma T}$ | \$INSTHOME/sqllib/<br>db2adump/ \$X/nyrb |
| путь \$Х/путь                   | $\pi\gamma\tau b$ \$ $X/\pi\gamma\tau b$             | путь \$Х/путь                                        | путь \$Х/путь                            |

Таблица 24. Задание альтернативного пути диагностики в новом экземпляре **DB2** (продолжение)

Табл. 25 показывает, какими могли бы быть значения для параметров конфигурации diagpath и cf\_diagpath после обновления экземпляра DB2 от предшествующей V10.1 версии.

| config setting    | Однораздельная среда                                 | Многораздельная<br>среда баз данных                  | Среда DB2 pureScale                                                                   |
|-------------------|------------------------------------------------------|------------------------------------------------------|---------------------------------------------------------------------------------------|
| NULL.             | \$INSTHOME/sqllib/<br>db2dump                        | \$INSTHOME/sqllib/<br>db2dump                        | <i><b>SINSTHOME/</b></i><br>sqllib_shared/db2dump                                     |
| $\pi\gamma\tau b$ | $\Pi V Tb$                                           | $\Pi V Tb$                                           | $\Pi V Tb$                                                                            |
| $$X^1$$           | \$INSTHOME/sqllib/<br>db2dump/ \$X                   | \$ <i>INSTHOME</i> /sqllib/<br>db2dump/ \$X          | <i><b>SINSTHOME/</b></i><br>sqllib_shared/db2dump/<br>$\boldsymbol{S} \boldsymbol{X}$ |
| путь \$X          | $\pi\gamma\tau b$ \$X                                | $\pi\gamma\tau b$ \$X                                | $\pi\gamma\tau b$ \$X                                                                 |
| $\frac{S}{W}$     | \$INSTHOME/sqllib/<br>db2dump/ $\frac{S}{A\gamma T}$ | \$INSTHOME/sqllib/<br>db2dump/ $\frac{S}{A\gamma T}$ | \$INSTHOME/sqllib/<br>$\frac{S}{N}$                                                   |
| путь \$Х/путь     | путь <i>SX/путь</i>                                  | путь <i>SX/путь</i>                                  | путь <i>SX/путь</i>                                                                   |

Таблица 25. Задание путей diag.log и cfdiag.\*.log в обновленном экземпляре DB2

## Решение

Никакие действия пользователя не требуются, если только вы не хотите задать единый каталог diagpath. Если вы хотите вернуться к поведению прежней версии, то есть использовать единое положение для всех диагностических данных, задайте путь для диагностики без маркера

# Некоторые параметры конфигурации менеджера баз данных изменены

Версия 10.1 содержит некоторые новые и измененные параметры конфигурации менеджера баз данных.

## Подробности

#### Новые параметры конфигурации менеджера баз данных

Версия 10.1 содержит некоторые новые параметры конфигурации, поддерживающие новые возможности.

| Имя параметра       | Описание                                                                                                    | Подробности                                                                                                    |
|---------------------|----------------------------------------------------------------------------------------------------|----------------------------------------------------------------------------------------------------|
| comm exit list      | Список библиотек<br>обработчиков буфера связи                                                               | Этот параметр задает список библиотек<br>обработчиков буфера связи, которые будет<br>использовать DB2. Библиотека обработчиков<br>буфера связи - это динамически загружаемая<br>библиотека, которую прикладные программы<br>поставщиков могут использовать для получения<br>доступа к буферам связи DB2, используемым для<br>связи с клиентскими программами, и для их<br>проверки. |
| wlm dispatcher      | Диспетчер менеджера<br>рабочих нагрузок                                                                     | Этот параметр включает (YES) или выключает<br>(NO) диспетчер менеджера рабочих нагрузок<br>(workload manager, WLM) DB2. По умолчанию<br>включенный диспетчер WLM управляет только<br>предельным временем использования<br>процессоров.                                                                                                    |
| wlm disp concur     | Одновременные потоки<br>диспетчера менеджера<br>рабочих нагрузок                                            | Этот параметр определяет, как диспетчер<br>менеджера рабочих нагрузок DB2 задает уровень<br>одновременности потоков. Вы можете также<br>вручную задать для уровня одновременности<br>потоков фиксированное значение.                                                                                                    |
| wlm disp cpu shares | Управление совместным<br>использованием процессоров<br>при помощи диспетчера<br>менеджера рабочих нагрузок  | Этот параметр включает (YES) или выключает<br>(NO) управление совместным использованием<br>процессоров при помощи диспетчера менеджера<br>рабочих нагрузок DB2. По умолчанию<br>включенный диспетчер WLM управляет только<br>предельным временем использования<br>процессоров.                                                                                                    |
| wlm disp min util   | Управление минимальным<br>использованием процессоров<br>при помощи диспетчера<br>менеджера рабочих нагрузок | Этот параметр определяет минимальный объем<br>использования процессора, необходимый для<br>включения класса обслуживания в совместное<br>использование ресурсов процессора,<br>управляемое WLM DB2.                                                                                                    |

Таблица 26. Сводка новых параметров конфигурации менеджера баз данных Версия  $10.1$ 

#### Измененные параметры конфигурации менеджера баз данных

В приведенной ниже таблице перечислены параметры конфигурации менеджера баз данных с изменениями их значений по умолчанию.

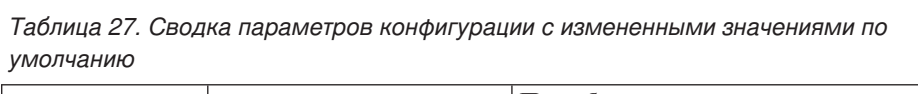

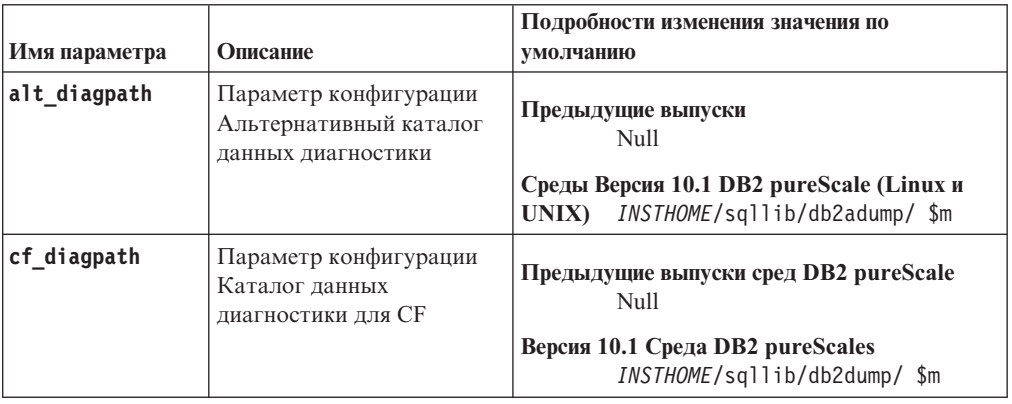

| Имя параметра   | Описание                                                     | Подробности изменения значения по<br>умолчанию                                                                                                    |  |
|-----------------|--------------------------------------------------------------|----------------------------------------------------------------------------------------------------|--|
| diagpath        | Параметр конфигурации<br>Каталог данных<br>диагностики       | Изменено значение по умолчанию параметра<br>конфигурации пути каталога данных<br>диагностики                                                                                                    |  |
|                 |                                                              | Предыдущие выпуски<br>Null                                                                                                    |  |
|                 |                                                              | Версия 10.1 Server Edition (Linux и UNIX)<br>INSTHOME/sqllib/db2dump/                                                                                                    |  |
|                 |                                                              | Версия 10.1 среда многораздельной базы<br>данных (Linux и UNIX)<br>INSTHOME/sqllib/db2dump/ \$m                                                                                                    |  |
|                 |                                                              | Версия 10.1 Среда DB2 pureScale (Linux и<br>UNIX)<br>INSTHOME/sqllib/db2dump/ \$m                                                                                                    |  |
|                 |                                                              | Это новое значение по умолчанию<br>означает, что у всех разделов баз<br>данных, СҒ и участников, есть свои<br>собственные каталоги журналов<br>диагностики.                                                                                                    |  |
|                 |                                                              | Версия 10.1 (Windows)<br>Для среда многораздельной базы<br>данных: Подкаталог экземпляра в<br>каталоге, заданном переменной<br>среды DB2INSTPROF\\$m                                                                                                    |  |
|                 |                                                              | Вне среда многораздельной базы<br>данных: Подкаталог экземпляра в<br>каталоге, заданном переменной<br>реестра DB2INSTPROF\<br>Вы можете использовать новое значение \$m,<br>которое разрешается до DIAG_число, чтобы<br>задать уникальный путь журнала<br>диагностики для всех разделов баз данных, и<br>СЕ, и элементы. |  |
| mon_obj_metrics | Параметр конфигурации<br>показателей объектов<br>мониторинга | Предыдущие выпуски<br><b>BASE</b><br>Версия 10.1<br><b>EXTENDED</b>                                                                                                    |  |

Таблица 27. Сводка параметров конфигурации с измененными значениями по умолчанию (продолжение)

У следующих параметров конфигурации менеджера баз данных произошли изменения поведения или появились новые диапазоны в Версия 10.1.

| Имя параметра   | Описание                                                                                           | ИзменениеВерсия 10.1                                                                                                    |
|-----------------|----------------------------------------------------------------------------------------------------|----------------------------------------------------------------------------------------------------|
| diagpath        | Параметр конфигурации<br>Каталог данных диагностики                                                | $\bullet$<br>Вы можете использовать новое<br>значение \$m, которое разрешается до<br>DIAG число, чтобы задать уникальный<br>путь журнала диагностики для всех<br>разделов баз данных, и СҒ, и<br>элементы.<br>Значение \$п признано устаревшим и<br>может быть удалено в следующем<br>выпуске. Используйте вместо этого<br>значение \$m. |
| mon_obj_metrics | Параметр конфигурации<br>показателей объектов<br>мониторинга                                       | Для этого параметра конфигурации<br>добавлено новое значение<br>EXTENDED. Вы можете выбрать<br>между тремя уровнями сбора данных<br>для показателей объектов - none,<br>BASE и EXTENDED; значение по<br>умолчанию - EXTENDED.                                                                                                    |
| numdb           | Максимальное число<br>одновременно активных баз<br>данных, включая базы<br>данных хоста и System i | Теперь в среде DB2 pureScale<br>максимально возможное число<br>одновременно активных баз данных -<br>200.                                                                                                    |

Таблица 28. Сводка параметров конфигурации менеджера баз данных с изменениями поведения, новыми диапазонами или новыми значениями

## Решение

Используйте преимущества расширенных функциональных возможностей или новых возможностей, применяя эти возможности путем использования новых параметров конфигурации менеджера баз данных или новых значений существующих параметров конфигурации менеджера баз данных.

Настройте свои существующие прикладные программы или сценарии под использование новых параметров конфигурации менеджера баз данных или измененных существующих параметров конфигурации менеджера баз данных, которые приводят к изменениям поведения сервера DB2.

## Некоторые переменные реестра и среды изменены

Некоторые переменные реестра и среды изменены, чтобы использовать преимущества новых и измененных функциональных возможностей в Версия 10.1.

## Подробности

#### Новые переменные

Это новые переменные среды и реестра в Версия 10.1:

Таблица 29. Добавленные переменные среды и реестра

| Переменная реестра            | Описание                                                                                                    |
|-------------------------------|----------------------------------------------------------------------------------------------------|
| DB2 BCKP INCLUDE LOGS WARNING | Начиная с Версия 10.1 с пакетом Fix Pack 2, при<br>помощи этой новой переменной можно указать, чтобы<br>операции резервного копирования в оперативном<br>режиме считались успешными, даже если им не удастся  <br>включить все необходимые файлы журналов. |

| Переменная реестра               | Описание                                                                                                    |
|----------------------------------|----------------------------------------------------------------------------------------------------|
| DB2_BCKP_PAGE_VALIDATION         | Начиная с Версия 10.1 с пакетом Fix Pack 2, при<br>помощи этой новой переменной можно указать, чтобы<br>при резервном копировании выполнялась проверка<br>страниц DMS и AS.                                                                                                    |
| DB2_BACKUP_USE_DIO               | С помощью этой переменной реестра можно указать,<br>чтобы файл образа резервной копии был записан<br>непосредственно на диск, минуя кэш файлов, что<br>потенциально приводит к лучшему использованию<br>памяти на платформах Linux. Эта переменная реестра<br>доступна в Версия 10.1 с Fix Pack 1 и более новыми<br>пакетами Fix Pack. |
| <b>DB2 HISTORY FILTER</b>        | С помощью этой переменной реестра можно задать<br>операции, которые не будут изменять файл<br>хронологии, уменьшая тем самым вероятность<br>конфликтов в этом файле. Эта переменная реестра<br>доступна в Версия 10.1 с Fix Pack 1 и более новыми<br>пакетами Fix Pack.                                                                |
| DB2_INDEX_PCTFREE_DEFAULT        | Эту переменную реестра можно использовать для<br>задания в процентах части каждой страницы индекса,<br>которую надо оставлять свободной при построении<br>индекса.                                                                                                    |
| DB2_MAX_GLOBAL_SNAPSHOT_SIZE     | Начиная с Версия 10.1 с пакетом Fix Pack 2, при<br>помощи этой переменной можно задать максимальный<br>размер снимка или оценочного снимка, предотвратив<br>тем самым скачки использования памяти из-за<br>глобальных снимков большого размера.                                                                                        |
| DB2_MCR_RECOVERY_PARALLELISM_CAP | Эту переменную реестра можно использовать для<br>задания предельного значения - сколько активных баз<br>данных восстанавливается параллельно при<br>выполнении аварийного восстановления для участника.<br>Эту переменную можно использовать только в среде<br>DB2 pureScale.                                                          |
| DB2_SAS_SETTINGS                 | Эта переменная реестра DB2 является первичной<br>точкой конфигурации для аналитики в базе данных со<br>встроенным процессом SAS.                                                                                                    |
| DB2_XSLT_ALLOWED_PATH            | Эту переменную реестра можно использовать для<br>управления тем, будет ли экземпляр DB2 обращаться к<br>внешним объектам, определенным в таблице стилей<br>XSLT.                                                                                                    |

Таблица 29. Добавленные переменные среды и реестра (продолжение)

#### Новые значения существующих переменных реестра

В приведенной ниже таблице показаны переменные реестра с новыми значениями для экземпляров Версия 10.1:

Таблица 30. Переменные реестра с новыми значениями

| Переменная реестра  | Новые значения                                       |
|---------------------|------------------------------------------------------|
| DB2 PMODEL SETTINGS | Теперь можно использовать новую опцию                |
|                     | SRVLST_EQUAL_WEIGHT этой переменной, чтобы           |
|                     | переопределить поведение по умолчанию, при котором   |
|                     | веса участников вычисляются на основании нагрузки, и |
|                     | получить всегда одинаковые веса ненулевых            |
|                     | участников в списке сервера.                         |

#### Изменения повеления

В приведенной ниже таблице описаны изменения переменных реестра при создании экземпляра или его обновлении до экземпляра Версия 10.1:

Переменная реестра Изменение поведения **DB2 ANTIJOIN** Начиная с Версия 10.1 с Fix Pack 1, в средах, иных чем ESE, значение этой переменной EXTEND по умолчанию означает выполнение оптимизатором поиска возможностей преобразования и подзапросов NOT IN, и подзапросов NOT EXISTS в антиобъединения. **DB2BPVARS** Опции этой переменной NUMPREFETCHQUEUES и PREFETCHQUEUESIZE более не поддерживаются, так как усовершенствования оптимизации сделали эти опции устаревшими. Переменная реестра DB2BPVARS по-прежнему считается устаревшей. DB2\_EXTENDED\_OPTIMIZATION Параметр ENHANCED\_MULTIPLE\_DISTINCT объявлен устаревшим и может быть удален в будущем выпуске. Версия 10.1 включает в себя усовершенствования для повышения производительности нескольких отдельных запросов. Эти усовершенствования поддерживаются во всех средах, в том числе в средах многораздельных баз данных и Среды DB2 pureScale. Эти усовершенствования по умолчанию включаются для вновь создаваемых и обновляемых баз данных, где для этой переменной реестра не задано значение ENHANCED MULTIPLE DISTINCT. Если вы сохраняете это значение, поддерживается поведение предыдущего выпуска. Это значение необходимо удалить, чтобы сделать доступными новые усовершенствования и получить выигрыш от возросшей производительности запросов. DB2 NO FORK CHECK Эта переменная реестра больше не считается устаревшей. Продолжайте использовать эту переменную, чтобы клиент времени выполнения DB2 минимизировал проверки с целью определения, представляет ли собой текущий процесс результат вызова fork. **DB2NTNOCACHE** Эта переменная реестра больше не считается устаревшей. Продолжайте использовать эту переменную для переопределения недокументированного предельного размера кэша в 192 Мбайт

Таблица 31. Переменные реестра с изменениями поведения

#### Решение

Используйте преимущества расширенных функциональных возможностей или новых возможностей, применяя эти возможности путем использования новых переменных реестра или новых значений существующих переменных реестра.

Настройте свои существующие прикладные программы или сценарии под использование новых переменных реестра или измененных существующих переменных реестра, которые приводят к изменениям поведения сервера DB2.

Просмотрите список устаревших и неподдерживаемых переменных реестра, чтобы выяснить, какие еще изменения могут повлиять на ваши прикладные программы и сценарии и требуется ли их дополнительно подстроить.

# <span id="page-142-0"></span>Глава 19. Сводка изменений конфигурирования баз данных и установки продукта

Версия 10.1 включает изменения функциональных возможностей, влияющие на процессы установки продуктов баз данных DB2 и конфигурирования баз данных DB2.

Из-за новых возможностей, включенных в текущий выпуск, изменены некоторые минимальные требования к программному обеспечению. Чтобы убедиться, что ваши системы правильно настроены, просмотрите разделы "Требования к установке для продуктов баз данных DB2" и "Поддержка элементов среды разработки прикладных программ баз данных".

Копии сервера или клиента DB2 можно обновить до Версия 10.1 с Версии 9.8, Версии 9.7 или Версии 9.5. Версия 10.1 - новый выпуск, и нельзя обновить до него предыдущие выпуски, применив пакет исправлений.

Чтобы ознакомиться с подробностями, ограничениями процесса установки и возможных сложностях в разделах "Особенности обновления для серверов DB2" и "Особенности обновления для клиентов" в публикации Обновление до DB2 Версии  $10.1.$ 

Для обновления ваших серверов и клиентов DB2 до Версия 10.1 может также потребоваться обновить прикладные программы баз данных и подпрограммы. Чтобы определить, как на них повлияет обновление, посмотрите разделы "Особенности обновления для прикладных программ баз данных" и "Особенности обновления для подпрограмм" в публикации Обновление до DB2 Версии 10.1.

# Информационные ограничения теперь могут быть доверенными (TRUSTED) или не доверенными (NOT TRUSTED)

Теперь при создании информационных ограничений для ограничений реляционной целостности в таблицах и псевдонимах можно указывать ключевые слова TRUSTED или NOT TRUSTED.

## Подробности

В V10.1 можно определять информационные ограничения как доверенные (TRUSTED) или не доверенные (NOT TRUSTED). Ограничение NOT ENFORCED TRUSTED работает так же, как в предыдущих выпусках, и используется по умолчанию. Ограничение NOT ENFORCED NOT TRUSTED указывает, что нельзя быть уверенным, что данные отвечают этому ограничению. Если для оптимизации запросов включено ограничение NOT ENFORCED NOT TRUSTED, оно не будет использоваться для выполнения оптимизаций, зависящих от полного соответствия данных этому ограничению.

Можно указывать ключевые слова TRUSTED или NOT TRUSTED после параметра NOT ENFORCED для ограничений реляционной целостности только в следующих операторах SQL:

- CREATE TABLE
- ALTER TABLE
- CREATE NICKNAME

• ALTER NICKNAME

#### Решение

Вы должны изменить свои прикладные программы и сценарии, заменив NOT ENFORCED на NOT ENFORCED TRUSTED. Хотя NOT ENFORCED и эквивалентно NOT ENFORCED TRUSTED, рекомендуется указывать условие в операторах SQL полностью.

Измените свои прикладные программы и сценарии, добавив ключевое слово NOT TRUSTED в случаях, когда данные соответствуют ограничению для большинства строк, но нет уверенности, что все строки или будущие добавления будут соответствовать этому ограничению.

# **IBM Tivoli System Automation for Multiplatforms (SAMP) теперь** устанавливается автоматически

IBM Tivoli System Automation for Multiplatforms (SA MP) теперь устанавливается автоматически, когда SA MP - это требуемый компонент для каких-то других компонентов, выбранных для установки.

## Подробности

Если вы выбрали любой компонент, которому для установки требуется SAMP, SA МР будет установлен автоматически, независимо от того, выбран он или нет. Например, для Возможность IBM DB2 pureScale требуется SA MP. Если вы устанавливаете DB2 pureScale Feature, SA MP устанавливается автоматически.

Из-за этого изменения ключевое слово файла ответов INSTALL\_TSAMP для установки DB2 объявлено устаревшим. Если в файле ответов указано INSTALL\_TSAMP=NO, SA MP не будет установлен только в том случае, если SA MP не требуется никакому другому устанавливаемому компоненту.

#### Решение

Удалите ключевое слово INSTALL\_TSAMP из файла ответов. SA MP будет установлен только в том случае, если он требуется какому-то другому компоненту, выбранному для установки.

## Некоторые параметры конфигурации баз данных изменены

Версия 10.1 содержит некоторые новые и измененные параметры конфигурации базы данных.

#### Новые параметры конфигурации базы данных

Версия 10.1 содержит некоторые новые параметры конфигурации базы данных, поддерживающие новые возможности.
| Имя параметра     | Описание                                                       | Подробности                                                                                                    |
|-------------------|----------------------------------------------------------------|----------------------------------------------------------------------------------------------------|
| dft schemas dcc   | Захват данных по<br>умолчанию для новых<br>cxem                | Этот параметр позволяет управлять<br>значением по умолчанию для DATA<br><b>CAPTURE CHANGES во вновь</b><br>создаваемых для целей репликации<br>схемах. Дополнительную информацию<br>смотрите в разделе<br>"Усовершенствованная репликация" на<br>стр. 56.                                                                                                    |
| hadr_replay_delay | Задержка времени<br>воспроизведения<br>резервного журнала HADR | Этот параметр задает значение времени,<br>которое должно пройти с момента<br>изменения данных на первичном сервере<br>до отображения этих изменений в<br>резервной базе данных. Это время<br>задается в секундах. Дополнительную<br>информацию смотрите в разделе<br>"Отложенное воспроизведение HADR<br>обеспечивает защиту от ошибок<br>прикладных программ" на стр. 55.                                                                                                    |
| hadr_spool_limit  | Предел спулинга HADR                                           | Этот параметр позволяет производить<br>воспроизведение журнала в резервной<br>базе данных HADR позже, чем в<br>первичной базе данных HADR. Если<br>происходит резкое увеличение объема<br>транзакций или из-за некоторых<br>конкретных операций замедляется<br>воспроизведение, а буфер получения<br>журнала переполнен, данные журнала<br>записываются на диск (этот процесс<br>называется спулинг) и считываются<br>позднее. Дополнительную информацию<br>смотрите в разделе "Спулинг журналов<br>HADR предотвращает резкие изменения<br>пропускной способности" на стр. 55. |
| hadr target list  | Список назначения HADR                                         | Этот параметр, используемый для<br>включения нескольких резервных баз<br>данных HADR, задает список до трех<br>пар назначения хост: порт, которые<br>действуют в качестве резервных баз<br>данных HADR. Дополнительную<br>информацию смотрите в разделе<br>"Теперь HADR поддерживает несколько<br>резервных баз данных" на стр. 53.                                                                                                    |
| log_appl_info     | Запись журналов<br>информации прикладных<br>программ           | Этот параметр определяет, что запись<br>журнала информации прикладных<br>программ производится всякий раз при<br>запуске транзакции изменения.                                                                                                    |
| log_ddl_stmts     | Запись в журнал<br>операторов DDL                              | Этот параметр определяет, что в журнал<br>будет записываться дополнительная<br>информация, относящаяся к операторам<br>DDL.                                                                                                    |

*Таблица 32. Новые параметры конфигурации базы данных Версия 10.1*

| Имя параметра      | Описание                                                                  | Подробности                                                                                                    |
|--------------------|---------------------------------------------------------------------------|----------------------------------------------------------------------------------------------------|
| mon_uow_execlist   | Мониторинг событий<br>единицы работы со<br>списком исполняемых<br>модулей | Этот параметр включает (ON) или<br>выключает (ОFF) сбор информации<br>списка выполнений монитором событий<br>единицы работы. По умолчанию<br>информация списка выполнений не<br>собирается (ОFF). Это дочерний<br>параметр параметра конфигурации базы<br>данных mon uow data. Дополнительную<br>информацию смотрите в разделе<br>"Список ID исполняемых модулей<br>включен в информацию монитора<br>событий единиц работы" на стр. 34. |
| mon_uow_pkglist    | Мониторинг событий<br>единицы работы со<br>списком пакетов                | Этот параметр включает (ON) или<br>выключает (ОFF) сбор информации<br>списка пакетов монитором событий<br>единицы работы. По умолчанию<br>информация списка пакетов не<br>собирается (ОFF). Это дочерний<br>параметр параметра конфигурации базы<br>данных mon uow data. Дополнительную<br>информацию смотрите в разделе<br>"Изменения сбора информации о<br>списках пакетов" на стр. 117.                                              |
| systime period adj | Настройка темпорального<br>периода SYSTEM_TIME                            | Этот параметр конфигурации<br>определяет, как обрабатывать ситуацию<br>хронологической строки для<br>темпоральной таблицы с системным<br>периодом, которая потенциально может<br>быть сгенерирована с отметкой времени<br>окончания, предшествующей отметке<br>времени начала.                                                                                                    |

*Таблица 32. Новые параметры конфигурации базы данных Версия 10.1 (продолжение)*

## **Измененные параметры конфигурации базы данных**

У следующих параметров конфигурации базыданных произошли изменения поведения, появились новые диапазоны или новые значения в Версия 10.1.

*Таблица 33. Параметры конфигурации баз данных с изменениями поведения, новыми диапазонами или новыми значениями*

| Имя параметра    | Описание                                                      | Подробности                                                                                                    |
|------------------|---------------------------------------------------------------|----------------------------------------------------------------------------------------------------|
| auto stats views | Параметр конфигурации<br>статистических<br>производных таблиц | Этот параметр включает или<br>выключает автоматический сбор<br>статистики для статистических<br>производных таблиц. При<br>включении такого сбора DB2<br>будет автоматически<br>поддерживать статистику для<br>статистических производных<br>таблиц. |

| Имя параметра                                                                                                    | Описание                                       | Подробности                                                                                                    |
|----------------------------------------------------------------------------------------------------|------------------------------------------------|----------------------------------------------------------------------------------------------------|
| hadr_local_host<br>hadr_local_svc<br>hadr_peer_window<br>hadr_remote_host<br>hadr_remote_inst<br>hadr_remote_svc<br>hadr syncmode<br>hadr_timeout | Параметры<br>конфигурации, связанные<br>c HADR | В предыдущих выпусках никакие<br>параметры конфигурации HADR<br>нельзя было изменять<br>динамически; базу данных<br>нужно было деактивировать, а<br>затем активировать повторно,<br>чтобы изменения вступили в<br>силу. Начиная с Версия 10.1,<br>изменения этих параметров<br>конфигурации могут вступать в<br>силу в первичной базе данных<br>HADR без ее деактивации. Для<br>первичной базе данных<br>необходимо выполнить команду<br>STOP HADR, а затем - START<br><b>HADR AS PRIMARY. B</b><br>результате можно выполнить<br>изменения параметров<br>конфигурации первичной базы<br>данных HADR, не затрагивая<br>прикладные программы,<br>которые используют эту базу<br>данных.<br>Примечание: Такое же поведение<br>свойственно следующим новым<br>параметрам конфигурации<br>HADR:<br>• hadr_replay_delay<br>hadr_spool_limit<br>hadr_target_list |
| mon uow data                                                                                                    | Мониторинг единицы<br>работы                   | В Версия 10.1 изменились<br>значения, которые можно задать<br>для параметра конфигурации<br>mon_uow_data. Значение по<br>умолчанию для mon uow data -<br>по-прежнему NONE. Это<br>родительский параметр по<br>отношению к mon_uow_execlist<br>и mon uow pkglist.<br>Дополнительную информацию<br>смотрите в разделе "Изменения<br>сбора информации о списках<br>пакетов" на стр. 117.                                                                                                    |

Таблица 33. Параметры конфигурации баз данных с изменениями поведения, новыми диапазонами или новыми значениями (продолжение)

| Имя параметра   | Описание                                                                        | Подробности                                                                                                    |
|-----------------|---------------------------------------------------------------------------------|----------------------------------------------------------------------------------------------------|
| num iocleaners  | Управляет количеством<br>асинхронных<br>чистильщиков страниц<br>для базы данных | В предыдущих выпусках при<br>задании параметра AUTOMATIC<br>количество чистильщиков<br>страниц вычислялось на<br>основании числа логических<br>процессоров. Теперь вместо<br>этого в Версия 10.1 при<br>вычислениях используется<br>количество физических ядер<br>процессора. (Но на платформе<br>HP-UX по-прежнему<br>используется количество<br>логических процессоров). |
| seqdetect       | Флаг обнаружения<br>последовательного<br>чтения или<br>опережающего чтения      | Этот параметр определяет,<br>разрешено ли менеджеру баз<br>данных выполнять<br>предварительную выборку с<br>обнаружением<br>последовательного чтения или с<br>опережающим чтением при<br>операциях ввода-вывода.                                                                                                    |
| mon_req_metrics | Параметр конфигурации<br>показателей запросов<br>мониторинга                    | В Версия 10.1 значение по<br>умолчанию для параметра<br>mon req metrics изменено с<br>BASE на NONE.                                                                                                    |
| mon_act_metrics | Параметр конфигурации<br>показателей операций<br>мониторинга                    | Значение по умолчание для<br>параметра mon_act_metrics<br>изменено с BASE на NONE.                                                                                                    |
| mon_obj_metrics | Параметр конфигурации<br>показателей объектов<br>мониторинга                    | Значение по умолчанию для<br>параметра mon_obj_metrics<br>изменено с BASE на NONE.                                                                                                    |
| mon_lw_thresh   | Параметр конфигурации<br>порога ожиданий<br>блокировки мониторинга              | Значение по умолчанию для<br>параметра mon_lw_thresh<br>изменено с 5000000 на<br>4294967295.                                                                                                    |

Таблица 33. Параметры конфигурации баз данных с изменениями поведения, новыми диапазонами или новыми значениями (продолжение)

#### Решение

Используйте преимущества расширенных функциональных возможностей или новых возможностей, применяя эти возможности путем использования новых параметров конфигурации или новых значений существующих параметров конфигурации.

Настройте свои существующие прикладные программы или сценарии для использования новых параметров конфигурации или измененных существующих параметров конфигурации, которые приводят к изменениям поведения сервера DB2.

Просмотрите список неподдерживаемых параметров конфигурации базы данных, чтобы выяснить, какие еще изменения могут повлиять на ваши прикладные программы и сценарии.

# **Глава 20. Сводка изменений в защите**

Версия 10.1 содержит изменения функциональных возможностей, влияющие на область применения и возможности уровней полномочий SYSADM, SECADM и DBADM, конфигурацию SSL и другие возможности.

## **Изменения аутентификации Kerberos (UNIX)**

В этом выпуске изменена поддержка аутентификации Kerberos для нескольких операционных систем UNIX.

### **Подробности**

В операционных системах Solaris и Linux аутентификация Kerberos для соединений DB2 теперь использует пакеты MIT "krb5" Kerberos, входящие в состав операционной системы. Эти пакеты MIT Kerberos используются вместо тех, которые поставляются с IBM NAS Toolkit.

В операционной системе HP-UX теперь поддерживается аутентификация Kerberos для соединений DB2 с использованием пакетов MIT "krb5" Kerberos, входящих в состав операционной системы.

В операционной системе AIX аутентификация Kerberos для соединений DB2 по-прежнему использует пакеты Kerberos, которые поставляются с IBM NAS Toolkit.

В инструкции по установке и конфигурации Kerberos внесенысоответствующие изменения. Смотрите раздел Установка и конфигурирование Kerberos

### **Решение**

Пользователям операционных систем Solaris и Linux надо сначала удалить пакеты Kerberos, поставляемые с IBM NAS Toolkit, затем установить пакеты MIT "krb5" Kerberos, входящие в состав операционной системы.

Дополнительную информацию об установке и конфигурировании новых пакетов Kerberos смотрите в инструкциях по установке для конкретно вашей операционной системыв разделе Ссылки по теме.

# Глава 21. Сводка изменений в разработке прикладных программ

Версия 10.1 содержит изменения функциональных возможностей, влияющие на процесс разработки прикладных программ.

Кроме того, просмотрите информацию об устаревших и более не поддерживаемых функциональных возможностей, чтобы определить, не повлияют ли эти изменения на существующие прикладные программы.

## FP1: Изменено значение или поведение по умолчанию отдельных ключевых слов драйвера IBM Data Server

Начиная с Версии 10.1 Fix Pack 1, изменены значения по умолчанию для ключевых слов QueryTimeoutInterval и ClientWorkstationName драйвера IBM Data Server. Кроме того, изменено поведение ключевого слова **ConnectionTimeout**.

### Подробности

Ключевое слово **QueryTimeoutInterval** задает интервал времени в секундах перед проверкой истечения срока ожидания запроса. Новое значение по умолчанию для ключевого слова QueryTimeoutInterval - 1 секунда.

Ключевое слово ClientWorkstationName keyword задает имя рабочей станции клиента, посылаемое базе данных. Новым значением по умолчанию для ключевого слова ClientWorkstationName теперь является имя хоста клиента.

Ключевое слово **ConnectionTimeout** задает время в секундах ожидания ответа при попытке установить соединение с сервером до окончания попытки. Значение ключевого слова **ConnectionTimeout** принудительно используется для соединения независимо от того, включено ли при этом решение высокой доступности. Если за время, заданное значением **ConnectionTimeout**, соединение установить не удается, управление будет возвращено прикладной программе с сообщением об ошибке SQL30081N.

# FP1: Изменены значения по умолчанию для некоторых ключевых слов драйвера IBM Data Server, определяющих автоматическое перенаправление клиента

Начиная с Версии 10.1 Fix Pack 1, изменены значения по умолчанию для ключевых слов драйвера IBM Data Server maxRefreshInterval, maxACRRetries, MaxTransports, MaxTransportIdleTime H MaxTransportWaitTime.

### Подробности

Ключевое слово maxRefreshInterval задает максимально допустимый срок в секундах перед обновлением списка серверов. Новое значение по умолчанию для ключевого слова maxRefreshInterval - 10 секунд.

Ключевое слово MaxTransports задает максимальное число соединений с группой совместного использования данных, которые может выполнить реквестер. Новое значение по умолчанию для ключевого слова MaxTransports для DB2 for z/OS - 1000.

Ключевое слово MaxTransportIdleTime задает максимально допустимый срок в секундах перед отбрасыванием бездействующей транспортной службы. Теперь значение по умолчанию - 60 секунд.

Ключевое слово MaxTransportWaitTime задает срок в секундах, в течение которого клиент будет ожидать доступности транспортной службы. Теперь значение по умолчанию - 1 секунда.

# Ошибки преобразования XML (SQL16061N) происходят реже

Чтобы исключить необязательные прерывания при выполнении запросов к данным XML, преобразование типов и усечение теперь производится аналогично тому, как это делается для SQL.

## Подробности

В версиях, предшествовавших DB2 V10.1, простые ошибки в преобразовании типов и сравнении данных XML приводили к генерированию сообщения об ошибке с кодом SQLCODE. Такие ошибки могли быть вызваны указанием слишком короткого типа данных или сравнением данных несовместимых типов. Например, в прежних выпусках оба следующих запроса возвращали ошибку SQL16061N:

• XMLCAST(XMLQUERY('"Jonathan"') AS VARCHAR(2))

Этот запрос заканчивался неудачно, так как строка Jonathan слишком длинная и не умещается в значении типа VARCHAR(2).

• Xquery let \$doc := <a><b>N/A</b></a> return \$doc [b < 3,4];

Это сравнение не удается, так как запрос сравнивает строку 'N/A' с числом 3,4.

### Решение

В версии DB2 V10.1 при преобразовании данных XML в тип данных CHAR, VARCHAR или DECIMAL в некоторых случаях простых ошибок преобразования типов и сравнения ошибка с кодом SQL16061N больше не будет возвращаться. В следующей таблице сравнивается поведение прежних выпусков и DB2 V10.1 при обработке таких ситуаций.

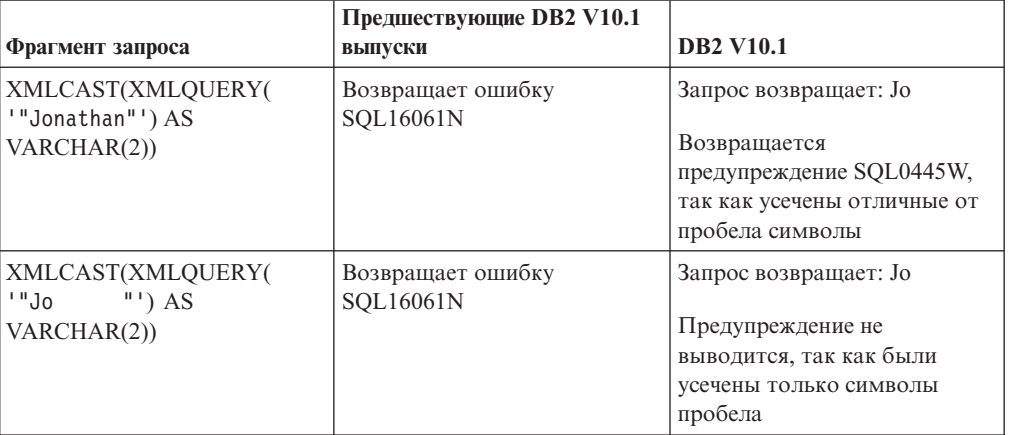

Таблица 34. Сравнение поведения предшествующих V10.1 выпусков и DB2 V10.1

| Фрагмент запроса                                                                                                    | Предшествующие DB2 V10.1<br>выпуски   | <b>DB2 V10.1</b>                                                                                                    |
|----------------------------------------------------------------------------------------------------|---------------------------------------|----------------------------------------------------------------------------------------------------|
| XMLCAST (XMLQUERY)<br>$(1,234)$ AS DECIMAL $(3,2)$ )                                                                                               | Возвращает ошибку<br><b>SQL16061N</b> | Запрос возвращает: 1,23                                                                                                    |
| $Xquery$ let $\delta$ doc :=<br>$\langle a \rangle \langle b \rangle N/A \langle b \rangle \langle a \rangle$ return<br>$\delta \cdot  b  < 3.4$ ; | Возвращает ошибку<br>SQL16061N        | Запрос возвращает: FALSE<br>Ошибка не выводится. Так<br>как сравнение возвращает<br>FALSE, запрос не возвращает<br>никаких строк. |

Таблица 34. Сравнение поведения предшествующих V10.1 выпусков и DB2 V10.1 (продолжение)

Это изменение поведения может также проявиться, когда вы используете функцию XMLTABLE. Функция XMLTABLE позволяет выполнить выражение XQuery и возвратить значения в виде таблицы, а не последовательности значений. В условии COLUMNS функции XMLTABLE определяются характеристики каждого столбца, в том числе тип данных. Для столбцов с типом данных CHAR и VARCHAR при усечении каких-либо отличных от пробелов символов функция XMLTABLE возвращает предупреждение SOL0445W.

## Оптимизатор теперь может выбирать индексы VARCHAR для запросов, которые содержат fn:starts-with

Начиная с версии DB2 V10.1, оптимизатор может выбирать индексы типа VARCHAR для запросов с предикатами, содержащих функцию fn:starts-with.

## Подробности

В предыдущих выпусках запросы с предикатами, содержащие функцию fn:starts-with, не могли использовать для доступа индексы XML, и требовалось выполнять просмотр таблиц. Функция fn:starts-with определяет, начинается ли строка с конкретной подстроки.

### Решение

В версии DB2 V10.1 для запросов с предикатами, содержащих функцию fn:starts-with, оптимизатор может выбрать использование индексов типа VARCHAR для ускорения выполнения запросов. Никакие изменения для существующих индексов VARCHAR не требуются, и вам не нужно использовать какой-то специальный синтаксис в операторе CREATE INDEX для новых индексов.

Например, рассмотрим индекс, созданный следующим оператором:

```
CREATE INDEX varcharidx ON favorite_cds (cdinfo)
GENERATE KEYS USING XMLPATTERN
 '/favoritecds/cd/year' as SQL VARCHAR(20);
```
В Версии 9.8 и в более ранних версиях следующий запрос должен выполнить просмотр таблиц, в то время как в DB2 V10.1 оптимизатор может выбрать использование индекса varcharidx, если это приводит к более быстрому ответу на запрос:

```
XQUERY for $y in db2-fn:xmlcolumn
 ('FAVORITE CDS.CDINFO')/FAVORITECDS/CD
 [YEAR/fn:starts-with(., "199")] return $y;
```
Использование индексов VARCHAR HASHED с запросами такого типа не поддерживается.

# **Изменены операторы CREATE GLOBAL TEMPORARY TABLE и DECLARE GLOBAL TEMPORARY TABLE**

Неявно скрытые столбцы в создаваемых временных таблицах и объявляемых временных таблицах не поддерживаются.

### **Подробности**

Нельзя использовать условие LIKE для создания создаваемых временных таблиц или объявляемых временных таблиц из базовой таблицы, содержащей неявно скрытые столбцы. Будет возвращена ошибка. В предыдущих разделах можно было создавать временные таблицы с помощью условия LIKE с указанием базовой таблицы, содержащей неявно скрытые столбцы.

Если для создания создаваемых временных таблиц или объявляемых временных таблиц из базовой таблицы, содержащей неявно скрытые столбцы, использовать условие (*полная\_выборка*) DEFINITION ONLY, новые столбцы во временной таблице не наследуют атрибут неявной скрытости.

### **Решение**

Перейдите на использование условия AS (*полная\_выборка*) DEFINITION ONLY вместо условия LIKE для таблиц, содержащих неявно скрытые столбцы. Имейте в виду, что новые столбцы во временных таблицах не будут неявно скрытыми столбцами. Можно исключить неявно скрытые столбцы из выражения полной выборки.

Кроме того, измените все сценарии или прикладные программы, использующие условие LIKE для создания создаваемых временных таблиц или объявляемых временных таблиц из базовой таблицы, содержащей неявно скрытые столбцы.

# **Некоторые производные таблицы каталога и встроенные подпрограммы изменены для включения информации об участниках**

В V10.1 некоторые производные таблицы системного каталога и административные подпрограммыSQL измененыдля включения информации об участниках базы данных.

## **Подробности**

В следующих производных таблицах системного каталога добавлен новый столбец MEMBER:

- SYSCAT.EVENTMONITORS
- SYSCAT.PACKAGES

Следующие административные производные таблицы и подпрограммы SQL возвращают новый столбец MEMBER:

- APPL\_PERFORMANCE
- APPLICATIONS<sup>1</sup>
- AUDIT\_ARCHIVE
- BP\_HITRATIO
- v BP\_READ\_IO
- v BP\_WRITE\_IO
- DBCFG
- v DB\_GET\_CFG
- LOG\_UTILIZATION
- LONG\_RUNNING\_SQL
- LOCKS  $HELD<sup>3</sup>$
- LOCKWAITS $3$
- v PD\_GET\_DIAG\_HIST
- v PD\_GET\_LOG\_MSGS
- PDLOGMSGS\_LAST24HOURS
- QUERY\_PREP\_COST
- SNAP\_GET\_AGENT
- SNAP\_GET\_AGENT\_MEMORY\_POOL<sup>3</sup>
- SNAP\_GET\_APPL\_INFO<sup>1</sup>
- SNAP\_GET\_APPL
- v SNAP\_GET\_BP\_PART
- SNAP\_GET\_BP
- SNAP\_GET\_DB\_MEMORY\_POOL<sup>3</sup>
- SNAP\_GET\_DB
- SNAP\_GET\_DBM\_MEMORY\_POOL<sup>3</sup>
- SNAP GET DBM
- v SNAP\_GET\_DETAILLOG
- SNAP\_GET\_DYN\_SQL
- SNAP\_GET\_FCM
- SNAP\_GET\_FCM\_PART<sup>2</sup>
- SNAP\_GET\_HADR $3$
- SNAP\_GET\_LOCK $3$
- SNAP\_GET\_LOCKWAIT<sup>3</sup>
- v SNAP\_GET\_STMT
- SNAP\_GET\_SUBSECTION
- SNAP\_GET\_SWITCHES
- v SNAP\_GET\_TAB
- v SNAP\_GET\_TAB\_REORG
- v SNAP\_GET\_TBSP
- v SNAP\_GET\_TBSP\_QUIESCER
- SNAP\_GET\_UTIL
- v SNAP\_GET\_UTIL\_PROGRESS
- SNAP\_WRITE\_FILE
- SNAPAGENT
- SNAPAGENT\_MEMORY\_POOL<sup>3</sup>
- SNAPAPPL
- SNAPAPPL  $INFO<sup>1</sup>$
- SNAPBP
- SNAPBP PART
- SNAPDB
- SNAPDB\_MEMORY\_POOL<sup>3</sup>
- SNAPDBM
- SNAPDBM\_MEMORY\_POOL<sup>3</sup>
- SNAPDETAILLOG
- SNAPDYN SOL
- SNAPFCM
- SNAPFCM PART<sup>2</sup>
- SNAPHADR<sup>3</sup>
- SNAPLOCK $3$
- SNAPLOCKWAIT $3$
- SNAPSTMT
- SNAPSUBSECTION
- SNAPSWITCHES
- SNAPTAB
- SNAPTAB REORG
- SNAPTBSP
- SNAPTBSP\_QUIESCER
- SNAPUTIL
- SNAPUTIL PROGRESS
- TOP DYNAMIC SQL
- WLM GET QUEUE STATS
- v WLM\_GET\_SERVICE\_CLASS\_AGENTS
- WLM\_GET\_SERVICE\_CLASS\_WORKLOAD\_OCCURRENCES<sup>1</sup>
- v WLM\_GET\_SERVICE\_SUBCLASS\_STATS
- v WLM\_GET\_SERVICE\_SUPERCLASS\_STATS
- v WLM\_GET\_WORK\_ACTION\_SET\_STATS
- WLM\_GET\_WORKLOAD\_OCCURRENCE\_ACTIVITIES<sup>1</sup>
- WLM\_GET\_WORKLOAD\_STATS
- **<sup>1</sup>** Эта подпрограмма возвращает также дополнительный новый столбец с именем COORD\_MEMBER.
- **<sup>2</sup>** Эта подпрограмма возвращает также дополнительный новый столбец с именем FCM\_MEMBER.
- **<sup>3</sup>** Эта подпрограмма в DB2 V10.1 объявлена устаревшей.

Следующая административная подпрограмма SQL возвращает столбец NUM\_MEMBER вместо столбца MEMBER:

• ENV\_INST\_INFO

Кроме этого, объявлена устаревшей табличная функция ADMIN\_GET\_DBP\_MEM\_USAGE, возвращавшая значение полного потребления памяти для экземпляра. Табличная функция ADMIN\_GET\_DBP\_MEM\_USAGE заменена табличной функцией ADMIN\_GET\_MEM\_USAGE. Различия между двумя подпрограммами следующие: имя и возвращение новой функцией информации о каждом участнике в экземпляре.

### Решение

Для этих производных таблиц системного каталога и административных программ SQL, если ваши прикладные программы не используют явно имена столбцов в операторах SELECT, будет возвращаться также новый столбец MEMBER. Этот дополнительный возвращаемый результат может оказать влияние на существующие прикладные программы.

Для использования затронутых подпрограмм в среде DB2 pureScale вам может потребоваться изменить свои прикладные программы для явного использования столбна MEMBER.

Вне среды DB2 pureScale ничего для использования новой функциональной возможности не требуется. Единственное отличие состоит в том, что возвращается новый столбец MEMBER. Вам может потребоваться изменить запросы своих прикладных программ, если они используют символ подстановки или словосочетание в коде SELECT \* FROM ....

Если ранее в ваших прикладных программах использовалась табличная функция ADMIN\_GET\_DBP\_MEM\_USAGE, нужно изменить эти программы и использовать вместо указанной табличную функцию ADMIN\_GET\_MEM\_USAGE.

## Для некоторых встроенных строчных функций изменены типы данных результатов в базах данных Unicode

В V10.1 тип данных результатов некоторых встроенных строчных функций был изменен для правильного согласования с разделом документации для функции.

### Подробности

В прошлых выпусках вызовы некоторых встроенных функций в базах данных Unicode могли неправильно возвращать символьный тип данных вместо графического типа данных.

Изменения коснулись следующих функций:

- CONCAT
- · INSERT
- · LISTAGG
- $\cdot$  LPAD
- LTRIM
- OVERLAY
- · REPLACE
- $\cdot$  RPAD
- RTRIM
- TRANSLATE

Например:

• В предыдущих выпусках у следующей функции был тип данных результата VARCHAR(10):

 $LPAD(g'abcdefg', 10, ?)$ 

В V10.1 тип данных результата - это VARGRAPHIC(10).

• В предыдущих выпусках у следующей функции был тип данных результата VARCHAR(5):

```
RPAD(DBCLOB('abc'), 5)
```
В V10.1 тип данных результата - это VARGRAPHIC(5).

• В предыдущих выпусках у следующей функции был тип данных результата VARCHAR(254):

TRANSLATE(?, **VARGRAPHIC**('abc'), **VARGRAPHIC**('def'))

В V10.1 тип данных результата - это VARGRAPHIC(254).

#### **Решение**

Если требуется, чтобы тип данных результата оставался неизменным, можно явно преобразовать тип данных результата.

Если у вас есть материализованная таблицызапросов (MQT), которая использует затронутый вызов встроенных строчных функций в списке выбора полной выборки, используемой в определении этой MQT, при обращении к этой MQT вы можете получить ошибку SQLCODE -344 (SQL0344N). Чтобыразрешить эту проблему, отбросьте и пересоздайте затронутую MQT.

#### **Примеры**

- v **VARCHAR**(**LPAD**(g'abcdefg', 1, ?), 10) возвращает результат с типом данных VARCHAR(10).
- v **VARCHAR**(**RPAD**(**DBCLOB**('abc'), 1), 5) возвращает результат с типом данных VARCHAR(5).
- v **VARCHAR**(**TRANSLATE**(?, **VARGRAPHIC**('abc'), **VARGRAPHIC**('def')), 254) возвращает результат с типом данных VARCHAR(254).

### **Изменены некоторые специальные регистры**

Для поддержки новых возможностей в Версия 10.1 были добавлены и изменены специальные регистры.

### **Подробности**

Добавлены следующие специальные регистры:

- CURRENT TEMPORAL BUSINESS TIME
- CURRENT TEMPORAL SYSTEM TIME

#### **Решение**

Начните использовать эти новые специальные регистры в ваших прикладных программах и сценариях. Их значения можно изменять с помощью следующих операторов:

- SET CURRENT TEMPORAL BUSINESS TIME
- SET CURRENT TEMPORAL SYSTEM\_TIME

# **Некоторые производные таблицы системного каталога, встроенные функции и глобальные переменные, встроенные управляющие подпрограммы и производные таблицы добавлены или изменены**

Для поддержки новых возможностей в Версия 10.1 были добавлены или изменены такие объекты каталога баз данных, как производные таблицы системного каталога, встроенные функции и глобальные переменные, встроенные управляющие подпрограммы и производные таблицы.

## **Подробности**

#### **Изменения производных таблиц системного каталога**

В Версия 10.1 были изменены следующие производные таблицы системного каталога. В основном изменения существующих производных таблиц системного каталога - это введение новых столбцов, изменение описаний, изменения типов данных столбцов или увеличение длины столбцов.

- SYSCAT.AUDITUSE
- SYSCAT.BUFFERPOOLDBPARTITIONS
- SYSCAT.BUFFERPOOLEXCEPTIONS
- SYSCAT.COLUMNS
- SYSCAT.CONTEXTS
- SYSCAT.DATAPARTITIONS
- SYSCAT.DATATYPEDEP
- SYSCAT.DATATYPES
- SYSCAT DBAUTH
- SYSCAT.EVENTMONITORS
- SYSCAT.EVENTS
- **SYSCAT.EVENTTABLES**
- SYSCAT.HISTOGRAMTEMPLATEUSE
- v SYSCAT.INDEXCOLUSE
- SYSCAT.INDEXES
- SYSCAT.INDEXXMLPATTERNS
- SYSCAT.INVALIDOBJECTS
- SYSCAT.PACKAGEDEP
- SYSCAT.PACKAGES
- SYSCAT.ROLES
- SYSCAT.ROUTINES
- SYSCAT.ROWFIELDS
- SYSCAT.SCHEMATA
- SYSCAT.SERVICECLASSES
- SYSCAT.TABCONST
- SYSCAT.TABLES
- SYSCAT.TABLESPACES
- SYSCAT.THRESHOLDS
- SYSCAT.TRANSFORMS
- SYSCAT.TRIGGERS
- SYSCAT.VARIABLES
- SYSCAT.WORKACTIONS
- SYSCAT.WORKLOADS

В Версия 10.1 были добавлены следующие производные таблицы системного каталога:

- SYSCAT.CONTROLDEP
- SYSCAT.CONTROLS
- SYSCAT.PERIODS
- SYSCAT.SCPREFTBSPACES
- SYSCAT.STATEMENTTEXTS
- SYSCAT.STOGROUPS
- v SYSCAT.USAGELISTS
- SYSCAT.WORKCLASSATTRIBUTES

В Версия 10.1 были объявлены устаревшими следующие производные таблицы системного каталога:

• SYSCAT.BUFFERPOOLDBPARTITIONS. Вместо этих производных таблиц начните использовать производную таблицу каталога SYSCAT.BUFFERPOOLEXCEPTIONS.

#### **Изменения встроенных функций**

В Версия 10.1 изменены следующие встроенные системные функции:

• Скалярная функция TIMESTAMPDIFF

Добавленыследующие встроенные функции:

- v Скалярная функция INSTRB
- Скалярная функция TO\_SINGLE\_BYTE
- Скалярная функция VERIFY\_GROUP\_FOR\_USER
- v Скалярная функция VERIFY\_ROLE\_FOR\_USER
- v Скалярная функция VERIFY\_TRUSTED\_CONTEXT\_ROLE\_FOR\_USER

#### **Изменения встроенных глобальных переменных**

Добавлены следующие встроенные глобальные переменные:

- CLIENT\_HOST
- CLIENT IPADDR
- v CLIENT\_ORIGUSERID
- CLIENT\_USRSECTOKEN
- MON\_INTERVAL\_ID
- PACKAGE\_NAME
- PACKAGE SCHEMA
- PACKAGE\_VERSION
- ROUTINE MODULE
- ROUTINE\_SCHEMA
- ROUTINE SPECIFIC NAME
- ROUTINE TYPE
- TRUSTED\_CONTEXT

#### **Изменения встроенных управляющих производных таблиц и подпрограмм**

В Версия 10.1 изменены следующие системные управляющие таблицы и подпрограммы. В основном изменения включают в себя введение новых столбцов и новых значений, изменение типов данных столбцов и увеличение длиныстолбцов:

- Табличная функция ADMIN\_GET\_INDEX\_INFO
- v Процедура ADMIN\_REVALIDATE\_DB\_OBJECTS
- Процедура ADMIN\_SET\_MAINT\_MODE
- Управляющая производная таблица APPLICATIONS
- Управляющая производная таблица APPL PERFORMANCE
- Управляющая производная таблица ВР HITRATIO
- Управляющая производная таблица BP\_READ\_IO
- v Управляющая производная таблица BP\_WRITE\_IO
- ENV GET SYSTEM RESOURCES
- Управляющая производная таблица ENV\_SYS\_RESOURCES
- Процедура EVMON\_FORMAT\_UE\_TO\_TABLES
- Управляющая производная таблица LOG UTILIZATION
- Управляющая производная таблица LONG RUNNING SQL
- Управляющая производная таблица MON\_BP\_UTILIZATION
- Табличная функция MON\_FORMAT\_XML\_METRICS\_BY\_ROW
- Табличная функция MON\_FORMAT\_XML\_TIMES\_BY\_ROW
- Табличная функция MON\_FORMAT\_XML\_WAIT\_TIMES\_BY\_ROW
- Табличная функция MON\_GET\_ACTIVITY\_DETAILS
- Табличная функция MON\_GET\_BUFFERPOOL
- Табличная функция MON\_GET\_CONNECTION
- Табличная функция MON GET CONNECTION DETAILS
- Табличная функция MON\_GET\_CONTAINER
- MON\_GET\_FCM
- MON\_GET\_FCM\_CONNECTION\_LIST
- Табличная функция MON\_GET\_INDEX
- Табличная функция MON\_GET\_PAGE\_ACCESS\_INFO
- Табличная функция MON\_GET\_PKG\_CACHE\_STMT
- Табличная функция MON\_GET\_PKG\_CACHE\_STMT\_DETAILS
- Табличная функция MON\_GET\_SERVICE\_SUBCLASS
- Табличная функция MON\_GET\_SERVICE\_SUBCLASS\_DETAILS
- Табличная функция MON GET TABLE
- Табличная функция MON GET TABLESPACE
- Табличная функция MON\_GET\_UNIT\_OF\_WORK
- Табличная функция MON\_GET\_UNIT\_OF\_WORK\_DETAILS
- Табличная функция MON\_GET\_WORKLOAD
- Табличная функция MON\_GET\_WORKLOAD\_DETAILS
- Управляющая производная таблица PDLOGMSGS\_LAST24HOURS
- v Управляющая производная таблица QUERY\_PREP\_COST
- v Управляющая производная таблица SNAPAGENT
- Управляющая производная таблица SNAPAGENT\_MEMORY\_POOL
- Табличная функция SNAP\_GET\_AGENT
- Табличная функция SNAP\_GET\_BP\_PART
- Табличная функция SNAP\_GET\_DBM\_MEMORY\_POOL
- Табличная функция SNAP\_GET\_DB\_MEMORY\_POOL
- Табличная функция SNAP\_GET\_FCM
- Табличная функция SNAP\_GET\_FCM\_PART
- Табличная функция SNAP\_GET\_LOCK
- Табличная функция SNAP\_GET\_LOCKWAIT
- Табличная функция SNAP\_GET\_STMT
- Табличная функция SNAP GET SUBSECTION
- Табличная функция SNAP\_GET\_SWITCHES
- Табличная функция SNAP\_GET\_TBSP\_QUIESCER
- Табличная функция SNAP GET UTIL
- Табличная функция SNAP GET UTIL PROGRESS
- Процедура SYSINSTALLOBJECTS
- Табличная функция WLM\_GET\_SERVICE\_SUPERCLASS\_STATS
- Табличная функция WLM\_GET\_WORK\_ACTION\_SET\_STATS
- Табличная функция WLM\_GET\_WORKLOAD\_OCCURRENCE\_ACTIVITIES

Добавленыследующие хранимые процедурыADMIN\_CMD и связанные управляющие подпрограммы SQL:

- Скалярная функция ADMIN GET INTRA PARALLEL
- Табличная функция ADMIN\_GET\_STORAGE\_PATHS
- Табличная функция ADMIN\_GET\_TAB\_COMPRESS\_INFO
- Табличная функция ADMIN\_GET\_TAB\_DICTIONARY\_INFO
- Табличная функция ADMIN\_GET\_TAB\_INFO
- Процедура ADMIN\_SET\_INTRA\_PARALLEL

Добавлены или изменены следующие процедуры текстового поиска:

- Процедура SYSTS\_CLEANUP
- Процедура SYSTS\_CONFIGURE
- Процедура SYSTS\_DROP
- Процедура SYSTS\_ENABLE
- Процедура SYSTS\_UPDATE
- Процедура SYSTS\_UPGRADE\_CATALOG
- Процедура SYSTS\_UPGRADE\_INDEX

Добавлены следующие подпрограммы монитора:

- Скалярная функция MON GET APPLICATION HANDLE
- Скалярная функция MON\_GET\_APPLICATION\_ID
- Табличная функция MON\_GET\_AUTO\_MAINT\_QUEUE
- Табличная функция MON GET AUTO RUNSTATS QUEUE
- Табличная функция MON GET CF
- Табличная функция MON\_GET\_CF\_CMD
- Табличная функция MON\_GET\_CF\_WAIT\_TIME
- Табличная функция MON GET EXTENDED LATCH WAIT
- Табличная функция MON\_GET\_GROUP\_BUFFERPOOL
- Табличная функция MON\_GET\_HADR
- v Табличная функция MON\_GET\_INDEX\_USAGE\_LIST
- Табличная функция MON\_GET\_REBALANCE\_STATUS
- Табличная функция MON\_GET\_ROUTINE
- Табличная функция MON\_GET\_ROUTINE\_DETAILS
- Табличная функция MON\_GET\_ROUTINE\_EXEC\_LIST
- Табличная функция MON\_GET\_RTS\_RQST
- Табличная функция MON\_GET\_SECTION\_ROUTINE
- Табличная функция MON\_GET\_TABLE\_USAGE\_LIST
- Табличная функция MON\_GET\_TRANSACTION\_LOG
- MON\_GET\_USAGE\_LIST\_STATUS
- Хранимая процедура MON\_INCREMENT\_INTERVAL\_ID
- Табличная функция MON\_SAMPLE\_SERVICE\_CLASS\_METRICS
- Табличная функция MON\_SAMPLE\_WORKLOAD\_METRICS

Добавленыследующие подпрограммысреды:

- Табличная функция ENV\_GET\_DB2\_SYSTEM\_RESOURCES
- Табличная функция ENV\_GET\_NETWORK\_RESOURCES

Добавленыследующие подпрограммыпроцедур SQL:

• Процедура GET\_ROUTINE\_NAME

Добавленыследующие подпрограммыи производные таблицыснимков:

- Табличная функция SNAP\_GET\_APPL\_INFO
- Табличная функция SNAP\_GET\_APPL
- Табличная функция SNAP GET BP
- Табличная функция SNAP GET CONTAINER
- Табличная функция SNAP\_GET\_DB
- Табличная функция SNAP\_GET\_DBM
- Табличная функция SNAP\_GET\_DETAILLOG
- Табличная функция SNAP\_GET\_DYN\_SQL
- Табличная функция SNAP\_GET\_TAB
- Табличная функция SNAP\_GET\_TBSP\_PART
- Табличная функция SNAP\_GET\_TBSP

Добавленыследующие подпрограммыуправления рабочими нагрузками:

- Табличная функция WLM\_GET\_SERVICE\_CLASS\_AGENTS
- Табличная функция WLM\_GET\_SERVICE\_CLASS\_WORKLOAD\_OCCURRENCES
- Табличная функция WLM\_GET\_SERVICE\_SUBCLASS\_STATS
- Табличная функция WLM\_GET\_WORKLOAD\_OCCURRENCE\_ACTIVITIES
- Табличная функция WLM\_GET\_WORKLOAD\_STATS

Добавлены следующие различные подпрограммы:

• Процедура SET\_MAINT\_MODE\_RECORD\_NO\_TEMPORALHISTORY

#### **Решение**

Согласуйте свои прикладные программы с изменениями существующих объектов системного каталога, таких как новые столбцы или измененный тип данных в

столбцах. Начните также использовать новые объекты системного каталога, которые обеспечивают расширенные возможности для производных таблиц и подпрограмм, или ознакомьтесь с информацией о новых функциональных возможностях.

Посмотрите список "Устаревшие управляющие подпрограммы SQL и заменяющие их подпрограммы или производные таблицы" в теме Administrative Routines and Views, чтобы выяснить, какие еще изменения могут повлиять на ваши прикладные программы и сценарии. Чтобы минимизировать воздействие изменений встроенных подпрограмм и производных таблиц, изучите "Рекомендации по вызову системных подпрограмм и производных таблиц в прикладных программах" в теме Administrative Routines and Views.

Список совместимых со словарем данных производных таблиц смотрите в теме "Совместимые со словарем данных производные таблицы".

Чтобы получить доступ к новым управляющим подпрограммам в выпуске пакета Fix Раск Версия 10.1 в базах данных, созданных в Версия 10.1 до этого выпуска Fix Pack, нужно ввести команду db2updv10. Если выполняется обновление до выпуска пакета Fix Pack Версия 10.1, а база данных была создана до этого выпуска пакета Fix Pack Версия 10.1, запускать команду db2updv10 не обязательно, поскольку системный каталог автоматически обновляется при обновлении базы данных.

# **Глава 22. Сводка изменений команд DB2 и операторов SQL**

Для поддержки новых возможностей V10.1 вводит изменения в команды процессора командной строки (CLP) DB2, системные команды DB2 и операторы SQL. Эти изменения могут повлиять на ваши существующие прикладные программы или сценарии администрирования баз данных.

Были изменены следующие системные команды DB2:

- Команда **db2cat** (смотрите раздел "Изменен текст вывода команды db2cat")
- v Команда **db2ckupgrade** (смотрите раздел ["Усовершенствование команды](#page-165-0) [db2ckupgrade для многораздельных сред" на стр. 152\)](#page-165-0)
- Команда **db2cluster prepare** (смотрите раздел "Изменены некоторые параметры [команд, управляющих экземплярами" на стр. 153\)](#page-166-0)
- v Команда **db2evtbl** (смотрите раздел ["Изменена команда db2evtbl" на стр. 153\)](#page-166-0)
- v Команда **db2exfmt** (смотрите раздел ["Вывод команды db2exfmt для](#page-167-0) [многораздельных таблиц изменен" на стр. 154\)](#page-167-0)
- Команда **db2icrt** (смотрите раздел "Изменены некоторые параметры команд, [управляющих экземплярами" на стр. 153\)](#page-166-0)
- Команда **db2iupdt** (смотрите раздел "Изменены некоторые параметры команд, [управляющих экземплярами" на стр. 153\)](#page-166-0)
- Команда **db2pd** (смотрите раздел ["Изменена команда](#page-168-0) **db2pd**; она поддерживает [новые функциональные возможности." на стр. 155\)](#page-168-0)

Были изменены следующие операторы SQL:

- Оператор ALTER TABLE (смотрите раздел "Изменены операторы ALTER TABLE [и CREATE TABLE" на стр. 156\)](#page-169-0)
- Оператор ALTER TABLESPACE (смотрите раздел ["Новое условие в операторе](#page-170-0) [ALTER TABLESPACE" на стр. 157\)](#page-170-0)
- Оператор ALTER WORKLOAD (смотрите раздел "Изменены операторы ALTER [WORKLOAD и CREATE WORKLOAD" на стр. 157\)](#page-170-0)
- Оператор CREATE INDEX (смотрите раздел ["Изменено поведение по умолчанию](#page-171-0) [для ключевого слова DETAILED в операторе CREATE INDEX" на стр. 158\)](#page-171-0)
- Оператор CREATE TABLE (смотрите раздел "Изменены операторы ALTER TABLE [и CREATE TABLE" на стр. 156\)](#page-169-0)
- Оператор CREATE WORKLOAD (смотрите раздел "Изменены операторы ALTER [WORKLOAD и CREATE WORKLOAD" на стр. 157\)](#page-170-0)

Изучите также объявленные устаревшими или более не поддерживаемые команды CLP DB2, системные команды DB2 и операторы SQL, так как они тоже могут влиять на ваши существующие прикладные программы баз данных или сценарии администрирования баз данных.

### **Изменен текст вывода команды db2cat**

Текст вывода команды **db2cat** больше не включает свойства табличного пространства, в котором хранится объект базыданных.

## <span id="page-165-0"></span>**Подробности**

В связи с изменениями групп хранения в V10.1 отчет команды **db2cat** более не содержит следующих свойств табличных пространств:

- TRANSFERRATE
- $\cdot$  OVERHEAD
- WRITETRANSFERRATE
- WRITEOVERHEAD
- PREFETCHSIZE
- $\cdot$  EXTENTSIZE
- $\cdot$  PAGESIZE

Значения всех этих свойств табличных пространств доступны в производной таблице каталога SYSCAT.TABLESPACES. В таблице EXPLAIN\_ARGUMENT также содержится информация о значениях, используемых оптимизатором для свойств TRANSFERRATE, OVERHEAD и PREFETCHSIZE.

В предыдущих выпусках команда **db2cat** выводила свойства табличных пространств вместе с информацией об упакованных дескрипторах для таблиц.

#### **Решение**

Чтобы определить значения свойств табличного пространства, сначала определите, в каком табличном пространстве хранится таблица или индекс, а затем выполните запрос к производной таблице каталога SYSCAT.TABLESPACES для этого табличного пространства.

# **Усовершенствование команды db2ckupgrade для многораздельных сред**

Команда **db2ckupgrade** теперь по умолчанию проверяет готовность для обновления всех разделов базы данных. В прежних выпусках эта команда проверяла только текущий раздел базыданных.

### **Подробности**

В прежних выпусках нужно было запустить команду **db2ckupgrade** для каждого раздела базыданных, чтобыпроверить все разделы. В V10.1 команду можно запустить один раз из любого разделы; она проверяет все разделы базы данных.

#### **Решение**

Однократно запустите команду **db2ckupgrade** для проверки всех разделов базы данных, чтобы гарантировать успешное обновление экземпляра.

Убедитесь, что команда **db2ckupgrade** выполнена успешно, прежде чем запускать команду **db2iupgrade**.

# <span id="page-166-0"></span>**Изменены некоторые параметры команд, управляющих экземплярами**

<span id="page-166-1"></span>Для команд **db2icrt**, **db2iupdt**, **db2cluster\_prepare** добавлены новые параметры, измененысуществующие параметры, а формат значений параметров объявлен устаревшим.

## **Подробности**

В V10.1 параметры **-m** и **-cf** команд **db2icrt**, **db2iupdt** и **db2cluster\_prepare** указывают имя хоста участника или механизм кэширования кластера (cluster caching facility, CF) соответственно. Сетевое имя взаимодействия кластера - это имя хоста взаимодействия, используемого для высокоскоростной связи между участниками и механизмами кэширования кластера. Для указания сетевого имени межсоединения кластера для участников используйте новый параметр **-mnet**. Для указания сетевого имени межсоединения кластера для CF используйте новый параметр **-cfnet**.

В предыдущих выпусках можно было использовать параметры **-m** и **-cf** для одновременного указания имени хоста и имени сети через двоеточие. Такой формат для этих параметров объявлен устаревшим, и его поддержка в одном из последующих выпусков может быть прекращена.

Чтобыуказать в качестве имени хоста IP-адрес IPv6, указывайте имя хоста как параметры **-m** и **-cf**, а имя сети - как параметрами **-mnet** и **-cfnet**. При использовании старого формата, доступного в предыдущих выпусках, для одновременного указания имени хоста и имени сети будет возвращена ошибка.

Кроме того, с помощью параметра **instance\_shared\_mount** в V10.1 можно указать каталог, в который надо смонтировать только что созданную кластерную файловую систему, управляемую DB2. Если не использовать этот параметр, имя будет сгенерировано менеджером баз данных.

### **Решение**

Перейдите на использование новых параметров **-mnet** и **-cfnet** для указания имени сети до того, как поддержка старого формата будет прекращена. Измените существующие сценарии и прикладные программы, чтобы в них использовались новые параметры.

Начните использовать параметр **instance\_shared\_mount** для указания каталога монтирования кластерной файловой системы, управляемой DB2, чтобы не использовать имя, сгенерированное системой.

## **Изменена команда db2evtbl**

Эта команда теперь может генерировать DDL для создания мониторов событий хронологии изменений. Эта команда теперь также генерирует DDL для создания мониторов событий блокировок, единиц работы и кэша пакетов с новым типом назначения по умолчанию TABLE.

## **Подробности**

В предыдущих выпусках монитор событий блокировок, кэша пакетов и единиц работы мог выполнять запись только в неформатированные таблицы событий (unformatted event, UE). В результате команда **db2evtbl** генерировала операторы <span id="page-167-0"></span>CREATE TO EVENT MONITOR с условием WRITE TO UNFORMATTED EVENT TABLE. Начиная с V10.1, мониторысобытий блокировок, кэша пакетов и единиц работыв дополнение к UNFORMATTED EVENT TABLE поддерживают также назначение TABLE. Команда **db2evtbl** теперь генерирует операторыCREATE TO EVENT MONITOR с условием WRITE TO TABLE вместо условия WRITE TO UNFORMATTED EVENT TABLE.

#### **Решение**

Используйте команду **db2evtbl** для генерирования операторов CREATE TO EVENT MONITOR с условием WRITE TO TABLE, в том числе для нового монитора событий хронологии изменений.

Если вам нужныоператорыDDL для создания мониторов событий блокировок, единиц работы или кэша пакетов, которые записывают данные в таблицы UE, команду **db2evtbl** можно использовать для генерирования операторов CREATE TO EVENT MONITOR с условием WRITE TO TABLE. Для этого достаточно изменить сгенерированные операторы, заменив "WRITE TO TABLE" на "WRITE TO UNFORMATTED EVENT TABLE".

## **Вывод команды db2exfmt для многораздельных таблиц изменен**

Вывод команды **db2exfmt** теперь содержит значения атрибутов табличных пространств для каждого табличного пространства, содержащего многораздельные таблины.

### **Подробности**

В V10.1 таблица EXPLAIN\_OBJECT содержит одно и то же значение для всех табличных пространств, в которых существует многораздельная таблица.

В предыдущих выпусках для многораздельной таблицы значением атрибутов табличных пространств, хранящимся в таблице EXPLAIN\_OBJECT, было агрегированное значение атрибутов табличных пространств, хранящееся во всех соответствующих табличных пространствах. Если вы вводите команду **db2exfmt** для форматирования таблицыEXPLAIN\_OBJECT, результат использовался для вывода агрегированного значения атрибутов табличных пространств для многораздельных таблиц.

Для операторов, которые вы компилируете в V10.1 при значении YES параметра CURRENT EXPLAIN MODE, если значение атрибута табличного пространства для многораздельной таблицы одинаково для каждого табличного пространства, содержащего многораздельную таблицу, таблица EXPLAIN\_OBJECT содержит это значение. В противном случае, если атрибуты разные, таблица EXPLAIN\_OBJECT содержит значение -1.

Например, если атрибуты табличного пространства OVERHEAD, TRANSFERRATE и PREFETCHSIZE различаются, соответствующий столбец OVERHEAD, TRANSFERRATE и PREFETCHSIZE в таблице EXPLAIN\_OBJECT содержит значение -1, что указывает на различие соответствующего атрибута в разных табличных пространствах.

Хранимые процедурычитают разделыи записывают информацию объяснения в таблицыобъяснения. Для многораздельных таблиц или индексов следующие процедурызаписывают значение для атрибутов в таблицу EXPLAIN\_OBJECT:

• EXPLAIN FROM ACTIVITY

- <span id="page-168-0"></span>• EXPLAIN FROM CATALOG
- v EXPLAIN\_FROM\_DATA
- v EXPLAIN\_FROM\_SECTION

#### **Решение**

Измените в соответствии с новым определением прикладные программы и сценарии, использующие команду **db2exfmt** для обработки измененного вывода для многораздельных таблиц.

# **Изменена команда db2pd; она поддерживает новые функциональные возможности.**

В поддержку групп хранения добавлен новый параметр **-storagegroups**. Кроме того, изменен отчет, выводимый для параметров **-catalogcache**, **-hadr**, **-serviceclasses**, **-storagepaths**, **-tablespaces**, **-tcbstats**, **-workclasssets**; он отражает теперь новые функциональные возможности.

### **Подробности**

В V10.1 новый параметр **-storagegroups** выводит подробную информацию о группах хранения и путях хранения. Если не указать идентификатор группы хранения, будет выведена информация обо всех группах хранения. Параметр **-storagepaths** по-прежнему выводит информацию обо всех группах хранения.

Кроме того, изменены выводимые отчеты для следующих параметров:

- v Вывод параметра **-catalogcache** содержит подробности о новом кэше табличных пространств.
- Полностью изменен вывод параметра -hadr. Существующие поля переименованы в соответствии с выводом новой табличной функции MON\_GET\_HADR, а также добавлены новые поля для поддержки мониторинга для новой возможности HADR - множественного резервирования. Форматирование вывода также изменена: вместо нескольких имен полей в первой строке и значений полей в следующей строке теперь выводится по одному полю в каждой строке.
- v Вывод параметра **serviceclasses** теперь включает пропускную способность единиц работы, пропускную способность активности, среднее время жизни активности, скорость процессоров и использование процессоров.
- v Вывод параметра **-storagepaths** включает подробную информацию о конфигурации групп хранения.
- v Вывод параметра **-tablespaces** теперь содержит идентификатор группыхранения, с которой связано табличное пространство, а также статистику хранения табличного пространства.
- v Был удален вывод параметра **-tcbstats** для столбцов RowsComp и RowsUNcomp. Был объявлен устаревшим также вывод для столбца и данных для IndexObjSize. Если выполнить реорганизацию для возвращения в систему экстентов вывод IndexObjSize неправильно отражает *число страниц в объекте индекса*, так как это значение по-прежнему включает страницы, высвобожденные при реорганизации. Для получения точных значений используйте столбцы INDEX\_OBJECT\_P\_SIZE или INDEX\_OBJECT\_L\_SIZE табличной функции ADMIN\_GET\_INDEX\_INFO.
- v Для вывода параметра **-workclasssets** больше не используется табличный формат. Этот формат вывода содержит базовую информацию о рабочих классах, после которой выводится информация об атрибутах рабочих классов.

#### <span id="page-169-0"></span>Решение

Измените прикладные программы или сценарии, использующие вывод команды db2pd, в соответствии с этими изменениям.

Перейдите на использование управляющих подпрограмм и производных таблиц SQL, предоставляющих ту же самую информацию, так как они обеспечивают большую гибкость для программирования по сравнению с выводом команды.

## Изменены операторы ALTER TABLE и CREATE TABLE

Условие COMPRESS для операторов ALTER TABLE и CREATE TABLE имеет новый формат, и изменен метод сжатия по умолчанию. Кроме того, условие IMPLICITLY HIDDEN можно использовать для столбцов любых типов.

### Подробности

В V10.1 добавлен новый метод сжатия строк данных, использующий словари сжатия на уровне страниц и словарь сжатия на уровне таблицы, который называется адаптивное сжатие строк. В предыдущих выпусках метод сжатия строк данных использовал словарь сжатия на уровне таблицы; теперь этот метод называется классическим сжатием строк.

Адаптивное сжатие строк для таблицы включается условиями COMPRESS YES ADAPTIVE или COMPRESS YES операторов CREATE TABLE и ALTER TABLE. Новое условие COMPRESS YES STATIC включает классическое сжатие строк. Условие COMPRESS YES осталось условием по умолчанию. Однако его поведение изменено по сравнению с предыдущими выпусками, так как оно включает адаптивное сжатие строк. В предыдущих выпусках условие COMPRESS YES включало классическое сжатие строк.

После включения сжатия строк для существующей таблицы сжатые строки данных создаются только операциями записи. Уже существующие в таблице данные остаются несжатыми. Для сжатия существующих данных надо реорганизовать таблицу или перезагрузить в нее данные, чтобы перестроить словари сжатия на уровне страниц и словарь сжатия на уровне таблицы.

В V10.1 условие IMPLICITLY HIDDEN операторов ALTER TABLE и CREATE TABLE можно использовать для столбцов любых типов. В предыдущих выпусках это условие можно было указывать только для столбцов ROW CHANGE TIMESTAMP. Более подробную информацию о таблицах со столбцами IMPLICITLY HIDDEN смотрите в разделе "Временной период и столбцы начала транзакции для темпоральных таблиц с системным периодом".

#### Решение

Если у вас есть сценарии или прикладные программы, вызывающие операторы ALTER TABLE или CREATE TABLE с условием COMPRESS YES, добавьте ключевое слово STATIC или ADAPTIVE, чтобы в явном виде указать требуемый метод сжатия таблины.

После обновления баз данных с предыдущих выпусков, чтобы включить адаптивное сжатие строк для существующих таблиц, введите оператор ALTER TABLE с условием COMPRESS YES ADAPTIVE и перестройте словари сжатия. Более подробную информацию смотрите в разделе "Ускорение сжатия таблиц и упрощение его

использования". Чтобы продолжать использовать классическое сжатие строк, используйте условие COMPRESS YES STATIC.

Начните использовать скрытые столбцы в новых и существующих таблицах. Чтобы добавить скрытые столбцы в существующие таблицы, используйте для их заполнения команды LOAD, IMPORT или EXPORT с модификатором includeimplicitlyhidden.

### <span id="page-170-0"></span>Новое условие в операторе ALTER TABLESPACE

Теперь можно в явном виде приостановить работающую операцию перебалансировки в периоды времени, когда требуется высокая производительность, и возобновить ее позднее.

### Подробности

Чтобы приостановить операцию перебалансировки, запустите оператор ALTER TABLESPACE с условием REBALANCE SUSPEND. Операция будет переведена в состояние приостановки.

Для восстановления операции запустите оператор ALTER TABLESPACE с условием REBALANCE RESUME.

Состояние приостановки сохраняется при деактивации базы данных, и операция перебалансировки перезапускается после активации базы данных.

Следить за ходом перебалансировки можно с помощью табличной функции MON GET REBALANCE STATUS.

#### Решение

Начните использование оператора ALTER TABLESPACE для приостановки и восстановления операции перебалансировки.

## Изменены операторы ALTER WORKLOAD и CREATE WORKLOAD

Синтаксис операторов ALTER WORKLOAD и CREATE WORKLOAD был изменен для поддержки новой функциональной возможности, в том числе для включения внутрираздельного параллелизма прикладных программ, ограничения максимальной степени параллелизма времени выполнения прикладных программ и сбора информации.

## Подробности

Включение внутрираздельного параллелизма прикладных программ и ограничение максимальной степени времени выполнения для прикладной программы

Новое условие MAXIMUM DEGREE можно использовать при создании или изменении рабочих нагрузок для следующих целей:

- Включить или отключить внутрираздельный параллелизм для прикладных программ, назначенных рабочей нагрузке
- Ограничить потребление прикладной программой системных ресурсов

#### Сбор информации

Для опции BASE в условии COLLECT UNIT OF WORK DATA теперь может быть задано два новых значения - INCLUDE PACKAGE LIST и INCLUDE EXECUTABLE LIST. Эти новые значения можно использовать для указания, нужно ли собирать информацию о списке ID исполняемых программ и/или о

<span id="page-171-0"></span>списке пакетов для транзакций, связанных с рабочей нагрузкой. Эта информация отправляется в мониторы событий единиц работы. В предыдущих выпусках, используя опцию PACKAGE LIST для условия COLLECT UNIT OF WORK DATA, можно было собирать информацию списков пакетов только для транзакций, связанных с рабочей нагрузкой.

#### Решение

Включение внутрираздельного параллелизма прикладных программ и ограничение максимальной степени времени выполнения для прикладной программы

> Начните использовать новое условие MAXIMUM DEGREE, чтобы включать или выключать внутрираздельный параллелизм для прикладных программ, назначенных рабочей нагрузке, а также ограничивать максимальную степень времени выполнения прикладных программ.

#### Сбор информации

Измените сценарии и прикладные программы, которые используют условие COLLECT UNIT OF WORK DATA PACKAGE LIST. Для сбора информации списков пакетов используйте новый синтаксис, как показано в следующем примере:

ALTER WORKLOAD REPORTS COLLECT UNIT OF WORK DATA BASE INCLUDE PACKAGE LIST

Если вы хотите собирать также информацию о списке ID исполняемых модулей, используйте новый синтаксис, как показано в следующем примере: ALTER WORKLOAD REPORTS COLLECT UNIT OF WORK DATA BASE INCLUDE PACKAGE LIST, EXECUTABLE LIST

Хотя условие COLLECT UNIT OF WORK DATA PACKAGE LIST еще поддерживается для обеспечения совместимости с прежними выпусками, его синтаксис не соответствует стандарту, и использовать его не следует.

## Изменено поведение по умолчанию для ключевого слова DETAILED в операторе CREATE INDEX

Ключевое слово DETAILED в операторе CREATE INDEX теперь указывает, что при обработке записей индекса для сбора расширенной статистики индекса следует использовать технику выборки.

### Подробности

В DB2 V10.1 ключевое слово DETAILED в операторе CREATE INDEX эквивалентно ключевому слову SAMPLED DETAILED в операторе CREATE INDEX.

В предыдущих выпусках ключевое слово DETAILED в операторе CREATE INDEX указывало, что все записи индекса должны рассматриваться индивидуально.

Чтобы задать то же поведение, что и в предыдущих выпусках, используйте ключевое слово UNSAMPLED DETAILED в операторе CREATE INDEX.

#### **Решение**

Чтобы получить ожидаемое поведение, в явном виде указывайте ключевые слова SAMPLED DETAILED или UNSAMPLED DETAILED при вызове оператора CREATE **INDEX** 

# Глава 23. Функциональные возможности, объявленные устаревшими в Версия 10.1

Функциональные возможности помечаются как устаревшие, если та или иная функция или возможность поддерживается в текущем выпуске, но может быть исключена в будущем. В некоторых случаях полезно запланировать прекращение использования устаревших функций.

Например, в этом выпуске может устареть переменная реестра, поскольку поведение, инициируемое этой переменной реестра, в данном выпуске уже включено по умолчанию, и в будущем выпуске устаревшая переменная будет исключена.

#### Функциональные возможности DB2

Следующие функциональные возможности DB2 объявлены устаревшими в Версия 10.1:

- Подпрограммы монитора активности (смотрите раздел "Подпрограммы монитора активности объявлены устаревшими" на стр. 161)
- Приоритет агентов классов обслуживания (смотрите раздел "Приоритет агента для классов обслуживания объявлен устаревшим" на стр. 161)
- Порядок сортировки на основе стандарта Unicode версии 4.00 (смотрите "Последовательность упорядочивания на основе алгоритма Unicode Collation Algorithm of the Unicode Standard версии 4.0.0 объявлена устаревшей" на стр. 162)
- Ключевое слово файла ответов INSTALL\_TSAMP (смотрите раздел "IBM Tivoli System Automation for Multiplatforms (SA MP) теперь устанавливается автоматически" на стр. 130)
- Пользовательские табличные пространства SMS (смотрите раздел "Постоянные табличные пространства SMS объявлены устаревшими" на стр. 163)
- Автоматическое профилирование статистики (смотрите "Автоматическое профилирование статистики объявлено устаревшим" на стр. 164)
- Некоторые управляющие подпрограммы SQL с суффиксом в виде номера версии (смотрите раздел "Некоторые управляющие подпрограммы SQL с указанием версий в названиях объявлены устаревшими" на стр. 165)
- Управляющая производная таблица SNAPHADR и табличная функция SNAP\_GET\_HADR (смотрите раздел "Некоторые интерфейсы мониторинга для HADR объявлены устаревшими" на стр. 166)
- Вывод показателей в details\_xml монитором событий статистики (смотрите раздел "FP1: Вывод показателей в details xml монитором событий статистики объявлен устаревшим" на стр. 166
- Пользовательские табличные пространства SMS (смотрите раздел "FP1: Постоянные табличные пространства DMS объявлены устаревшими" на стр. 167)

#### продукты баз данных DB2

Следующий продукт объявлен устаревшим в Версия 10.1:

• Net Search Extender (смотрите "Модуль Net Search Extender объявлен устаревшим" на стр. 168)

#### Команды, параметры команд, операторы, переменные реестра, параметры конфигурации и элементы мониторов

Следующие команды, параметры команд, операторы, переменные реестра, параметры конфигурации и элементы мониторов объявлены устаревшими в Версия 10.1:

- Команда db2IdentifyType1 (смотрите раздел "Команда db2IdentifyType1 объявлена устаревшей" на стр. 169)
- Команда db2\_install (смотрите раздел "Команда db2\_install объявлена устаревшей (Linux и UNIX)" на стр. 169)
- Команда dynexpln (смотрите раздел "Команда dynexpln объявлена устаревшей" на стр. 170)
- Команда PRUNE LOGFILE (смотрите раздел "Команда PRUNE LOGFILE объявлена устаревшей" на стр. 170)
- Некоторые параметры команды CREATE DATABASE (смотрите раздел "Некоторые параметры команды CREATE DATABASE объявлены устаревшими" на стр. 171)
- Формат одновременного указания имени хоста и имени сети для параметров - m и - cf команд db2icrt, db2iupdt и db2cluster\_prepareФормат одновременного указания имени хоста и имени сети для параметров - m и - cf в некоторых командах, управляющих экземплярами (смотрите раздел "Изменены некоторые параметры команд, управляющих экземплярами" на стр. 153)
- Параметр flushbp команды db2pdcfg (смотрите раздел "Параметр -flushbp команды db2pdcfg объявлен устаревшим" на стр. 172)
- Вывод одного из столбцов по параметру tcbstat команды db2pd (смотрите раздел "Изменена команда **db2pd**; она поддерживает новые функциональные возможности." на стр. 155)
- Параметр ALLOW READ ACCESS команды **LOAD** (смотрите "FP1: Параметр ALLOW READ ACCESS команды LOAD объявлен устаревшим" на стр. 173)
- Ключевое слово ONLY в параметрах CLEANUP ONLY и RECLAIM EXTENTS **ONLY** команды REORG INDEXES/TABLE (смотрите раздел "Параметры и значения параметров команды REORG INDEXES/TABLE для связанных структур данных API DB2 объявлены устаревшими или более не поддерживаются" на стр. 174)
- Оператор ALTER DATABASE (смотрите раздел "Оператор ALTER DATABASE объявлен устаревшим" на стр. 175)
- Некоторые переменные среды и реестра (смотрите раздел "Некоторые переменные среды и реестра объявлены устаревшими" на стр. 175)
- Параметр ENHANCED MULTIPLE DISTINCT для переменной реестра DB2 EXTENDED OPTIMIZATION (смотрите раздел "Некоторые переменные реестра и среды изменены" на стр. 126)
- Некоторые параметры конфигурации баз данных (смотрите раздел "Некоторые параметры конфигурации баз данных объявлены устаревшими или неподдерживаемыми" на стр. 176)
- Некоторые элементы монитора HADR (смотрите раздел "Некоторые интерфейсы мониторинга для HADR объявлены устаревшими" на стр. 166)
- Опция -global для инструментов поиска и устранения неисправностей"Опция -global для инструментов обнаружения и устранения неисправностей объявлена устаревшей" на стр. 178

Ознакомьтесь со всеми темами, чтобы получить более подробную информацию и спланировать будущие изменения. Кроме того, прочтите раздел Глава 24, "Функциональные возможности, неподдерживаемые в Версия 10.1", на стр. 181, содержащий сведения о возможном влиянии на ваши базы данных и существующие прикладные программы.

## <span id="page-174-0"></span>Подпрограммы монитора активности объявлены устаревшими

Подпрограммы монитора активности объявлены устаревшими и могут быть удалены в будущем выпуске.

### Подробности

Монитор активности представлял собой графический инструмент отчетов, который был частью инструментов Центра управления для представления отчетов монитора. Кроме этого, набор подпрограмм монитора активности предоставлял предварительно определенные отчеты на основе конкретных подмножеств данных монитора.

В версии V10.1 инструменты Центра управления DB2 более не поддерживаются. Поэтому графический пользовательский интерфейс монитора активности более не доступен. В результате объявлены устаревшими следующие подпрограммы монитора активности:

- AM BASE RPT RECOMS
- · AM\_BASE\_RPTS
- · AM\_DROP\_TASK
- AM GET LOCK CHN TB
- AM GET LOCK CHNS
- · AM\_GET\_LOCK\_RPT
- AM GET RPT
- · AM SAVE TASK

### Решение

Начните использовать для мониторинга активности подпрограммы монитора, команду db2pd или инструменты IBM InfoSphere Optim, так как они предоставляют ту же информацию.

## Приоритет агента для классов обслуживания объявлен устаревшим

Связывание каждого класса обслуживания DB2 с приоритетом агента, что управляло относительным приоритетом операционных систем агентов в классе обслуживания, было объявлено устаревшим и может быть удалено в будущем выпуске.

## Подробности

В V10.1 можно использовать диспетчер рабочих нагрузок, чтобы более эффективно управлять ресурсами процессора и предоставлять работе с большим приоритетом больше ресурсов процессора, чем работе с меньшим приоритетом. Диспетчер WLM, кроме приоритета агентов, предоставляет дополнительные возможности.

Приоритет агентов был введен в Версии 9.5, чтобы назначить меньше ресурсов процессора работе с меньшим приоритетом и больше ресурсов процессора работе с <span id="page-175-0"></span>большим приоритетом на основании приоритета агента класса обслуживания, в котором выполнялась работа. Однако оказалось, что этот способ эффективен только для некоторых типов рабочих нагрузок.

В операционных системах AIX и Linux вы можете использовать также интеграцию между классами обслуживания DB2 и классами WLM AIX или Linux для управления объемом системных ресурсов, выделенных каждому классу обслуживания.

#### Решение

Для управления ресурсами процессора начните использовать диспетчер WLM вместо приоритета агентов.

## Последовательность упорядочивания на основе алгоритма Unicode **Collation Algorithm of the Unicode Standard версии 4.0.0 объявлена** устаревшей

Ключевые слова UCA400\_NO, UCA400\_LSK и UCA400\_LTH для параметра COLLATE USING в команде CREATE DATABASE объявлены устаревшими.

### Подробности

При создании баз данных Unicode можно задать зависящую от локали последовательность упорядочивания на основе Unicode Collation Algorithm (UCA) при помощи параметра COLLATE USING в команде CREATE DATABASE. Такое упорядочивание обеспечивает те же функциональные возможности, но более высокую производительность

#### **Решение**

Создавайте новые базы данных Unicode с использованием любой из поддерживаемых зависящих от локали последовательностей упорядочивания на основе UCA. Более подробную информацию смотрите в "Последовательности упорядочивания на основе Unicode Collation Algorithm".

Можно преобразовать существующие базы данных Unicode в поддерживаемые зависящие от локали последовательности упорядочивания на основе UCA, пересоздав базы данные, согласно процедуре, аналогичной описанной в задаче "Преобразование баз данных не-Unicode в Unicode".

## **IBM Tivoli System Automation for Multiplatforms (SA MP) теперь** устанавливается автоматически

IBM Tivoli System Automation for Multiplatforms (SA MP) теперь устанавливается автоматически, когда SA MP - это требуемый компонент для каких-то других компонентов, выбранных для установки.

### Подробности

Если вы выбрали любой компонент, которому для установки требуется SA MP, SA МР будет установлен автоматически, независимо от того, выбран он или нет. Например, для Возможность IBM DB2 pureScale требуется SA MP. Если вы устанавливаете DB2 pureScale Feature, SA MP устанавливается автоматически.

<span id="page-176-0"></span>Из-за этого изменения ключевое слово файла ответов INSTALL\_TSAMP для установки DB2 объявлено устаревшим. Если в файле ответов указано INSTALL\_TSAMP=NO, SA MP не будет установлен только в том случае, если SA MP не требуется никакому другому устанавливаемому компоненту.

#### **Решение**

Удалите ключевое слово INSTALL\_TSAMP из файла ответов. SA MP будет установлен только в том случае, если он требуется какому-то другому компоненту, выбранному для установки.

## **Постоянные табличные пространства SMS объявлены устаревшими**

Тип управляемых системой табличных пространств (system managed spaces, SMS) теперь объявлен устаревшим для постоянных пользовательских табличных пространств.

## **Подробности**

Вывсе еще можете задать тип SMS для табличных пространств каталога и временных табличных пространств. Для пользовательских табличных пространств рекомендуется тип табличных пространств автоматического хранения.

Тип табличных пространств DMS (database managed space - табличное пространство, управляемое базой данных), начиная с Версии 10.1 с Fix Pack 1, также объявлен устаревшим. Дополнительные подробности смотрите в разделе ["FP1: Постоянные](#page-180-0) [табличные пространства DMS объявлены устаревшими" на стр. 167.](#page-180-0)

В предыдущих выпусках постоянные табличные пространства SMS использовались, так как их было просто создать и они легко управлялись. Для создания табличных пространств SMS не нужно задавать начальный размер, но следует убедиться, что доступен достаточно большой объем свободного дискового пространства. Размер и рост файлов контейнера управляется на уровне операционной системы. Однако производительность табличных пространств SMS хуже, чем у табличных пространств автоматического хранения.

С введением автоматического хранения управление табличными пространствами упростилось. IBM продолжает развивать и совершенствовать табличные пространства с автоматическим хранением.

### **Решение**

Создавайте новые базы данных с пользовательскими табличными пространствами с автоматическим хранением, используя оператор CREATE TABLESPACE или команду **CREATE DATABASE**.

Для существующих постоянных табличных пространств типа SMS выполните их преобразование в табличные пространства с автоматическим хранением, пока поддержка пользовательских табличных пространств SMS не прекращена. Можно использовать команды **db2move** или **LOAD**, указав тип файлов CURSOR, чтобы переместить таблицыиз табличного пространства SMS в табличные пространства с автоматическим хранением.

# <span id="page-177-0"></span>**Автоматическое профилирование статистики объявлено устаревшим**

Автоматическое профилирование статистики объявлено устаревшим, и в одном из следующих выпусков он будет удален.

## **Подробности**

Автоматическое профилирование статистики объявлено устаревшим, так как оно существенно снижает производительность и накладывает ограничения. Оно не поддерживается в средах многораздельных баз данных, в системах объединения и в базах данных с внутрираздельным параллелизмом или с включенным сбором фактических значений разделов.

Значение ASP как параметр имени инструмента для процедуры SYSINSTALLOBJECTS также объявлено устаревшим.

В предыдущих выпусках вы могли использовать автоматическое профилирование статистики для определения рекомендуемых параметров команды **RUNSTATS**. Кроме того, автоматическое профилирование статистики могло определить, когда статистика таблицы устаревала.

Профили статистики для команды **RUNSTATS** не затрагиваются этим изменением и все еще полностью поддерживаются.

### **Решение**

Прекратите использование автоматического профилирование статистики, задав для параметра конфигурации базыданных **auto\_stats\_prof** значение OFF, до того, как поддержка автоматического профилирования статистики будет прекращена.

Выможете использовать инструмент IBM Data Studio, который помогает определить подходящие параметрыдля команды **RUNSTATS**, чтобыпродолжать сбор статистики с использованием профилей статистики или при помощи команды **RUNSTATS**. Следующие возможности могут помочь получить рекомендации для сбора статистики:

- Советчик по статистике. Подробности смотрите в разделе Генерирование и реализация рекомендаций для сбора статистики для объектов баз данных на пути доступа для оператора SQL в [http://publib.boulder.ibm.com/infocenter/dstudio/v3r1/](http://publib.boulder.ibm.com/infocenter/dstudio/v3r1/topic/com.ibm.datatools.qrytune.sngqry.doc/topics/genrecsstats.html) [topic/com.ibm.datatools.qrytune.sngqry.doc/topics/genrecsstats.html.](http://publib.boulder.ibm.com/infocenter/dstudio/v3r1/topic/com.ibm.datatools.qrytune.sngqry.doc/topics/genrecsstats.html)
- Советчик по рабочим нагрузкам. Для этого советчика требуется активная лицензия для инструмента IBM InfoSphere Optim Query Workload Tuner. Подробности смотрите в разделе Генерирование и реализация рекомендаций для материализованных таблиц запросов, многомерной кластеризации и перераспределения данных по разделам базы данных для рабочих нагрузок запросов, выполняемых в DB2 для Linux, UNIX и Windows в [http://](http://publib.boulder.ibm.com/infocenter/dstudio/v3r1/topic/com.ibm.datatools.qrytune.workloadtunedb2luw.doc/topics/genrecsdsgn.html) [publib.boulder.ibm.com/infocenter/dstudio/v3r1/topic/](http://publib.boulder.ibm.com/infocenter/dstudio/v3r1/topic/com.ibm.datatools.qrytune.workloadtunedb2luw.doc/topics/genrecsdsgn.html) [com.ibm.datatools.qrytune.workloadtunedb2luw.doc/topics/genrecsdsgn.html.](http://publib.boulder.ibm.com/infocenter/dstudio/v3r1/topic/com.ibm.datatools.qrytune.workloadtunedb2luw.doc/topics/genrecsdsgn.html)
- Помощник по задачам для команды RUNSTATS. Подробности смотрите в разделе Команды администрирования базы данных, которые можно запускать из помощников по задачам в [http://publib.boulder.ibm.com/infocenter/dstudio/v3r1/topic/](http://publib.boulder.ibm.com/infocenter/dstudio/v3r1/topic/com.ibm.datatools.adm.doc/topics/c_taskassitantcommandsupport.html) [com.ibm.datatools.adm.doc/topics/c\\_taskassitantcommandsupport.html.](http://publib.boulder.ibm.com/infocenter/dstudio/v3r1/topic/com.ibm.datatools.adm.doc/topics/c_taskassitantcommandsupport.html)

# <span id="page-178-0"></span>**Некоторые управляющие подпрограммы SQL с указанием версий в названиях объявлены устаревшими**

Многие управляющие подпрограммыSQL с указанием версий в названиях объявлены устаревшими в V10.1. Начните использовать заменяющие подпрограммыдо того, как поддержка объявленных устаревшими подпрограмм будут удалена в следующем выпуске.

## **Подробности**

Начиная с версии V10.1, имена управляющих подпрограмм не будут содержать в названии указания версии, чтобысохранить совместимость имен для разных выпусков.

Объявлены устаревшими следующие управляющие подпрограммы SQL:

- ADMIN GET TAB COMPRESS INFO V97
- ADMIN GET TAB INFO V97
- SNAP GET APPL INFO V95
- v SNAP\_GET\_APPL\_V95
- SNAP\_GET\_BP\_V95
- SNAP GET CONTAINER V91
- SNAP GET DBM V95
- SNAP\_GET\_DB\_V97
- SNAP GET DETAILLOG V91
- SNAP GET DYN SQL V95
- SNAP\_GET\_STORAGE\_PATHS\_V97
- SNAP\_GET\_TAB\_V91
- SNAP\_GET\_TBSP\_PART\_V97
- v SNAP\_GET\_TBSP\_V91
- v WLM\_GET\_SERVICE\_CLASS\_AGENTS\_V97
- v WLM\_GET\_SERVICE\_CLASS\_WORKLOAD\_OCCURRENCES\_V97
- v WLM\_GET\_SERVICE\_SUBCLASS\_STATS\_V97
- v WLM\_GET\_WORKLOAD\_OCCURRENCE\_ACTIVITIES\_V97
- WLM\_GET\_WORKLOAD\_STATS\_V97

### **Решение**

Измените прикладные программы и сценарии, чтобы использовать заменяющие их подпрограммы или производные таблицы.

Следуйте рекомендациям по использованию управляющих подпрограмм SQL, в частности:

- Используйте список столбцов, а не символ подстановки, чтобы запрос всегда возвращал то же число столбцов.
- Проверяйте возвращенные значения на соответствие ожидаемым. Например, проверяйте, находится ли значение в допустимом диапазоне значений для этого столбца.

# <span id="page-179-0"></span>Некоторые интерфейсы мониторинга для HADR объявлены устаревшими

Административная производная таблица SNAPHADR, табличная функция SNAP\_GET\_HADR и некоторые относящиеся к HADR элементы мониторов объявлены устаревшими в V10.1 и могут быть удалены в будущем выпуске.

В V10.1 была введена табличная функция MON\_GET\_HADR для сообщений о функциональных возможностях HADR. Вывод команды db2pd -hadr также был изменен, чтобы включить в него новую информацию HADR. Информация HADR со сведениями об этих интерфейсах включает в себя подробности о новых функциональных возможностях, таких как режим с несколькими резервными базами данных HADR.

Хотя еще можно использовать административную производную таблицу SNAPHADR и табличную функцию SNAP GET HADR, а также перечисленные относящиеся к HADR элементы монитора, сообщаемая информация HADR не содержит всех подробностей о новых функциональных возможностях. Например, если административная производная таблица SNAPHADR и табличная функция SNAP\_GET\_HADR вызываются из первичной базы данных, они не представляют информации о вспомогательных резервных базах данных.

Были объявлены устаревшими также следующие элементы монитора:

#### hadr heartbeat - сигнал работоспособности HADR

Для определения эквивалентной информации используйте команду db2pd -hadr или табличную функцию MON GET HADR, чтобы запросить значение для TIME SINCE LAST RECV и разделить его на HEARTBEAT INTERVAL.

#### hadr local service - локальная служба HADR

Для определения эквивалентной информации запросите параметр конфигурации hadr\_local\_svc. В первичной базе данных HADR он относится к первичной базе данных, а в резервной базе данных - к резервной базе данных, в которой выполняется команда DB2 GET CFG.

#### hadr\_remote\_service - удаленная служба HADR

Для определения эквивалентной информации запросите параметры конфигурации hadr\_local\_svc и hadr\_remote\_svc. В первичной базе данных это относится к главной резервной базе данных, а в резервной базе данных - к первичной базе данных.

#### **Решение**

Начните использовать табличную функцию MON\_GET\_HADR или команду db2pd -hadr для мониторинга баз данных HADR до прекращения поддержки устаревшей административной производной таблицы, устаревшей табличной функции и устаревших элементов монитора.

## FP1: Вывод показателей в details\_xml монитором событий статистики объявлен устаревшим

Начиная с Версия 10.1 Fix Pack 1, элемент монитора details xml объявлен устаревшим. В одном из будущих выпусков этот элемент монитора может быть удален из вывода монитора событий системы.
## Подробности

Если в вывод монитора событий статистики включаются логические групп данных EVENT\_SCSTATS и EVENT\_WLSTATS, в состав вывода включается элемент монитора details xml. Этот элемент монитора представляет собой документ XML, который содержит другие элементы мониторов, сообщающие информацию о показателях системы. Элементы в этом документе XML включены также и в документ XML, связанный с новым элементом монитора metrics. Элемент metrics включен в те же самые две логические группы данных (EVENT\_SCSTATS и EVENT\_WLSTATS). Однако в отличие от показателей, собираемых в документе details xml, которые представляют собой суммарные значения, инициируемые при активации базы данных и увеличивающиеся, пока база данных не будет деактивирована, показатели в документе XML metrics показывают изменение в значении для показателя с момента последнего сбора статистики. Дополнительную информацию смотрите в разделе "FP1: В новом документе XML хранятся показатели, собранные монитором событий статистики" на стр. 50.

Кроме того, к монитору событий статистики событий добавлены две новые логические группы данных: EVENT SCMETRICS и EVENT WLMETRICS. С введением этих новых логических групп данных информацию, собранную в элементе монитора metrics, теперь можно просматривать в виде отдельных элементов без необходимости синтаксического анализа документа XML. Дополнительную информацию смотрите в разделе "FP1: В монитор событий статистики добавлены новые логические группы данных" на стр. 49.

### Решение

Если вы используете данные показателей XML, возвращаемые в документе details xml, начните использовать вместо этого элемент монитора metrics. Другой вариант: если в информацию, собираемую монитором событий, включить логические группы данных EVENT\_SCMETRICS и EVENT\_WLMETRICS, к элементам этого монитора metrics можно будет обращаться непосредственно. Например, если создать монитор событий статистики, выполняющий запись в таблицы, включите эти две логических группы данных; тогда можно будет обратиться к элементам монитора metrics из этих новых таблиц, связанных с каждой из указанных групп.

# FP1: Постоянные табличные пространства DMS объявлены устаревшими

Начиная с DB2 Версии 10.1 с Fix Pack 1, тип табличных пространств DMS (database managed space - табличное пространство, управляемое базой данных) объявлен устаревшим для постоянных табличных пространств, определяемых пользователем.

## Подробности

Тип пространств DMS все еще можно задать для временных табличных пространств и табличных пространств каталога. Для создания пользовательских табличных пространств используйте тип табличных пространств автоматического хранения.

В прежних выпусках вы создавали постоянные табличные пространства DMS, позволяющие решить, какие файлы и устройства использовать для контейнеров, и управлять пространством для этих файлов и устройств. Однако стоимость обслуживания табличных пространств DMS была высока.

С введением автоматического хранения управление табличными пространствами упростилось. IBM продолжает развивать и совершенствовать автоматическое хранение.

#### Решение

По умолчанию для новых баз данных табличные пространства создаются как табличные пространства автоматического хранения. Для создания новых табличных пространств автоматического хранения используйте оператор CREATE TABLESPACE.

Выполните преобразование существующих постоянных табличных пространства DMS в табличные пространства с автоматическим хранением, пока их поддержка не прекращена. Преобразуйте табличные пространства DMS при помощи оператора ALTER TABLESPACE в табличные пространства автоматического хранения следующим образом:

ALTER TABLESPACE ИМЯ ТАбличного пространства MANAGED BY AUTOMATIC STORAGE [USING STOGROUP ИМЯ ГРУППЫ ХРАНЕ ALTER TABLESPACE имя табличного пространства REBALANCE;

## Модуль Net Search Extender объявлен устаревшим

Net Search Extender и все связанные с ним функциональные возможности объявлены устаревшими, и их поддержка может быть прекращена в следующем выпуске.

### Подробности

Текстовый поиск DB2 - это стратегическое решение поиска для продуктов баз данных DB<sub>2</sub>.

Архитектура Текстовый поиск DB2 может легко адаптироваться к новым возможностям и обеспечивает следующие ключевые функции, которые отличают этот продукт от Net Search Extender:

- Поддержка лингвистической обработки
- Синтаксис поиска типа XQuery и XPath
- Интегрированная установка сервера текстового поиска
- Хранимые процедуры для администрирования индексов
- Поддержка расширенных текстовых форматов документов пакета дополнительных **компонентов DB2**

Текстовый поиск DB2 поддерживается в тех же операционных системах, где поддерживался Net Search Extender, кроме 64-битных операционных систем Linux в System z. Текстовый поиск DB2 предоставляет эквивалентные Net Search Extender функциональные возможности, как описано в сравнении возможностей этих решений.

#### Решение

Начните использование Текстовый поиск DB2 вместо Net Search Extender, до момента прекращения поддержки Net Search Extender. Текстовый поиск DB2 позволяет запускать операторы SQL и XQuery для выполнения запросов текстового поиска для данных, хранимых в базе данных DB2.

По поводу прикладных программ деловых партнеровIBM, использующих Net Search Extender, свяжитесь с соответствующим деловым партнером IBM, чтобы узнать подробности перенастройки с Net Search Extender на Текстовый поиск DB2.

Заказчики, использующие возможности Net Search Extender, у которых есть эквивалентные возможности в Текстовый поиск DB2, могут найти подробную информацию в разделе "Перенастройка на текстовый поиск DB2".

# **Команда db2IdentifyType1 объявлена устаревшей**

Команда **db2IdentifyType1** объявлена устаревшей и может быть удалена в будущем выпуске.

## **Подробности**

В Версии 9.7 команда **db2IdentifyType1** предоставляла возможность преобразовать индексытипа 1 в индексытипа 2 перед обновлением до Версии 9.7.

Поддержка индексов типа 1 прекращена в Версии 9.7. Во время обновления базы данных индексы типа 1 отмечались как недопустимые и автоматически перестраивались после первого обращения к базе данных или при повторном запуске базыданных. Поэтому преобразование индексов типа 1 до обновления исключало дополнительную нагрузку автоматической перестройки.

В V10.1 использовать команду **db2IdentifyType1** надо только перед перенастройкой баз данных Версии 9.5. Базы данных Версии 9.7 не поддерживают индексы типа 1.

#### **Решение**

Если вывыполняете обновление от Версии 9.5 до V10.1, используйте эту команду, чтобы сгенерировать сценарий, помогающий преобразовать индексы типа 1 в индексытипа 2 перед обновлением. Подробную информацию об использовании этой программысмотрите в документе "Преобразование индексов типа 1 в индексытипа 2" в теме *Обновление до DB2 Версии 10.1*.

## **Команда db2\_install объявлена устаревшей (Linux и UNIX)**

Команда **db2\_install** объявлена устаревшей и может быть удалена в следующем выпуске. Вместо этого начните использовать команду **db2setup**.

## **Подробности**

Команда **db2\_install** объявлена устаревшей, так как она предоставляет те же функциональные возможности, что и команда **db2setup** с файлом ответов. Кроме этого, команда **db2setup** позволяет в процессе установки создать и сконфигурировать экземпляры.

### **Решение**

Если вызапускаете команду **db2\_install**, будет возвращено сообщение с предупреждением, что данная команда устарела, и затем установка будет продолжена, как в предыдущих выпусках.

Хотя команда **db2\_install** еще поддерживается, начните использовать команду **db2setup** с файлом ответов для установок без вывода сообщений до момента прекращения поддержки команды **db2\_install**. Измените также ссылки на команду **db2\_install** в сценарии установки, чтобыиспользовать команду **db2setup** с файлом ответов.

Если вы хотите, чтобы при выполнении команды db2setup полностью повторялось поведение команды db2\_install, введите команду db2setup со следующими ключевыми словами в файле ответов:

```
PROD = ENTERPRISE SERVER EDITION
FILE = /opt/ibm/db2/\kappa\sigma\tau\omega\sigmaLIC AGREEMENT = ACCEPT
INSTALL_TYPE = COMPLETE
```
## Команда dynexpln объявлена устаревшей

Команда dynexpln объявлена устаревшей и может быть удалена в будущем выпуске.

## Подробности

Команда **db2exp1n** описывает план доступа, выбранный для операторов SOL и ХQuery. Параметр динамические опции команды db2exp1n позволяет выполнять все функции команды dynexpln.

При использовании параметра динамические опции оператор подготавливается как настоящий динамический оператор SQL или XQuery, и выполняется объяснение сгенерированного плана из кэша запросов. Этот метод вывода объяснения дает более точные планы доступа, чем команда dynexpln, которая подготавливает оператор как статический оператор SQL или XQuery. Кроме того, параметр динамические\_опции позволяет использовать возможности, доступные только в динамических операторах SQL и XQuery, например, маркеры параметров.

Кроме того, вы можете использовать параметр -opids команды db2expln для вывода номера ID оператора слева от объясняемого плана так же, как это делается для команды dynexpln. Эти ID операторов можно продолжать использовать для сопоставления шагов в различных представлениях плана доступа.

#### Решение

Перейдите на использование команды db2exp1n до того, как будет прекращена поддержка команды dynexpln.

Кроме того, измените все сценарии и прикладные программы, использующие команду dynexpln, заменив ее на команду db2expln.

# Команда PRUNE LOGFILE объявлена устаревшей

Команда PRUNE LOGFILE объявлена устаревшей и может быть удалена в будущем выпуске. Также объявлено устаревшим значение DB2PRUNE\_ACTION\_LOG параметра Action структуры данных db2PruneStruct.

## Подробности

Для баз данных со включенным хранением журналов и выключенной архивной записью в журнал можно с помощью команды PRUNE LOGFILE удалить из активного пути журнала файлы журнала, не требуемые для восстановления.

Для баз данных со включенной архивной записью в журнал менеджер баз данных по мере необходимости копирует файлы журнала в архивное положение и удаляет их из активного пути журнала. Команда PRUNE HISTORY позволяет удалить файлы журнала из архивного положения, когда они больше не нужны для восстановления.

### Решение

Хотя для удаления ненужных файлов журнала можно использовать команды операционной системы, определение безопасности удаления конкретных файлов журнала не является тривиальной задачей. Вместо этого рассмотрите возможность включения в вашей базе данных архивной записи в журнал, задав для параметра конфигурации базы данных logarchmeth1 значение USEREXIT, DISK, TSM или VENDOR, и используйте команду PRUNE HISTORY для удаления файлов журнала из архивного положения.

# Некоторые параметры команды CREATE DATABASE объявлены устаревшими

Параметр AUTOMATIC STORAGE, условие MANAGED BY SYSTEM в параметре USER TABLESPACE и значения для параметра COLLATE USING команды CREATE DATABASE объявлены устаревшими.

### Подробности

Параметр AUTOMATIC STORAGE, обозначающий, разрешено ли автоматическое хранение для базы данных, теперь объявлен устаревшим. По умолчанию автоматическое хранение разрешено для всех баз данных. DB2 pureScale поддерживает только базы данных с разрешенным автоматическим хранением. В таблице каталога SYSSTOGROUPS автоматически создается группа хранения по умолчанию IBMSTOGROUP. Используйте оператор ALTER STOGROUP для изменения группы хранения по умолчанию или управления группами хранения.

При создании базы данных параметр MANAGED ВҮ позволяет задать табличные пространства и указать тип табличного пространства, которое вы хотите создать для базы данных. Тип управляемых системой табличных пространств (system managed spaces, SMS) объявлен устаревшим для постоянных табличных пространств. Тип табличных пространств, управляемых базой данных (database managed space, DMS), начиная с Версии 10.1 с Fix Pack 1, для постоянных табличных пространств объявлен устаревшим. Для пользовательских табличных пространств рекомендуется тип табличных пространств автоматического хранения.

Ключевые слова UCA400\_NO, UCA400\_LSK и UCA400\_LTH для параметра COLLATE USING в команде CREATE DATABASE объявлены устаревшими. Поддерживаемые зависящие от локали последовательности упорядочивания на основе UCA обеспечивают те же функциональные возможности и более высокую производительность.

#### Решение

Не используйте параметр AUTOMATIC STORAGE с командой CREATE DATABASE, так как он не будет поддерживаться. Кроме того, удалите этот параметр из всех сценариев и прикладных программ.

Для создания новых пользовательских табличных пространств используйте тип табличных пространств автоматического хранения, задаваемый параметром MANAGED ВУ AUTOMATIC STORAGE. Преобразуйте существующие пользовательские табличные пространства SMS и DMS в табличные пространства автоматического хранения, пока поддержка пользовательских табличных пространств SMS и DMS не прекращена.

Создавайте новые базы данных Unicode с использованием любой из поддерживаемых зависящих от локали последовательностей упорядочивания на основе UCA. Для существующих баз данных можно выполнить преобразование в поддерживаемую зависящую от локали последовательность упорядочивания на основе UCA, пересоздав базу данных.

## Изменены некоторые параметры команд, управляющих экземплярами

Для команд db2icrt, db2iupdt, db2cluster prepare добавлены новые параметры, изменены существующие параметры, а формат значений параметров объявлен устаревшим.

## Подробности

В V10.1 параметры - m и - cf команд db2icrt, db2iupdt и db2cluster prepare указывают имя хоста участника или механизм кэширования кластера (cluster caching facility, CF) соответственно. Сетевое имя взаимодействия кластера - это имя хоста взаимодействия, используемого для высокоскоростной связи между участниками и механизмами кэширования кластера. Для указания сетевого имени межсоединения кластера для участников используйте новый параметр -mnet. Для указания сетевого имени межсоединения кластера для СF используйте новый параметр -cfnet.

В предыдущих выпусках можно было использовать параметры - ти - с f для одновременного указания имени хоста и имени сети через двоеточие. Такой формат для этих параметров объявлен устаревшим, и его поддержка в одном из последующих выпусков может быть прекращена.

Чтобы указать в качестве имени хоста IP-адрес IPv6, указывайте имя хоста как параметры - ти - cf, а имя сети - как параметрами - mnet и - cfnet. При использовании старого формата, доступного в предыдущих выпусках, для одновременного указания имени хоста и имени сети будет возвращена ошибка.

Кроме того, с помощью параметра instance\_shared\_mount в V10.1 можно указать каталог, в который надо смонтировать только что созданную кластерную файловую систему, управляемую DB2. Если не использовать этот параметр, имя будет сгенерировано менеджером баз данных.

### Решение

Перейдите на использование новых параметров -mnet и -cfnet для указания имени сети до того, как поддержка старого формата будет прекращена. Измените существующие сценарии и прикладные программы, чтобы в них использовались новые параметры.

Начните использовать параметр instance shared mount для указания каталога монтирования кластерной файловой системы, управляемой DB2, чтобы не использовать имя, сгенерированное системой.

## Параметр-flushbp команды db2pdcfg объявлен устаревшим

Параметр - flushbp команды db2pdcfg объявлен устаревшим и может быть удален в будущем выпуске.

## **Подробности**

Используйте параметр **-flushbp** команды **db2pdcfg** только в случаях, когда вы получили соответствующее указание от службыподдержки IBM.

В V10.1 оператор FLUSH BUFFERPOOLS выполняет синхронную запись на диск всех грязных страниц из всех локальных пулов буферов для определенной базы данных.

С помощью оператора FLUSH BUFFERPOOLS можно уменьшить окно восстановления базыданных в случае сбоя или перед такими операциями с базой данных, как резервное копирование в оперативном режиме. Это позволяет также минимизировать время восстановления отделенной зеркальной копии базыданных.

#### **Решение**

Используйте вместо этого оператор FLUSH.

# **FP1: Параметр ALLOW READ ACCESS команды LOAD объявлен устаревшим**

Параметр ALLOW READ ACCESS команды **LOAD** объявлен устаревшим и в одном из будущих выпусков может быть удален. Объявлено также устаревшим значение SQLU\_ALLOW\_READ\_ACCESS параметра iAccessLevel структуры данных db2LoadIn.

## **Подробности**

Объявлена также устаревшей спецификация ALLOW READ ACCESS как опция загрузки со значением параметра COPY\_USE\_LOAD в процедуре ADMIN\_MOVE\_TABLE.

Параметр ALLOW READ ACCESS предоставляет доступ для чтения данных, уже существующих в таблице перед запуском для нее операции загрузки. Загружаемые данные недоступны, пока загрузка не будет завершена.

Начиная с DB2 V10.1, утилита (иногда ее называют CDI (continuous data ingest непрерывный прием данных), являющаяся высокоскоростной утилитой на стороне клиента, обеспечивает потоковую передачу данных из файлов и конвейеров в таблицы. Она поддерживает согласованность и доступность данных, поскольку может перемещать большие объемыданных, не блокируя таблицу назначения. Она выполняет принятие транзакций на основе затраченного времени или числа строк. Поэтому данные становятся доступны сразу же по завершении их принятия. По всем указанным причинам утилита ingest лучше подходит для разрешения согласованности и доступности данных, чем команда **LOAD** с параметром ALLOW READ ACCESS.

#### **Решение**

Начините использовать утилиту ingest до того, как поддержка параметра ALLOW READ ACCESS команды **LOAD** будет прекращена. Утилиту ingest можно также использовать в командных сценариях.

# <span id="page-187-0"></span>**Параметры и значения параметров команды REORG INDEXES/TABLE для связанных структур данных API DB2 объявлены устаревшими или более не поддерживаются**

Чтобы сделать более понятным смысл команды **REORG INDEXES/TABLE**, некоторые параметры этой команды были объявлены устаревшими и заменены новыми опциями. Кроме этого, некоторые значения параметров для связанных структур данных API DB2 объявлены устаревшими или более не поддерживаются.

## **Подробности**

Параметр **CLEANUP ONLY** команды **REORG INDEXES** объявлен устаревшим и заменен опцией CLEANUP. В следующем примере используется опция CLEANUP: REORG INDEXES ALL FOR TABLE USER1.TABLE2 ALLOW WRITE ACCESS CLEANUP ALL;

Параметр **RECLAIM EXTENTS ONLY** команды **REORG TABLE** объявлен устаревшим и заменен опцией RECLAIM EXTENTS. В следующем примере используется опция RECLAIM EXTENTS:

REORG TABLE USER1.TABLE1 RECLAIM EXTENTS;

Параметр **CONVERT** команды **REORG INDEXES** больше не поддерживается. Поддержка индексов типа 1 прекращена в Версии 9.7. Следовательно, этот параметр стал устаревшим. У баз данных, обновленных от Версии 9.7 до V10.1, больше нет индексов типа 1. Для баз данных, обновленных от Версии 9.5 до V10.1, индексы типа 1 будут автоматически перестроеныв тип 2 при первом обращении к таблице после обновления.

В структуре данных db2ReorgStruct для API db2Reorg следующие значения параметра reorgFlags объявлены устаревшими или более не поддерживаются:

- Значение параметра DB2REORG\_CLEANUP\_NONE объявлено устаревшим. Это значение обозначает, что не требуется очистка, когда для параметра reorgType задано значение DB2REORG\_OBJ\_INDEXESALL или DB2REORG\_OBJ\_INDEX. Если это значение не задавать, эффект будет тем же, то есть указание этого значения избыточно.
- Значение параметра DB2REORG\_CONVERT\_NONE объявлено устаревшим. В предыдущих выпусках это значение указывало, что не нужно преобразовывать индекс, когда для параметра reorgType задано значение DB2REORG\_OBJ\_INDEXESALL или DB2REORG\_OBJ\_INDEX. Это значение стало устаревшим, так как индексытипа 1 не поддерживаются, начиная с Версии 9.7.
- Значение параметра DB2REORG\_CONVERT более не поддерживается. В предыдущих выпусках это значение указывало, что нужно преобразовывать индекс, когда для параметра reorgType задано значение DB2REORG\_OBJ\_INDEXESALL или DB2REORG\_OBJ\_INDEX. Это значение стало устаревшим, так как индексы типа 1 не поддерживаются, начиная с Версии 9.7.

В структурах данных db2LoadQueryOutputStruct и db2LoadQueryOutputStruct64 для API db2LoadQuery значение DB2LOADQUERY\_TYPE1\_INDEXES параметра TableState более не поддерживается. Это значение указывает, что таблица в настоящее время использует индексытипа 1; оно стало устаревшим, так как индексытипа 1, начиная с Версии 9.7, не поддерживаются.

### **Решение**

Начните использовать опцию CLEANUP с командой **REORG INDEXES** или опцию RECLAIM EXTENTS с командой **REORG TABLE**. Более не требуется специально указывать значение DB2REORG\_CLEANUP\_NONE для параметра reorgFlags.

Прекратите использовать параметр **CONVERT** команды **REORG INDEXES**. При использовании этого параметра будет возвращаться ошибка.

# **Оператор ALTER DATABASE объявлен устаревшим**

Оператор ALTER DATABASE объявлен устаревшим и может быть удален в будущем выпуске. Операторы CREATE STOGROUP или ALTER STOGROUP предоставляют те же функциональные возможности, что и оператор ALTER DATABASE, и даже большие.

### **Подробности**

В V10.1 можно вызвать оператор ALTER STOGROUP, чтобы добавить или удалить пути хранения в любую группу хранения. Кроме того, с помощью этого оператора можно изменить определение и атрибуты группы хранения. С помощью оператора CREATE STOGROUP можно создать новую группу хранения и назначить ей пути.

Оператор ALTER DATABASE позволяет только добавлять или удалять пути хранения из группыхранения по умолчанию для базыданных. Задать другую группу хранения невозможно.

#### **Решение**

Перейдите на использование операторов CREATE STOGROUP или ALTER STOGROUP для управления группами хранения до того, как будет прекращена поддержка оператора ALTER DATABASE. Измените все сценарии и прикладные программы, использующие оператор ALTER DATABASE, заменив его на оператор CREATE STOGROUP или ALTER STOGROUP.

Воспользуйтесь новыми возможностями, которые предоставляют операторы CREATE STOGROUP и ALTER STOGROUP для создания новых групп хранения, задания группы хранения по умолчанию и изменения атрибутов существующих групп хранения, чтобыулучшить физическую архитектуру хранения данных в вашей базе данных.

## **Некоторые переменные среды и реестра объявлены устаревшими**

Некоторые переменные реестра объявлены в Версия 10.1 устаревшими. Эти переменные еще доступны, но их не следует использовать, так как скорее всего они будут удалены в следующей версии.

В следующей таблице приведен список устаревших переменных реестра и среды. Или они были заменены на другие возможности, или поддерживаемые ими функции устарели.

| Переменная реестра или среды | Подробности                                   |
|------------------------------|-----------------------------------------------|
| <b>DB2 LIKE VARCHAR</b>      | Рекомендуемое значение для этой переменной    |
|                              | - Ү, и это же значение задается по умолчанию. |
|                              | Самостоятельное задание этой переменной       |
|                              | может привести к непредсказуемой              |
|                              | производительности запросов, так как          |
|                              | сценарии, которые могут получить              |
|                              | преимущества от задания значения этой         |
|                              | переменной, довольно сложны. Изменять ее      |
|                              | значение следует только по рекомендации       |
|                              | службы поддержки IBM.                         |

<span id="page-189-0"></span>Таблица 35. Переменные реестра и среды, объявленные устаревшими в Версия 10.1

### Решение

Прекратите использование этой переменной реестра, если вы не получили прямые рекомендации использования от службы поддержки IBM.

# Некоторые параметры конфигурации баз данных объявлены устаревшими или неподдерживаемыми

Из-за изменений функциональных возможностей, введения новых параметров конфигурации баз данных и прекращения поддержки следующие параметры конфигурации баз данных были объявлены устаревшими или неподдерживаемыми.

## Подробности

Следующие параметры конфигурации базы данных устарели:

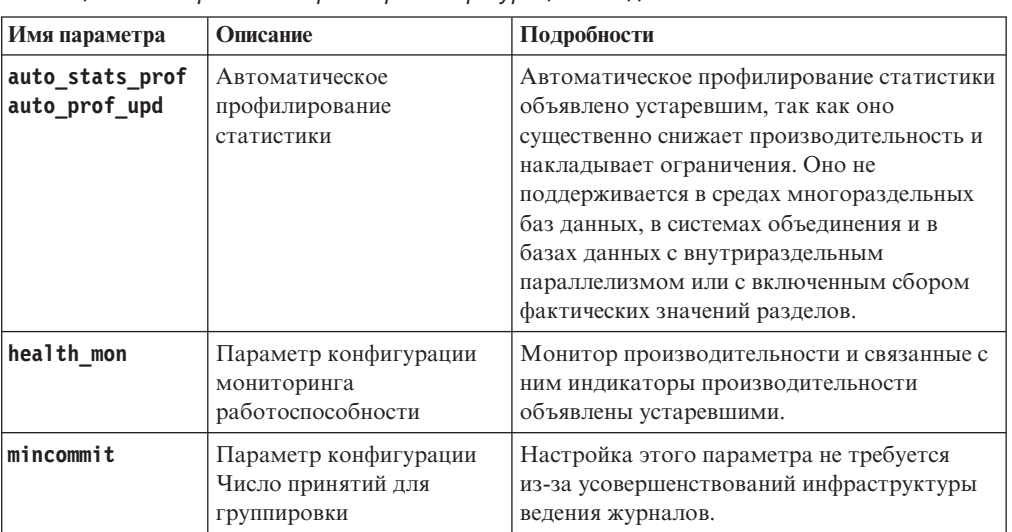

Таблица 36. Устаревшие параметры конфигурации баз данных

Следующие параметры конфигурации баз данных более не поддерживаются:

Таблица 37. Неподдерживаемые параметры конфигурации базы данных

| Имя параметра  | Описание                                          | Подробности                                                                          |
|----------------|---------------------------------------------------|--------------------------------------------------------------------------------------|
| dyn query mgmt | Динамическое управление<br>запросами SOL и XOuery | Этот параметр более не поддерживается, так<br>как не поддерживается Query Patroller. |

Таблица 37. Неподдерживаемые параметры конфигурации базы данных (продолжение)

| Имя параметра | Описание                              | Подробности                                                                                                    |
|---------------|---------------------------------------|----------------------------------------------------------------------------------------------------|
| logretain     | Включение сохранения<br>журналов      | Этот параметр заменен на <b>logarchmeth1</b> ,<br>параметр конфигурации метода<br>архивирования первичных журналов. Чтобы<br>хранить файлы активных журналов для<br>восстановления с повтором транзакций,<br>задайте для параметра <b>logarchmeth1</b><br>значение LOGRETAIN, введя команду UPDATE<br>DB CFG USING logarchmeth1 LOGRETAIN. Для<br>параметра logarchmeth2 нужно задать<br>значение ОFF. |
| userexit      | Включение обработчика<br>пользователя | Этот параметр заменен на <b>logarchmeth1</b> ,<br>параметр конфигурации метода<br>архивирования первичных журналов. Чтобы<br>включить архивирование журналов с<br>помощью команды user, задайте для<br>параметра logarchmeth1 значение USEREXIT,<br>введя команду UPDATE DB CFG USING<br>logarchmeth1 USEREXIT. Для параметра<br>logarchmeth2 нужно задать значение OFF.                               |

У параметров конфигурации logarchmeth1 и logarchmeth2 в базах данных, которые были обновлены с выпусков, предшествовавших V10.1, те же значения, что и у параметров конфигурации logretain и userexit. В предыдущих выпусках значения параметров конфигурации logarchmeth1 и logarchmeth2 были синхронизованы со значением параметров конфигурации logretain и userexit. Никаких дополнительных действий после обновления вашей базы данных не требуется, так как для параметров конфигурации logarchmeth1 и logarchmeth2 уже заданы правильные значения.

#### Решение

Не используйте больше параметры конфигурации баз данных, объявленные устаревшими, поскольку связанные с ними функциональные возможности устарели или были заменены новыми. Кроме того, неподдерживаемые параметры конфигурации уже не дают требуемого эффекта.

Если предоставлен заменяющий параметр конфигурации, задайте для него требуемое поведение базы данных.

# Некоторые интерфейсы мониторинга для HADR объявлены устаревшими

Административная производная таблица SNAPHADR, табличная функция SNAP\_GET\_HADR и некоторые относящиеся к HADR элементы мониторов объявлены устаревшими в V10.1 и могут быть удалены в будущем выпуске.

В V10.1 была введена табличная функция MON\_GET\_HADR для сообщений о функциональных возможностях HADR. Вывод команды db2pd -hadr также был изменен, чтобы включить в него новую информацию HADR. Информация HADR со сведениями об этих интерфейсах включает в себя подробности о новых функциональных возможностях, таких как режим с несколькими резервными базами ланных HADR.

Хотя еще можно использовать административную производную таблицу SNAPHADR и табличную функцию SNAP GET HADR, а также перечисленные относящиеся к HADR элементы монитора, сообщаемая информация HADR не содержит всех подробностей о новых функциональных возможностях. Например, если административная производная таблица SNAPHADR и табличная функция SNAP\_GET\_HADR вызываются из первичной базы данных, они не представляют информации о вспомогательных резервных базах данных.

Были объявлены устаревшими также следующие элементы монитора:

#### hadr heartbeat - сигнал работоспособности HADR

Для определения эквивалентной информации используйте команду db2pd -hadr или табличную функцию MON\_GET\_HADR, чтобы запросить значение для TIME SINCE LAST RECV и разделить его на HEARTBEAT INTERVAL.

#### hadr local service - локальная служба HADR

Для определения эквивалентной информации запросите параметр конфигурации **hadr local svc.** В первичной базе данных HADR он относится к первичной базе данных, а в резервной базе данных - к резервной базе данных, в которой выполняется команда DB2 GET CFG.

#### hadr\_remote\_service - удаленная служба HADR

Для определения эквивалентной информации запросите параметры конфигурации hadr local svc и hadr remote svc. В первичной базе данных это относится к главной резервной базе данных, а в резервной базе данных - к первичной базе данных.

#### Решение

Начните использовать табличную функцию MON GET HADR или команду db2pd -hadr для мониторинга баз данных HADR до прекращения поддержки устаревшей административной производной таблицы, устаревшей табличной функции и устаревших элементов монитора.

# Опция -global для инструментов обнаружения и устранения неисправностей объявлена устаревшей

Опция -global, поддерживаемая многими инструментами обнаружения и устранения неисправностей DB2, объявлена устаревшей и может быть удалена в будущем выпуске.

### Подробности

Ранее опция -global использовалась для сбора диагностической информации об удаленных хостах и разделах. Предоставлявшиеся опцией-global функциональные возможности объявлены устаревшими; они заменены на опции -member и -host для следующих инструментов обнаружения и устранения неисправностей:

- $\cdot$  db2trc
- · db2pd
- $\cdot$  db2fodc
- · db2pdcfa
- db2support

Сбор диагностической информации на глобальном уровне ранее требовал задания опции -global, даже если были также указаны удаленные хосты и разделы. Для

упрощения синтаксиса обязательное использование опции -global для удаленных хостов и разделов больше не требуется.

### **Действия пользователя**

Если выв настоящее время используете опцию -global с командами **db2trc**, **db2pd**, **db2fodc**, **db2pdcfg** или **db2support**, начинайте вместо нее использовать опции -member или -host. Опцию -member можно использовать для задания любого номера раздела базы данных, а опцию -host - для задания любого хоста. Если вы хотите собирать глобальную диагностическую информацию о всех участниках без указания каждого участника в системе, можно использовать опцию -member all.

# **Глава 24. Функциональные возможности, неподдерживаемые в Версия 10.1**

Неподдерживаемые функциональные возможности удалены в Версия 10.1 и более не доступны. Если вы использовали эти возможности в предыдущих выпусках, необходимо внести соответствующие изменения.

#### **Функциональные возможности DB2**

Следующие функциональные возможности DB2 более не поддерживаются в Версия 10.1:

- v Поддержка 32-битных клиентов (смотрите раздел ["Поддержка 32-битных](#page-195-0) [клиентов прекращена \(HP-UX \)" на стр. 182\)](#page-195-0)
- Драйвер DB2 JDBC типа 2 (смотрите раздел ["Драйвер JDBC DB2 типа 2](#page-195-0) [более не поддерживаются" на стр. 182\)](#page-195-0)
- DB2SE\_USA\_GEOCODER (смотрите раздел ["Прекращена поддержка](#page-196-0) [DB2SE\\_USA\\_GEOCODER" на стр. 183\)](#page-196-0)
- Поддержка распределенной установки с Microsoft Systems Management Server (смотрите раздел ["Поддержка распределенной установки с](#page-196-0) [использованием Microsoft Systems Management Server прекращена](#page-196-0) [\(Windows\)" на стр. 183\)](#page-196-0)
- Некоторые операционные системы (смотрите раздел ["Некоторые](#page-197-0) [операционные системы больше не поддерживаются" на стр. 184\)](#page-197-0)
- Некоторые управляющие подпрограммы SQL с суффиксом в виде номера версии (смотрите раздел ["Некоторые управляющие подпрограммы SQL с](#page-197-0) [указанием версий в названиях более не поддерживаются" на стр. 184\)](#page-197-0)
- v Формат файлов Worksheet Format (WSF) для входных или выходных файлов в командах **IMPORT** и **EXPORT** (смотрите раздел ["Формат Worksheet](#page-198-0) [\(WSF\) для утилит экспорта и импорта более не поддерживается" на стр.](#page-198-0) [185\)](#page-198-0)
- Поддержка Visual Studio 2005 (смотрите ["Прекращена поддержка Microsoft](#page-198-0) [Visual Studio 2005" на стр. 185\)](#page-198-0)

#### **Продукты баз данных или возможности DB2**

Следующие продукты и возможности более не поддерживаются в Версия 10.1:

- Query Patroller (смотрите раздел ["Прекращена поддержка Query Patroller"](#page-199-0) [на стр. 186\)](#page-199-0)
- Инструменты Центра управления (смотрите раздел "Инструменты Центра [управления более не поддерживаются" на стр. 187\)](#page-200-0)
- IBM DB2 Geodetic Data Management Feature (смотрите раздел ["IBM DB2](#page-202-0) [Geodetic Data Management Feature более не поддерживается" на стр. 189\)](#page-202-0)

#### **API, команды, параметры команд, переменные реестра и параметры конфигурации**

Поддержка следующих API, команд, параметров команд и переменных реестра прекращена в Версия 10.1:

• Для COBOL, FORTRAN и REXX прекращена поддержка API DB2, управляющих записями хронологии базыданных (смотрите раздел ["Поддержка API DB2, управляющих хронологическими записями базы](#page-203-0) [данных, в COBOL, FORTRAN и REXX прекращена" на стр. 190\)](#page-203-0)

- <span id="page-195-0"></span>• Команды db2imigr и db2ckmig (смотрите раздел "Команды db2imigr и [db2ckmig более не поддерживаются" на стр. 190\)](#page-203-0)
- v Параметр **-file** команд **db2flsn** и **db2rfpen** (смотрите раздел ["Параметр](#page-204-0) [-file команд db2flsn и db2rfpen более не поддерживается" на стр. 191\)](#page-204-0)
- v Параметр **-s** команды **db2iupdt** (смотрите раздел ["Параметр -s команды](#page-204-0) [db2iupdt более не поддерживается" на стр. 191\)](#page-204-0)
- v Параметр **CONVERT** команды **REORG INDEXES** и значения параметров для соответствующих структур данных API DB2 (смотрите раздел "Параметры и значения параметров команды REORG INDEXES/TABLE [для связанных структур данных API DB2 объявлены устаревшими или](#page-187-0) [более не поддерживаются" на стр. 174\)](#page-187-0)
- v Некоторые переменные реестра и среды (смотрите раздел ["Прекращена](#page-205-0) [поддержка некоторых переменных среды и реестра" на стр. 192\)](#page-205-0)
- Некоторые параметры конфигурации баз данных (смотрите раздел ["Некоторые параметры конфигурации баз данных объявлены](#page-189-0) [устаревшими или неподдерживаемыми" на стр. 176\)](#page-189-0)

# **Поддержка 32-битных клиентов прекращена (HP-UX )**

Начиная с DB2 V10.1, прекращена поддержка 32-битных клиентов для операционных систем HP-UX

## **Подробности**

Когда в DB2 Версии 8 была введена поддержка серверов HP на основе Itanium, 32-битные библиотеки клиентов DB2 были предоставлены в операционных системах HP-UX для поддержки заказчиков и партнеров, которые не могли немедленно включить свои 32-битные программы HP-UX PA RISC в собственных 64-битных средах Itanium. Поддержка экземпляров сервера DB2 для систем HP-UX PA RISC была исключена из DB2 V9.5. Сервера HP на основе Itanium сейчас широко распространены, поэтому поддержка 32-битных клиентов DB2 для операционных систем HP-UX отключена. Это изменение не касается других платформ, для которых поддержка 32-битных клиентов DB2 продолжает расширяться.

### **Решение**

Поддержка 32-битных прикладных программ в операционных системах HP-UX прекращена. Надо обновить 32-битные прикладные программы до 64-битных, прежде чем производить обновление до V10.1, чтобы прикладные программы могли работать в собственных 64-битных средах HP-UX на основе Itanium.

## **Драйвер JDBC DB2 типа 2 более не поддерживаются**

Драйвер JDBC DB2 типа 2 для операционных систем Linux, UNIX и Windows более не поддерживается. Вместо этого надо использовать IBM Data Server для JDBC и SQLJ.

## **Подробности**

Драйвер JDBC DB2 типа 2 для Linux, UNIX и Windows объявлен устаревшим в Версии 8.2. Этот драйвер позволял прикладным программам Java вызывать серверы DB2 через JDBC. Драйвер JDBC DB2 типа 2 использовал интерфейс DB2 CLI для связи с серверами данных DB2. Прикладные программы Java, которые использовали этот драйвер, должны были выполняться на клиенте DB2. Этот драйвер поддерживал все методы, описанные в спецификациях JDBC 1.2 и 2.0.

<span id="page-196-0"></span>IBM Data Server для JDBC и SQLJ позволяет прикладным программам Java устанавливать соединения JDBC типа 2 и JDBC типа 4 при помощи единственного экземпляра драйвера. Поведение драйвера типа 2 IBM Data Server для JDBC и SQLJ называют возможностью соединений IBM Data Server для JDBC и SQLJ типа 2. Этот драйвер поддерживает все методы, описанные в спецификациях JDBC 3.0 и 4.0.

#### **Решение**

Используйте IBM Data Server для JDBC и SQLJ вместо драйвера JDBC DB2 типа 2. Посмотрите описание задачи [Обновление прикладных программ баз данных](http://publib.boulder.ibm.com/infocenter/db2luw/v9r7/topic/com.ibm.db2.luw.qb.upgrade.doc/doc/t0023449.html) в теме http://publib.boulder.ibm.com/infocenter/db2luw/v9r7/topic/ com.ibm.db2.luw.qb.upgrade.doc/doc/t0024117.html и к подзадаче [Обновление](http://publib.boulder.ibm.com/infocenter/db2luw/v9r7/topic/com.ibm.db2.luw.qb.upgrade.doc/doc/t0024117.html) [прикладных программ Java, использующих драйвер JDBC DB2 типа 2](http://publib.boulder.ibm.com/infocenter/db2luw/v9r7/topic/com.ibm.db2.luw.qb.upgrade.doc/doc/t0024117.html) в теме http://publib.boulder.ibm.com/infocenter/db2luw/v9r7/topic/ com.ibm.db2.luw.qb.upgrade.doc/doc/t0024117.html.

Если для компиляции прикладных программ Java используется драйвер JDBC DB2 типа 2, выполучите сообщение об ошибке, что этот драйвер не найден.

## **Прекращена поддержка DB2SE\_USA\_GEOCODER**

DB2SE\_USA\_GEOCODER более не поддерживается. Кроме этого, DB2SE\_USA\_GEOCODER более не устанавливается вместе с DB2 Spatial Extender.

## **Подробности**

DB2SE\_USA\_GEOCODER - это образец геокодера, переводящий адреса США в данные формата ST\_Point. В прежних выпусках DB2SE\_USA\_GEOCODER устанавливался как компонент DB2 Spatial Extender и автоматически регистрировался. Этот геокодер поддерживался только в некоторых операционных системах. Справочные данные для этого геокодера были разработаны в 2002 году в качестве примера для покупателей. Предоставление изменений этих справочных данных могло бы потребовать дополнительных лицензионных сборов от желающих использовать геокодер.

DB2 Spatial Extender поддерживает геокодерыот независимых поставщиков и от самих пользователей. С этими геокодерами выможете свободно использовать различные входные и выходные данные, отличные от данных DB2SE\_USA\_GEOCODER. Вы можете выбрать также геокодер, поддерживаемый в нужной вам операционной системе.

#### **Решение**

Используйте геокодеры независимых поставщиков и пользователей. Подробную информацию об использовании геокодеров смотрите в документе Как использовать геокодер или в [Интегрирование пользовательских геокодеров с DB2 Spatial Extender.](http://www.ibm.com/developerworks/data/library/techarticle/0305stolze/0305stolze.html)

# **Поддержка распределенной установки с использованием Microsoft Systems Management Server прекращена (Windows)**

Поддержка установки продуктов DB2 по сети и конфигурирования установки из одного центра при помощи Microsoft Systems Management Server (SMS) прекращена.

## <span id="page-197-0"></span>Подробности

В версии V10.1 вы можете выполнить распределенную установку продуктов DB2 при помощи Microsoft Systems Center Configuration Manager (SCCM).

В предыдущих выпусках можно было выполнить распределенную установку при помощи Microsoft Systems Management Server. Однако компания Microsoft прекратила поддержку SMS.

#### Решение

Вместо этого используйте для распределенной установки SCCM. Подробности смотрите в документации SCCM по адресу http://technet.microsoft.com/en-us/library/ cc507089.aspx.

## Некоторые операционные системы больше не поддерживаются

Начиная с V10.1, некоторые операционные системы больше не поддерживаются.

### Подробности

Следующие операционные системы и дистрибутив Linux больше не поддерживаются:

- $•$  AIX 53
- $\cdot$  HP-UX 11iv2
- Solaris 9
- Ubuntu  $8.0.4.x$

#### Действия пользователя

Проверьте список поддерживаемых операционных систем и запланируйте обновление ваших операционных систем сервера DB2 до обновления продуктов баз данных DB2.

## Некоторые управляющие подпрограммы SQL с указанием версий в названиях более не поддерживаются

Многие управляющие подпрограммы SQL больше не поддерживаются в Версия 10.1. Нужно удалить все ссылки на эти подпрограммы.

## Подробности

В Версии 9.1 и Версии 9.5 некоторые управляющие подпрограммы SQL, содержащие в названиях номер версии, были объявлены устаревшими. Теперь эти подпрограммы не поддерживаются. У заменяющих их в V10.1 подпрограмм более широкие функциональные возможности.

В следующей таблице представлены не поддерживаемые теперь подпрограммы и заменяющие их подпрограммы:

Таблица 38. Неподдерживаемые административные подпрограммы SQL и заменяющие их подпрограммы

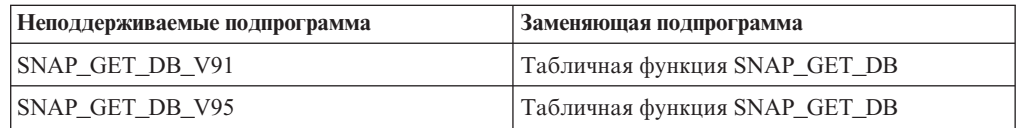

<span id="page-198-0"></span>Таблица 38. Неподдерживаемые административные подпрограммы SQL и заменяющие их подпрограммы (продолжение)

| Неподдерживаемые подпрограмма | Заменяющая подпрограмма              |
|-------------------------------|--------------------------------------|
| SNAP GET DYN SQL V91          | Табличная функция SNAP_GET_DYN_SQL   |
| <b>SNAP GET TBSP PART V91</b> | Табличная функция SNAP_GET_TBSP_PART |

Примечание: При вызове любой из неподдерживаемых подпрограмм будет возвращено сообщение об ошибке с кодом SQL0440N.

#### Решение

Измените все свои прикладные программы и сценарии и удалите все ссылки на эти подпрограммы, используйте заменяющие подпрограммы и производные таблицы, перечисленные в списке "Устаревшие управляющие подпрограммы и производные таблицы SQL".

# Формат Worksheet (WSF) для утилит экспорта и импорта более не поддерживается

Формат Worksheet (WSF) использовался ранее для обмена данными с такими программами, как Lotus 1-2-3 и Symphony. Поддержка этого формата прекращена.

## Подробности

У файлов WSF есть ограничения по сравнению с другими форматами файлов. Этот формат не рекомендуется использовать для утилит DB2.

#### Действия пользователя

Используйте вместо файлов WSF файлы поддерживаемых форматов. Измените все прикладные программы и сценарии, в которых используется этот формат файлов для операций экспорта и импорта. Преобразуйте существующие файлы WSF в другой формат, загрузив данные обратно в таблицы DB2 и экспортировав их в поддерживаемый формат, такой как ASC, DEL или PC/IXF.

## Прекращена поддержка Microsoft Visual Studio 2005

Поддержка Microsoft Visual Studio 2005 прекращена, так как этот продукт достиг срока окончания поддержки.

## Подробности

Пакет Visual Studio 2005 впервые был выпущен в октябре 2005 года и позднее был обновлен для поддержки NET Framework 2.0. Поддержка .NET Framework 3.0 предлагается через расширения Visual Studio 2005 для .NET Framework 3.0.

Для доступа к поддержке .NET Framework 3.0 или более новой версии необходимо использовать Visual Studio 2008 или новее. Если вы выполняете некоторую дополнительную работу в Visual Studio 2005, можно использовать .NET Framework 3.0 или новее, так как у Visual Studio 2005 нет никакой встроенной зависимости от .NET Framework. Однако у вас не будет доступа к новым шаблонам и инструментам для проектов и файлов.

#### **Решение**

Используйте Visual Studio 2008 или Visual Studio 2010 вместо Visual Studio 2005. Существующие проектыв Visual Studio 2005 можно преобразовать в Visual Studio 2008 или Visual Studio 2010.

## <span id="page-199-0"></span>**Прекращена поддержка Query Patroller**

Прекращена поддержка Query Patroller; вместо него в качестве решения для управления рабочими нагрузками надо использовать менеджер рабочих нагрузок DB2.

## **Подробности**

Query Patroller более не поддерживается в V10.1. Query Patroller был объявлен устаревшим в Версии 9.7. В результате связанные переменные реестра также не поддерживаются.

Кроме этого, не поддерживаются следующие ключевые слова для файла ответов:

- OUERY PATROLLER DATABASE
- OP CONTROL TABLESPACE
- QP\_CONTROL\_DBPARTITIONGROUP
- OP CONTROL DBPARTITIONNUM
- OP CONTROL PATH, OP CONTROL DMS
- OP CONTROL DMS CONTAINER
- QP\_CONTROL\_DMS\_NUMPAGES
- v QP\_RESULT\_TABLESPACE
- v QP\_RESULT\_DBPARTITIONGROUP
- OP RESULT DBPARTITIONNUM
- v QP\_RESULT\_PATH, QP\_RESULT\_DMS
- v QP\_RESULT\_DMS\_CONTAINER
- OP RESULT DMS NUMPAGES
- v QP\_REPLACE, QP\_USERNAME
- QP\_DOMAIN
- OP PASSWORD

Начиная с Версии 9.5, Менеджер рабочих нагрузок DB2 (workload manager, WLM) предпочтительное решение для управления рабочими нагрузками. Он предоставляет существенно расширенный набор функций управления рабочими нагрузками, которые заменяют и Query Patroller, и DB2 Governor.

#### **Решение**

Начиная с Версии 9.7 Fix Pack 1, выможете использовать сценарий с именем [qpwlmmig.pl,](http://publib.boulder.ibm.com/infocenter/db2luw/v9r7/topic/com.ibm.db2.luw.apdv.sample.doc/doc/perl/s-qpwlmmig-pl.html) который генерирует сценарий, помогающий перенастроить среду Query Patroller в среду WLM. Подробную информацию о способах перенастройки с Query Patroller на менеджер рабочих нагрузок DB2 смотрите в описании одной из следующих задач:

- [Перенастройка с Query Patroller на менеджер рабочих нагрузок DB2 при помощи](http://publib.boulder.ibm.com/infocenter/db2luw/v9r7/topic/com.ibm.db2.luw.admin.wlm.doc/doc/t0056572.html) [образца сценария](http://publib.boulder.ibm.com/infocenter/db2luw/v9r7/topic/com.ibm.db2.luw.admin.wlm.doc/doc/t0056572.html)
- [Перенастройка Query Patroller в менеджер рабочих нагрузок DB2](http://publib.boulder.ibm.com/infocenter/db2luw/v9r7/topic/com.ibm.db2.luw.qb.upgrade.doc/doc/t0053461.html)

Необходимо запустить сценарий qpwlmmig.pl в вашей копии DB2 Версии 9.7, где установлен Query Patroller, прежде чем проводить обновление до V10.1. Query Patroller не поддерживается в V10.1. Сценарий qpwlmmig.pl выполняется также в копиях DB2 Версии 9.5, где установлен Query Patroller.

## <span id="page-200-0"></span>**Инструменты Центра управления более не поддерживаются**

Прекращена поддержка инструментов Центра управления и всех связанных компонентов, таких как мастера и советчики. Вместо этого можно использовать доступный теперь новый набор инструментов с графическим пользовательским интерфейсом для управления программами работы с данными DB2 в операционных системах Linux, UNIX и Windows.

## **Подробности**

Прекращена поддержка следующих инструментов Центра управления и связанных с ним возможностей:

- Монитор активности
- Редактор команд
- Ассистент конфигурирования
- Центр управления и связанные с ним мастера и советчики
	- Панель запуска добавления разделов
	- мастер по изменению группыразделов базыданных
	- Мастер по резервному копированию
	- Мастер советчиков по конфигурации
	- Мастер по настройке ведения журналов базыданных
	- Мастер по конфигурированию обновления нескольких баз данных
	- мастер по созданию таблиц кэша
	- мастер по созданию баз данных
	- Мастер по созданию объектов объединения (другое название мастер по созданию псевдонимов)
	- Мастер по созданию табличных пространств
	- Мастер по созданию таблиц
	- Мастер советчиков по структуре
	- Панель запуска Отбросить раздел
	- Оповещение о работоспособности
	- Панель запуска Конфигурация индикатора работоспособности
	- Мастер по загрузке
	- Советчик по рекомендациям
	- Мастер по перераспределению данных
	- Мастер по восстановлению
	- Мастер по конфигурированию монитора активности
	- Мастер по конфигурированию баз данных для HADR
	- Панель запуска установки управления хранением
	- Мастер по поиску и устранению неисправностей
- Расширения подключаемых модулей Центра управления
- Анализатор событий
- Центр работоспособности
- Монитор неоднозначных транзакций
- Журнал
- Центр лицензий
- Визуализатор памяти
- Центр Query Patroller
- Центр управления сателлитами
- Центр задач (Task Center)
- Пользовательский интерфейс для доступа к функциональным возможностям Spatial Extender
- Пользовательский интерфейс для Наглядного объяснения

В результате не поддерживаются также некоторые команды и ключевые слова файла ответов для установки DB2. Не поддерживаются следующие связанные команды DB2:

- **db2am** (Команда запуска Центра монитора активности)
- **db2ca** (Команда запуска помощника по конфигурированию)
- **db2cc** (Команда запуска Центра управления)
- **db2ce** (Команда запуска редактора команд)
- **db2eva** (Команда анализатора событий)
- **db2hc** (Команда запуска Центра работоспособности)
- v **db2indbt** (Команда запуска Центра монитора неоднозначных транзакций)
- db2journal (Команда запуска журнала)
- **db21c** (Команда запуска Центра лицензий)
- **db2memvis** (Команда запуска Центра визуализатора памяти)
- **db2tc** (Команда запуска Центра задач)

Кроме этого, не поддерживаются следующие ключевые слова в файле ответов:

- CTLSRV\_INSTANCE
- v DB2SATELLITEAPPVER
- DB2SATELLITEID
- SATELLITE\_CONTROL\_DATABASE
- TOOLS CATALOG DATABASE
- TOOLS\_CATALOG\_SCHEMA

Неподдерживаемые ключевые слова для Query Patroller перечислены в теме ["Прекращена поддержка Query Patroller" на стр. 186.](#page-199-0)

**Важное замечание:** Не поддерживается использование инструментов Центра управления Версии 9.7 или более ранних для соединения с базами данных V10.1. Если вызадали положение для обращений к Информационному центру V10.1 DB2, изменив значение переменной DB2\_DOCHOST, электронная справка для инструментов Центра управления Версии 9.7 или более ранних недоступна.

### **Решение**

Используйте команду **AUTOCONFIGURE** для получения рекомендаций от советчика по конфигурациям. Хотя интерфейс мастера для советчика по конфигурациям больше не поддерживается, этот советчик еще доступен при использовании команды **AUTOCONFIGURE**.

<span id="page-202-0"></span>Используйте команду **db2advis** для получения рекомендаций от советчика по структуре. Интерфейс мастера для советчика по структуре также больше не поддерживается, но этот советчик еще доступен при использовании команды **db2advis**.

Инструменты IBM Data Studio и IBM Optim выполняют задачи, аналогичные тем, которые вы привыкли выполнять с помощью инструментов Центра управления. Данные рекомендованные инструменты предоставляют расширенные возможности для выполнения этих задач. Используйте любой из следующих инструментов вместо инструментов Центра управления:

- IBM Data Studio
- IBM InfoSphere Data Architect
- v IBM InfoSphere Optim Database Administrator
- IBM InfoSphere Optim Development Studio
- IBM InfoSphere Optim Performance Manager
- v IBM InfoSphere Optim Performance Manager Extended Edition

Информацию о соответствии этих рекомендуемых инструментов инструментам Центра управления смотрите в таблице "Таблица соответствий рекомендуемых инструментов и инструментов Центра управления" в книге *Что нового для DB2 Версии 10.1* book.

Data Studio, IBM InfoSphere Optim Database Administrator и IBM InfoSphere Optim Development Studio включены во все редакции продукта баз данных DB2. IBM InfoSphere Optim Performance Manager включен в состав DB2 Advanced Enterprise Server Edition или IBM InfoSphere Warehouse.

Более подробную информацию смотрите в теме "Инструментыуправления базами данных и разработки прикладных программ".

#### **Информация, связанная с данной**:

[Интегрированный Информационный центр управления данными по адресу](http://publib.boulder.ibm.com/infocenter/idm/docv3/index.jsp) <http://publib.boulder.ibm.com/infocenter/idm/docv3/index.jsp>

# **IBM DB2 Geodetic Data Management Feature более не поддерживается**

DB2 Geodetic Data Management Feature более не поддерживается. Если у вас есть лицензия на эту возможность из более ранних выпусков, вы продолжите получать поддержку для нее.

## **Подробности**

В V10.1 установка DB2 Spatial Extender не включает в себя DB2 Geodetic Data Management Feature. Для новых установок DB2 Spatial Extender при помощи DB2 Geodetic Data Management Feature обратитесь в группу поддержки IBM за подробностями, как получить программное обеспечение для этой возможности.

В более ранних выпусках DB2 Geodetic Data Management Feature был бесплатным приложением к DB2 Spatial Extender. Обрабатываемые объекты DB2 Geodetic Data Management Feature определены на поверхности Земли в непрерывных сферических координатах, а не в системе декартовых координат.

Эта возможность была объявлена устаревшей в Версии 9.7.

### <span id="page-203-0"></span>**Решение**

Если у вас есть лицензия на DB2 Geodetic Data Management Feature в Версии 9.7 или 9.5 и производится обновление DB2 Spatial Extender до V10.1, следуйте инструкциям от группыподдержки IBM для скачивания и установки DB2 Geodetic Data Management Feature и лицензии для этой возможности.

Если у вас нет лицензии на DB2 Geodetic Data Management Feature в Версии 9.7 или 9.5, обратитесь к своему торговому представителю IBM для определения лучшего решения в вашей среде.

# **Поддержка API DB2, управляющих хронологическими записями базы данных, в COBOL, FORTRAN и REXX прекращена**

Поддержка API DB2, управляющих хронологическими записями базыданных, в COBOL, FORTRAN и REXX прекращена. В Версия 10.1 эти API еще поддерживаются для языков программирования C и Java.

### **Подробности**

Поддержка в COBOL, FORTRAN и REXX была удалена для следующих API DB2:

- db2HistoryCloseScan
- db2HistoryGetEntry
- db2HistoryOpenScan
- db2HistoryUpdate

#### **Решение**

Измените все свои прикладные программы, написанные на COBOL, FORTRAN и REXX и использующие их сценарии, и удалите все ссылки на эти API DB2.

Для доступа к хронологическим записям базыданных можно запустить запрос при помощи управляющей производной таблицы DB\_HISTORY.

## **Команды db2imigr и db2ckmig более не поддерживаются**

Команда **db2imigr** и **db2ckmig** более не поддерживаются.

### **Подробности**

В Версии 9.5 и в более ранних версиях термин *перенастройка* использовался для описания процесса обновления серверов, клиентов, прикладных программ, подпрограмм, экземпляров и баз данных DB2 предыдущего выпуска для запуска в среде текущего выпуска. Для согласованности терминологии по всем продуктам DB2, начиная с Версии 9.7, для описания того же процесса начал использоваться термин *обновление*.

Из-за этого терминологического изменения команды DB2 для перенастройки экземпляров и баз данных более не поддерживаются. В следующей таблице представлены команды, которые нужно использовать для обновления экземпляров и баз данных.

<span id="page-204-0"></span>Таблица 39. Неподдерживаемые команды и их замены

| Неподдерживаемая команда | Заменяющая команда | Описание заменяющей команды                                                                                                   |
|--------------------------|--------------------|----------------------------------------------------------------------------------------------------|
| db2imigr                 | db2iupgrade        | Команда db2iupgrade обновляет<br>экземпляр с уровня копии DB2<br>предыдущего выпуска до уровня<br>копии DB2 текущего выпуска. |
| db2ckmig                 | db2ckupgrade       | Команда db2ckupgrade проверяет,<br>готовы ли локальные базы данных к<br>обновлению.                                           |

## Действия пользователя

Используйте команды db2iupgrade и db2ckupgrade при обновлении экземпляров и баз данных.

## Параметр - file команд db2flsn и db2rfpen более не поддерживается

Параметр - file команд db2flsn и db2rfpen более не поддерживается. Вместо этого надо использовать параметр -path.

## Подробности

Поддержка параметра - file была отключена, так как в этом параметре можно было задать только один файл управления журналами (SQLOGCTL.LFH.1 или SQLOGCTL.LFH.2). Для команды **db2rfpen** задание только одного файла управления журналами может привести к несовместимости между двумя файлами управления журналами, из-за чего могут возникнуть проблемы с совместимостью данных в базе данных. Для команды db2f1sn в случае возникновения проблемы с заданным файлом будет возвращено сообщение об ошибке.

Параметр **-path** задает полный путь к каталогу, где расположены файлы управления журналами, SQLOGCTL.LFH.1 и его зеркальная копия SQLOGCTL.LFH.2. Использование пути для команды db2rfpen означает, что оба будут изменены файла управления журналами. Использование пути для команды db2f1sn означает, что в случае ошибки при чтении одного из файлов вместо него будет использоваться другой файл.

### Решение

Используйте вместо устаревшего параметра параметр database alias или параметр -path.

## Параметр -s команды db2iupdt более не поддерживается

Параметр - 5 команды db2iupdt более не доступен, так как нельзя игнорировать существующий каталог журналов SPM.

## Подробности

Команда db2iupdt выполняет следующие функции:

- Изменяет экземпляр, чтобы запустить копию DB2, в которой установлен новый продукт или возможность баз данных DB2
- Изменяет экземпляр, чтобы запустить копию DB2 той же версии, что и копия DB2, связанная с этим экземпляром

<span id="page-205-0"></span>• Изменяет тип экземпляра на тип более нового выпуска

В предыдущих выпусках для операционных систем UNIX и Linux надо было задать параметр -s, чтобы игнорировать существующий каталог журналов менеджера точек синхронизации (sync point manager, SPM).

#### Действия пользователя

Этот параметр команды db2iupdt больше не поддерживается ни для каких операционных систем. В операционных системах UNIX и Linux не указывайте этот параметр с командой db2iupdt. Если вы укажете этот параметр, существующий каталог журналов менеджера точек синхронизации (SPM) не будет игнорироваться и будет возвращена ошибка.

### Прекращена поддержка некоторых переменных среды и реестра

Некоторые переменные реестра более не поддерживаются в Версия 10.1. Нужно удалить все ссылки на них.

## Подробности

Следующие переменные реестра и среды более не поддерживаются в Версия 10.1:

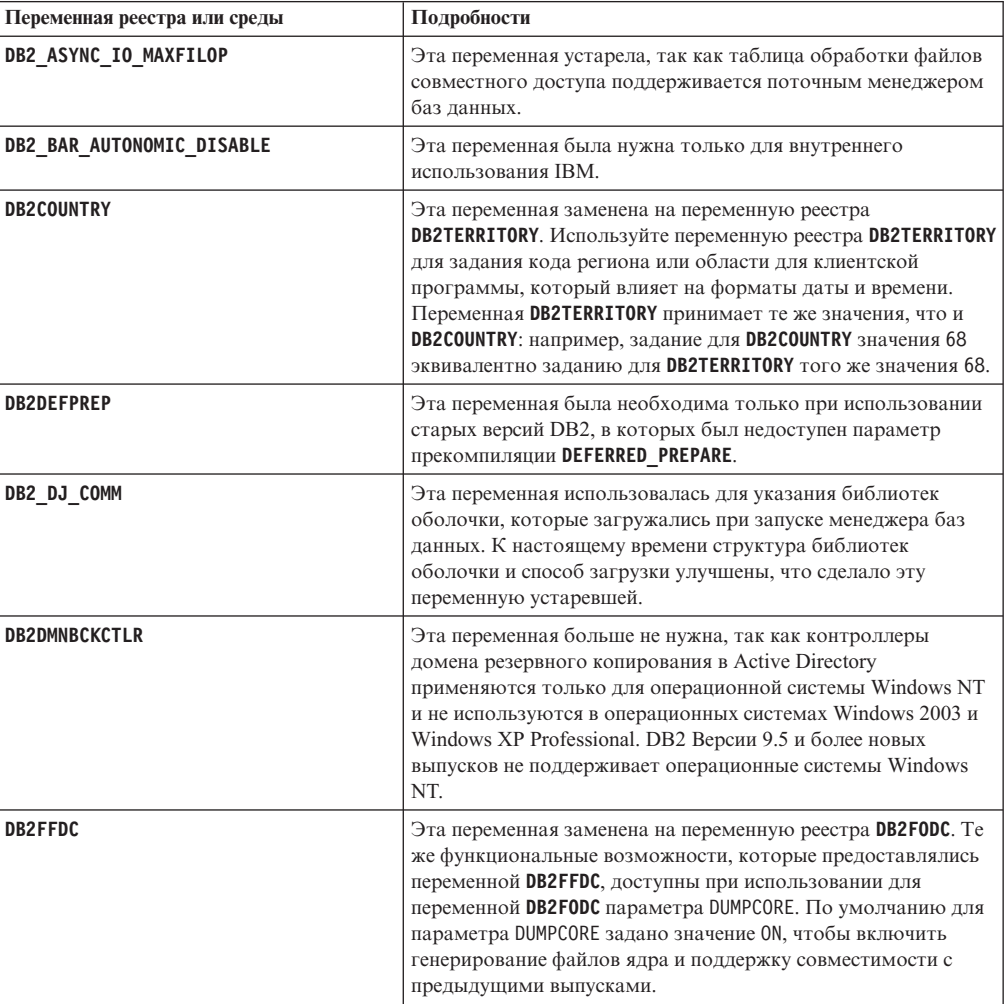

Таблица 40. Переменные реестра, более не поддерживаемые в Версия 10.1

| Переменная реестра или среды | Подробности                                                                                                    |
|------------------------------|----------------------------------------------------------------------------------------------------|
| DB2_HASH_JOIN                | Эта переменная, созданная для управления способом<br>объединения, называемым хеш-объединением, больше не<br>нужна. Оптимизатор запросов автоматически определяет<br>лучший способ объединения, которым может оказаться и<br>хеш-объединение.                                                                                                    |
| DB2 MAP XML AS CLOB FOR DLC  | Эта переменная более не поддерживается, так как<br>большинство существующих прикладных программ DB2,<br>получающих доступ к значениям XML, делают это при<br>помощи клиента с поддержкой XML (Версия 9.1 и новее). Эта<br>переменная может потребоваться вам только в старых<br>прикладных программах, которые выбирали данные из<br>таблиц общим способом и не могли произвести анализ<br>данных XML UTF-8 в больших двоичных объектах. |
| <b>DB2MEMMAXFREE</b>         | Эта переменная больше не нужна, так как менеджер баз<br>данных теперь использует модель потокового механизма.<br>Дополнительную информацию смотрите в разделе Модель<br>процессов DB2.                                                                                                    |
| DB2 QP BYPASS APPLICATIONS   | Эта переменная более не поддерживается, так как<br>функциональные возможности, предоставлявшиеся ранее DB2<br>Query Patroller, заменены на менеджер рабочих нагрузок DB2.                                                                                                    |
| DB2 QP BYPASS COST           | Эта переменная более не поддерживается, так как не<br>поддерживается и DB2 Query Patroller. Возможность<br>менеджера рабочих нагрузок DB2 заменяет DB2 Query<br>Patroller и предоставляет полное решение.                                                                                                    |
| <b>DB2 QP BYPASS USERS</b>   | Эта переменная более не поддерживается, так как не<br>поддерживается и DB2 Query Patroller. Возможность<br>менеджера рабочих нагрузок DB2 заменяет DB2 Query<br>Patroller и предоставляет полное решение.                                                                                                    |
| <b>DB2ROUTINE DEBUG</b>      | Эта переменная больше не нужна, так как отладчик хранимых<br>процедур заменен на Объединенный отладчик.                                                                                                    |
| DB2 RR TO RS                 | Эта переменная более не поддерживается, так как не<br>поддерживаются индексы типа 1.                                                                                                    |
| <b>DB2 SNAPSHOT NOAUTH</b>   | Эта переменная больше не нужна, так как вы можете получить<br>те же функциональные возможности при помощи группы с<br>полномочиями SYSMON.                                                                                                    |
| DB2 UPDATE PART KEY          | Эта переменная устарела, так как изменения ключей<br>разделения теперь разрешены по умолчанию.                                                                                                    |
| DB2_USE_DB2JCCT2_JROUTINE    | Эта переменная больше не нужна, так как драйвер, к<br>которому она относится, уже не поддерживается.                                                                                                    |
| DB2 VENDOR INI               | Эта переменная больше не нужна, так как вы можете<br>поместить содержащиеся в ней параметры переменной среды<br>в файл, заданный переменной DB2 DJ INI.                                                                                                    |
| <b>DB2YIELD</b>              | Эта переменная использовалась только для операционной<br>системы Windows 3.1, которая не поддерживается<br>современными версиями DB2                                                                                                    |

Таблица 40. Переменные реестра, более не поддерживаемые в Версия 10.1 (продолжение)

| Переменная реестра или среды                                                                                                    | Подробности                                                                                                    |
|----------------------------------------------------------------------------------------------------|----------------------------------------------------------------------------------------------------|
| Переменные реестра Query Patroller<br>DQP_ABORTRESULT<br>٠<br>DQP CHILD WAIT<br>٠<br>DQP DISKMON<br>٠<br>DQP_EXIT_AN<br>٠<br>DQP INTERVAL<br>٠<br>DQP_LAST_RESULT_DEST<br>٠<br>DQP_LOCAL_SERVANTS<br>$\bullet$<br>DQP LOG<br>٠<br>DQP LOGMON<br>DQP MAIL<br>٠<br><b>DQP_MAIL_ACCOUNT</b><br>$\bullet$<br>DQP MAPI PASSWORD<br>٠<br>DQP MAPI PROFILE<br>٠<br>DQP NET<br>٠<br><b>DQP NOCPU</b><br>DQP NOEXPLAIN<br>٠<br>DQP NTIER<br>٠<br><b>DQP PURGEHOURS</b><br>٠<br>DQP_RECOVERY_INTERVAL<br>٠<br>DQP RES TBLSPC<br>٠ | Эти переменные более не поддерживаются, так как не<br>поддерживается DB2 Query Patroller. Возможность менеджера<br>рабочих нагрузок DB2 заменяет DB2 Query Patroller и<br>предоставляет более полное решение. |
| DQP RUNTIME<br>٠<br>DQP SERVER<br>٠<br>DQP SHARE<br>٠<br>DQP_SIBLING_WAIT<br>٠<br>DQP STARTUP<br>٠<br>DQP TRACEFILE                                                                                                    |                                                                                                    |

*Таблица 40. Переменные реестра, более не поддерживаемые в Версия 10.1 (продолжение)*

### **Решение**

Не используйте более не поддерживаемые переменные реестра, поскольку они уже не действуют. Если в [Табл. 40 на стр. 192](#page-205-0) указана заменяющая переменная реестра, задайте для нее правильное значение, чтобыподдерживать требуемое поведение менеджера баз данных.

# **Некоторые параметры конфигурации баз данных объявлены устаревшими или неподдерживаемыми**

Из-за изменений функциональных возможностей, введения новых параметров конфигурации баз данных и прекращения поддержки следующие параметры конфигурации баз данных были объявлены устаревшими или неподдерживаемыми.

# Подробности

Следующие параметры конфигурации базы данных устарели:

| Имя параметра                    | Описание                                                   | Подробности                                                                                                    |
|----------------------------------|------------------------------------------------------------|----------------------------------------------------------------------------------------------------|
| auto stats prof<br>auto prof upd | Автоматическое<br>профилирование<br>статистики             | Автоматическое профилирование статистики<br>объявлено устаревшим, так как оно<br>существенно снижает производительность и<br>накладывает ограничения. Оно не<br>поддерживается в средах многораздельных<br>баз данных, в системах объединения и в<br>базах данных с внутрираздельным<br>параллелизмом или с включенным сбором<br>фактических значений разделов. |
| health mon                       | Параметр конфигурации<br>мониторинга<br>работоспособности  | Монитор производительности и связанные с<br>ним индикаторы производительности<br>объявлены устаревшими.                                                                                                    |
| mincommit                        | Параметр конфигурации<br>Число принятий для<br>группировки | Настройка этого параметра не требуется<br>из-за усовершенствований инфраструктуры<br>ведения журналов.                                                                                                    |

Таблица 41. Устаревшие параметры конфигурации баз данных

Следующие параметры конфигурации баз данных более не поддерживаются:

| Имя параметра  | Описание                                          | Подробности                                                                                                    |
|----------------|---------------------------------------------------|----------------------------------------------------------------------------------------------------|
| dyn query mgmt | Динамическое управление<br>запросами SQL и XQuery | Этот параметр более не поддерживается, так<br>как не поддерживается Query Patroller.                                                                                                    |
| logretain      | Включение сохранения<br>журналов                  | Этот параметр заменен на <b>logarchmeth1</b> ,<br>параметр конфигурации метода<br>архивирования первичных журналов. Чтобы<br>хранить файлы активных журналов для<br>восстановления с повтором транзакций,<br>задайте для параметра logarchmeth1<br>значение LOGRETAIN, введя команду <b>UPDATE</b><br>DB CFG USING logarchmeth1 LOGRETAIN. Для<br>параметра logarchmeth2 нужно задать<br>значение ОFF. |
| userexit       | Включение обработчика<br>пользователя             | Этот параметр заменен на <b>logarchmeth1</b> ,<br>параметр конфигурации метода<br>архивирования первичных журналов. Чтобы<br>включить архивирование журналов с<br>помощью команды user, задайте для<br>параметра logarchmeth1 значение USEREXIT,<br>введя команду UPDATE DB CFG USING<br>logarchmeth1 USEREXIT. Для параметра<br>logarchmeth2 нужно задать значение OFF.                               |

Таблица 42. Неподдерживаемые параметры конфигурации базы данных

У параметров конфигурации logarchmeth1 и logarchmeth2 в базах данных, которые были обновлены с выпусков, предшествовавших V10.1, те же значения, что и у параметров конфигурации logretain и userexit. В предыдущих выпусках значения параметров конфигурации logarchmeth1 и logarchmeth2 были синхронизованы со значением параметров конфигурации logretain и userexit. Никаких дополнительных действий после обновления вашей базы данных не требуется, так как для параметров конфигурации **logarchmeth1** и **logarchmeth2** уже заданыправильные значения.

### **Решение**

Не используйте больше параметры конфигурации баз данных, объявленные устаревшими, поскольку связанные с ними функциональные возможности устарели или были заменены новыми. Кроме того, неподдерживаемые параметры конфигурации уже не дают требуемого эффекта.

Если предоставлен заменяющий параметр конфигурации, задайте для него требуемое поведение базыданных.

# Глава 25. Сводка устаревших и более не поддерживаемых функциональных возможностей DB2 в V10.1 и в более ранних выпусках

В связи с изменениями соответствующих функциональных возможностей, добавлением новых возможностей или прекращением поддержки некоторые функциональные возможности DB2 для Linux, UNIX и Windows, доступные в более ранних выпусках, объявлены устаревшими или более не поддерживаются.

Ознакомьтесь со сводкой изменений, чтобы оценить их общее влияние на вашу среду.

Функциональные возможности сгруппированы по выпускам, в которых они впервые были объявлены устаревшими. Предоставленная информация кумулятивна: чтобы получить полный список устаревших функциональных возможностей для конкретного выпуска, просмотрите также информацию для более ранних выпусков:

- "Функциональные возможности, объявленные устаревшими в Версии 9.5 или более ранних выпусках, поддержка которых в одном из следующих выпусков, вероятно, будет прекращена" на стр. 198
- "Функции, объявленные устаревшими в Версии 9.7, поддержка которых в одном из следующих выпусков, вероятно, будет прекращена" на стр. 205
- "Функциональные возможности, объявленные устаревшими в V10.1, поддержка которых в одном из следующих выпусков, вероятно, будет прекращена" на стр. 211

#### Примечание:

- 1. В случае наличия дополнительной информации приведены ссылки на эту информацию.
- 2. Не включена информация об устаревших функциональных возможностях для дополнительных компонентов, таких, как Spatial Extender.
- 3. Информация об устаревших переменных реестра, связанная с функциональными возможностями, которые не описаны в других таблицах, приводится отдельно.

Чтобы просмотреть наиболее свежие списки более не поддерживаемых функциональных возможностей по выпускам продуктов баз данных DB2, воспользуйтесь следующей информацией:

#### Таблица 43. Неподдерживаемые функциональные возможности по выпускам продуктов баз данных DB2

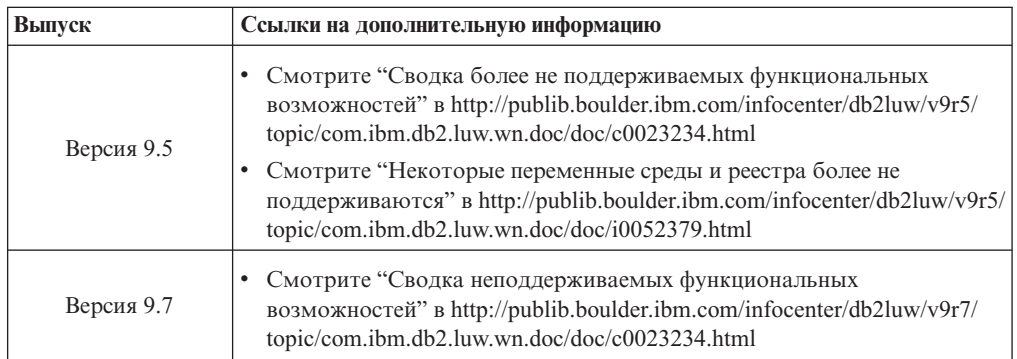

<span id="page-211-0"></span>*Таблица 43. Неподдерживаемые функциональные возможности по выпускам продуктов баз данных DB2 (продолжение)*

| <b>Выпуск</b> | Ссылки на дополнительную информацию                                                                                                    |  |
|---------------|----------------------------------------------------------------------------------------------------|--|
| V10.1         | • Смотрите "Сводка неподдерживаемых функциональных<br>возможностей" в http://publib.boulder.ibm.com/infocenter/db2luw/v10r1/<br>topic/com.ibm.db2.luw.wn.doc/doc/c0023234.html<br>• См. раздел "Некоторые переменные среды и регистра более не |  |
|               | поддерживаются" в http://publib.boulder.ibm.com/infocenter/db2luw/v9r5/<br>topic/com.ibm.db2.luw.wn.doc/doc/i0052379.html                                                                                                    |  |

### **Функциональные возможности, объявленные устаревшими в Версии 9.5 или более ранних выпусках, поддержка которых в одном из следующих выпусков, вероятно, будет прекращена**

*Таблица 44. Функциональные возможности, объявленные устаревшими в Версии 9.5 или более ранних выпусках, поддержка которых в одном из следующих выпусков, вероятно, будет прекращена*

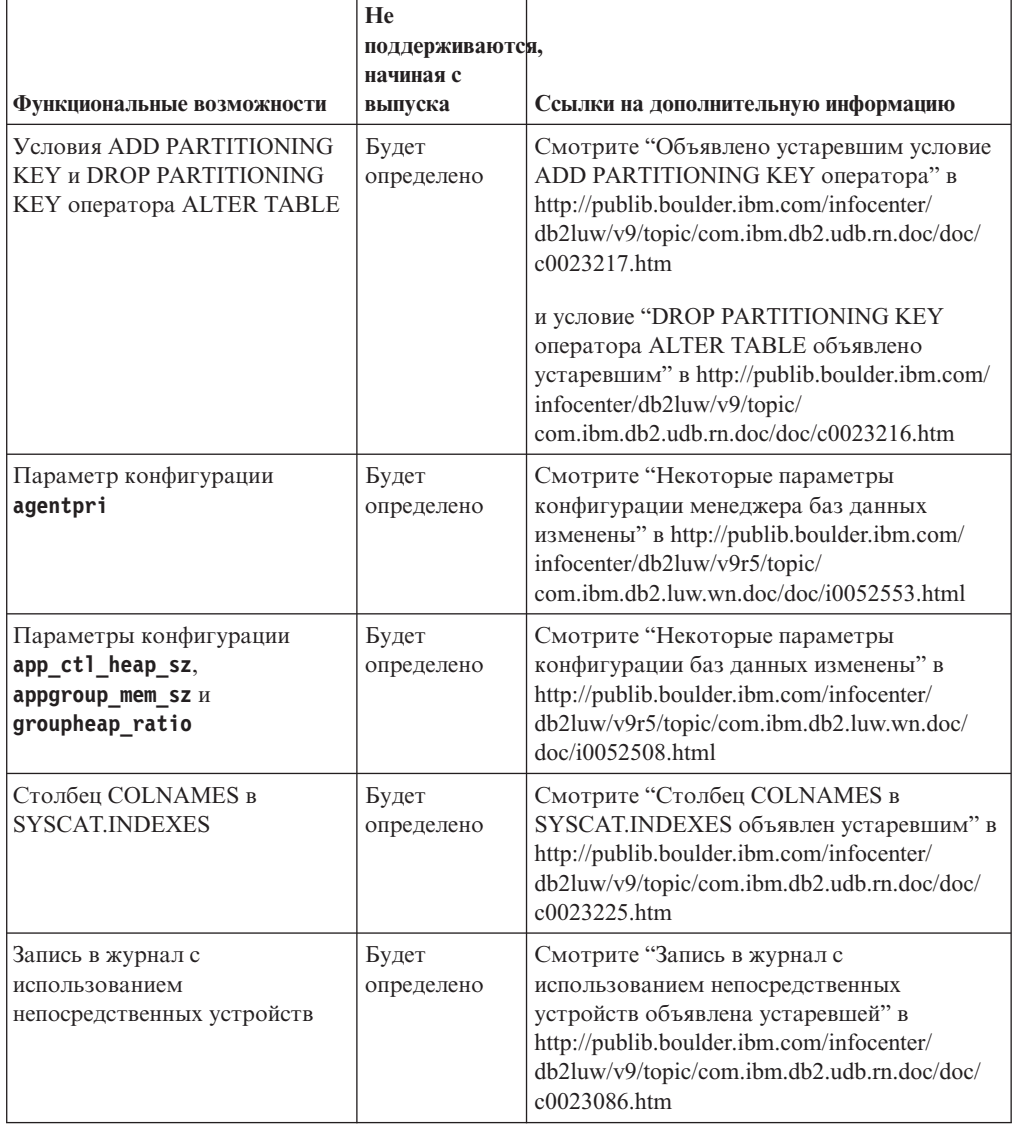

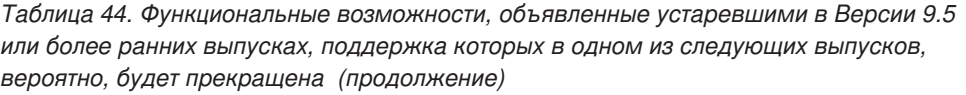

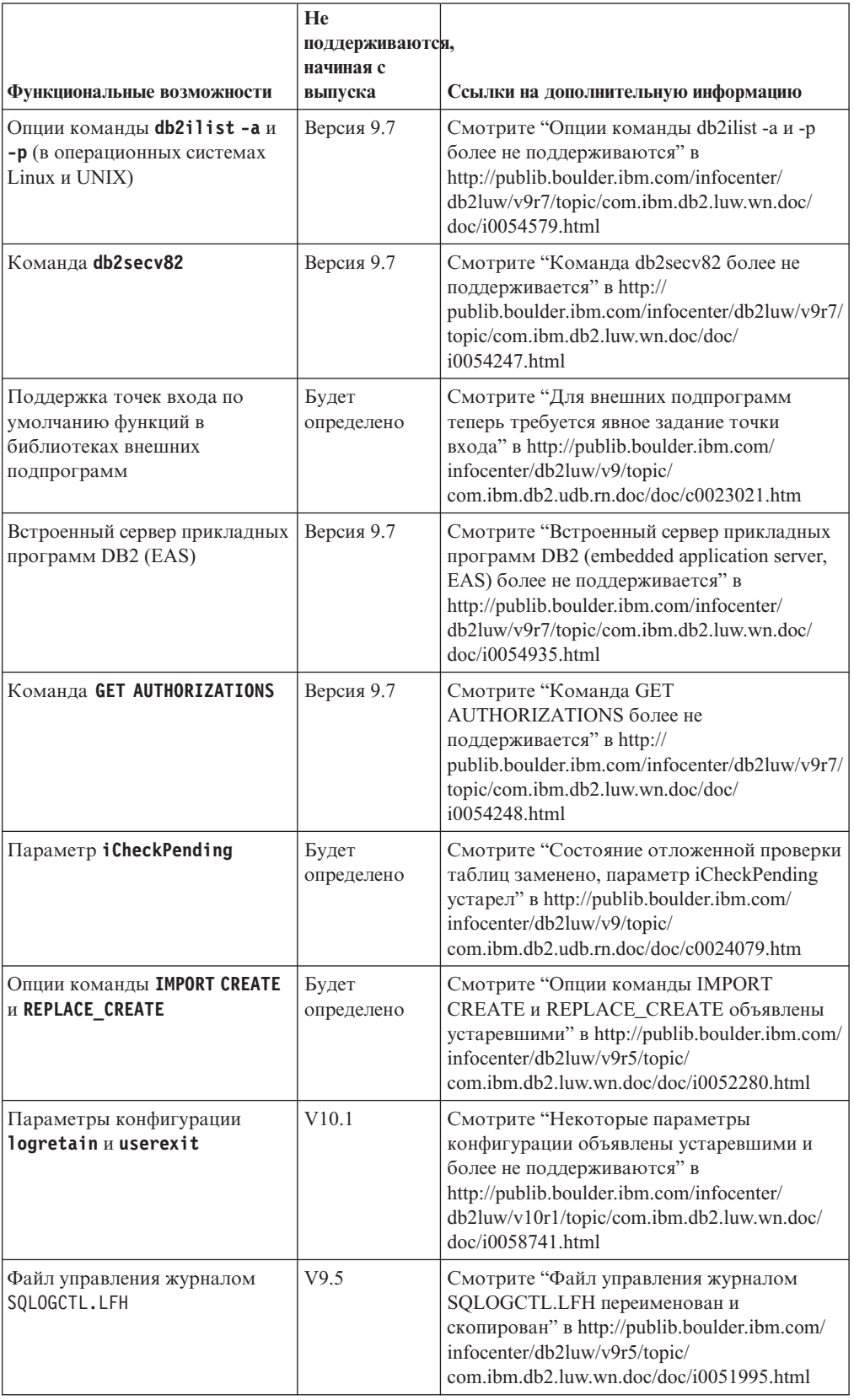

Таблица 44. Функциональные возможности, объявленные устаревшими в Версии 9.5 или более ранних выпусках, поддержка которых в одном из следующих выпусков, вероятно, будет прекращена (продолжение)

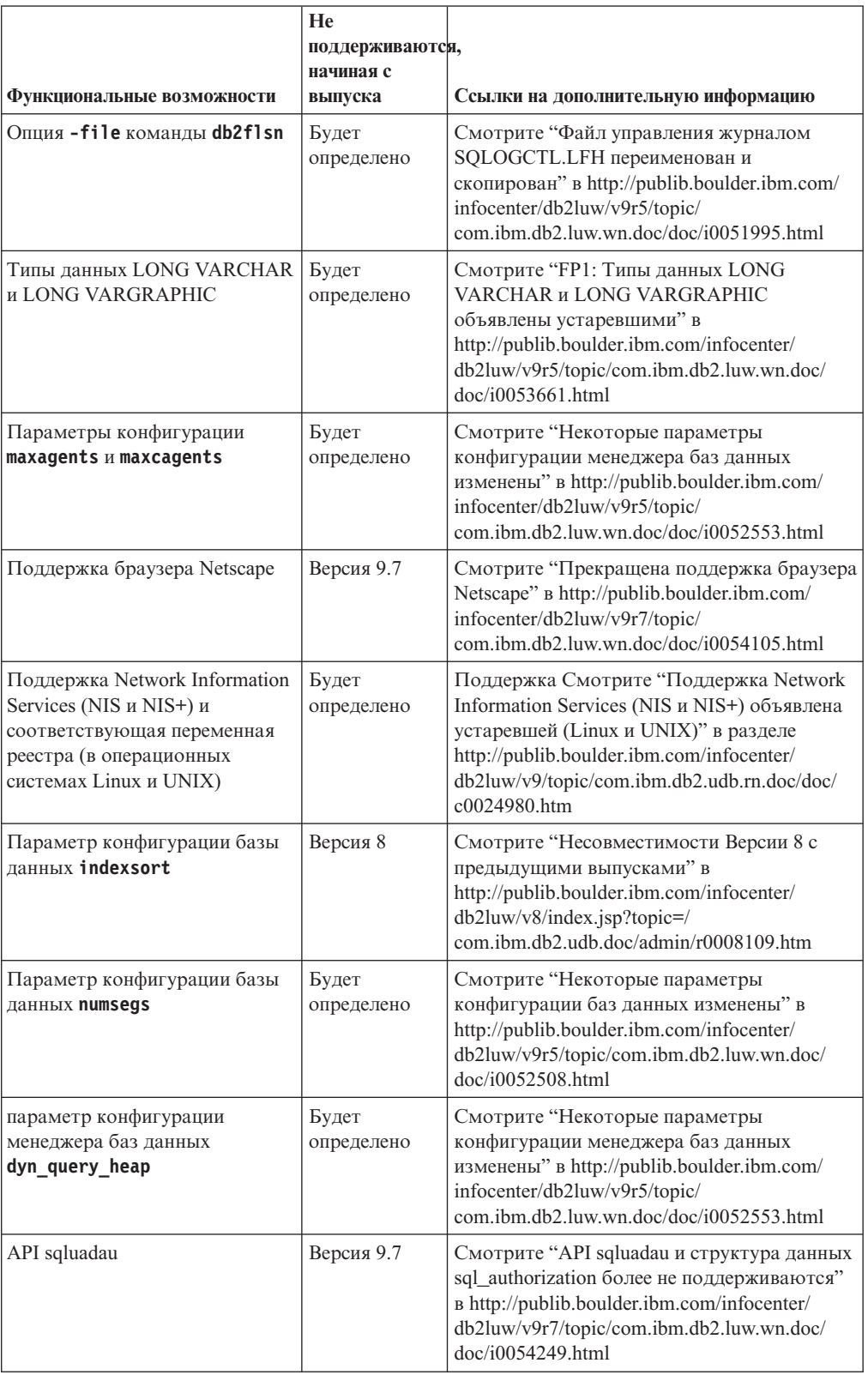

*Таблица 44. Функциональные возможности, объявленные устаревшими в Версии 9.5 или более ранних выпусках, поддержка которых в одном из следующих выпусков, вероятно, будет прекращена (продолжение)*

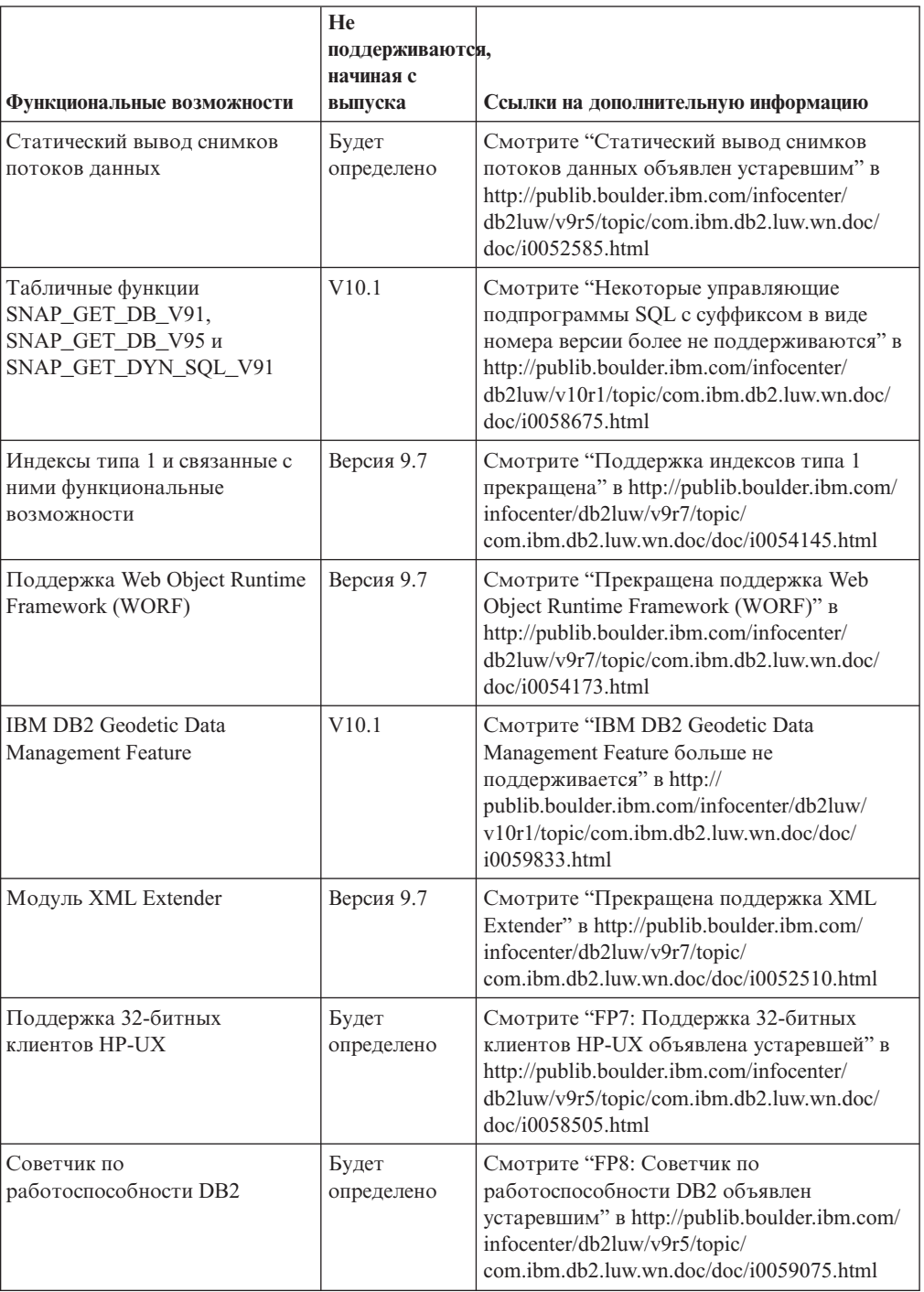

|                           | He                           |                                                                                                    |
|---------------------------|------------------------------|----------------------------------------------------------------------------------------------------|
|                           | поддерживаются,<br>начиная с |                                                                                                    |
| Переменная реестра        | выпуска                      | Ссылки на дополнительную информацию                                                                                                    |
| DB2 ALLOCATION SIZE       | Будет<br>определено          | Смотрите "Некоторые переменные среды и<br>регистра считаются устаревшими" в<br>http://publib.boulder.ibm.com/infocenter/<br>db2luw/v9r5/topic/com.ibm.db2.luw.wn.doc/<br>doc/i0052033.html                                     |
| <b>DB2ATLD_PORTS</b>      | Будет<br>определено          | Смотрите "Некоторые переменные среды и<br>регистра считаются устаревшими" в<br>http://publib.boulder.ibm.com/infocenter/<br>db2luw/v9r5/topic/com.ibm.db2.luw.wn.doc/<br>doc/i0052033.html                                     |
| DB2_ASYNC_IO_MAXFILOP     | V10.1                        | См. раздел "Некоторые переменные среды и<br>регистра более не поддерживаются" в<br>http://publib.boulder.ibm.com/infocenter/<br>db2luw/v10r1/topic/com.ibm.db2.luw.wn.doc/<br>doc/i0052379.html                                |
| DB2 BAR_AUTONOMIC_DISABLE | V10.1                        | См. раздел "Некоторые переменные среды и<br>регистра более не поддерживаются" в<br>http://publib.boulder.ibm.com/infocenter/<br>db2luw/v10r1/topic/com.ibm.db2.luw.wn.doc/<br>doc/i0052379.html                                |
| <b>DB2BPVARS</b>          | Будет<br>определено          | Смотрите "Некоторые переменные среды и<br>регистра считаются устаревшими" в<br>http://publib.boulder.ibm.com/infocenter/<br>db2luw/v9r5/topic/com.ibm.db2.luw.wn.doc/<br>doc/i0052033.html                                     |
| DB2_COMMIT_ON_EXIT        | Будет<br>определено          | Смотрите таблицу "Устаревшие переменные<br>реестра в Версии 9.1" в<br>http://publib.boulder.ibm.com/infocenter/<br>$db2luw/v9/index.jsp?topic=$<br>com.ibm.db2.udb.admin.doc/doc/r0004670.htm<br>%23r0004670_depr-rv           |
| <b>DB2COUNTRY</b>         | V10.1                        | См. раздел "Некоторые переменные среды и<br>регистра более не поддерживаются" в<br>http://publib.boulder.ibm.com/infocenter/<br>db2luw/v10r1/topic/com.ibm.db2.luw.wn.doc/<br>doc/i0052379.html                                |
| DB2_CORRELATED_PREDICATES | Будет<br>определено          | Смотрите таблицу "Устаревшие переменные<br>реестра в Версии 9.1" в<br>http://publib.boulder.ibm.com/infocenter/<br>db2luw/v9/index.jsp?topic=/<br>com.ibm.db2.udb.admin.doc/doc/r0004670.htm<br>$\frac{9}{2}3r0004670$ depr-rv |
| <b>DB2DEFPREP</b>         | V10.1                        | См. раздел "Некоторые переменные среды и<br>регистра более не поддерживаются" в<br>http://publib.boulder.ibm.com/infocenter/<br>db2luw/v10r1/topic/com.ibm.db2.luw.wn.doc/<br>doc/i0052379.html                                |

*Таблица 45. Переменные реестра, объявленные устаревшими в Версии 9.5, поддержка которых в одном из следующих выпусков, вероятно, будет прекращена*
|                             | He<br>поддерживаются, |                                                                                                    |
|-----------------------------|-----------------------|----------------------------------------------------------------------------------------------------|
| Переменная реестра          | начиная с<br>выпуска  | Ссылки на дополнительную информацию                                                                                                    |
| DB2 DJ COMM                 | V10.1                 | См. раздел "Некоторые переменные среды и<br>регистра более не поддерживаются" в<br>http://publib.boulder.ibm.com/infocenter/<br>db2luw/v10r1/topic/com.ibm.db2.luw.wn.doc/<br>doc/i0052379.html                      |
| <b>DB2DMNBCKCTLR</b>        | V10.1                 | См. раздел "Некоторые переменные среды и<br>регистра более не поддерживаются" в<br>http://publib.boulder.ibm.com/infocenter/<br>db2luw/v10r1/topic/com.ibm.db2.luw.wn.doc/<br>doc/i0052379.html                      |
| DB2_ENABLE_BUFPD            | Будет<br>определено   | Смотрите таблицу "Устаревшие переменные<br>реестра в Версии 9.1" в<br>http://publib.boulder.ibm.com/infocenter/<br>db2luw/v9/index.jsp?topic=/<br>com.ibm.db2.udb.admin.doc/doc/r0004670.htm<br>%23r0004670_depr-rv  |
| DB2 ENABLE SINGLE NIS GROUP | Будет<br>определено   | Смотрите таблицу "Устаревшие переменные<br>реестра в Версии 9.1" в<br>http://publib.boulder.ibm.com/infocenter/<br>$db2luw/v9/index.jsp?topic=$<br>com.ibm.db2.udb.admin.doc/doc/r0004670.htm<br>%23r0004670_depr-rv |
| <b>DB2FFDC</b>              | V10.1                 | См. раздел "Некоторые переменные среды и<br>регистра более не поддерживаются" в<br>http://publib.boulder.ibm.com/infocenter/<br>db2luw/v10r1/topic/com.ibm.db2.luw.wn.doc/<br>doc/i0052379.html                      |
| DB2_HASH_JOIN               | V10.1                 | См. раздел "Некоторые переменные среды и<br>регистра более не поддерживаются" в<br>http://publib.boulder.ibm.com/infocenter/<br>db2luw/v10r1/topic/com.ibm.db2.luw.wn.doc/<br>doc/i0052379.html                      |
| DB2_INDEX_FREE              | Будет<br>определено   | Смотрите "Некоторые переменные среды и<br>регистра считаются устаревшими" в<br>http://publib.boulder.ibm.com/infocenter/<br>db2luw/v9r5/topic/com.ibm.db2.luw.wn.doc/<br>doc/i0052033.html                           |
| DB2_MAP_XML_AS_CLOB_FOR_DLC | V10.1                 | См. раздел "Некоторые переменные среды и<br>регистра более не поддерживаются" в<br>http://publib.boulder.ibm.com/infocenter/<br>db2luw/v10r1/topic/com.ibm.db2.luw.wn.doc/<br>doc/i0052379.html                      |
| DB2_MAPPED_BASE             | Будет<br>определено   | Смотрите таблицу "Устаревшие переменные<br>реестра в Версии 9.1" в<br>http://publib.boulder.ibm.com/infocenter/<br>db2luw/v9/index.jsp?topic=/<br>com.ibm.db2.udb.admin.doc/doc/r0004670.htm<br>%23r0004670_depr-rv  |

*Таблица 45. Переменные реестра, объявленные устаревшими в Версии 9.5, поддержка которых в одном из следующих выпусков, вероятно, будет прекращена (продолжение)*

|                                      | He<br>поддерживаются,<br>начиная с |                                                                                                    |
|--------------------------------------|------------------------------------|----------------------------------------------------------------------------------------------------|
| Переменная реестра                   | выпуска                            | Ссылки на дополнительную информацию                                                                                                    |
| <b>DB2MEMMAXFREE</b>                 | V10.1                              | См. раздел "Некоторые переменные среды и<br>регистра более не поддерживаются" в<br>http://publib.boulder.ibm.com/infocenter/<br>db2luw/v10r1/topic/com.ibm.db2.luw.wn.doc/<br>doc/i0052379.html                     |
| DB2_NO_MPFA_FOR_NEW_DB               | Будет<br>определено                | Смотрите таблицу "Устаревшие переменные<br>реестра в Версии 9.1" в<br>http://publib.boulder.ibm.com/infocenter/<br>db2luw/v9/index.jsp?topic=/<br>com.ibm.db2.udb.admin.doc/doc/r0004670.htm<br>%23r0004670_depr-rv |
| DB2_PARTITIONEDLOAD_DEFAULT          | Будет<br>определено                | Смотрите "Некоторые переменные среды и<br>регистра считаются устаревшими" в<br>http://publib.boulder.ibm.com/infocenter/<br>db2luw/v9r5/topic/com.ibm.db2.luw.wn.doc/<br>doc/i0052033.html                          |
| DB2_PRED_FACTORIZE                   | Будет<br>определено                | Смотрите таблицу "Устаревшие переменные<br>реестра в Версии 9.1" в<br>http://publib.boulder.ibm.com/infocenter/<br>db2luw/v9/index.jsp?topic=/<br>com.ibm.db2.udb.admin.doc/doc/r0004670.htm<br>%23r0004670_depr-rv |
| <b>DB2PRIORITIES H DB2NTPRICLASS</b> | Будет<br>определено                | Смотрите "Некоторые переменные среды и<br>регистра считаются устаревшими" в<br>http://publib.boulder.ibm.com/infocenter/<br>db2luw/v9r5/topic/com.ibm.db2.luw.wn.doc/<br>doc/i0052033.html                          |
| DB2ROUTINE_DEBUG                     | V10.1                              | См. раздел "Некоторые переменные среды и<br>регистра более не поддерживаются" в<br>http://publib.boulder.ibm.com/infocenter/<br>db2luw/v10r1/topic/com.ibm.db2.luw.wn.doc/<br>doc/i0052379.html                     |
| DB2 RR TO RS                         | V10.1                              | См. раздел "Некоторые переменные среды и<br>регистра более не поддерживаются" в<br>http://publib.boulder.ibm.com/infocenter/<br>db2luw/v10r1/topic/com.ibm.db2.luw.wn.doc/<br>doc/i0052379.html                     |
| DB2_SNAPSHOT_NOAUTH                  | V10.1                              | См. раздел "Некоторые переменные среды и<br>регистра более не поддерживаются" в<br>http://publib.boulder.ibm.com/infocenter/<br>db2luw/v10r1/topic/com.ibm.db2.luw.wn.doc/<br>doc/i0052379.html                     |
| <b>DB2_TRUSTED_BINDIN</b>            | Будет<br>определено                | Смотрите "Некоторые переменные среды и<br>регистра считаются устаревшими" в<br>http://publib.boulder.ibm.com/infocenter/<br>db2luw/v9r5/topic/com.ibm.db2.luw.wn.doc/<br>doc/i0052033.html                          |

*Таблица 45. Переменные реестра, объявленные устаревшими в Версии 9.5, поддержка которых в одном из следующих выпусков, вероятно, будет прекращена (продолжение)*

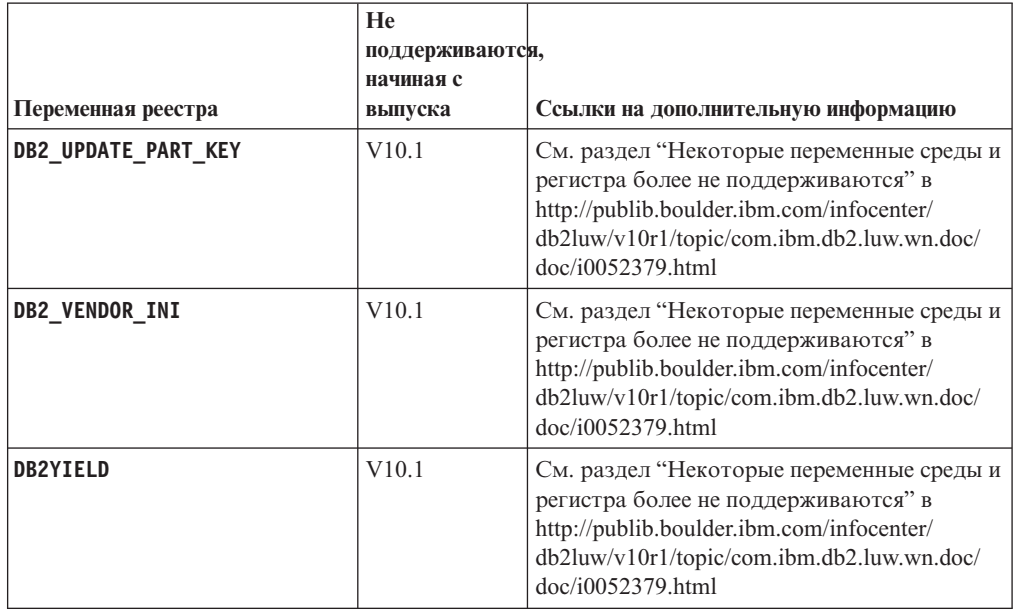

*Таблица 45. Переменные реестра, объявленные устаревшими в Версии 9.5, поддержка которых в одном из следующих выпусков, вероятно, будет прекращена (продолжение)*

## **Функции, объявленные устаревшими в Версии 9.7, поддержка которых в одном из следующих выпусков, вероятно, будет прекращена**

*Таблица 46. Функции, объявленные устаревшими в Версии 9.7*

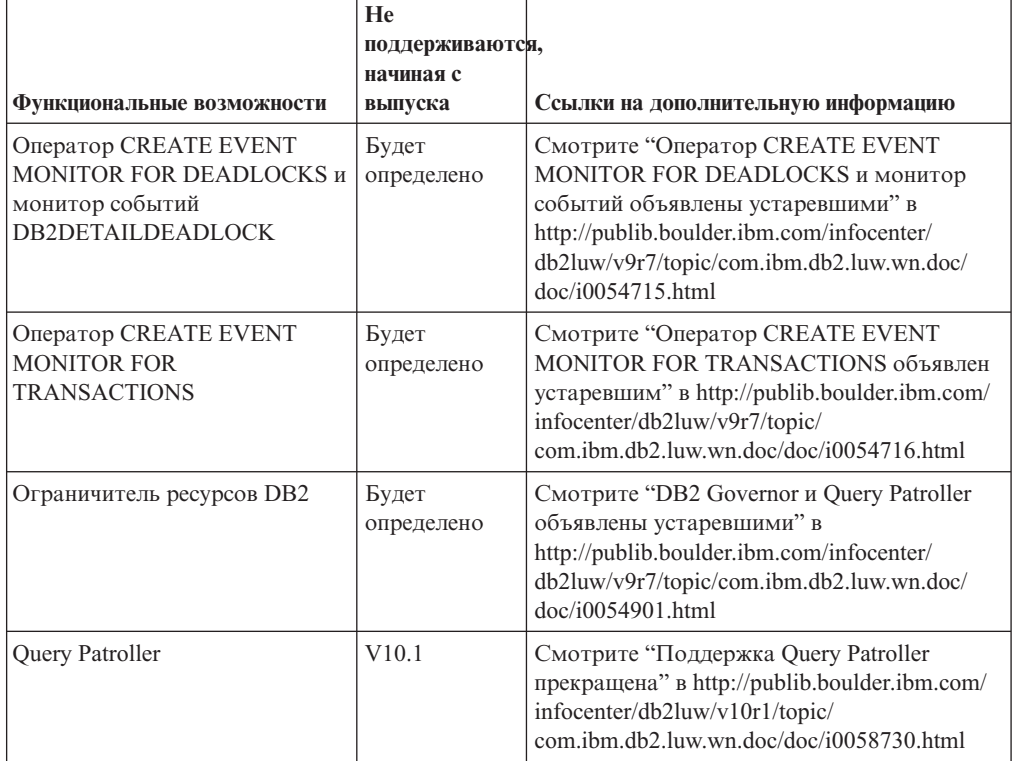

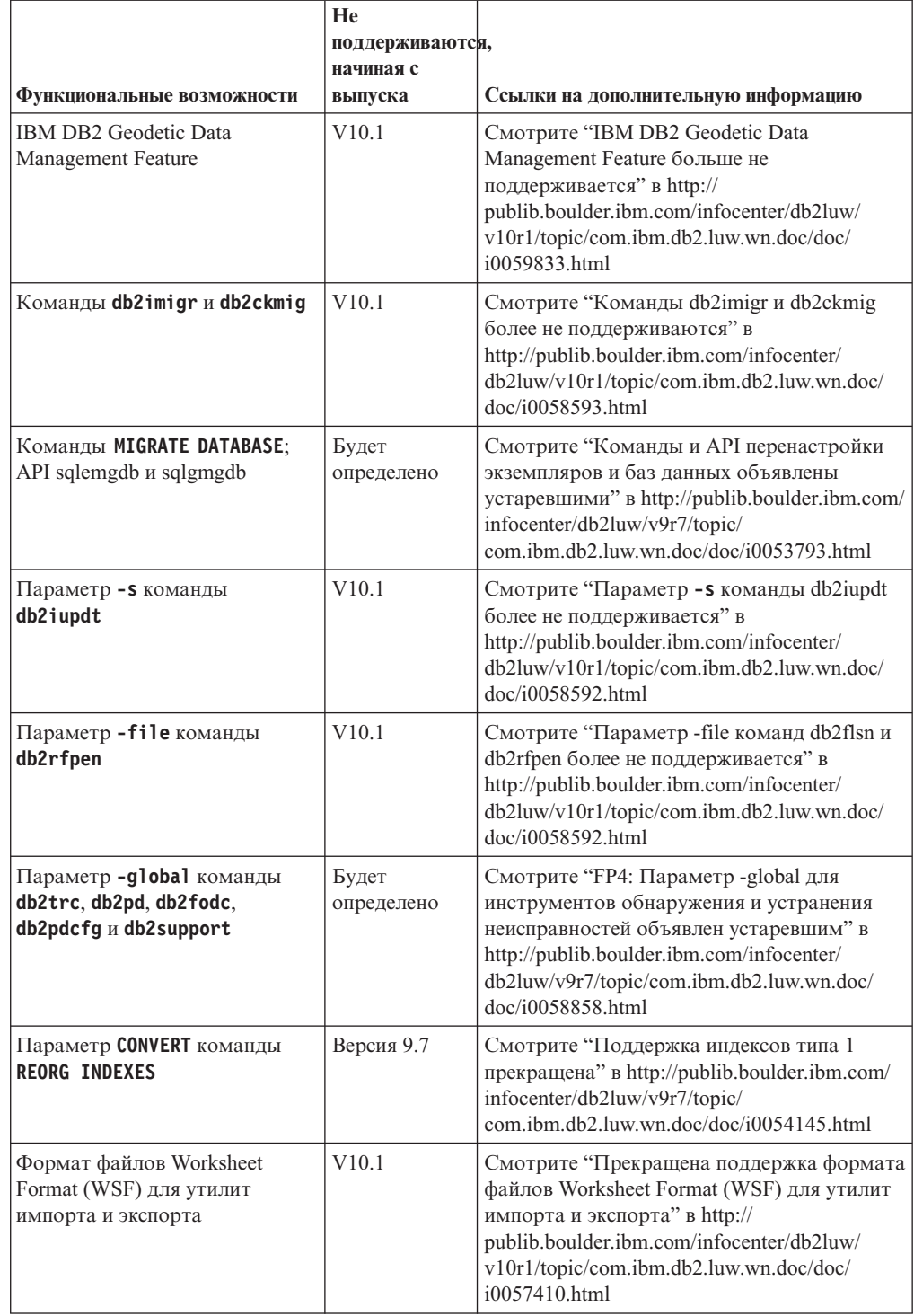

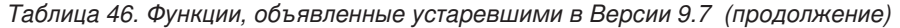

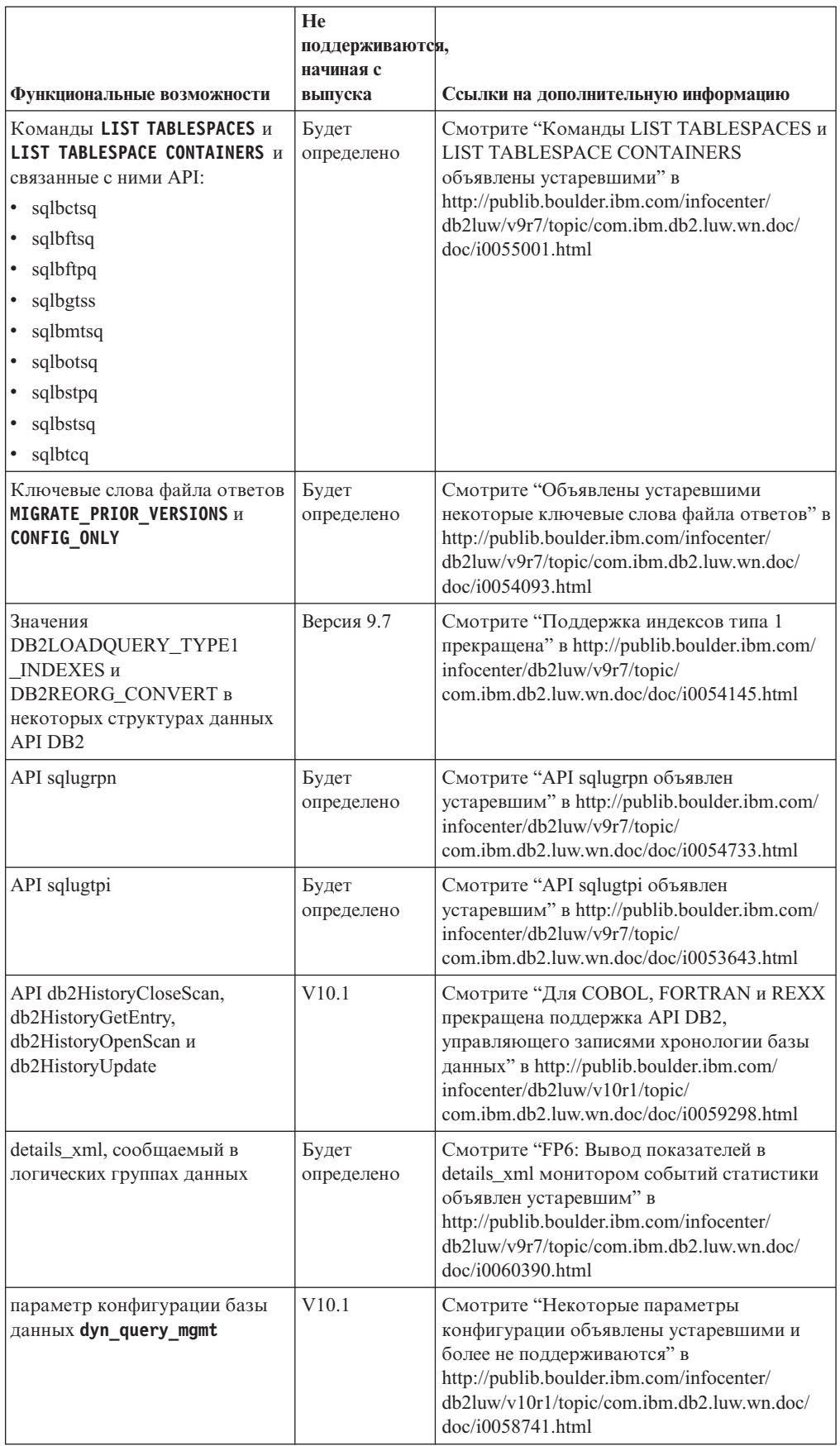

Таблица 46. Функции, объявленные устаревшими в Версии 9.7 (продолжение)

|                                                                                                    | He                           |                                                                                                    |
|----------------------------------------------------------------------------------------------------|------------------------------|----------------------------------------------------------------------------------------------------|
|                                                                                                    | поддерживаются,<br>начиная с |                                                                                                    |
| Функциональные возможности                                                                                           | выпуска                      | Ссылки на дополнительную информацию                                                                                                    |
| <b>DB2SE USA GEOCODER</b>                                                                                            | V10.1                        | Смотрите "DB2SE_USA_GEOCODER<br>объявлен устаревшим" в<br>http://publib.boulder.ibm.com/infocenter/<br>db2luw/v10r1/topic/com.ibm.db2.luw.wn.doc/<br>doc/i0059643.html                                                                              |
| Подмножество возможностей и<br>команд Net Search Extender                                                            | Будет<br>определено          | Смотрите "Часть возможностей и команд<br>Net Search Extender объявлены<br>устаревшими" в http://publib.boulder.ibm.com/<br>infocenter/db2luw/v9r7/topic/<br>com.ibm.db2.luw.wn.doc/doc/i0054683.html                                                |
| Подмножество подпрограмм<br>управления SQL                                                                           | Будет<br>определено          | Смотрите "Устаревшие в Версии 9.7<br>управляющие подпрограммы SQL и<br>заменяющие их подпрограммы или<br>производные таблицы" в<br>http://publib.boulder.ibm.com/infocenter/<br>db2luw/v9r7/topic/com.ibm.db2.luw.sql.rtn.doc/<br>doc/r0023171.html |
| Табличная функция<br>SNAP_GET_TBSP_PART_V91                                                                          | V10.1                        | Смотрите "Некоторые управляющие<br>подпрограммы SQL с суффиксом в виде<br>номера версии более не поддерживаются" в<br>http://publib.boulder.ibm.com/infocenter/<br>db2luw/v10r1/topic/com.ibm.db2.luw.wn.doc/<br>doc/i0058675.html                  |
| Табличная функция<br>SNAP_GET_DBM_MEMORY_<br>POOL и управляющая<br>производная таблица<br>SNAPDBM_MEMORY_POOL        | Будет<br>определено          | Смотрите "FP5: Некоторые подпрограммы<br>и производные таблицы мониторинга<br>объявлены устаревшими" в<br>http://publib.boulder.ibm.com/infocenter/<br>db2luw/v9r7/topic/com.ibm.db2.luw.wn.doc/<br>doc/i0059455.html                               |
| Табличная функция<br>SNAP_GET_DB_MEMORY_<br>POOL и управляющая<br>производная таблица<br>SNAPDB_MEMORY_POOL          | Будет<br>определено          | Смотрите "FP5: Некоторые подпрограммы<br>и производные таблицы мониторинга<br>объявлены устаревшими" в<br>http://publib.boulder.ibm.com/infocenter/<br>db2luw/v9r7/topic/com.ibm.db2.luw.wn.doc/<br>doc/i0059455.html                               |
| Табличная функция<br>SNAP_GET_AGENT_<br>MEMORY_POOL и<br>управляющая производная<br>таблица<br>SNAPAGENT_MEMORY_POOL | Будет<br>определено          | Смотрите "FP5: Некоторые подпрограммы<br>и производные таблицы мониторинга<br>объявлены устаревшими" в<br>http://publib.boulder.ibm.com/infocenter/<br>db2luw/v9r7/topic/com.ibm.db2.luw.wn.doc/<br>doc/i0059455.html                               |

Таблица 46. Функции, объявленные устаревшими в Версии 9.7 (продолжение)

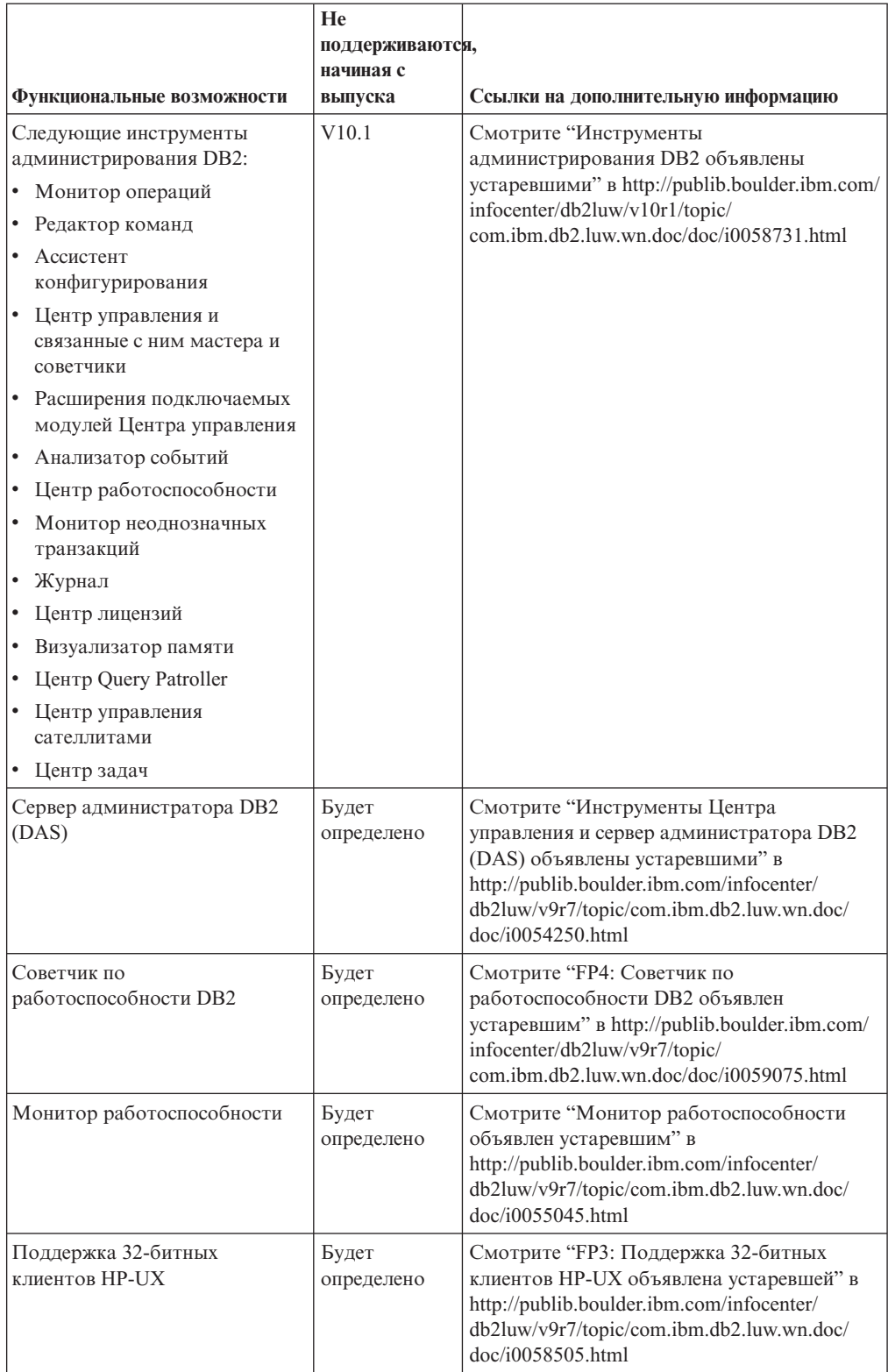

*Таблица 46. Функции, объявленные устаревшими в Версии 9.7 (продолжение)*

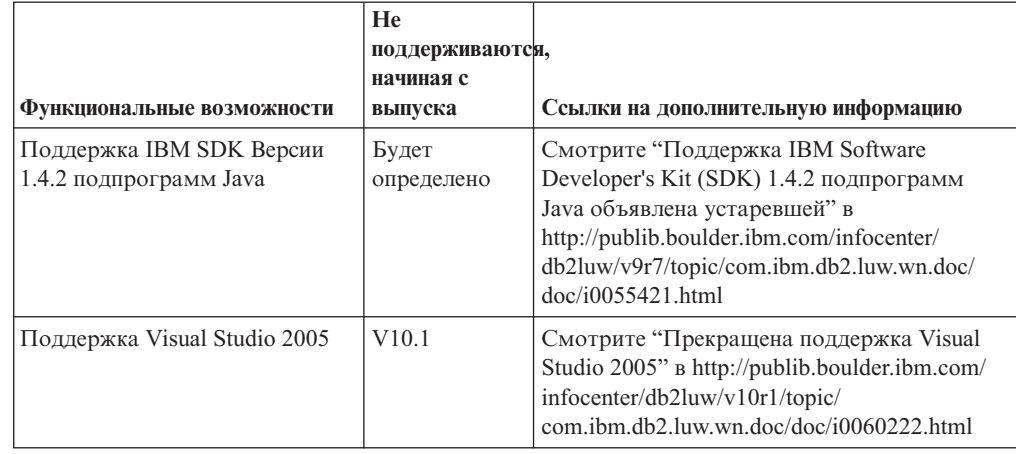

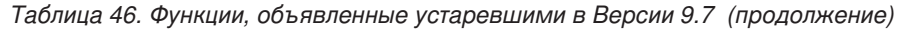

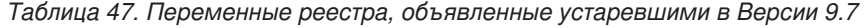

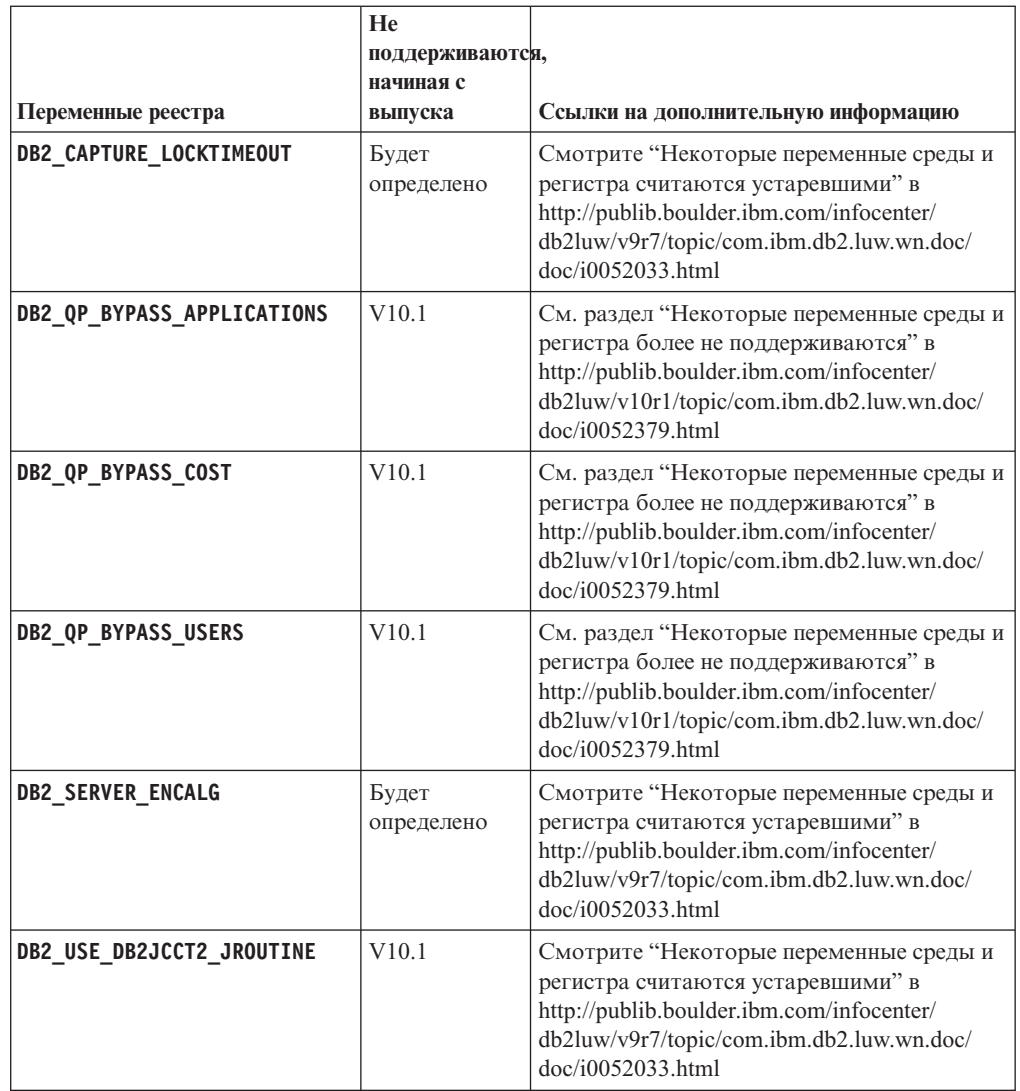

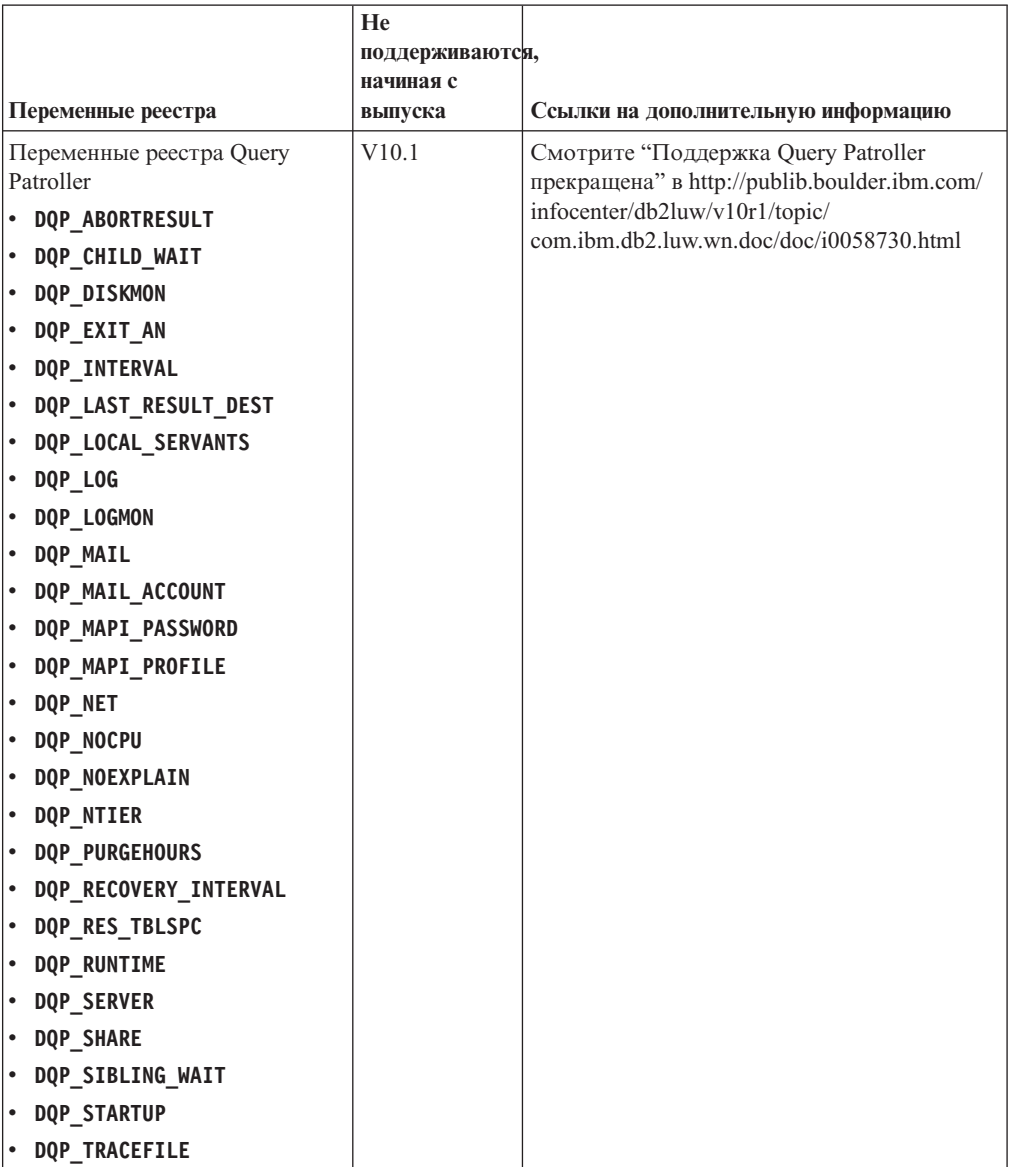

## *Таблица 47. Переменные реестра, объявленные устаревшими в Версии 9.7 (продолжение)*

## **Функциональные возможности, объявленные устаревшими в V10.1, поддержка которых в одном из следующих выпусков, вероятно, будет прекращена**

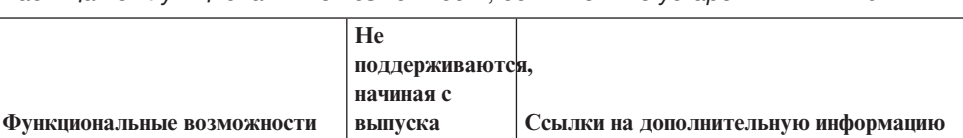

*Таблица 48. Функциональные возможности, объявленные устаревшими в V10.1*

| Функциональные возможности                                                      | He<br>поддерживаются,<br>начиная с<br>выпуска | Ссылки на дополнительную информацию                                                                                                    |
|---------------------------------------------------------------------------------|-----------------------------------------------|----------------------------------------------------------------------------------------------------|
| Приоритет агентов классов<br>обслуживания                                       | Будет<br>определено                           | Смотрите "Приоритет агентов классов<br>обслуживания объявлен устаревшим" в<br>http://publib.boulder.ibm.com/infocenter/<br>db2luw/v10r1/topic/com.ibm.db2.luw.wn.doc/<br>doc/i0059642.html                                       |
| Автоматическое<br>профилирование статистики                                     | Будет<br>определено                           | Смотрите "автоматическое профилирование<br>статистики объявлено устаревшим" в<br>http://publib.boulder.ibm.com/infocenter/<br>db2luw/v10r1/topic/com.ibm.db2.luw.wn.doc/<br>doc/i0060240.html                                    |
| Порядок сортировки на основе<br>стандарта Unicode версии 4.0.0                  | Будет<br>определено                           | Смотрите "Порядок сортировки на основе<br>стандарта Unicode версии 4.0.0 объявлен<br>устаревшим" в http://publib.boulder.ibm.com/<br>infocenter/db2luw/v10r1/topic/<br>com.ibm.db2.luw.wn.doc/doc/i0058749.html                  |
| Ключевое слово файла ответов<br><b>INSTALL_TSAMP</b>                            | Будет<br>определено                           | Смотрите "IBM Tivoli System Automation for<br>Multiplatforms (SA MP) теперь<br>устанавливается автоматически" в<br>http://publib.boulder.ibm.com/infocenter/<br>db2luw/v10r1/topic/com.ibm.db2.luw.wn.doc/<br>doc/i0059123.html  |
| Net Search Extender                                                             | Будет<br>определено                           | Смотрите "Net Search Extender объявлен<br>устаревшим" в http://publib.boulder.ibm.com/<br>infocenter/db2luw/v10r1/topic/<br>com.ibm.db2.luw.wn.doc/doc/i0058722.html                                                             |
| Постоянные табличные<br>пространства DMS                                        | Будет<br>определено                           | Смотрите "FP1: Постоянные табличные<br>пространства DMS объявлены<br>устаревшими" в http://publib.boulder.ibm.com/<br>infocenter/db2luw/v10r1/topic/<br>com.ibm.db2.luw.wn.doc/doc/i0060577.html                                 |
| Постоянные табличные<br>пространства SMS                                        | Будет<br>определено                           | Смотрите "Постоянные табличные<br>пространства SMS объявлены<br>устаревшими" в http://publib.boulder.ibm.com/<br>infocenter/db2luw/v10r1/topic/<br>com.ibm.db2.luw.wn.doc/doc/i0058748.html                                      |
| Подмножество управляющих<br>подпрограмм SQL с суффиксом<br>в виде номера версии | Будет<br>определено                           | Смотрите "Некоторые управляющие<br>подпрограммы SQL с суффиксом в виде<br>номера версии объявлены устаревшими" в<br>http://publib.boulder.ibm.com/infocenter/<br>db2luw/v10r1/topic/com.ibm.db2.luw.wn.doc/<br>doc/i0058674.html |
| Команда db2IdentifyType1                                                        | Будет<br>определено                           | Смотрите "Команда db2IdentifyType1<br>объявлена устаревшей" в<br>http://publib.boulder.ibm.com/infocenter/<br>db2luw/v10r1/topic/com.ibm.db2.luw.wn.doc/<br>doc/i0059642.html                                                    |

*Таблица 48. Функциональные возможности, объявленные устаревшими в V10.1 (продолжение)*

|                                                                                                    | He<br>поддерживаются, |                                                                                                    |
|----------------------------------------------------------------------------------------------------|-----------------------|----------------------------------------------------------------------------------------------------|
| Функциональные возможности                                                                                           | начиная с<br>выпуска  | Ссылки на дополнительную информацию                                                                                                    |
| Команда db2_install                                                                                                  | Будет<br>определено   | Смотрите "Команда db2_install объявлена<br>устаревшей (Linux и UNIX)" в<br>http://publib.boulder.ibm.com/infocenter/<br>db2luw/v10r1/topic/com.ibm.db2.luw.wn.doc/<br>doc/i0058736.html                                                                                                    |
| Параметр - flushbp команды<br>db2pdcfg                                                                               | Будет<br>определено   | Смотрите "Параметр - flushbp команды<br>db2pdcfg объявлен устаревшим" в<br>http://publib.boulder.ibm.com/infocenter/<br>db2luw/v10r1/topic/com.ibm.db2.luw.wn.doc/<br>doc/i0058772.html                                                                                                    |
| Вывод одного столбца по<br>параметру -tcbstat команды<br>db2pd                                                       | Будет<br>определено   | Смотрите "Вывод одного столбца по<br>параметру - tcbstat команды db2pd<br>объявлен устаревшим" в<br>http://publib.boulder.ibm.com/infocenter/<br>db2luw/v10r1/topic/com.ibm.db2.luw.wn.doc/<br>doc/i0058932.html                                                                             |
| Некоторые параметры<br>команды CREATE DATABASE                                                                       | Будет<br>определено   | Смотрите "Некоторые параметры команды<br>CREATE DATABASE объявлены<br>устаревшими" в http://publib.boulder.ibm.com/<br>infocenter/db2luw/v10r1/topic/<br>com.ibm.db2.luw.wn.doc/doc/i0058750.html                                                                                            |
| Команда dynexpln                                                                                                    | Будет<br>определено   | Смотрите "Команда db2IdentifyType1<br>объявлена устаревшей" в<br>http://publib.boulder.ibm.com/infocenter/<br>db2luw/v10r1/topic/com.ibm.db2.luw.wn.doc/<br>doc/i0058770.html                                                                                                    |
| Параметр ALLOW READ<br>ACCESS команды LOAD                                                                           | Будет<br>определено   | Смотрите "FP1: Параметр ALLOW READ<br>ACCESS команды LOAD объявлен<br>устаревшим" в http://publib.boulder.ibm.com/<br>infocenter/db2luw/v10r1/topic/<br>com.ibm.db2.luw.wn.doc/doc/i0060625.html                                                                                             |
| Команда PRUNE LOGFILE                                                                                                | Будет<br>определено   | Смотрите "Команда PRUNE LOGFILE<br>объявлена устаревшей" в<br>http://publib.boulder.ibm.com/infocenter/<br>db2luw/v10r1/topic/com.ibm.db2.luw.wn.doc/<br>doc/i0058771.html                                                                                                    |
| Некоторые опции команды<br>REORG INDEXES/TABLE и<br>значения параметров для<br>структуры данных связанных<br>API DB2 | Будет<br>определено   | Смотрите "Параметры и значения<br>параметров команды REORG<br>INDEXES/TABLE для связанных структур<br>данных API DB2 объявлены устаревшими<br>или более не поддерживаются" в<br>http://publib.boulder.ibm.com/infocenter/<br>db2luw/v10r1/topic/com.ibm.db2.luw.wn.doc/<br>doc/i0059689.html |
| Формат параметров - m и - cf в<br>некоторых командах,<br>управляющих экземплярами                                    | Будет<br>определено   | Смотрите "Изменены некоторые команды,<br>управляющие экземплярами" в<br>http://publib.boulder.ibm.com/infocenter/<br>db2luw/v10r1/topic/com.ibm.db2.luw.wn.doc/<br>doc/i0059122.html                                                                                                    |

*Таблица 48. Функциональные возможности, объявленные устаревшими в V10.1 (продолжение)*

| Функциональные возможности                                                          | He<br>поддерживаются,<br>начиная с<br>выпуска | Ссылки на дополнительную информацию                                                                                                    |
|-------------------------------------------------------------------------------------|-----------------------------------------------|----------------------------------------------------------------------------------------------------|
| Оператор ALTER DATABASE                                                             | Будет<br>определено                           | Смотрите "ALTER DATABASE объявлен<br>устаревшим" в http://publib.boulder.ibm.com/<br>infocenter/db2luw/v10r1/topic/<br>com.ibm.db2.luw.wn.doc/doc/i0058773.html                                                          |
| details_xml, сообщаемый в<br>логических группах данных                              | Будет<br>определено                           | Смотрите "FP1: Вывод показателей в<br>details_xml монитором событий статистики<br>объявлен устаревшим" в<br>http://publib.boulder.ibm.com/infocenter/<br>db2luw/v10r1/topic/com.ibm.db2.luw.wn.doc/<br>doc/i0060390.html |
| Параметр конфигурации базы<br>данных health_mon                                     | Будет<br>определено                           | Смотрите "Некоторые параметры<br>конфигурации объявлены устаревшими и<br>более не поддерживаются" в<br>http://publib.boulder.ibm.com/infocenter/<br>db2luw/v10r1/topic/com.ibm.db2.luw.wn.doc/<br>doc/i0058741.html      |
| Параметр конфигурации базы<br>данных mincommit                                      | Будет<br>определено                           | Смотрите "Некоторые параметры<br>конфигурации объявлены устаревшими и<br>более не поддерживаются" в<br>http://publib.boulder.ibm.com/infocenter/<br>db2luw/v10r1/topic/com.ibm.db2.luw.wn.doc/<br>doc/i0058741.html      |
| Параметр<br>ENHANCED_MULTIPLE_DISTINCT<br>ДЛЯ<br>DB2_EXTENDED_OPTIMIZATION          | Будет<br>определено                           | Смотрите "Изменились некоторые<br>переменные среды и реестра" в<br>http://publib.boulder.ibm.com/infocenter/<br>db2luw/v10r1/topic/com.ibm.db2.luw.wn.doc/<br>doc/i0052034.html                                          |
| Управляющая производная<br>таблица SNAPHADR и<br>табличная функция<br>SNAP_GET_HADR | Будет<br>определено                           | Смотрите "Объявлены устаревшими<br>некоторые интерфейсы мониторинга для<br>HADR" в http://publib.boulder.ibm.com/<br>infocenter/db2luw/v10r1/topic/<br>com.ibm.db2.luw.wn.doc/doc/i0059582.html                          |

*Таблица 48. Функциональные возможности, объявленные устаревшими в V10.1 (продолжение)*

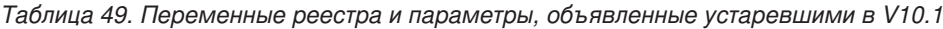

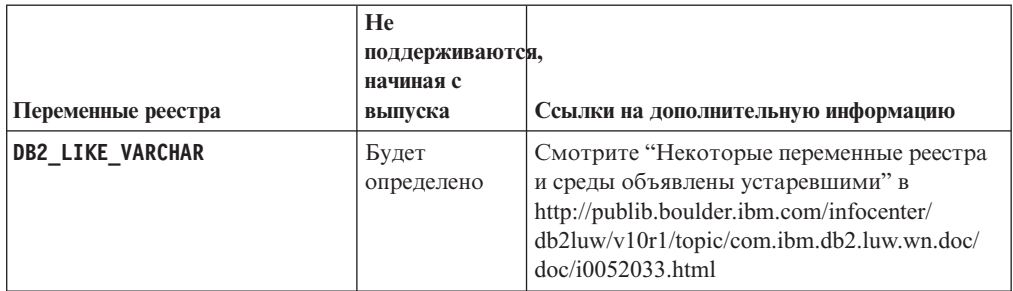

# **Часть 3. Сводка усовершенствований и изменений DB2 Connect**

В Версия 10.1 возможности продукта DB2 Connect были расширены и модифицированы.

**[Глава 26, "Усовершенствования и изменения DB2 Версия 10.1, влияющие на DB2](#page-230-0) [Connect", на стр. 217](#page-230-0)**

В этой части описаны усовершенствования, измененные функциональные возможности, возможности, объявленные устаревшими, и более не поддерживаемые функциональные возможности в Версия 10.1, которые влияют на функции DB2 Connect.

# <span id="page-230-0"></span>**Глава 26. Усовершенствования и изменения DB2 Версия 10.1, влияющие на DB2 Connect**

Поскольку некоторые общие функциональные возможности совместно используются продуктами баз данных DB2 и DB2 Connect, некоторые из усовершенствований и изменений DB2 Версия 10.1 влияют на функциональность и возможности DB2 Connect.

Следующие усовершенствования и изменения V10.1 влияют на функциональные возможности DB2 Connect. Разделы, связанные с конкретным пакетом Fix Pack, содержат префикс "FP*x*" в начале заголовка раздела, где *x* - уровень пакета Fix Pack.

### **Усовершенствования установки, обновления и применения пакетов Fix Pack**

- Новые параметры команд (смотрите раздел ["Усовершенствования команд](#page-114-0) [установки" на стр. 101\)](#page-114-0)
- Для поддержки новых возможностей добавлены новые ключевые слова файла ответов (смотрите раздел ["Новые ключевые слова файла ответов" на стр. 102\)](#page-115-0)
- Отчеты о нарушениях лицензий (смотрите раздел ["Усовершенствования отчета о](#page-116-0) [соответствии лицензии DB2" на стр. 103\)](#page-116-0)
- Новая команда для проверки предварительных требований перед установкой (смотрите раздел ["Новая команда db2prereqcheck проверяет предварительные](#page-116-0) [условия перед запуском установки" на стр. 103\)](#page-116-0)

### **Изменения администрирования**

- Центр репликации теперь стал автономным инструментом (смотрите раздел ["Центр репликации теперь стал автономным инструментом" на стр. 117\)](#page-130-0)
- v Команда db2ckupgrade теперь проверяет готовность для обновления всех разделов базы данных (смотрите раздел ["Центр репликации теперь стал автономным](#page-130-0) [инструментом" на стр. 117\)](#page-130-0)

## **Изменения в организации защиты**

• Изменена поддержка аутентификации Kerberos для нескольких операционных систем UNIX (смотрите раздел ["Изменения аутентификации Kerberos \(UNIX\)" на](#page-148-0) [стр. 135\)](#page-148-0)

## **Устаревшие функции**

- Ключевое слово файла ответов INSTALL\_TSAMP (смотрите раздел ["IBM Tivoli](#page-143-0) [System Automation for Multiplatforms \(SA MP\) теперь устанавливается](#page-143-0) [автоматически" на стр. 130\)](#page-143-0)
- v Команда **db2\_install** (смотрите раздел ["Команда db2\\_install объявлена](#page-182-0) [устаревшей \(Linux и UNIX\)" на стр. 169\)](#page-182-0)

## **Неподдерживаемые функции**

- Поддержка 32-битных клиентов (смотрите раздел ["Поддержка 32-битных клиентов](#page-195-0) [прекращена \(HP-UX \)" на стр. 182\)](#page-195-0)
- Некоторые операционные системы (смотрите раздел ["Некоторые операционные](#page-197-0) [системыбольше не поддерживаются" на стр. 184\)](#page-197-0)
- Инструменты Центра управления (смотрите раздел "Инструменты Центра [управления более не поддерживаются" на стр. 187\)](#page-200-0)
- v Формат файлов Worksheet Format (WSF) для входных или выходных файлов в командах **IMPORT** и **EXPORT** (смотрите раздел ["Формат Worksheet \(WSF\) для утилит](#page-198-0) [экспорта и импорта более не поддерживается" на стр. 185\)](#page-198-0)
- v Команды **db2imigr** и **db2ckmig** (смотрите раздел ["Командыdb2imigr и db2ckmig](#page-203-0) [более не поддерживаются" на стр. 190\)](#page-203-0)
- Параметр -s команды db2iupdt (смотрите раздел "Параметр -s команды db2iupdt [более не поддерживается" на стр. 191\)](#page-204-0)

# Часть 4. Сводка пакетов Fix Pack DB2 Connect Версия 10.1

Пакеты Fix Pack DB2 Версия 10.1 содержат важные изменения существующих возможностей, а также дополнительные возможности, которые могут повлиять на использование DB2 Connect.

Если вы не применяли пакеты Fix Pack Версия 10.1 и не обновляли локальный Информационный центр с момента выхода Версия 10.1, просмотрите следующие разделы, чтобы получить представление об изменениях, включенных в пакеты Fix Pack Версия 10.1, которые могут влиять на DB2 Connect. Пакеты Fix Pack кумулятивны; каждый из них содержит все изменения и функциональные возможности, поставлявшиеся с предыдущими пакетами Fix Pack.

- "Пакет Fix Pack 2"
- "Пакет Fix Pack 1"

# Пакет Fix Pack 2

Пакет Fix Pack 2 содержит функциональные возможности предыдущего пакета Fix Pack и включает в себя следующие изменения:

• Изменено поведение возможности небесшовного автоматического перенаправления клиента (automatic client reroute, ACR) при соединении с группой совместного использования данных DB2 for z/OS. Дополнительную информацию смотрите в разделе "Поведение возможности автоматического перенаправления клиента для прикладной программы, иной чем Java, на сервере DB2 for z/OS" в Справочное руководство по интерфейсу уровня вызовов, Том 1.

Пакет Fix Pack 2 содержит функциональные возможности предыдущего пакета Fix Pack и включает в себя следующие усовершенствования:

- Переменная реестра DB2DSDRIVER CFG PATH может принимать несколько путей для файла db2dsdriver.cfg. Дополнительную информацию смотрите в разделе "Различные переменные" в Database Administration Concepts and Configuration Reference.
- Драйвер CLI, включенный в этот пакет Fix Pack, содержит несколько усовершенствований. Дополнительную информацию смотрите в разделе Усовершенствования драйвера CLI.
- IBM Data Server Provider for .NET, включенный в этот пакет Fix Pack, содержит несколько усовершенствований. Дополнительную информацию смотрите в разделе Усовершенствования IBM Data Server Provider for .NET..

# Пакет Fix Pack 1

Пакет Fix Pack 1 включает в себя следующие усовершенствования:

- Драйвер CLI, включенный в этот пакет Fix Pack, содержит несколько усовершенствований. Дополнительную информацию смотрите в разделе Усовершенствования драйвера CLI.
- IBM Data Server Provider for .NET, включенный в этот пакет Fix Pack, содержит несколько усовершенствований. Дополнительную информацию смотрите в разделе совершенствования IBM Data Server Provider for .NET..
- Команда installDSDriver в операционных системах UNIX и Linux теперь создает файлы db2profile и db2cshrc для задания требуемых переменных среды.

Дополнительную информацию смотрите в разделе "Команда installDSDriver - Извлечение компонентов драйвера Data Server" в Command Reference.

- v Встроенные программы SQL могут использовать значения срока ожидания, заданные в файле db2dsdriver.cfg. Дополнительную информацию смотрите в разделе "Использование файла конфигурации db2dsdriver.cfg встроенными прикладными программами SQL" в Developing Embedded SQL Applications.
- Встроенные прикладные программы SQL могут вызывать хранимые процедуры, используя имя из трех частей. Дополнительную информацию смотрите в разделе "Включение возможностей совместимости для перенастройки" в публикации Developing Embedded SQL Applications.
- v Встроенные прикладные программы SQL могут вызывать хранимые процедуры, используя новый синтаксис. Дополнительную информацию смотрите в разделе "Включение возможностей совместимости для перенастройки" в публикации Developing Embedded SQL Applications.
- v Встроенные прикладные программы SQL могут с помощью оператора WHENEVER *состояние* DO *действие* выполнять заданное действие при возникновении условий исключительной ситуации. Дополнительную информацию смотрите в разделе "WHENEVER statement" в Справочник по SQL, Том 2.

**Часть 5. Приложения**

# Приложение А. Функциональные возможности **компонентов и редакций продуктов DB2**

Часть функциональных возможностей доступна только в отдельных редакциях продуктов баз данных DB2. В некоторых случаях функциональная возможность связана с отдельной возможностью DB2.

В следующей таблице указано, какие функциональные возможности включены в редакции продуктов DB2. Если функциональная возможность не включена, но при этом доступна в некоторой возможности DB2, указывается название этой возможности. Вам необходимо получить лицензию для этой возможности DB2, а также для редакции продукта баз данных DB2.

Примечание: Эта таблица дается только в информационных целях. Подробности о полномочиях, правах и обязательствах смотрите в лицензионном соглашении продукта DB2.

| Функциональные<br>возможности                                                   | D <sub>B2</sub><br>Express-C | <b>DB2</b> Express<br>Editor <sub>1</sub> | <b>DB2</b> Workgroup<br><b>Server Edition</b>                                                                                           | D <sub>B2</sub><br><b>Enterprise</b><br>Server Edition <sup>2</sup> | <b>DB2</b> Advanced<br><b>Enterprise</b><br>Server Edition <sup>2</sup> | <b>IBM</b> Database<br><b>Enterprise</b><br><b>Developer</b><br><b>Edition</b> |
|---------------------------------------------------------------------------------|------------------------------|-------------------------------------------|----------------------------------------------------------------------------------------------------|---------------------------------------------------------------------|-------------------------------------------------------------------------|--------------------------------------------------------------------------------|
| Адаптивное сжатие<br>и классическое<br>сжатие строк                             | Нет                          | Нет                                       | Нет                                                                                                    | DB2 Storage<br>Optimization<br>Feature <sup>4</sup>                 | Да                                                                      | Да                                                                             |
| Сжатие: для<br>резервного<br>копирования                                        | Да                           | Да                                        | Да                                                                                                    | Да                                                                  | Да                                                                      | Да                                                                             |
| Концентратор<br>соединений                                                      | Нет                          | Нет                                       | Нет                                                                                                    | Да                                                                  | Да                                                                      | Да                                                                             |
| Непрерывный<br>прием данных                                                     | Нет                          | Нет                                       | Нет                                                                                                    | Нет                                                                 | Да                                                                      | Да                                                                             |
| DB2 Advanced Copy<br>Services                                                   | Нет                          | Да                                        | Да                                                                                                    | Да                                                                  | Да                                                                      | Да                                                                             |
| Функциональная<br>возможность                                                   | Hет                          | Нет                                       | Нет                                                                                                    | Нет                                                                 | Нет                                                                     | Да                                                                             |
| DB2 Governor                                                                    | Нет                          | Нет                                       | Нет                                                                                                    | Да                                                                  | Да                                                                      | Да                                                                             |
| Функциональные<br>возможности DB2<br>pureScale                                  | Hет                          | Hет                                       | Вам разрешено<br>использование<br>возможности<br>DB2 pureScale в<br>кластерах с<br>общим<br>размером не<br>более 16 ядер и<br>64 Гбайт. | Возможность<br>DB2 pureScale <sup>4</sup>                           | Возможность<br>DB2 pureScale <sup>4</sup>                               | Да                                                                             |
| Объелинение с<br>источниками<br>ланных DB2 LUW и<br><b>Informix Data Server</b> | Да                           | Да                                        | Да                                                                                                    | Да                                                                  | Да                                                                      | Да                                                                             |
| Объелинение с<br>источниками<br>данных DB2 LUW и<br>Oracle                      | Hет                          | Hет                                       | Hет                                                                                                    | Hет                                                                 | Да                                                                      | Да                                                                             |
| Возможность<br><b>HADR</b>                                                      | Нет                          | Есть                                      | Да                                                                                                    | Да                                                                  | Да                                                                      | Да                                                                             |
| <b>IBM</b> Data Studio                                                          | Есть                         | Да                                        | Да                                                                                                    | Да                                                                  | Да                                                                      | Да                                                                             |
| <b>IBM</b> InfoSphere Data<br>Architect                                         | Her                          | Hет                                       | Нет                                                                                                    | Нет                                                                 | $\text{Ia}^5$                                                           | Да                                                                             |

Таблица 50. Функциональные возможности компонентов и редакций продуктов DB2

| Функциональные<br>возможности                                                              | D <sub>B2</sub><br>Express-C | <b>DB2</b> Express<br>Edition <sub>1</sub> | <b>DB2</b> Workgroup<br><b>Server Edition</b> | D <sub>B2</sub><br><b>Enterprise</b><br>Server Edition <sup>2</sup> | <b>DB2</b> Advanced<br><b>Enterprise</b><br>Server Edition <sup>2</sup> | <b>IBM</b> Database<br><b>Enterprise</b><br><b>Developer</b><br><b>Edition</b> |
|--------------------------------------------------------------------------------------------|------------------------------|--------------------------------------------|-----------------------------------------------|---------------------------------------------------------------------|-------------------------------------------------------------------------|--------------------------------------------------------------------------------|
| <b>IBM</b> InfoSphere<br>Optim Configuration<br>Manager                                    | Нет                          | Нет                                        | Her                                           | Her                                                                 | Есть                                                                    | Да                                                                             |
| IBM InfoSphere<br>Optim Performance<br>Manager Extended<br>Editor <sup>3</sup>             | Нет                          | Нет                                        | Нет                                           | Her                                                                 | Есть                                                                    | Да                                                                             |
| IBM InfoSphere<br>Optim pureQuery<br>Runtime                                               | Нет                          | Нет                                        | Нет                                           | Her                                                                 | Да                                                                      | Да                                                                             |
| IBM InfoSphere<br>Optim Query<br>Workload Tuner                                            | Нет                          | Нет                                        | Нет                                           | Нет                                                                 | Да                                                                      | Да                                                                             |
| Управление<br>доступом на основе<br>меток (LBAC)                                           | Нет                          | Есть                                       | Есть                                          | Есть                                                                | Да                                                                      | Да                                                                             |
| Материализованные<br>таблицы запросов<br>(MQT)                                             | Нет                          | Нет                                        | Нет                                           | Да                                                                  | Да                                                                      | Да                                                                             |
| Таблицы с<br>многомерной<br>кластеризацией<br>(MDC.<br>Multidimensio- nal<br>clustering)   | Нет                          | Нет                                        | Нет                                           | Да                                                                  | Да                                                                      | Да                                                                             |
| Хранение данных<br>высокого и низкого<br>спроса                                            | Нет                          | Нет                                        | Нет                                           | Да                                                                  | Да                                                                      | Да                                                                             |
| Net Search Extender                                                                        | Да                           | Да                                         | Да                                            | Да                                                                  | Да                                                                      | Да                                                                             |
| Реорганизация в<br>оперативном<br>режиме                                                   | Нет                          | Есть                                       | Да                                            | Да                                                                  | Да                                                                      | Да                                                                             |
| Совместимость с<br>Oracle                                                                  | Да                           | Да                                         | Да                                            | Да                                                                  | Да                                                                      | Да                                                                             |
| Многораздельность<br>- Среда<br>многораздельных<br>баз данных <sup>3</sup>                 | Нет                          | Нет                                        | Нет                                           | Нет                                                                 | Нет                                                                     | Да                                                                             |
| Многораздельность<br>- Разлелы таблиц                                                      | Нет                          | Нет                                        | Нет                                           | Да                                                                  | Да                                                                      | Да                                                                             |
| Хранение данных<br>pureXML                                                                 | Да                           | Да                                         | Да                                            | Да                                                                  | Да                                                                      | Да                                                                             |
| <b>Q-репликация</b> с<br>двумя другими<br>серверами DB2<br>LUW                             | Нет                          | Нет                                        | Нет                                           | Нет                                                                 | Да                                                                      | Да                                                                             |
| Параллелизм<br>запросов                                                                    | Нет                          | Нет                                        | Нет                                           | Да                                                                  | Да                                                                      | Да                                                                             |
| Инструменты<br>репликации                                                                  | Да <sup>6</sup>              | Да <sup>6</sup>                            | Да <sup>6</sup>                               | Да <sup>6</sup>                                                     | $\rm{Ha}^6$                                                             | Да                                                                             |
| Управление<br>доступом к строкам<br>и столбцам (row and<br>column access<br>control, RCAC) | Нет                          | Да                                         | Да                                            | Да                                                                  | Да                                                                      | Да                                                                             |
| Модуль Spatial<br>Extender                                                                 | Да                           | Да                                         | Да                                            | Да                                                                  | Да                                                                      | Да                                                                             |
| SQL-репликация<br>между DB2 LUW и<br>Informix Data Server                                  | Нет                          | Да                                         | Да                                            | Да                                                                  | Да                                                                      | Да                                                                             |

*Таблица 50. Функциональные возможности компонентов и редакций продуктов DB2 (продолжение)*

| <b>Функциональные</b><br>возможности                  | D <sub>B2</sub><br>Express-C | <b>DB2</b> Express<br>Edition, | <b>DB2</b> Workgroup<br><b>Server Edition</b> | D <sub>B2</sub><br>Enterprise<br>Server Edition <sup>2</sup> | <b>DB2</b> Advanced<br><b>Enterprise</b><br>Server Edition <sup>2</sup> | <b>IBM</b> Database<br>Enterprise<br><b>Developer</b><br><b>Edition</b> |
|-------------------------------------------------------|------------------------------|--------------------------------|-----------------------------------------------|--------------------------------------------------------------|-------------------------------------------------------------------------|-------------------------------------------------------------------------|
| Совместимость с<br>Sybase                             | Hет                          | Her                            | Her                                           | Her                                                          | Her                                                                     | Нет                                                                     |
| запрос Time Travel                                    | Да                           | Да                             | Да                                            | Да                                                           | Да                                                                      | Да                                                                      |
| Tivoli Storage<br>FlashCopy Manager                   | Hет                          | Да                             | Да                                            | Да                                                           | Да                                                                      | Да                                                                      |
| IBM Tivoli System<br>Automation for<br>Multiplatforms | <b>Нет</b>                   | Есть                           | Да                                            | Да                                                           | Да                                                                      | Да                                                                      |
| Управление рабочей   Нет<br>нагрузкой                 |                              | Hет                            | Hет                                           | Hет                                                          | Да                                                                      | Да                                                                      |

<span id="page-238-0"></span>*Таблица 50. Функциональные возможности компонентов и редакций продуктов DB2 (продолжение)*

#### **Примечание:**

- 1. DB2 Express Edition, включая DB2 Express Edition с лицензией на ограниченный срок (Fixed Term License)
- 2. Все перечисленные в этом столбце возможности DB2 можно приобрести для использования с продуктами IBM InfoSphere Warehouse Enterprise Base и Enterprise Edition.
- 3. Среда многораздельных баз данных поставляется также в комплекте со всеми редакциями IBM InfoSphere Warehouse.
- 4. Возможность оплачивается отдельно.
- 5. DB2 Advanced Enterprise Server Edition включает 10 пользовательских лицензий InfoSphere Data Architect.
- 6. Инструменты репликации, за исключением Центра репликации, доступны во всех поддерживаемых операционных системах. Центр репликации поддерживается только в операционных системах Linux и Windows.

# Приложение В. Функциональные возможности компонентов DB2 и редакций продуктов DB2 Connect

Некоторые функциональные возможности доступны только в отдельных редакциях продуктов DB2 Connect. В некоторых случаях функциональная возможность связана с определенным компонентом DB2.

В этой таблице отмечено, какие функциональные возможности включены в состав редакции продукта DB2 Connect. Если конкретная функциональная возможность не применяется для некоторых продуктов DB2 Connect, в соответствующей графе указано "Неприменимо".

| Функциональные возможности                                                   | <b>DB2 Connect Personal Edition</b> | Серверные редакции DB2<br><b>Connect</b> |
|------------------------------------------------------------------------------|-------------------------------------|------------------------------------------|
| Адаптивное сжатие                                                            | Her                                 | Her                                      |
| Дополнительные службы<br>копирования                                         | Her                                 | Да                                       |
| Сжатие: для резервного<br>копирования                                        | Her                                 | Her                                      |
| Сжатие: Данные                                                               | Her                                 | Her                                      |
| Сжатие: Индекс                                                               | Her                                 | Her                                      |
| Сжатие: Временная таблица                                                    | Her                                 | Her                                      |
| Сжатие: XML                                                                  | Нет                                 | Нет                                      |
| Концентратор соединений                                                      | Her                                 | Да                                       |
| Непрерывный прием данных                                                     | Her                                 | Her                                      |
| Разделение базы данных                                                       | Her                                 | Her                                      |
| DB2 Governor                                                                 | Her                                 | Да                                       |
| Неоднородное объединение                                                     | Her                                 | Her                                      |
| Возможность HADR                                                             | Hет                                 | Да                                       |
| Однородное объединение                                                       | Her                                 | Да                                       |
| Однородная Q-репликация                                                      | Her                                 | Her                                      |
| <b>IBM</b> Data Studio                                                       | Да                                  | Да                                       |
| IBM InfoSphere Optim<br>Performance Manager Extended<br>Edition <sup>1</sup> | Нет                                 | Her                                      |
| IBM InfoSphere Optim<br>pureQuery Runtime                                    | Her                                 | $\text{I\!a}^2$                          |
| Управление доступом на<br>основе меток (LBAC)                                | Her                                 | Her                                      |
| Материализ. таблицы<br>запросов (MQT)                                        | Her                                 | Да                                       |
| Таблицы с многомерной<br>кластеризацией (MDC)                                | Нет                                 | Да                                       |
| Хранение данных высокого и<br>низкого спроса                                 | Her                                 | Her                                      |

Таблица 51. Функциональные возможности разных редакций продуктов DB2 Connect

| Функциональные возможности            | <b>DB2 Connect Personal Edition</b> | Серверные редакции DB2<br>Connect |
|---------------------------------------|-------------------------------------|-----------------------------------|
| Реорганизация в оперативном<br>режиме | Her                                 | Her                               |
| DB2 pureScale                         | Her                                 | Her                               |
| Хранилище данных pureXML              | Her                                 | Her                               |
| Параллелизм запросов                  | Her                                 | Да                                |
| Инструменты репликации                | Her                                 | $\text{A}^3$                      |
| Совместный просмотр                   | Her                                 | Her                               |
| Модуль Spatial Extender               | Her                                 | Да                                |
| запрос Time Travel                    | Да                                  | Дa                                |
| Разбиение таблиц на разделы           | Her                                 | Her                               |
| Tivoli System Automation              | Her                                 | Да                                |
| Управление рабочей<br>нагрузкой       | Her                                 | Да                                |

<span id="page-241-0"></span>Таблица 51. Функциональные возможности разных редакций продуктов DB2 Connect (продолжение)

#### Примечание:

- 1. IBM InfoSphere Optim Performance Manager Extended Edition дальнейшее развитие Performance Expert. IBM InfoSphere Optim Performance Manager Extended Edition помогает оптимизировать производительность и доступность критически важных баз данных и программ.
- 2. Только DB2 Connect Unlimited Edition for System z и DB2 Connect Application Server Advanced Edition включают в себя IBM InfoSphere Optim pureQuery Runtime.
- 3. Инструменты репликации, кроме Центра репликации, доступны во всех поддерживаемых операционных системах. Центр репликации поддерживается только в операционных системах Linux и Windows.

# Приложение С. Обзор технической информации DB2

Техническая информация DB2 доступна в различных форматах, и к ней можно обращаться различными способами.

Для получения технической информации по DB2 служат следующие инструменты и метолы:

- DB2Информационный центр
	- Темы (Задачи, принципы работы и справочные темы)
	- Примеры программ
	- Обучающие программы
- Книги по DB2
	- Файлы PDF (загружаемые)
	- Файлы PDF (с диска DVD DB2 PDF)
	- Печатные книги
- Справка командной строки
	- Справка по командам
	- Справка по сообщениям

Примечание: Темы Информационного центра DB2 обновляются чаще, чем книги в формате PDF или бумажные книги. Чтобы получить наиболее свежую информацию, устанавливайте обновления сразу после их появления или используйте Информационный центр DB2 на сайте ibm.com.

Дополнительную техническую информацию о DB2, такую как технические замечания (technotes), оригинальные публикации (white papers) и технические руководства (IBM Redbooks) можно найти на сайте ibm.com. Обратитесь к библиотеке на сайте DB2 Information Management no agpecy http://www.ibm.com/software/data/sw-library/.

### Отзывы о документации

Мы ценим ваши отзывы о документации по DB2. Если у вас есть предложения по совершенствованию документации по DB2, присылайте электронные сообщения на адрес db2docs@ca.ibm.com. Коллектив разработчиков документации DB2 читает все ваши отзывы, но не может отвечать напрямую. Чтобы мы могли лучше понять ваши трудности, по возможности представьте конкретные примеры. Если ваш отзыв касается конкретной темы или файла справки, приложите заголовок справки и URL.

Не обращайтесь по этому адресу с вопросами, требующими службы поддержки заказчиков DB2. Если у вас есть технический вопрос по DB2, который не удается разрешить по документации, обратитесь за помощью в ваш местный центр обслуживания IBM.

# Техническая библиотека DB2 в печатном виде или в формате PDF

Ниже в таблице описан состав библиотеки DB2, доступной в Центре публикаций IBM по адресу www.ibm.com/e-business/linkweb/publications/servlet/pbi.wss. Английские и переведенные версии руководств DB2 V10.1 в формате PDF можно скачать с сайта www.ibm.com/support/docview.wss?rs=71&uid=swg27009474.

В таблицах описаныкниги, доступные в печатном виде, тем не менее, в вашей стране или регионе они могут не быть доступны в печатном виде.

Номер формыувеличивается при каждом обновлении руководства. Убедитесь, что вычитаете самую свежую версию документации, как указано ниже.

**Примечание:** *Информационный центр DB2* обновляется чаще, чем книги в формате PDF или бумажные книги.

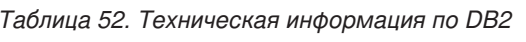

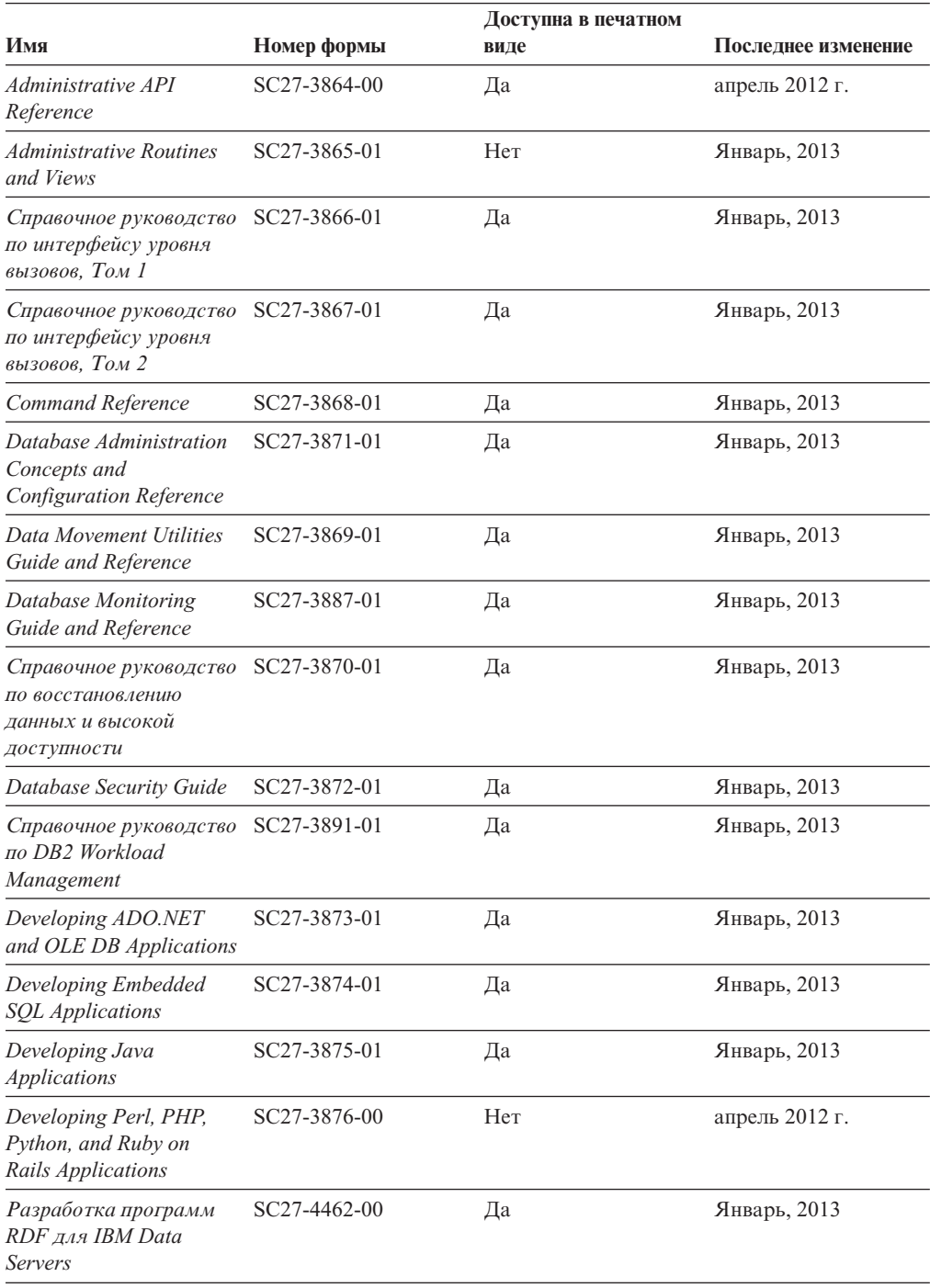

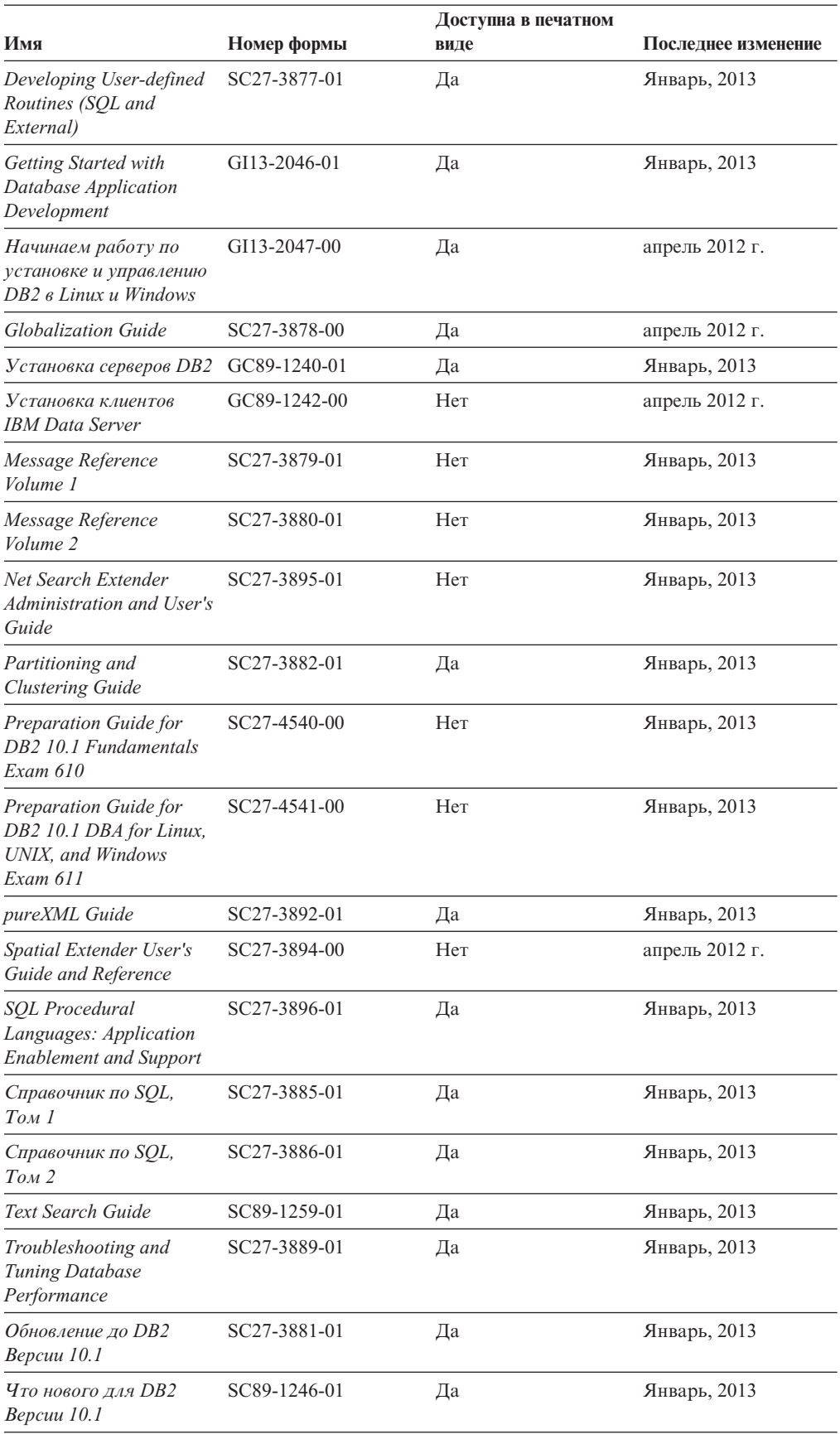

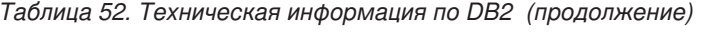

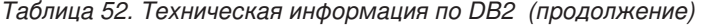

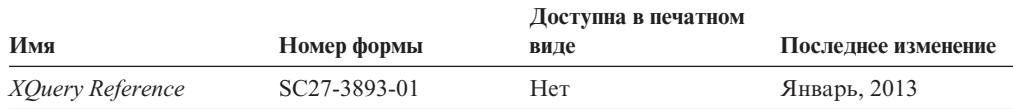

*Таблица 53. Техническая информация о DB2 Connect*

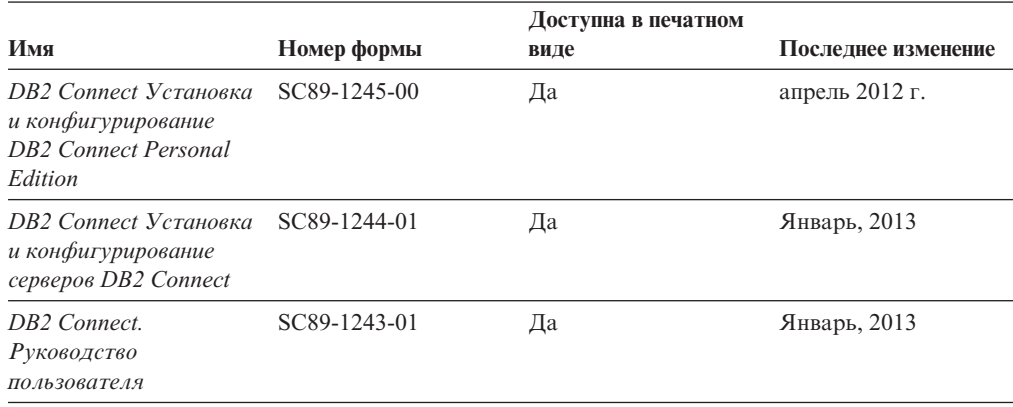

# **Вызов справки по SQLSTATE из командной строки**

Продукты DB2 возвращают SQLSTATE - значения, описывающие ошибки, которые могут возникнуть при выполнении оператора SQL. Справка по SQLSTATE объясняет значение состояний SQL и коды классов состояний SQL.

# **Процедура**

Для вызова справки по SQLSTATE откройте процессор командной строки и введите: ? *sqlstate* или ? *код класса*

где *sqlstate* - допустимый пятизначный код SQL, а *код класса* - первые две цифры sqlstate.

Например, ? 08003 выводит справку по состоянию SQL 08003, а ? 08 выводит справку по коду класса 08.

# **Доступ к различным версиям Информационного центра DB2**

Документацию для других версий продуктов DB2 можно найти в отдельных информационных центрах на ibm.com.

## **Об этой задаче**

ТемыDB2 V10.1 смотрите в *Информационном центре DB2* по адресу [http://publib.boulder.ibm.com/infocenter/db2luw/v10r1.](http://publib.boulder.ibm.com/infocenter/db2luw/v10r1)

ТемыDB2 Версии 9.8 смотрите в *Информационном центре DB2* по адресу [http://publib.boulder.ibm.com/infocenter/db2luw/v9r8/.](http://publib.boulder.ibm.com/infocenter/db2luw/v9r8/)

ТемыDB2 Версии 9.7 смотрите в *Информационном центре DB2* по адресу [http://publib.boulder.ibm.com/infocenter/db2luw/v9r7/.](http://publib.boulder.ibm.com/infocenter/db2luw/v9r7/)

ТемыDB2 Версии 9.5 смотрите в *Информационном центре DB2* по адресу [http://publib.boulder.ibm.com/infocenter/db2luw/v9r5.](http://publib.boulder.ibm.com/infocenter/db2luw/v9r5)

ТемыDB2 Версии 9.1 смотрите в *Информационном центре DB2* по адресу [http://publib.boulder.ibm.com/infocenter/db2luw/v9/.](http://publib.boulder.ibm.com/infocenter/db2luw/v9/)

Для тем DB2 Версии перейдите по URL *Информационного центра DB2*: [http://publib.boulder.ibm.com/infocenter/db2luw/v8/.](http://publib.boulder.ibm.com/infocenter/db2luw/v8/)

# **Изменение Информационного центра DB2, установленного на вашем компьютере или на сервере интранета**

Локально установленный Информационный центр DB2 надо периодически обновлять.

### **Прежде чем начать**

Информационный центр DB2 Версия 10.1 должен быть уже установлен. Подробности смотрите в теме "Установка Информационного центра DB2 при помощи мастера по установке DB2" в книге *Установка серверов DB2*. Все предварительные требования и ограничения для установки Информационного центра касаются также и обновления Информационного центра.

# **Об этой задаче**

Существующий Информационный центр DB2 можно обновлять автоматически или вручную:

- Автоматическое обновление обновляет существующие возможности и языки Информационного центра. Одно из преимуществ автоматического обновления состоит в том, что Информационный центр недоступен более короткий период времени в ходе обновления по сравнению с ручным обновлением. Кроме того, можно задать периодический запуск автоматического обновления в составе других пакетных работ.
- Ручное обновление можно использовать для изменения существующих возможностей и языковой поддержки Информационного центра. Автоматическое обновление сокращает время простоя в процессе обновления, но для добавления возможностей и языковой поддержки требуется использовать ручное обновление. Например, локальный Информационный центр исходно был установлен на английском и на французском языке, но теперь вы хотите установить также русский язык; при обновлении вручную будет установлен русский язык и обновлена информация на английском и на французском языке. Однако при ручном обновлении от вас требуется вручную остановить, обновить и перезапустить Информационный центр. Информационный центр недоступен в ходе всего процесса обновления. При автоматическом обновлении Информационный центр находится в простое и может восстановиться только после завершения обновления.

В данной теме подробно описан процесс автоматического обновления. Инструкции по обновлению вручную смотрите в теме "Обновление Информационного центра DB2, установленного на вашем компьютере или на сервере интранет, вручную".

# **Процедура**

Чтобыавтоматически обновить DB2, установленный на вашем компьютере или на сервере интранета:

- 1. В операционных системах Linux:
	- a. Перейдите в каталог, где установлен Информационный центр. По умолчанию Информационный центр DB2 установлен в каталоге /opt/ibm/db2ic/V10.1.
- b. Перейдите из каталога установки в каталог doc/bin.
- c. Запустите сценарий update-ic:

update-ic

- 2. В операционных системах Windows:
	- a. Откройте командное окно.
	- b. Перейдите в каталог, где установлен Информационный центр. По умолчанию Информационный центр DB2 установлен в каталоге<Program Files>\IBM\DB2 Information Center\Версия 10.1, где <Program Files> соответствует положению каталога Program Files.
	- c. Перейдите из каталога установки в каталог doc\bin.
	- d. Запустите файл update-ic.bat: update-ic.bat

# **Результаты**

Информационный центр DB2 будет перезапущен автоматически. Если обновления доступны, в Информационном центре буду показаны новые и обновленные темы. Если обновления Информационного центра недоступны, в журнал будет записано сообщение. Файл журнала находится в каталоге doc\eclipse\configuration. Имя файла журнала - случайным образом сгенерированное число, например, 1239053440785.log.

# **Обновление Информационного центра DB2, установленного на вашем компьютере или на сервере интранет, вручную**

Если вы установили Информационный центр DB2 локально, можно получить обновления документации от IBM и установить их.

# **Об этой задаче**

Для обновления вашего локально установленного *Информационного центра DB2* вручную:

- 1. Остановите *Информационный центр DB2* на вашем компьютере и перезапустите его в автономном режиме. Запуск Информационного центра в автономном режиме предотвращает доступ к нему других пользователей по сети и дает возможность применить исправления. Версия Информационного центра DB2 для рабочей станции всегда работает в автономном режиме. .
- 2. Чтобыпосмотреть доступные обновления, воспользуйтесь возможностью Изменить. При помощи этой возможности можно получить и установить нужные вам обновления.

**Примечание:** Если в вашей среде необходимо установить обновления *Информационного центра DB2* на компьютере, не подключенном к интернету, создайте зеркальную копию сайта обновлений в локальной файловой системе, используя компьютер, который подключен к Интернету и на котором установлен *Информационный центр DB2*. Кроме того, создание зеркальной копии и прокси-сервера сайта обновлений полезно, если в вашей сети многие пользователи будут устанавливать обновления документации, и выхотите сократить время, затраченное на отдельные обновления.

Если пакетыдоступны, используйте эту возможность для получения пакетов. Но возможность обновления доступна только в автономном режиме.

3. Остановите Информационный центр в автономном режиме и перезапустите *Информационный центр DB2* на вашем компьютере.

Примечание: B Windows 2008 и Windows Vista (и новее) перечисленные далее в этом разделе команды должен вводить администратор. Чтобы открыть окно командной строки или графическое средство со всеми привилегиями администратора, щелкните по ярлыку правой кнопкой и выберите Выполнить от имени администратора.

# Процедура

Чтобы обновить Информационный центр DB2, установленный на вашем компьютере или на сервере интранета:

- 1. Остановите Информационный центр DB2.
	- В Windows выберите Пуск > Панель управления > Администрирование > Службы. Затем щелкните правой кнопкой мыши по службе Информационный центр DB2 и выберите Стоп.
	- В Linux введите команду:
		- /etc/init.d/db2icdv10 stop
- 2. Запустите Информационный центр в автономном режиме.
	- B Windows:
		- а. Откройте командное окно.
		- b. Перейдите в каталог, где установлен Информационный центр. По умолчанию Информационный центр DB2 установлен в каталоге Program Files\IBM\DB2 Information Center\\Версия 10.1, где Program\_Files соответствует положению каталога Program Files.
		- с. Перейдите из каталога установки в каталог doc\bin.
		- d. Запустите файл help\_start.bat: help\_start.bat
	- B Linux:
		- а. Перейдите в каталог, где установлен Информационный центр. По умолчанию Информационный центр DB2 установлен в каталоге /opt/ibm/db2ic/V10.1.
		- b. Перейдите из каталога установки в каталог doc/bin.
		- с. Запустите сценарий help start:

help start

В системном браузере по умолчанию откроется Информационный центр в автономном режиме.

- 3. Нажмите кнопку Изменить (ВП). (В вашем браузере должен быть разрешен JavaScript.) На правой панели Информационного центра выберите Найти изменения. Будет выведен список изменений для существующей документации.
- 4. Чтобы начать процесс установки, пометьте документы, которые вы хотите установить, затем нажмите кнопку Установить изменения.
- 5. Когда процесс установки будет завершен, нажмите кнопку Готово.
- 6. Остановите Информационный центр в автономном режиме:
	- B Windows перейдите в подкаталог doc\bin каталога установки и запустите файл help end.bat:

help end.bat

Примечание: Пакетный файл help\_end содержит команды, необходимые для корректной остановки процессов, запущенных пакетным файлом help start. Не используйте сочетание клавиш Ctrl - С или другие методы для остановки работы help start.bat.

• В Linux перейдите в подкаталог doc/bin каталога установки и запустите сценарий help end:

help\_end

Примечание: Сценарий help end содержит команды, необходимые для корректной остановки процессов, запущенных сценарием help start. Не используйте другие методы для остановки работы сценария help start.

- 7. Перезапустите Информационный центр DB2.
	- В Windows выберите Пуск > Панель управления > Администрирование > Службы. Затем щелкните правой кнопкой мыши по службе Информационный центр DB2 и выберите Пуск.
	- В Linux введите команду: /etc/init.d/db2icdv10 start

### Результаты

В обновленном Информационном центре DB2 будут показаны новые и измененные темы

# **Учебные материалы DB2**

Обучающие программы DB2 помогают познакомится с различными аспектами продуктов DB2. В уроках содержатся пошаговые инструкции.

### Прежде, чем вы начнете

XHTML-версию обучающей программы можно просмотреть в Информационном центре на сайте http://publib.boulder.ibm.com/infocenter/db2luw/v10r1/.

В некоторых уроках используются примеры данных или кодов программ. Описание необходимых условий для выполнения задач обучающей программы смотрите в самой обучающей программе.

## Учебные материалы DB2

Для просмотра Обучающей программы щелкните по заголовку.

#### "pureXML" в книге pureXML Guide

Конфигурирование базы данных DB2 для хранения данных XML и выполнение основных операций со складом собственных данных XML.

# Информация об устранении неисправностей DB2

Для продуктов баз данных DB2 доступна разнообразная информация по устранению неисправностей и диагностике ошибок.

#### **Документация DB2**

Информацию по устранению неисправностей можно найти в публикации Troubleshooting and Tuning Database Performance или в разделе Основные понятия баз данных Информационного центра DB2, который содержит:

- Информация о способах поиска и определения проблем с помощью инструментов диагностики и утилит DB2.
- Решения некоторых наиболее общих проблем.
- Помощь при других проблемах, которые могут встретиться в ваших продуктах баз данных DB2.

#### **Портал поддержки IBM**

Смотрите портал поддержки IBM если высталкиваетесь с проблемами и вам нужна помощь в поиске причин и решений. На сайте технической поддержки есть ссылки на самые свежие публикации по DB2, TechNotes, исправления программ (APAR), пакетыкорректировки и прочие ресурсы. Для решения ваших проблем можно воспользоваться поиском по этой базе знаний.

Обратитесь к порталу поддержки IBM по адресу [http://www.ibm.com/support/](http://www.ibm.com/support/entry/portal/Overview/Software/Information_Management/DB2_for_Linux,_UNIX_and_Windows) [entry/portal/Overview/Software/Information\\_Management/](http://www.ibm.com/support/entry/portal/Overview/Software/Information_Management/DB2_for_Linux,_UNIX_and_Windows) [DB2\\_for\\_Linux,\\_UNIX\\_and\\_Windows](http://www.ibm.com/support/entry/portal/Overview/Software/Information_Management/DB2_for_Linux,_UNIX_and_Windows)

# **Положения и условия**

Разрешения на использование этих публикаций предоставляются в соответствии со следующими положениями и условиями.

**Применимость:** Данные положения и условия дополняют любые условия применения для сайта IBM.

**Личное использование:** Вам предоставляется право воспроизводить эти публикации в личных некоммерческих целях при условии, что будут воспроизведены все замечания об авторских правах. Вам запрещается распространять эти публикации, полностью или по частям, демонстрировать их или создавать из них производные продукты без явного на то согласия от IBM.

**Коммерческое использование:** Вам предоставляется право воспроизводить эти публикации исключительно в пределах своего предприятия при условии, что будут воспроизведенывсе замечания об авторских правах. За пределами вашего предприятия вам запрещается распространять эти публикации, полностью или по частям, демонстрировать их или создавать из них производные продукты без явного на то согласия от IBM.

**Права:** На публикации или любую информацию, данные, программные средства или иную интеллектуальную собственность, содержащуюся в публикациях, предоставляются только права, явным образом предоставленные настоящим документом; никакие иные разрешения, лицензии и права не предоставляются.

IBM оставляет за собой право отозвать разрешения, предоставленные этим документом, если, по мнению IBM, использование публикаций наносит ущерб IBM или, как это установлено IBM, вышеприведенные инструкции не соблюдаются должным образом.

Выимеете право загружать, экспортировать или реэкспортировать эту информацию только при условии соблюдения всех применимых законов и нормативных актов, включая все законы и нормативные акты США, касающиеся экспорта.

IBM НЕ ДАЕТ НИКАКИХ ГАРАНТИЙ ОТНОСИТЕЛЬНО СОДЕРЖАНИЯ ЭТИХ ПУБЛИКАЦИЙ. ДАННЫЕ ПУБЛИКАЦИИ ПРЕДОСТАВЛЕНЫ "КАК ЕСТЬ", БЕЗ КАКИХ-ЛИБО ГАРАНТИЙ, ЯВНЫХ ИЛИ ПОДРАЗУМЕВАЕМЫХ, ВКЛЮЧАЯ (НО НЕ ОГРАНИЧИВАЯСЬ ТАКОВЫМИ) ПРЕДПОЛАГАЕМЫЕ ГАРАНТИИ СОБЛЮДЕНИЯ АВТОРСКИХ ПРАВ, РЫНОЧНОЙ ПРИГОДНОСТИ ИЛИ СООТВЕТСТВИЯ ОПРЕДЕЛЕННОЙ ЦЕЛИ.

**Товарные знаки IBM:** IBM, логотип IBM и ibm.com - товарные знаки или зарегистрированные товарные знаки International Business Machines Corp в Соединенных Штатах и/или других странах. Другие названия продуктов и услуг

могут быть товарными знаками IBM или других компаний. Текущий список товарных знаков IBM доступен в Web под заголовком по адресу [www.ibm.com/legal/copytrade.shtml](http://www.ibm.com/legal/copytrade.shtml)
#### <span id="page-252-0"></span>Приложение D. Замечания

Эта информация описывает продукты и услуги, предлагаемые в США. Информация о продуктах других фирм (не IBM) основана на данных, доступных к моментуе первой публикации этого и может быть изменена.

ІВМ может не предлагать описанные продукты, услуги и возможности в других странах. Сведения о продуктах и услугах, доступных в настоящее время в вашей стране, можно получить в местном представительстве IBM. Любые ссылки на продукты, программы или услуги IBM не означают явным или неявным образом, что можно использовать только продукты, программы или услуги IBM. Разрешается использовать любые функционально эквивалентные продукты, программы или услуги, если при этом не нарушаются права IBM на интеллектуальную собственность. Однако ответственность за оценку и проверку работы любых продуктов, программ и услуг других фирм лежит на пользователе.

Фирма IBM может располагать патентами или рассматриваемыми заявками на патенты, относящимися к предмету данного документа. Получение этого документа не означает предоставления каких-либо лицензий на эти патенты. Запросы по поводу лицензий следует направлять в письменной форме по адресу:

IBM Director of Licensing **IBM** Corporation North Castle Drive Armonk, NY 10504-1785 U.S.A.

По поводу лицензий, связанных с использованием наборов двухбайтных символов (DBCS), обращайтесь в отдел интеллектуальной собственности IBM в вашей стране или направьте запрос в письменной форме по адресу:

Intellectual Property Licensing Legal and Intellectual Property Law IBM Japan, Ltd. 1623-14, Shimotsuruma, Yamato-shi Kanagawa 242-8502 Japan

Следующий абзац не применяется в Великобритании или в любой другой стране/регионе, где подобные заявления противоречат местным законам: КОРПОРАЦИЯ INTERNATIONAL BUSINESS MACHINES ПРЕДСТАВЛЯЕТ ДАННУЮ ПУБЛИКАЦИЮ "КАК ЕСТЬ" БЕЗ КАКИХ-ЛИБО ГАРАНТИЙ, ЯВНЫХ ИЛИ ПОДРАЗУМЕВАЕМЫХ, ВКЛЮЧАЯ ПРЕДПОЛАГАЕМЫЕ ГАРАНТИИ СОВМЕСТИМОСТИ, РЫНОЧНОЙ ПРИГОДНОСТИ И СООТВЕТСТВИЯ ОПРЕДЕЛЕННОЙ ЦЕЛИ, НО НЕ ОГРАНИЧИВАЯСЬ ИМИ. В некоторых странах для определенных сделок подобные оговорки не допускаются; таким образом, это утверждение может не относиться к вам.

Данная информация может содержать технические неточности и типографские опечатки. Периодически в информацию вносятся изменения, они будут включены в новые издания этой публикации. Фирма IBM может в любое время без уведомления вносить изменения и усовершенствования в продукты и программы, описанные в этой публикации.

Все ссылки в этой информации на сайты, не принадлежащие IBM, приводятся только для вашего удобства и ни в коей мере не означают одобрения этих сайтов. Материалы на этих сайтах не входят в состав материалов для данного продукта IBM; используйте их на свою ответственность.

IBM может использовать или распространять присланную вами информацию любым способом, как фирма сочтет нужным, без каких-либо обязательств перед вами.

Если обладателю лицензии на данную программу понадобятся сведения о возможности: (i) обмена данными между независимо разработанными программами и другими программами (включая данную) и (ii) совместного использования таких данных, он может обратиться по адресу:

IBM Canada Limited IJ59/3600 3600 Steeles Avenue East Markham, Ontario L3R 9Z7 **CANADA** 

Такая информация может быть предоставлена на определенных условиях (в некоторых случаях к таким условиям может относиться оплата).

Лицензированная программа, описанная в данном документе, и все лицензированные материалы, доступные с ней, предоставляются IBM на условиях IBM Customer Agreement (Соглашения IBM с заказчиком), Международного соглашения о лицензиях на программы IBM или эквивалентного соглашения.

Приведенные данные о производительности измерены в контролируемой среде. Таким образом, результаты, полученные в других операционных средах, могут существенно отличаться от них. Некоторые показатели получены в системах разработки, и нет никаких гарантий, что в общедоступных системах эти показатели будут теми же. Более того, некоторые результаты могут быть получены путем экстраполяции. Реальные результаты могут отличаться от них. Пользователи должны проверить данные для своих конкретных сред.

Информация о продуктах других фирм получена от поставщиков этих продуктов, из их опубликованных объявлений или из других общедоступных источников. Фирма ІВМ не проверяла эти продукты и не может подтвердить точность измерений, совместимость или прочие утверждения о продуктах других фирм. Вопросы о возможностях продуктов других фирм следует направлять поставщикам этих продуктов.

Все утверждения о будущих планах и намерениях IBM могут быть изменены или отменены без уведомлений, и описывают исключительно цели фирмы.

Эта информация может содержать примеры данных и отчетов, иллюстрирующие типичные деловые операции. Чтобы эти примеры были правдоподобны, в них включены имена лиц, названия компаний и товаров. Все эти имена и названия вымышлены и любое их сходство с реальными именами и адресами полностью случайно.

#### ЛИЦЕНЗИЯ НА КОПИРОВАНИЕ:

Эта информация содержит примеры прикладных программ на языках программирования, иллюстрирующих приемы программирования для различных операционных платформ. Разрешается копировать, изменять и распространять эти примеры программ в любой форме без оплаты фирме IBM для целей разработки, использования, сбыта или распространения прикладных программ, соответствующих интерфейсу прикладного программирования операционных платформ, для которых эти примера программ написаны. Эти примеры не были всесторонне проверены во всех возможных условиях. Поэтому IBM не может гарантировать их надежность, пригодность и функционирование. Программы примеров предоставляются "КАК ЕСТЬ", без каких-либо гарантий. IBM не несет ответственности за какой-либо ущерб, возникший в результате применения вами программ примеров.

Каждая копия программ примеров или программ, созданных на их основе, должна содержать следующее замечание об авторских правах:

© (название вашей фирмы) (год). Части этого кода построены на основе примеров программ IBM Corp. © Copyright IBM Corp. \_ вставьте год или годы\_. Все права защищены.

#### Товарные знаки

IBM, логотип IBM и ibm.com - товарные знаки или зарегистрированные товарные знаки International Business Machines Согр в Соединенных Штатах и/или других странах. Другие названия продуктов и услуг могут быть товарными знаками IBM или других компаний. Текущий список товарных знаков IBM доступен в Web под заголовком "Copyright and trademark information" по адресу www.ibm.com/legal/ copytrade.shtml.

Следующие термины - товарные знаки или зарегистрированные товарные знаки других компаний.

- Linux зарегистрированный товарный знак Linus Torvalds в Соединенных Штатах и/или других странах.
- Јаvа и все товарные знаки и логотипы на основе Јаvа товарные знаки или зарегистрированные товарные знаки Oracle и/или ее филиалов.
- UNIX зарегистрированный товарный знак The Open Group в Соединенных Штатах и в других странах.
- Intel, логотип Intel, Intel Inside, логотип Intel Inside, Celeron, Intel SpeedStep, Itanium и Pentium - товарные знаки или зарегистрированные товарные знаки Intel Corporation или ее филиалов в Соединенных Штатах и в других странах.
- Microsoft, Windows, Windows NT и логотип Windows товарные знаки корпорации Microsoft в США и/или других странах.

Названия других компаний, продуктов и услуг могут быть товарными знаками или марками сервиса других фирм.

#### **Индекс**

#### Спец. символы

.NET усовершенствования 89

#### Числа

32-битный клиент HP-UX поддержка прекращена 182

# A

**ALLOW READ ACCESS** Команда LOAD устарела 173 **ALTER DATABASE** устаревший оператор 175 API DB2 записи хронологии баз данных 190

# C

 $C1$ усовершенствования 85

# D

DB2 Connect обзор 227 сводка изменений DB2 217 сводка по изменениям 215 сводка по усовершенствованиям 215 Сводка усовершенствований DB2 217 DB2 Geodetic Data Management неподдерживаемые 189 DB2 pureScale Feature добавлена поддержка RDMA через сеть Converged Ethernet 105 установка возможность включена в другие установки 103, 105 DB2 Spatial Extender интегрированная установка 103 DB2 Text Search автономный сервер внедрение 99 изменение положения индекса текста 119 изменения команд управления 120 изменения модели защиты 118 изменения планировщика 119 изменения хранимых процедур 120 многораздельные таблицы 100 сводка по усовершенствованиям 99 среда многораздельной базы данных 100 усовершенствования поиска 99 DB2 Workload Manager пороги мониторинг нарушений 50

DB2 для Linux, UNIX и Windows функциональные возможности для различных редакций 223 DB2SE\_USA\_GEOCODER неподдерживаемые 183 dynexpln устаревшая команда 170

## F

**FCM** параметры конфигурации fcm\_parallelism 67

#### G

Geodetic Data Management Feature неподдерживаемые 189 Geodetic Extender неподдерживаемые 189 GET\_ROUTINE\_NAME 84

# Н

**HADR** резервные базы данных спулинг журналов 55 hadr\_replay\_delay database configuration parameter обзор 55, 130  $HP-UX$ поддержка 32-битных клиентов прекращена 182

IBM Data Server Provider for .NET усовершенствования 89 IBM Data Studio обзор 104 ID исполняемых модулей усовершенствования монитора событий единицы работы 34

#### J

**JDBC** сводка по усовершенствованиям 92

#### M

MANAGED BY DATABASE **USER TABLE SPACES** устарели 167 MANAGED BY SYSTEM **CREATE DATABASE** устарели 171 **USER TABLE SPACES** устарели 163

Microsoft Systems Management Server неподдерживаемые 184

#### N

Net Search Extender устарели 168

#### P

PRUNE LOGFILE устаревшая команда 170

# O

Query Patroller неподдерживаемые 186

# R

**RDF** усовершенствования разработки прикладных программ 82 что нового 97 RUNSTATS, утилита выборка по индексам 59

# S

**SMS USER TABLE SPACES** устарели 163 SOL усовершенствования совместимости 69 SQL16061N 138 **SOLCA** обнаружение ошибок 84 **SUBTYPE** тип данных 70 Systems Management Server (SMS) неподдерживаемые 184

# Т

Tivoli System Automation for Multiplatforms (SA MP) автоматическая установка 130, 162

# U

UCA400\_LSK последовательность упорядочивания объявлена устаревшей 162 UCA400\_LTH последовательность упорядочивания объявлена устаревшей 162 UCA400\_NO последовательность упорядочивания объявлена устаревшей 162 Unicode сравнение строк 113

#### V

Visual Studio 2005 неподдерживаемые 185

# W

Worksheet Format (WSF) неподдерживаемые 185

#### X **XML**

глобальные переменные 27 ошибки преобразования типа 138 поиск без учета регистра 21 усовершенствования сводка 21 функциональные индексы 21, 139 XML, ошибки преобразования 138 **XMLCAST** усечение 24

#### A

автоматическое профилирование статистики устарело 164 администрирование сводка изменений 117 Анализатор событий неподдерживаемые 187 аналитика внутрибазовый подход 79 архивирование файлы журналов сжатие 54 Ассистент конфигурирования (СА) неподдерживаемые 187

# Б

базы данных сводка изменений в установке 129 базы данных Unicode изменение функциональных возможностей 143 изменения 143

### В

Визуализатор памяти неподдерживаемые 187 внутрираздельный параллелизм (intrapartition parallelism) усовершенствования 61 возможность объяснения вывол изменения 121, 154 изменения процедур 154 восстановление сводка по усовершенствованиям 53 восстановление данных задержка воспроизведения журнала 55 встроенные глобальные переменные обзор 80 встроенные подпрограммы добавления 145

встроенные подпрограммы (продолжение) изменения 145 встроенные производные таблицы добавления 145 изменения 145 встроенные процессы SAS 79 встроенные строчные функции изменения 143 встроенные функции добавления 145 изменения 145 высокая лоступность сводка по усовершенствованиям 53 усовершенствования исправление домена экземпляра 108 команда db2cluster 108 управление автоматическим восстановлением 108

# Г

глобальные переменные XML 27 встроенные 80 добавления 145 изменения 145 групп хранения несколько 17 обзор 16

# Ц

двоичный формат XML (binary XML format) обзор 23 диагностика ошибок доступная информация 236 учебные материалы 236 документация обзор 229 печатные 229 положения и условия использования 237 файлы PDF 229 доступность и комплекты поставки продуктов 227 Драйвер JDBC DB2 типа 2 неподдерживаемые 182 драйверы IBM Data Server усовершенствования 85

# Ж

Журнал неподдерживаемые 187 журналы архивные сжатие 54 сводка по усовершенствованиям 53

#### 3

замечания 239 запись в таблины обновление из предыдущих выпусков 36 запрос Time Travel темпоральные таблицы 81

запросы производительность усовершенствование 57, 60 зашита FGAC 77 RCAC 77 данные 77 детализированное управление доступом 77 сводка по изменениям 135 сводка по усовершенствованиям 77 управление доступом к строкам и столбцам 77

#### И

изменение функциональности операторы ALTER WORKLOAD 157 **CREATE WORKLOAD 157** изменение функциональных возможностей имена порогов 121 команды  $db2cat$  152 db2ckupgrade 152 db2cluster\_prepare 153, 172 db2evtbl 153 db2icrt 153, 172 db2iupdt 153, 172 db2pd 155 REORG INDEXES/TABLE 174 операторы ALTER TABLE 156 ALTER TABLESPACE 157 **CREATE INDEX 158** CREATE TABLE 156 разработка программ 137 сводка 115 специальные регистры 144 Центр репликации (Replication Center) 117 изменения Информационный центр DB2 233, 234 изменения конфигурации базы данных отслеживание 29 изменения конфигурации менеджера баз данных отслеживание 29 индексы **XML** DECIMAL 21 INTEGER 21 поиск без учета регистра 21 функциональные 21, 139 возврат неиспользуемого пространства 19 инструменты 178 Информационный центр DB2 версии 232 изменение 233, 234

#### К

классы обслуживания приоритет агента устарели 161 кластеризация данные таблицы с кластеризацией по времени вставки 19 таблицы таблицы с кластеризацией по времени вставки 19 клиенты IBM Data Server усовершенствования 85 ключевые слова конфигурации драйвера IBM Data Server изменения значений по умолчанию 137 ключи операторов усовершенствования 60 коды территорий добавленные в V10.1 114 команда CREATE DATABASE параметр AUTOMATIC STORAGE объявлен устаревшим 171 устаревшие значения параметров 171 устаревшие параметры 171 команда db2\_install устарели 169 Команда db2cat изменения в выводе команды 152 команда db2ckmig неподдерживаемые 190 команда db2ckupgrade изменено поведение по умолчанию 152 команда db2cluster\_prepare изменения 153, 172 усовершенствование 101, 106 Команда db2evtbl изменения 153 команда db2icrt изменения 153, 172 усовершенствования 101, 106 команда db2IdentifyType1 устаревшая команда 169 команда db2imigr неподдерживаемые 190 команда db2iupdt изменения 153, 172 параметр - я не поддерживается 191 усовершенствования 101, 106 команда db2move усовершенствование 20 команда db2pd изменение параметра -tablespaces 155 команда db2prereqcheck обзор 103 команда db2setup усовершенствование 101, 106 команда db2support усовершенствования 110 команда db2val возможность DB2 pureScale 105, 108 усовершенствование 101, 106 команда installFixPack подробности 105 усовершенствование 101, 106 Команла LOAD ALLOW READ ACCESS устарела 173 команда PRUNE HISTORY/LOGFILE усовершенствования 67 Команда REORG INDEXES/TABLE изменившиеся 174 Команда RUNSTATS выборка по индексам 59 команды db2cluster\_prepare 101, 106 db2icrt усовершенствования 101, 106

команды (продолжение) db2iupdt усовершенствования 101, 106 db2move 20 db2prereqcheck 103 db2setup усовершенствования 101, 106 db2val усовершенствования 101, 106 dynexpln устарели 170 installFixPack усовершенствования 101, 106 PRUNE LOGFILE устарели 170 неподдерживаемые Центр управления 187 сводка изменений 151 устарели db2\_install 169 команды системы DB2 сволка изменений 151 конвейерные функции 70 конфигурация отслеживание изменений 29

#### Л

```
лицензии
   усовершенствования 103
логические группы данных
   мониторы событий
      изменение 35
локали
   добавленные в V10.1 113
```
# M

```
межнациональная поддержка
   сводка по усовершенствованиям 113
многораздельные таблицы
   добавление разделов данных
     повышение доступности данных 20
   подсоединение разделов данных
      повышение доступности данных 20
модули
   возможности 223
Монитор активности (Activity Monitor)
   неподдерживаемые 187
Монитор неоднозначных транзакций
   неподдерживаемые 187
монитор событий единицы работы
   сбор данных
      усовершенствования списка ID исполняемых
       модулей 34
      усовершенствования списка пакетов 117
монитор событий хронологии изменений
   oбзор 29
мониторинг
   показатели
     логические группы данных 49
   усовершенствования
      производные таблицы 30
      сводка 29
      функции 30
```
мониторы событий блокировка опции вывода 35 единица работы (unit of work) опции вывода 35 кэш пакетов (package cache) опции вывода 35 нарушения порогов усовершенствование 50 неформатированные таблицы событий сокращение данных 37 опции вывода  $06300 - 35$ статистика документ XML для показателей системы 50 хронология изменений обзор 29

# н

невложенные операции новые элементы монитора 37 неподдерживаемые функции **API DB2** записи хронологии баз данных 190 DB2 Geodetic Data Management 189 DB2SE USA GEOCODER 183 Microsoft Systems Management Server 184 Query Patroller 186 Systems Management Server 184 Visual Studio 2005 185 Драйвер JDBC DB2 типа 2 182 инструменты Центра управления 187 команлы db2ckmig 190 db2imigr 190 параметр - file команд db2flsn и db2rfpen 191 параметр -s команды db2iupdt 191 параметры конфигурации базы данных 176, 195 поддержка 32-битных клиентов HP-UX 182 сводка 115, 181, 197 управляющие подпрограммы SQL с указанием версий в названиях 184 несколько групп хранения 17 несколько резервных баз данных HADR обзор 53 неформатированные таблицы событий обновление из предыдущих выпусков 36 неявно скрытые столбцы объявленные временные таблицы 140 созданные временные таблицы 140 новые функции основные особенности 3 сводка 1

# ω

обновление таблицы монитора событий 36 обновления сводка по усовершенствованиям 101 объединения типа звезда 66 типа зигзаг  $o63op66$ 

объявленные временные таблицы неявно скрытые столбцы 140 оператор ALTER EVENT MONITOR обзор 35 оператор ALTER TABLE изменения 156 Оператор ALTER TABLESPACE новое условие 157 оператор ALTER WORKLOAD изменения условия COLLECT UNIT OF WORK DATA 157 Оператор CREATE INDEX изменения ключевого слова DETAILED 158 оператор CREATE TABLE изменения условия COMPRESS 156 оператор CREATE WORKLOAD изменения условия COLLECT UNIT OF WORK DATA 157 оператор REBAL 61 операторы **ALTER NICKNAME** изменения NOT ENFORCED 129 **ALTER TABLE** изменения NOT ENFORCED 129 **CREATE NICKNAME** изменения NOT ENFORCED 129 **CREATE TABLE** изменения NOT ENFORCED 129 REBAL 61 операторы SQL улучшения производительности 57 Операторы SQL изменения 151 справка вывод 232 опция -global объявлена устаревшей 178 особые типы слабая типизация 83 строгая типизация 83

### П

пакеты FixPack сводка DB2 Connect 219 DB2 для Linux, UNIX и Windows 7 сводка по усовершенствованиям 101 память размещение POWER7 63 параллелизм (parallelism)  $FCM$  67 параметр COLLATE USING устаревшие значения последовательности упорядочивания 171 параметр конфигурации dft\_schemas\_dcc обзор 130 усовершенствования репликации 56 параметр конфигурации базы данных dyn\_query\_mgmt неподдерживаемые 176, 195 параметр конфигурации базы данных hadr\_spool\_limit спулинг журналов 55 параметр конфигурации базы данных logretain неподдерживаемые 176, 195 параметр конфигурации базы данных mon\_obj\_metrics изменения 123 параметр конфигурации базы данных mon\_uow\_data изменения 130

параметр конфигурации базы данных mon\_uow\_execlist обзор 130 параметр конфигурации базы данных mon\_uow\_pkglist обзор 130 параметр конфигурации базы данных systime\_period\_adj обзор 130 параметр конфигурации базы данных userexit неподдерживаемые 176, 195 параметр конфигурации менеджера баз данных alt\_diagpath изменения 123 усовершенствования 121 параметр конфигурации менеджера баз данных cf\_diagpath изменения 123 усовершенствования 121 параметр конфигурации менеджера баз данных diagpath изменения 123 усовершенствования 121 параметр конфигурации менеджера баз данных numdb изменения 123 параметр конфигурации менеджера баз данных wlm\_disp\_concur обзор 123 параметр конфигурации менеджера баз данных wlm disp cpu shares обзор 123 параметр конфигурации менеджера баз данных wlm\_disp\_min\_util  $06300 - 123$ параметр конфигурации менеджера баз данных wlm\_dispatcher обзор 123 параметры конфигурации добавления 123, 130 изменения 123, 130 новая 123, 130 параметры конфигурации базы данных изменения 130 неподдерживаемые 176, 195 новая 130 обзор 130 устарели 176, 195 параметры конфигурации менеджера баз данных изменения 123 неподдерживаемые 176, 195 новая 123 устарели 176, 195 параметры функций XML скомпилированные функции SQL 27 переменная реестра DB2\_ANTIJOIN обзор 126 переменная реестра DB2\_BACKUP\_USE\_DIO обзор 126 переменная реестра DB2\_HISTORY\_FILTER обзор 126 переменная реестра DB2\_INDEX\_PCTFREE\_DEFAULT обзор 126 переменная реестра DB2\_LIKE\_VARCHAR устаревшие функции 175 переменная реестра DB2\_MCR\_RECOVERY\_PARALLELISM\_CAP обзор 126 переменная реестра DB2\_NO\_FORK\_CHECK изменения 126 переменная реестра DB2\_SAS\_SETTINGS обзор 126 переменная реестра DB2NTNOCACHE изменения 126

переменные реестра DB2\_RESOURCE\_POLICY усовершенствования 63 изменения 126 новая 126 поддержка прекращена 192 устаревшие функции 175 переменные среды изменения 126 повышение производительности утилита ingest 54 подпрограммы добавления 145 изменения 145 мониторинг табличные функции 51 подпрограммы монитора активности устаревшие 161 подпрограммы управления SQL неподдерживаемые 184 устарело 165 показатели оператора усовершенствования монитора событий единицы работы 34 положения и условия публикации 237 порог операций DATATAGINSC обзор 74 пороги DATATAGINSC 74 ломен оператор 30 изменения 121 отслеживание нарушений 50 пороги в классе обслуживания DATATAGINSC 74 пороги операторов 30 пороговые значения класса тега данных новые элементы монитора 37 предварительная выборка интеллектуальная предварительная выборка данных 63 интеллектуальная предварительная выборка индексов 63 преобразование XML, ошибки преобразования 138 значения XML усечение 24 приоритет агента устарели 161 **ПРОЛУКТЫ DB2** состав пакетов 13 производительность усовершенствования сводка 57 производные таблицы добавления 145 изменения 145 усовершенствования мониторинга 30 производные таблицы SYSCAT добавления 145 изменения 145 производные таблицы каталога лобавления 145 изменения 145 производные таблицы системного каталога изменения 140 пропуски в индексах просмотр с пропусками 65

пространство, управляемое базой данных (DMS) постоянные пользовательские табличные пространства объявлены устаревшими 167 протокол аутентификации Kerberos изменения 135 профили оптимизации усовершенствования 60 процедуры GET\_ROUTINE\_NAME 84 объявленные 69 процессор командной строки (CLP) команды изменения 151 процессы встроенный SAS 79

#### P

рабочих нагрузок новые элементы монитора 37 разделение таблиц DB2 pureScale 107 разделы данных добавление повышение доступности данных 20 полключение повышение доступности данных 20 разработка программ сводка по изменениям 137 сводка по усовершенствованиям 79 Редактор команд неподдерживаемые 187 резервные копии сводка по усовершенствованиям 53 репликация схем 56

# C

свойство xmlFormat 23 серверы ввода-вывода новые элементы монитора 37 сети межсоелинения кластеров RDMA через сеть Converged Ethernet 105 сжатие 15 системные каталоги производные таблицы лобавления 145 изменения 145 скалярные функции INSTRB 69 LTRIM 70  $MOD$  70 RTRIM 70 TIMESTAMPDIFF 69 TO\_SINGLE\_BYTE 69 добавление для мониторинга 30 скомпилированные функции SOL параметры функций XML 27 соглашения о выделении хіі созданные временные таблицы неявно скрытые столбцы 140 сокращение данных таблицы UE монитор событий 37

составные индексы просмотр с пропусками 65 специальные регистры изменения 144 специальный регистр CURRENT MEMBER DB2 pureScale 109 списки использования обзор 29 список пакетов усовершенствования монитора событий единицы работы 117 справка Oператоры SQL 232 спулинг журналов конфигурация HADR 55 сравнения XML 24 среда DB2 pureScale 110 статистические производные таблицы усовершенствования оптимизатора запросов 0630p 60

#### Т

таблица EXPLAIN\_OUTPUT изменить 154 таблины кластеризация время вставки 19 темпоральные 81 таблицы UE мониторы событий сокращение данных 37 таблицы монитора событий обновление из предыдущих выпусков 36 таблицы назначения монитор событий обновление из предыдущих выпусков 36 таблицы объяснения изменение EXPLAIN OBJECT 154 таблицы с кластеризацией по времени вставки (insert time clustering, ITC) обзор 19 табличная функция MON\_GET\_GROUP\_BUFFERPOOL среды DB2 pureScale 109 табличная функция SNAP\_GET\_HADR устарела 166, 177 табличные пространства усовершенствования групп хранения 18 табличные функции мониторинг добавления 30 изменения 30 темпоральные таблицы запрос Time Travel 81 обзор 81 тип данных DECIMAL индексы по данным XML 21 тип данных INTEGER индексы по данным XML 21 типы данных SUBTYPE 70 объявленные 69 триггеры многособытийные 69

#### V

удобство обслуживания сводка по усовершенствованиям 15 упорядочивание с учетом языка данные Unicode 113 управление рабочей нагрузкой DB2 усовершенствования детализация порогов на основе времени 75 управление рабочими нагрузками DB2 задание приоритетов на основе операций обзор 74 обзор 75, 110 прогностическое задание приоритетов обзор 74 усовершенствования диспетчер WLM 71 сводка 71 управление хранением усовершенствования 17 управляющая производная таблица SNAPHADR устарела 166, 177 управляющие подпрограммы изменения 140 управляющие подпрограммы SQL с указанием версий в названиях неподдерживаемые 184 устарели 165 усовершенствования 15 установка DB2 pureScale Feature включена в другие установки 103, 105 DB2 Spatial Extender интегрированная установка 103 сводка по изменениям 129 сводка по усовершенствованиям 101 установка без вывода сообщений ключевые слова 102 устаревшие функции Net Search Extender 168 автоматическое профилирование статистики 164 Команда LOAD ALLOW READ ACCESS 173 команды db2 install 169 db2IdentifyType1 169 dynexpln 170 PRUNE LOGFILE 170 операторы ALTER DATABASE 175 параметры команды  $-flushbp$  173 **AUTOMATIC STORAGE 171** COLLATE USING 162, 171 MANAGED BY SYSTEM 171 команда CREATE DATABASE 171 параметры конфигурации базы данных 176, 195 параметры конфигурации менеджера баз данных 176, 195 подпрограммы монитора активности 161 Постоянные пользовательские табличные пространства DMS 167 Постоянные пользовательские табличные пространства SMS 163 приоритет агента 161 сводка 115, 159, 197

устаревшие функции (продолжение) статистика монитора событий показатели, сообщаемые в элементе монитора details\_xml 167 табличные функции SNAP\_GET\_HADR 166, 177 упорядочивание 162 управляющие подпрограммы SQL с указанием версий в названиях 165 управляющие производные таблицы SNAPHADR 166, 177 элементы монитора HADR 166, 177 устойчивость сводка по усовершенствованиям 53 устранение неисправностей 178 DB2 pureScale усовершенствования 110 оперативная информация 236 разделение путей диагностики 121 учебные материалы 236 учебные материалы pureXML 236 диагностика ошибок 236 список 236 устранение неисправностей 236

#### Ф

файл хронологии усовершенствования 67 файлы ответов ключевые слова сложение 102 формат XDBX 23 функции агрегация ARRAY\_AGG 83 добавления 145 изменения 145 конвейерные 70 общие табличные функции обзор 81 функция ARRAY\_AGG 83 функция fn:exists индексы 21 функция fn:starts-with индексы 21 усовершенствование 139 функция fn:upper-case индексы 21 функция XMLTABLE преобразование 24 производительность 26

### X

хранение данных с разным уровнем спроса обзор 16

#### Ц

Центр задач (Task Center) неподдерживаемые 187 Центр лицензий неподдерживаемые 187

```
Центр работоспособности (Health Center)
   неподдерживаемые 187
Центр репликации (Replication Center)
  изменения 117
Центр управления
  неподдерживаемые инструменты 187
Центр управления сателлитами (Satellite Administration Center)
  неподдерживаемые 187
```
# Ч

Что нового сводка 1

# Э

экземпляры изменения управления 153, 172 элемент монитора details\_xml объявлен устаревшим в статистике монитора событий 167 элементы монитора операций новые 37 элементы монитора, содержащее затраченное время новые 37

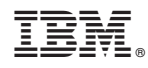

Напечатано в Дании

SC89-1246-01

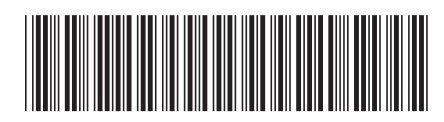

Spine information: Spine information:

1

Что нового для DB2 Версии 10.1

 $\textbf{H}\textbf{M} \textbf{D}\textbf{B2}$  10.1 для Linux, UNIX и Windows  $\textbf{H}\textbf{N} \textbf{M} \textbf{M} \textbf{M} \textbf{M} \textbf{M} \textbf{M} \textbf{M} \textbf{M} \textbf{M} \textbf{M} \textbf{M} \textbf{M} \textbf{M} \textbf{M} \textbf{M} \textbf{M} \textbf{M} \textbf{M} \textbf{M} \textbf{M} \textbf{M} \textbf{M} \textbf{M} \textbf{M} \textbf{M} \$ IBM DB2 10.1 для Linux, UNIX и Windows